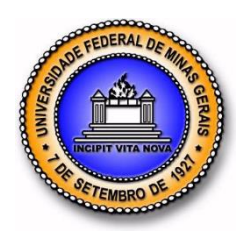

**UNIVERSIDADE FEDERAL DE MINAS GERAIS PROGRAMA DE PÓS-GRADUAÇÃO EM ENGENHARIA MECÂNICA**

# **EFEITOS DA RAZÃO VOLUMÉTRICA DE COMPRESSÃO E DO TIPO DE COMBUSTÍVEL NA COMBUSTÃO, EFICIÊNCIA E EMISSÕES DE UM MOTOR COM INJEÇÃO DIRETA**

**PAULO HENRIQUE TERENZI SEIXAS**

Belo Horizonte, 22 de Fevereiro de 2017

## Paulo Henrique Terenzi Seixas

# **EFEITOS DA RAZÃO VOLUMÉTRICA DE COMPRESSÃO E DO TIPO DE COMBUSTÍVEL NA COMBUSTÃO, EFICIÊNCIA E EMISSÕES DE UM MOTOR COM INJEÇÃO DIRETA**

Dissertação apresentada ao Programa de Pós-Graduação em Engenharia Mecânica da Universidade Federal de Minas Gerais, como requisito parcial à obtenção do título de Mestre em Engenharia Mecânica.

Área de concentração: Energia e Sustentabilidade

Orientador: Prof. Rudolf Huebner

Co-Orientador: Ramon Molina Valle

Belo Horizonte

Escola de Engenharia da UFMG

2017

À minha família e aos grandes amigos formados no CTM. Esse trabalho só foi possível graças a vocês.

## **AGRADECIMENTOS**

<span id="page-3-0"></span>Agradeço à minha família por todo amor, suporte e carinho ao longo de minha caminhada, sem vocês nada disso seria possível e nem faria sentido.

Ao meu orientador Rudolf pelo auxílio na elaboração desta dissertação e pelos ensinamentos desde os anos de graduação até hoje.

Ao meu co-orientador Ramon pelo suporte e pela organização do projeto e do Centro de Tecnologia da Mobilidade, bem como pelas cobranças que ajudaram a obter melhores resultados.

Aos professores Baeta e Pujatti pelas discussões técnicas de alto nível que aumentaram significativamente os meus conhecimentos em motores.

Agradeço ao Alysson, Carlos, Welson, Nilton, Sérgio e Rafael pelos excelentes dados experimentais utilizados neste trabalho e pelas diversas explicações sobre o funcionamento dos equipamentos utilizados para obtenção destes.

À Déborah e ao Leonardo Mayer pelo bom trabalho na calibração do spray.

Ao Bruno Vieira pelo grande auxílio na preparação e análise das simulações.

Aos demais membros do Centro de Tecnologia da Mobilidade pelo companheirismo e pelas discussões técnicas e não técnicas que me acrescentaram muito.

À Bosch pelo auxílio financeiro e pelas importantes contribuições técnicas dadas nas reuniões do projeto.

Meus sinceros agradecimentos.

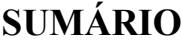

<span id="page-4-0"></span>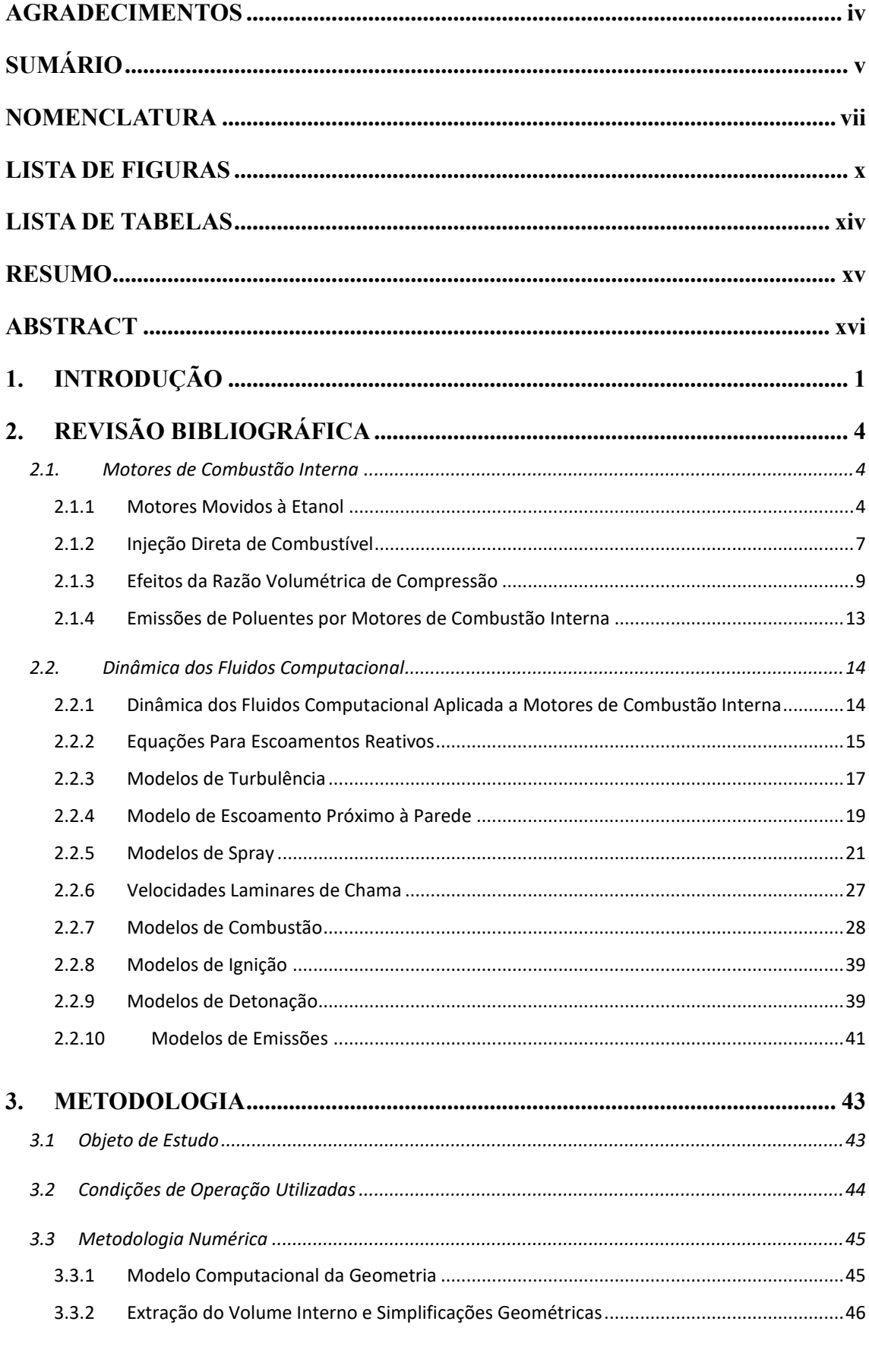

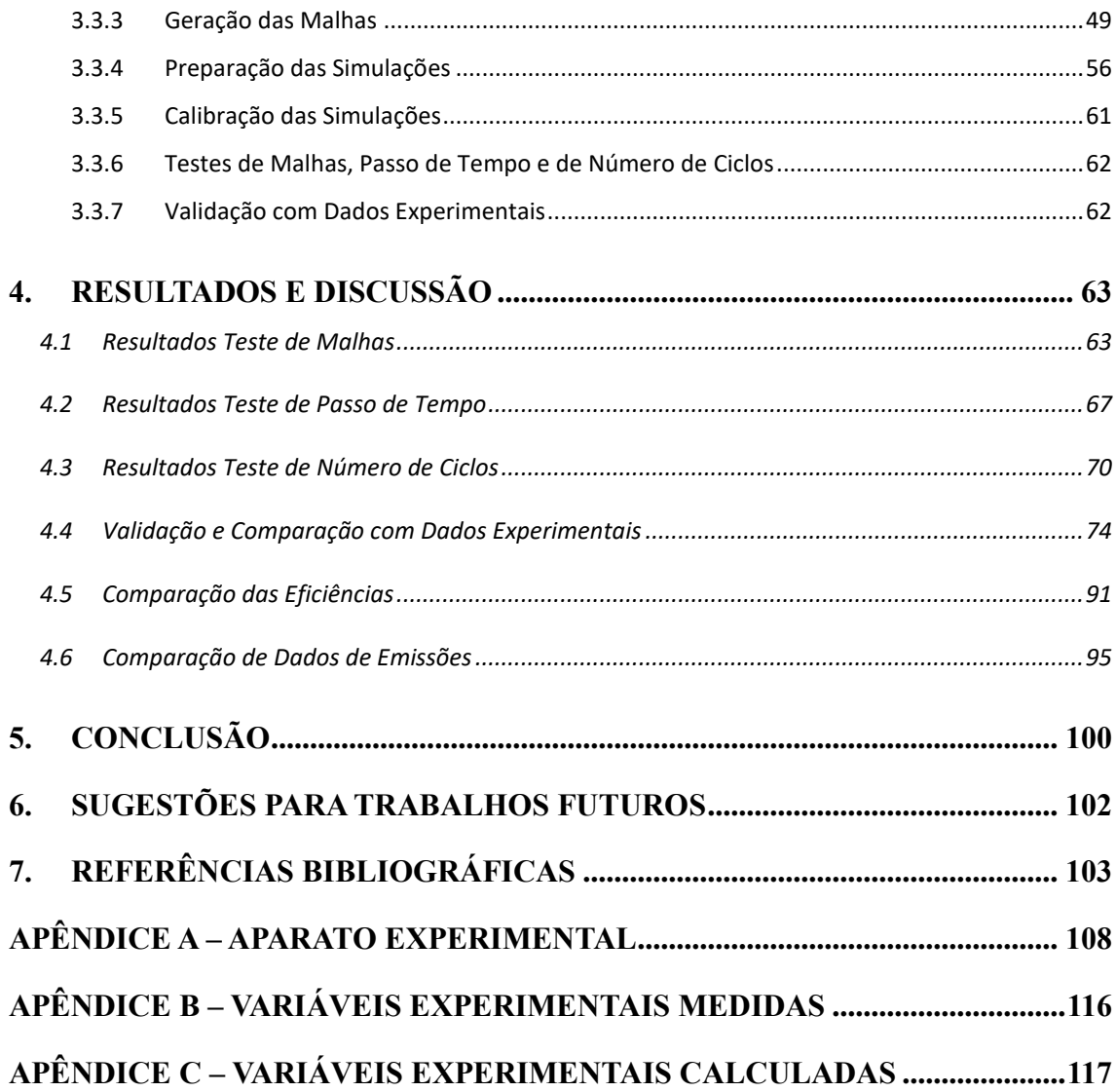

# **NOMENCLATURA**

## <span id="page-6-0"></span>**Letras Latinas**

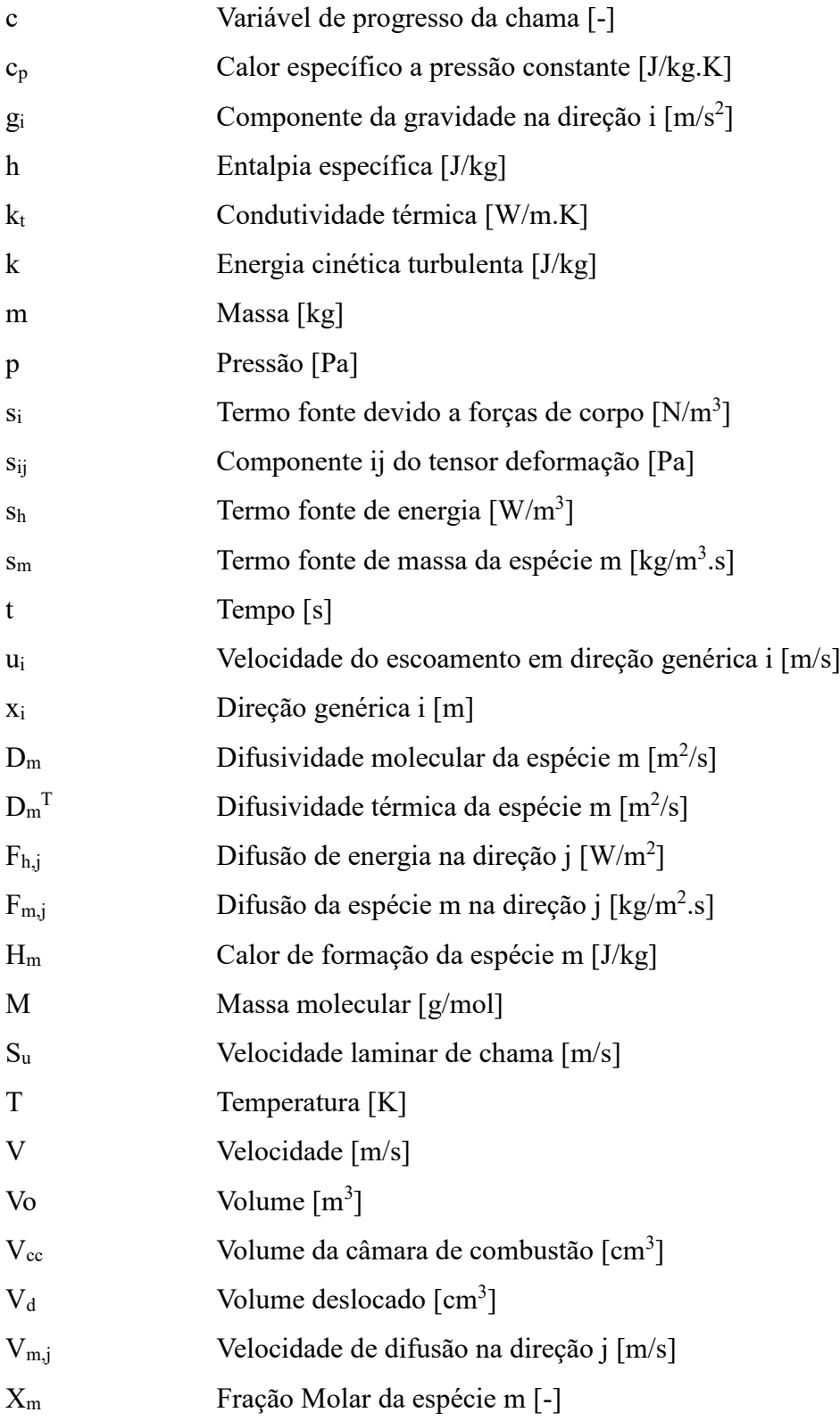

## **Letras Gregas**

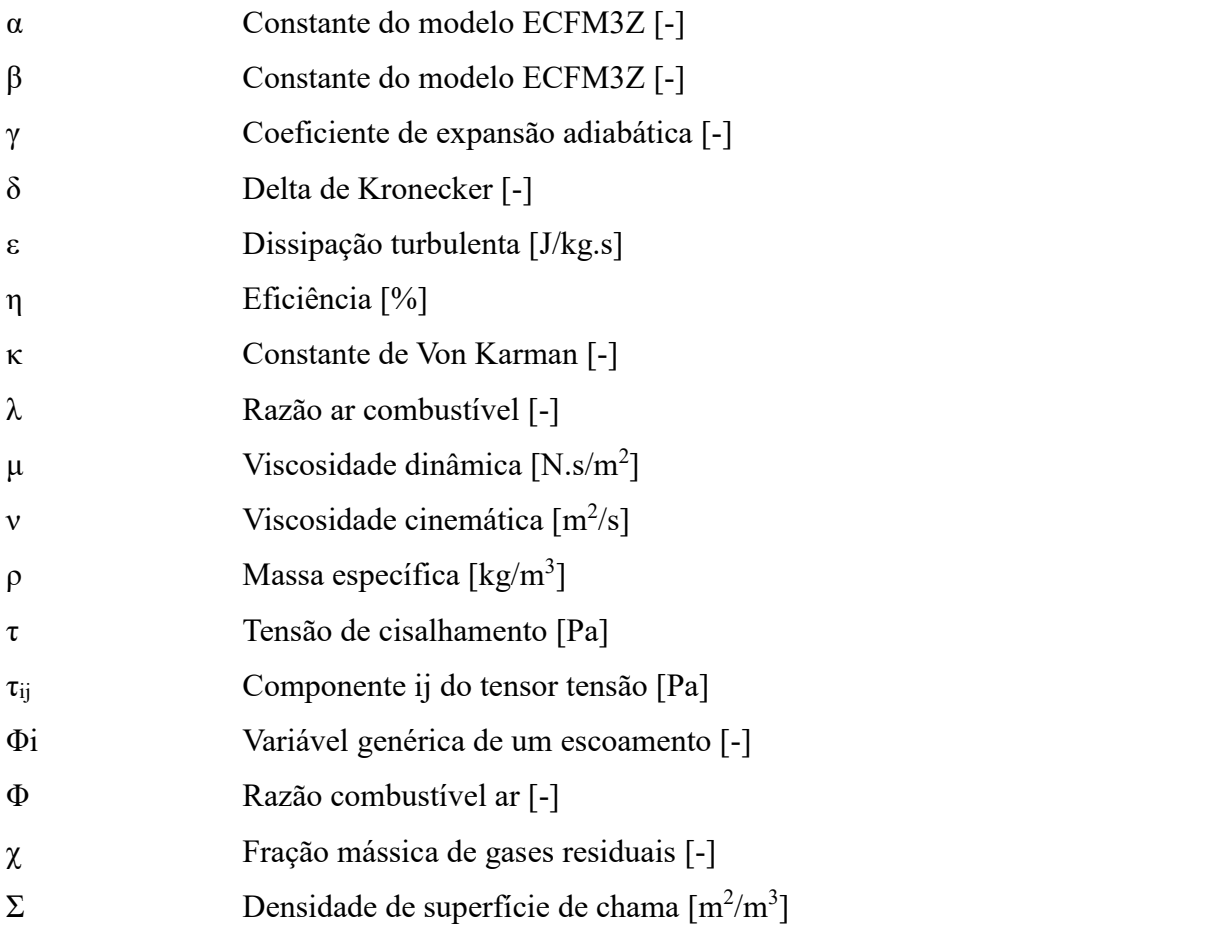

## **Abreviações**

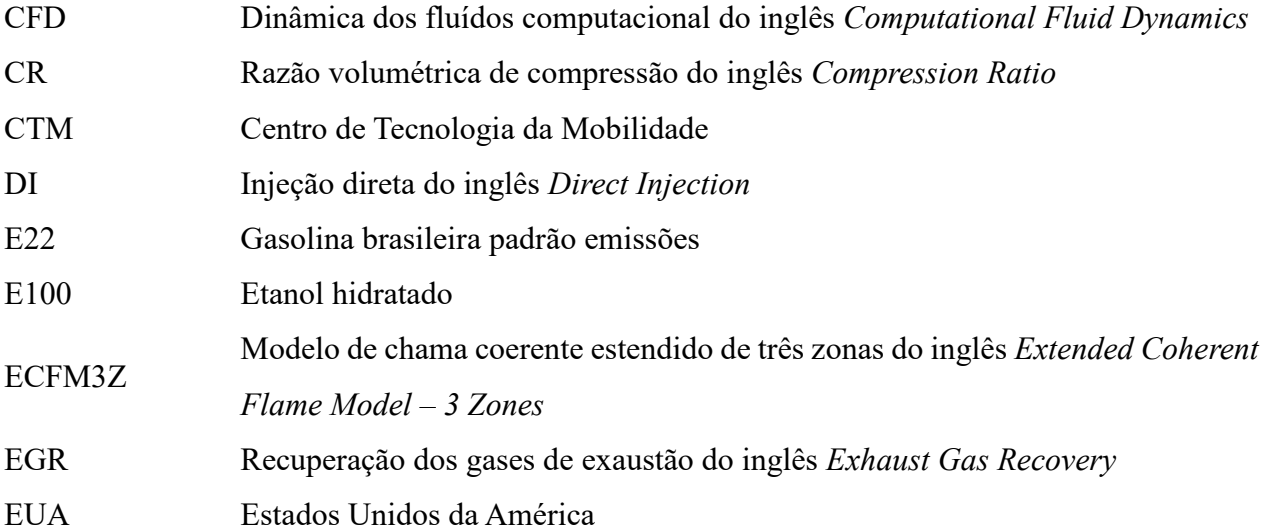

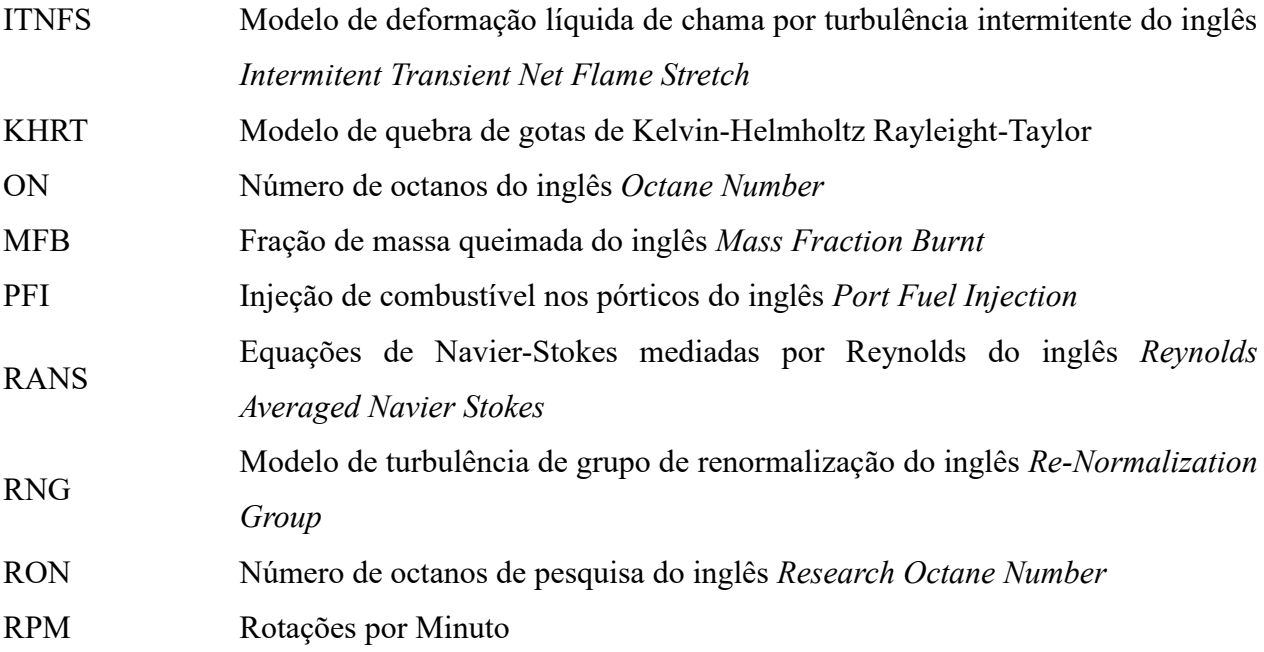

ix

# **LISTA DE FIGURAS**

<span id="page-9-0"></span>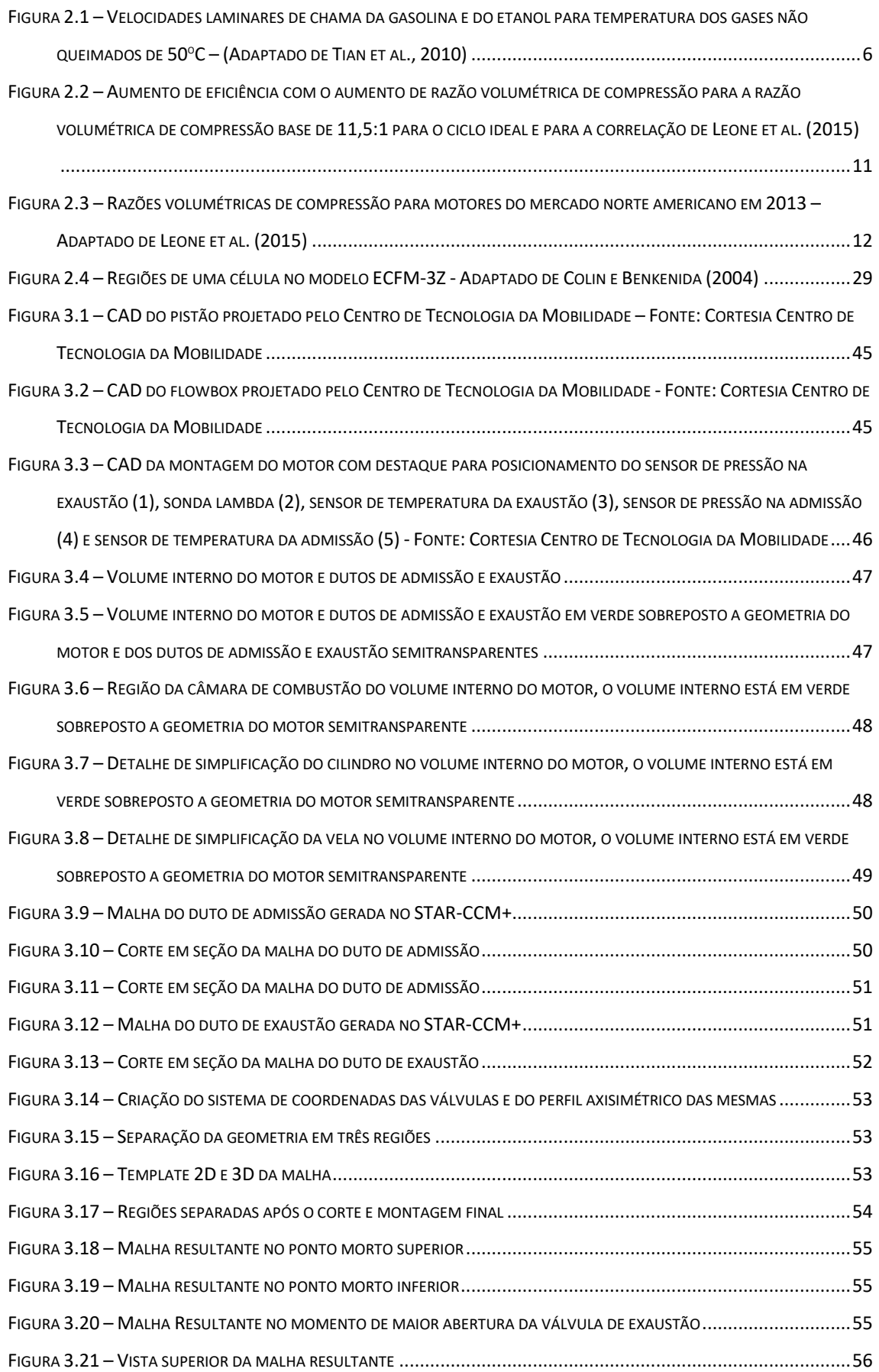

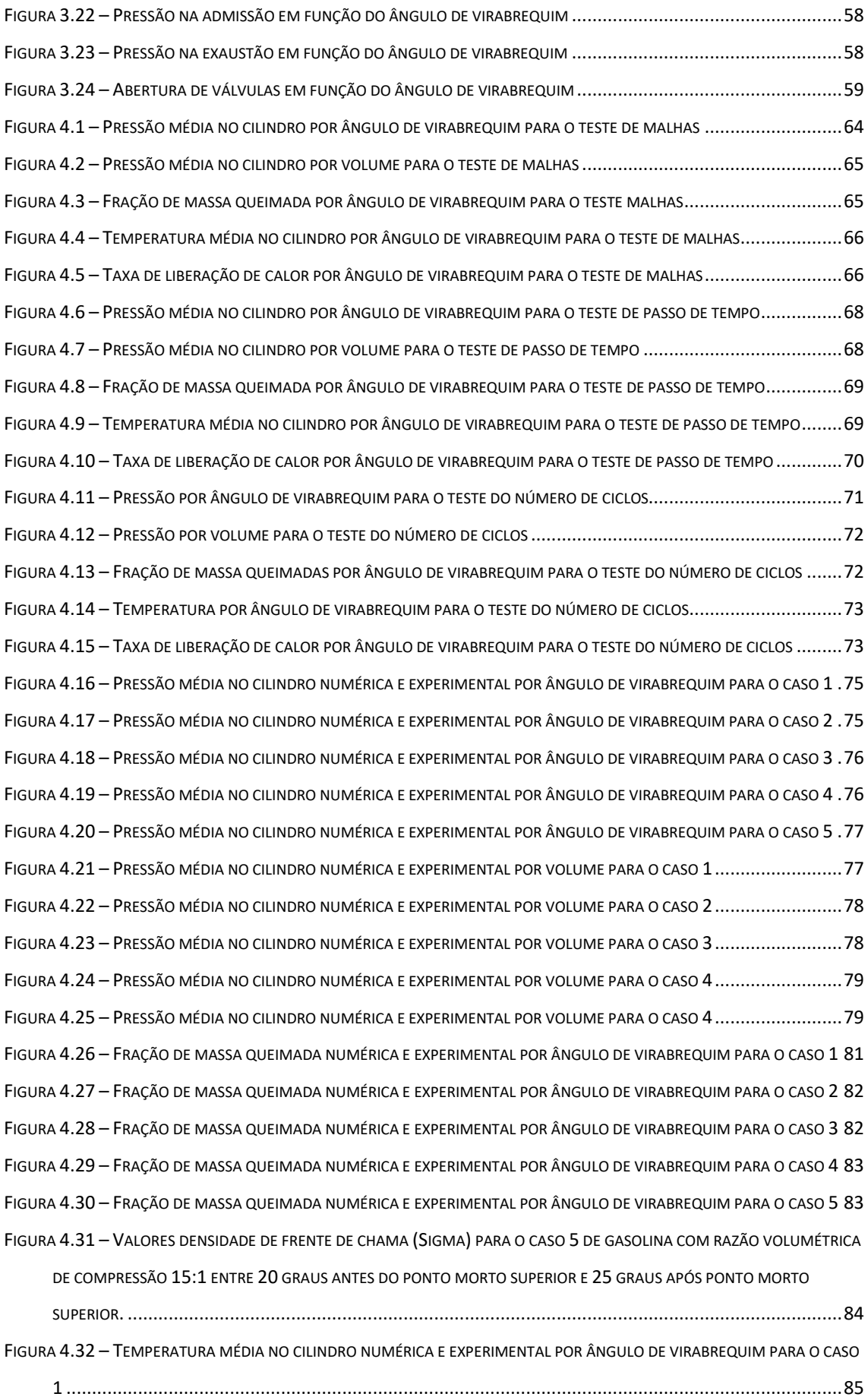

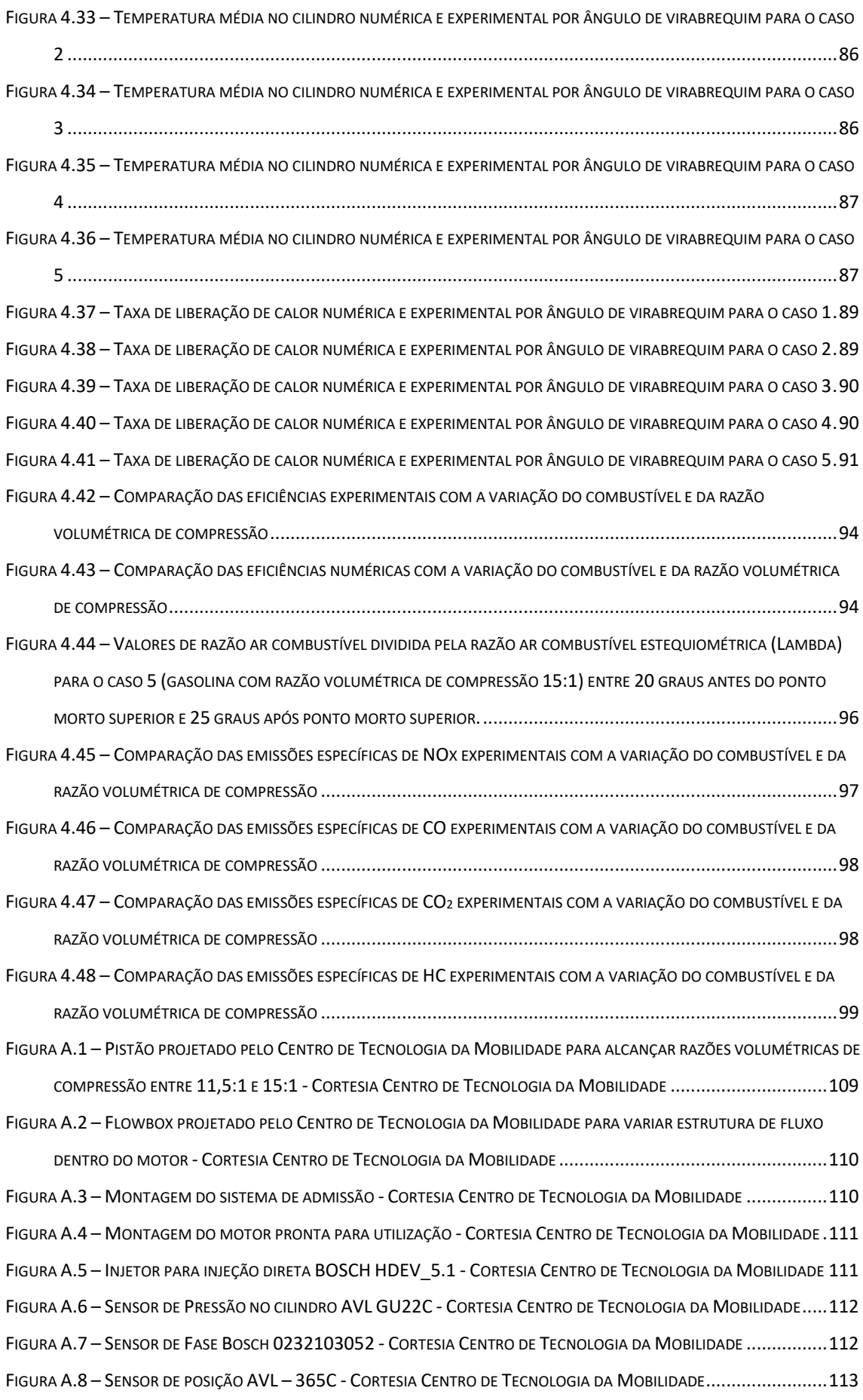

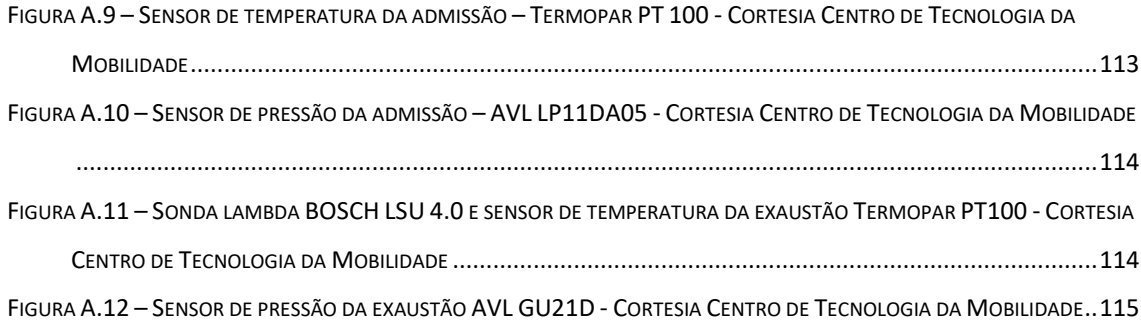

# **LISTA DE TABELAS**

<span id="page-13-0"></span>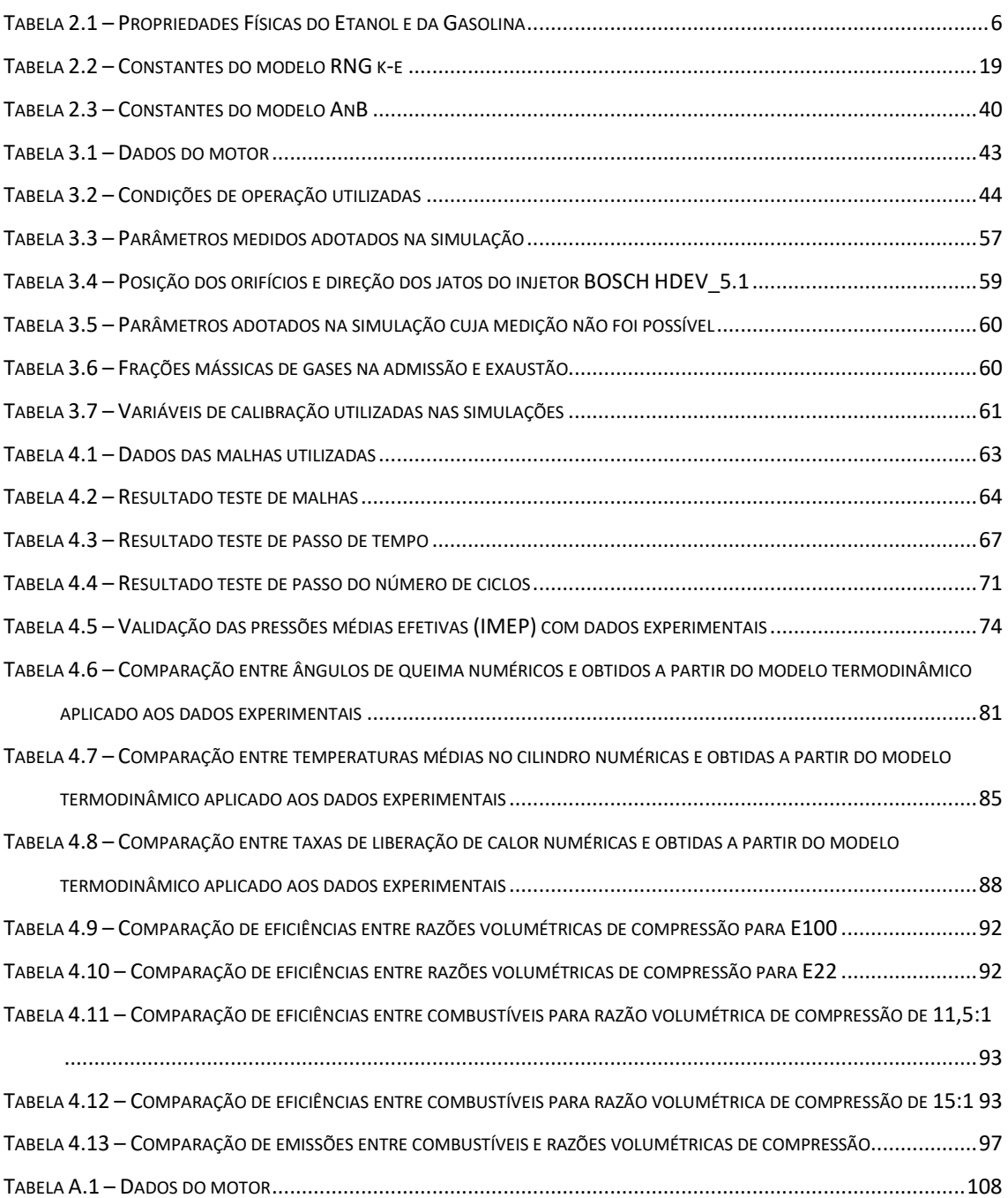

### **RESUMO**

<span id="page-14-0"></span>Nesse trabalho, são apresentados resultados experimentais de um motor monocilíndrico de pesquisa com razões volumétricas compressão de 11,5:1 e 15:1 com injeção direta de E22 (gasolina brasileira padrão emissões) e E100 (etanol hidratado) para avaliar o efeito da razão volumétrica de compressão e do combustível na combustão, eficiência e nas emissões. Os experimentos foram realizados em uma faixa intermediaria de operação do motor com rotações de 2000 RPM e pressões médias efetivas indicadas de 4 bar. Foram feitas simulações por dinâmica dos fluidos computacional para as mesmas condições de operação com o objetivo de validar uma metodologia de simulação de motores com injeção direta de combustível. Quanto aos efeitos do combustível, foram verificados aumentos de eficiência de 2,7% e 2,0% quando utilizando E100 em relação a E22 para as razões volumétricas de compressão de 11,5:1 e 15:1 respectivamente. Quando comparando E100 ao E22, também foram verificadas reduções nas emissões especificas de CO<sup>2</sup> de 4,0% e 4,6%, de NOx de 42,9% e 50,9% e de hidrocarbonetos não queimados de 17,9% e 28,0% para as razões volumétricas de compressão de 11,5:1 e 15:1 respectivamente. Em relação aos efeitos da razão volumétrica de compressão foram verificados aumentos de eficiência de 0,9% e 1,6% quando utilizando a razão volumétrica de compressão de 15:1 em relação a razão volumétrica de compressão de 11,5:1 para E100 e E22 respectivamente. Quando comparando as razões volumétricas de compressão de 15:1 e 11,5:1 também foram verificadas reduções nas emissões específicas de CO<sub>2</sub> de 7,6% e 7,0% bem como aumento nas emissões especificas de CO de 93,4% e 17,0% e nas emissões específicas de hidrocarbonetos não queimados de 56,5% e 78,6% para etanol e gasolina respectivamente. Quando comparando gasolina com razão volumétrica de compressão de 11,5:1 com etanol com razão volumétrica de compressão de 15:1 se obteve o maior ganho de eficiência de 3,6% mostrando o potencial do etanol com altas razões volumétricas de compressão. A metodologia numérica foi validada para estas mesmas condições e apresentou diferenças inferiores a 6% na pressão média efetiva em todos os casos.

*Palavras Chaves: Motores de Combustão Interna, Razão Volumétrica de Compressão, Gasolina, Etanol, Combustão, Eficiência, Emissões, Injeção direta, CFD, Simulação 3D.*

## **ABSTRACT**

<span id="page-15-0"></span>In this work, experimental results for a single cylinder research engine with compression ratios of 11.5:1 and 15:1 with direct injection of E22 (emissions standard Brazilian gasoline) and E100 (hydrous ethanol) are presented to evaluate the effects of compression ratio and fuel on combustion, efficiency and emissions. These experiments were made in an intermediate point of the engine operation range with speed of 2000 RPM and indicated mean effective pressure of 4 bar. Computational fluid dynamics simulations were conducted for the same operation conditions to validate an engine simulation methodology for direct injection engines. When analyzing fuel effects, an increase of efficiency of 2.7% and 2.0% were obtained using E100 compared to E22 for compression ratios of 11.5:1 and 15:1, respectively. When comparing E100 and E22 a specific emissions reductions of  $CO<sub>2</sub>$  of 4.0% and 4.6%, of NOx of 42.9% and 50.9% and of unburned hydrocarbons of 17.9% and 28.0% were observed for compression ratio of 11.5:1 and 15:1 respectively. The compression ratio effect on efficiency resulted in an increase of 0.9% and 1.6% when using the compression ratio of 15:1 compared to compression ratio of 11.5:1 for E100 and E22, respectively. When comparing the compression ratios of 15:1 and 11.5:1 and a specific emissions reductions of  $CO<sub>2</sub>$  of 7.6% and 7.0% and specific emissions increase of CO of 93.4% e 17.0% and unburned hydrocarbons of 56.5% and 78.6% were observed for ethanol and gasoline, respectively. When comparing gasoline with compression ratio of 11.5:1 with ethanol with compression ratio of 15:1 the biggest gain in efficiency was observed with a 3.6% increase. The numerical methodology was validated for these same cases and showed differences smaller than 6% in the indicated mean effective pressure for all cases.

*Keywords:* Internal Combustion Engines, Compression Ratio, Gasoline, Ethanol, Combustion, Efficiency, Emissions, Direct Injection, CFD, 3D Simulation.

## **1. INTRODUÇÃO**

<span id="page-16-0"></span>Os motores de combustão interna continuarão a ser relevantes pelos próximos anos, existem previsões de que ainda em 2040 mais de 99% dos veículos de transporte vendidos ainda utilizem essa forma de propulsão (Department of Energy, 2014). As preocupações com o aquecimento global levam a uma crescente necessidade de reduzir a emissão de gases do efeito estufa. O dióxido de carbono (CO2) é o mais importante desses gases, sendo responsável por 81% de todos gases de efeito estufa emitidos nos Estados Unidos da América (EUA) em 2014, com grande participação dos motores de combustão interna. Estes são uma grande fonte de  $CO<sub>2</sub>$  com 33,4% de todas emissões de  $CO<sub>2</sub>$  nos EUA em 2014 (Enviromental Protection Agency, 2016). Devido a este papel as legislações de emissões associadas aos motores de combustão interna estão se tornando cada vez mais severas. Um requisito solicitado pela comunidade europeia e aceito pela Associação de Fabricantes Europeus de Automóveis (ACEA do francês *Association des Constructeurs Européens d'Automobiles*) é de reduzir as emissões médias da frota de veículos para 95g/km até 2020 o que é equivalente a cerca de 24,4 km/l para veículos movidos à gasolina (International Council on Clean Transportation, 2014). Nos EUA, a norma de economia média de combustível dos fabricantes (CAFE do inglês *Corporate Average Fuel Economy*) exige um consumo médio de 20,8 km/l para veículos leves em 2020 e 25,5 km/l em 2025 (Enviromental Protection Agency e National Highway Traffic Safety Administration, 2011).

Uma maneira de se reduzir as emissões de  $CO<sub>2</sub>$  é por meio do aumento da eficiência dos motores. Uma forma de se obter este incremento de eficiência é com o aumento da razão volumétrica de compressão. Idealmente a razão volumétrica de compressão traz ganhos de eficiência indefinidamente, mas em motores reais os ganhos são limitados por diversas perdas (Heywood, 1988). Entre estas podem ser citadas: O aumento da relação área-volume e consequente aumento das perdas por transferência de calor; O aumento da razão entre o volume de folga entre pistão e cilindro e o volume da câmara de combustão e, consequentemente, aumento da fração de combustível não queimado; E, principalmente, a detonação. A detonação, em razões volumétricas de compressão elevadas para o motor, combustível e estratégia de injeção, força a redução do avanço de ignição em relação ao avanço de maior eficiência. Dessa forma é necessário

testar, para cada combustível e estratégia de injeção, o valor ideal de razão volumétrica de compressão para que se obtenha a maior eficiência (Leone et al., 2015).

O uso de combustíveis renováveis com menores emissões de CO<sup>2</sup> ao longo de seu ciclo de vida também é uma possível solução para este problema. O etanol de cana de acúcar emite quantidades muito inferiores de  $CO<sub>2</sub>$  ao longo de seu ciclo de produção quando comparado aos combustíveis fósseis. Ele produz  $67%$  menos  $CO<sub>2</sub>$  quando comparado com um combustível fóssil de referência estabelecido pelo Diretiva de Energias Renováveis da União Europeia (do inglês *Renewable Energy Directive of the European Union*) com emissões de 27,5 kg CO<sub>2</sub>/GJ para o etanol brasileiro contra emissões de 83,8 kg CO<sub>2</sub>/GJ para o combustível fóssil de referência (Garcia et al., 2011) e 40% a 62% menos quando comparado com a gasolina (Wang et al., 2012).

A combinação dos ganhos de eficiência com o aumento da razão volumétrica de compressão até o nível ideal do motor, combustível e estratégia de injeção com o uso de combustíveis renováveis é uma excelente alternativa para redução das emissões de CO2. Nesta linha de pensamento, o uso de motores de altas razões volumétricas de compressão com etanol é uma abordagem promissora. A injeção direta de combustível é ideal para o etanol e permite o uso de razões volumétricas de compressão mais altas (Baeta et al., 2015). Utilizando estes recursos (injeção direta de etanol em motores com alta razão volumétrica de compressão), é possível obter menores emissões de  $CO<sub>2</sub>$  no escapamento e principalmente de ciclo de vida completa do combustível em comparação a motores movidos a etanol com razões volumétricas de compressão mais baixas e também em relação a motores movidos a gasolina tanto em razões volumétricas de compressão baixas quanto altas.

O objetivo desse trabalho é verificar os efeitos na eficiência e nas emissões do aumento da razão volumétrica de compressão para um motor monocilíndrico de pesquisa com injeção direta de E22 (gasolina brasileira padrão emissões) e de E100 (etanol hidratado) bem como comparar os efeitos na eficiência e nas emissões destes combustíveis dentro da mesma razão volumétrica de compressão. Dessa forma, será possível isolar o efeito de ganho de eficiência devido ao combustível dos ganhos de eficiência devido ao aumento da razão volumétrica de compressão e demonstrar as vantagens de motores com injeção direta de etanol com altas razões volumétricas de compressão. Além disso, deseja-se verificar as emissões de CO<sub>2</sub>, monóxido de carbono (CO), de óxidos de nitrogênio (NOx) e hidrocarbonetos não queimados (HC) para cada caso, bem como validar uma metodologia numérica para simulação do escoamento de ar, spray de combustível e combustão em um motor monocilíndrico de pesquisa.

## **2. REVISÃO BIBLIOGRÁFICA**

## <span id="page-19-0"></span>**2.1. Motores de Combustão Interna**

<span id="page-19-1"></span>Os motores de combustão interna englobam diversos equipamentos como turbinas a gás, turbinas a jato, motores de foguete, motores rotativos Wankel e motores alternativos de dois e quatro tempos. Nesse trabalho, quando citados apenas como motores de combustão interna o leitor deve entender como motores de combustão interna alternativos de quatro tempos. Qualquer outro tipo de motor caso citado terá sua classificação citada explicitamente.

Os motores de combustão interna surgiram em 1876 quando Nikolaus Otto desenvolveu o primeiro motor de ignição por centelha. Desde então eles se tornaram a principal forma de propulsão para automóveis, entre outras aplicações como motores de navios, locomotivas e geradores estacionários. A aplicação de motores de combustão interna com maior relevância na atualidade são os automóveis. Em 2015, foram vendidos no Brasil 2,57 milhões de veículos entre carros, veículos comerciais leves, ônibus e caminhões (Anfavea, 2016) enquanto no mesmo período foram vendidos 17,39 milhões de veículos entre carros e pequenos caminhões nos EUA (Reuters, 2016). É previsto que ainda em 2040 mais de 99% dos veículos de transporte vendidos ainda utilizem essa forma de propulsão (Department of Energy, 2014).

#### <span id="page-19-2"></span>2.1.1 Motores Movidos à Etanol

O uso de etanol em motores de combustão data de 1826 quando este foi utilizado por Samuel Morrey em um protótipo de motor atmosférico. Em 1860, Nikolaus Otto utilizou etanol em alguns de seus muitos experimentos para criação do primeiro motor de combustão interna.

No Brasil primeiro marco significativo do uso de etanol em motores se deu em 1953 quando o engenheiro Urbano Ernesto Stumpf iniciou pesquisas no Instituto Tecnológico da Aeronáutica (ITA) que demonstraram a viabilidade de se adaptar um motor do ciclo Otto para funcionar com este combustível. Os motores à etanol tiveram um avanço significativo no Brasil a partir de 1975 com a criação do programa Proálcool com o objetivo de reduzir as importações de petróleo cujo preço havia subido cerca de 300% devido à crise do petróleo de 1973. Os incentivos foram aumentados ao longo dos

anos seguintes, principalmente após outro aumento de 37% no ano de 1979, e se mantiveram em alta até 1985. De 1985 até 2002 os incentivos governamentais foram gradualmente suspensos sendo o principal ato a extinção do Proálcool em 1991 (Hira e Oliveira, 2009).

A retomada do etanol como combustível se deu em 2003 quando foi introduzida a tecnologia multicombustível no Brasil. Os carros com essa tecnologia podem operar com gasolina e etanol misturados em qualquer proporção, permitindo ao usuário escolher o combustível mais vantajoso economicamente no momento. Em 2015, 1.959.866 dos 2.122.956 carros e veículos comerciais leves produzidos no Brasil eram multicombustíveis, representando 92,3% do total (Anfavea, 2016).

O uso de etanol em motores de combustão interna possui diversas vantagens sobre a gasolina, entre elas estão:

- $\bullet$  Maior número de Octanos:
- Maior efeito de resfriamento da câmara de combustão devido ao maior calor latente de evaporação;
- Menor produção de dióxido de carbono ao longo de seu ciclo de vida;
- Menores emissões de monóxido de carbono;
- Maior velocidade laminar de chama;

O etanol também apresenta algumas desvantagens, entre elas estão:

- $\bullet$  Maior corrosão dos materiais do motor:
- Menor densidade de energia;
- Dificuldades de partida a frio devido a sua maior temperatura de ignição e ao maior calor latente de vaporização.

As propriedades do etanol e da gasolina são fornecidas na [Tabela 2.1](#page-21-1) e a comparação entre as velocidades laminares de chama são feitas na [Figura 2.1.](#page-21-0)

<span id="page-21-1"></span>

| Propriedades                             | Gasolina                    | E100                             |  |  |
|------------------------------------------|-----------------------------|----------------------------------|--|--|
| Fórmula Química [-]                      | $CsH18*$                    | C <sub>2</sub> H <sub>5</sub> OH |  |  |
| Densidade [ $kg/m3$ ]                    | 714,9 (Yaws, 2003)          | 785.5 (Yaws, 2003)               |  |  |
| RON <sub>1</sub>                         | 95 (Zhung e Hong, 2013)     | 106 (Zhung e Hong, 2013)         |  |  |
| Poder Calorífico Inferior [MJ/kg]        | 42,9 (Zhung e Hong, 2013)   | 26.9 (Zhung e Hong, 2013)        |  |  |
| Entalpia de Evaporação [kJ/kg]           | 298 (Kar et al., 2008)      | 948 (Kar et al., 2008)           |  |  |
| Razão ar-combustível estequiométrica [-] | 14,8:1 (Zhung e Hong, 2013) | 9,0:1 (Zhung e Hong, 2013)       |  |  |

Tabela 2.1 – Propriedades Físicas do Etanol e da Gasolina

\* O isooctano foi escolhido para representar a fórmula química da gasolina, mas as propriedades listadas são da gasolina comercial

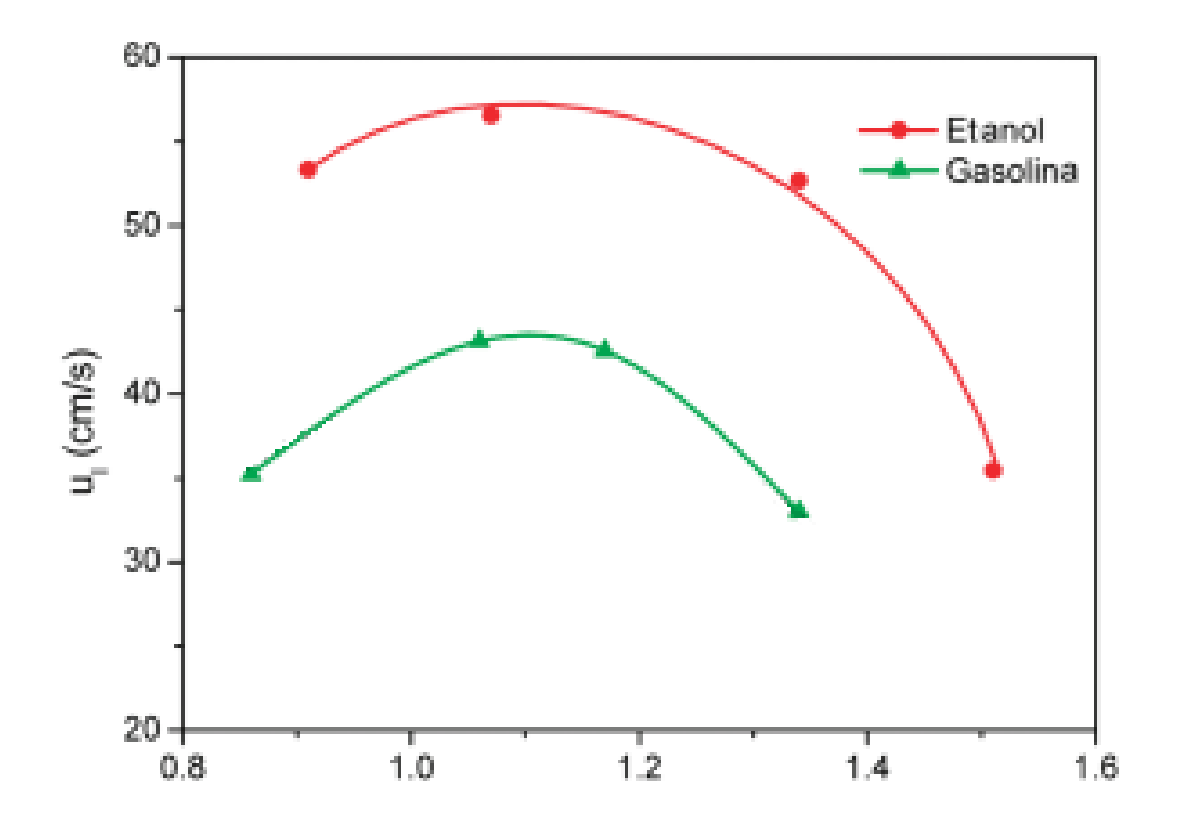

<span id="page-21-0"></span>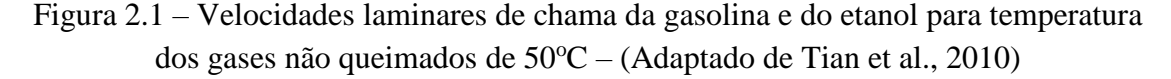

Analisando as vantagens e desvantagens do etanol é possível verificar que as desvantagens podem ser contornadas com o uso de materiais resistentes a corrosão pelo etanol, uso de tanques de combustível maiores e uso de dispositivos de partida a frio como tanque suplementar de gasolina ou aquecedor de combustível enquanto as vantagens apresentam efeito significativo no desempenho. O uso de etanol, por seu maior número

de octanos e principalmente se combinado com tecnologias de injeção direta de combustível que aproveita mais efetivamente o maior calor latente de vaporização para reduzir a temperatura da câmara de combustão, permite o uso de razões volumétricas de compressão mais altas e uso de avanços de ignição mais favoráveis, sem que ocorra detonação. A maior velocidade laminar de chama permite que motores a etanol operem com maiores concentrações de gases residuais e misturas mais pobres sem que ocorra instabilidade na combustão e também resulta em menores temperaturas de exaustão, uma vez que, a queima ocorre mais rapidamente e é deslocada mais para o início do ciclo de expansão. A menor densidade de energia do etanol apresenta também um efeito colateral positivo quando operando com injeção direta, uma vez que mais massa é injetada no interior do cilindro, obtendo-se assim maiores densidades e pressões no cilindro e maior trabalho, resultando em maior torque.

Os motores multicombustíveis, entretanto, são motores típicos a gasolina que para manter a capacidade de operar com ambos combustíveis não usam todas as vantagens do etanol (Brusstar e Bakenhus, 2005). Eles são, por exemplo, limitados pela menor resistência a detonação da gasolina que obriga o uso de razões volumétricas de compressão sub-ótimas para o etanol (Costa e Sodré, 2010). Os motores otimizados para etanol ao utilizar plenamente todas vantagens fornecidas por esse combustível possuem um maior rendimento, tendo assim maior potência por cilindrada e também reduzindo consideravelmente as emissões de dióxido de carbono quando considerado o ciclo de vida do combustível. Um ganho de eficiência de 0,5% a cada 10% em volume de etanol adicionado à gasolina foi estimado por Leone et al. (2015) baseado no estudo de Jung et al. (2013)

## <span id="page-22-0"></span>2.1.2 Injeção Direta de Combustível

Nos motores de injeção indireta (PFI do inglês *Port Fuel Injection*), o combustível é injetado antes das válvulas de admissão, sendo misturado dentro dos pórticos de admissão resultando em uma mistura homogênea no momento da combustão (Stanglmaier, 2001). Já nos motores com injeção direta de combustível (DI do inglês *Direct Injection*) o combustível é injetado no interior da câmara de combustão, permitindo um maior controle da mistura. Os motores com injeção direta de combustível podem ser operados de maneira homogênea em que o combustível é injetado no cilindro no início do ciclo de admissão com proporção próxima da estequiométrica, com o objetivo de formar uma mistura homogênea de ar-combustível. Eles também podem ser operados com mistura estratificada pobre na qual o combustível é injetado de maneira a ter uma mistura com razão ar-combustível dentro dos limites de queima na região da vela enquanto opera com mistura pobre no restante do cilindro. As principais vantagens da injeção direta de combustível são (Zhao et al., 1999):

- Redução das perdas de bombeamento uma vez que o controle é feito pela variação da vazão de combustível e não pelo fechamento da válvula borboleta (válida apenas para carga estratificada);
- Menores perdas de calor devido a menor temperatura do cilindro causada pelo calor latente de evaporação de combustível;
- Redução da detonação devido ao efeito de resfriamento do cilindro pelo calor latente de evaporação do combustível;
- Melhora do comportamento transiente uma vez que ele não depende do transporte de filme líquido como em motores com injeção indireta, podendo o combustível ter sua vazão mudada subitamente de um ciclo para o outro.

Os testes para medição do número de octanos (RON do inglês *Research Octane Number*) são feitos em motores carburados e não representam as condições reais dos motores atuais que apresentam injeção indireta de combustível nos pórticos ou injeção direta de combustível. Devido a essa diferença o conceito de número de octanos efetivo é necessário. Ele leva em conta o efeito de resfriamento do motor com o calor latente de vaporização do combustível e assim demonstra melhor as características antidetonação destes para motores atuais (Leone et al. ,2015).

Com relação a redução de detonação pelo resfriamento do cilindro com a evaporação do combustível Okamoto et al. (2003) indicam um ganho de 4 números de octanos comparando um caso com injeção direta de gasolina com um de injeção indireta de gasolina resultando num salto do número de octanos efetivo de 95 para 99. Para o etanol e misturas de gasolina com etanol esse efeito é ainda maior sendo dada por Leone et al. (2015) a correlação:

$$
RON_{effective} = RON + ON_{resfriamento}
$$
 (2.1)

Onde:

$$
ON_{resfriamento} = 0 \quad 0 \le E_x \le 40 \tag{2.2}
$$

$$
ON_{resfriamento} = 0.16 \times (E_x - 40) \quad E_x > 40 \tag{2.3}
$$

Onde  $E_x$  é a porcentagem de etanol em volume, dessa forma para injeção direta de E100 é esperado um ganho de quase 10 números de octanos no número de octanos efetivo em relação ao número de octanos tradicional resultando num valor de aproximadamente 116.

#### <span id="page-24-0"></span>2.1.3 Efeitos da Razão Volumétrica de Compressão

A razão volumétrica de compressão é definida como a relação entre o volume total do cilindro e o volume da câmara de combustão conforme a equação:

$$
CR = \frac{V_{cc} + V_d}{V_{cc}} \tag{2.4}
$$

No ciclo Otto ideal, a eficiência varia diretamente com a razão volumétrica de compressão de acordo com a equação:

$$
\eta_{ideal} = 1 - \frac{1}{CR^{(\gamma - 1)}}\tag{2.5}
$$

Onde γ é o coeficiente adiabático de expansão do fluido de trabalho. Tal ganho de eficiência deve-se ao fato de se alcançar maiores temperaturas com a mesma quantidade de combustível queimado e ao maior ciclo de expansão para o mesmo tamanho de câmara de combustão que resulta em maior trabalho gerado e leva a menores temperaturas dos gases de exaustão.

Em motores reais, existem fatores limitantes que impedem que os ganhos de eficiência aumentem indefinidamente com a razão volumétrica de compressão como: Aumento da relação área-volume da câmara de combustão; Aumento do volume relativo de folga entre pistão e cilindro quando comparado ao volume da câmara de combustão; E, o principal deles, a detonação.

A detonação é um fenômeno indesejado em motores de ignição por centelha. A detonação é originada pela liberação rápida de grande parte da energia contida na fração de gás não queimado localizado adiante da frente de chama resultando em altas pressões locais (Heywood, 1988). Essa liberação rápida de energia é causada pela autoignição dessas regiões de fração de massa não queimada antes da chegada da chama (Lafossas et al., 2002). A autoignição é controlada por reações químicas que são altamente

dependentes da temperatura, pressão e das propriedades do combustível, sendo as principais destas o número de octanos e o calor latente de vaporização (para combustíveis líquidos). Maiores temperaturas e pressões e menores calores latentes de vaporização e números de octanos favorecem a ocorrência destas reações químicas e da detonação.

As altas pressões não uniformes geradas pela detonação causam fortes ondas de pressão que podem danificar o motor. A maneira mais simples de se evitar a detonação é reduzir o avanço de ignição. Essa estratégia reduz a performance do motor tornando dessa forma a detonação o maior limitador para o aumento de eficiência de motores de ignição por centelha (Lafossas et al., 2002).

Os limitadores presentes em motores reais fazem com que a eficiência de conversão de combustível aumente até certo ponto com o aumento de razão volumétrica de compressão até um máximo e posteriormente caia lentamente (Costa e Sodré, 2010). Uma estimativa mais realista do ganho de eficiência com o aumento de razão volumétrica de compressão é dada por Smith et al. (2014). Ele mostrou um ganho decrescente com o aumento de razão volumétrica de compressão, foram verificados ganhos de eficiência de eixo de 2,1%, 1,7% e 1,3% para aumentos de razão volumétrica de compressão de 10:1 para 11:1, 11:1 para 12:1 e 12:1 para 13:1 respectivamente. Leone et al. (2015) apresentaram uma correlação baseada nesses dados onde o aumento de eficiência pela variação da razão volumétrica de compressão é dado por:

$$
\Delta \eta_{CR} = -0.207\% \times (CR_{novo}^2 - CR_{base}^2) + 6.44\% \times (CR_{novo} - CR_{base})
$$
 (2.6)

Dessa forma, levando-se em conta a razão volumétrica de compressão base de 11,5:1 utilizada nesse trabalho, a tendência de aumento de eficiência com o aumento da razão volumétrica de compressão é mostrada na [Figura 2.2.](#page-26-0)

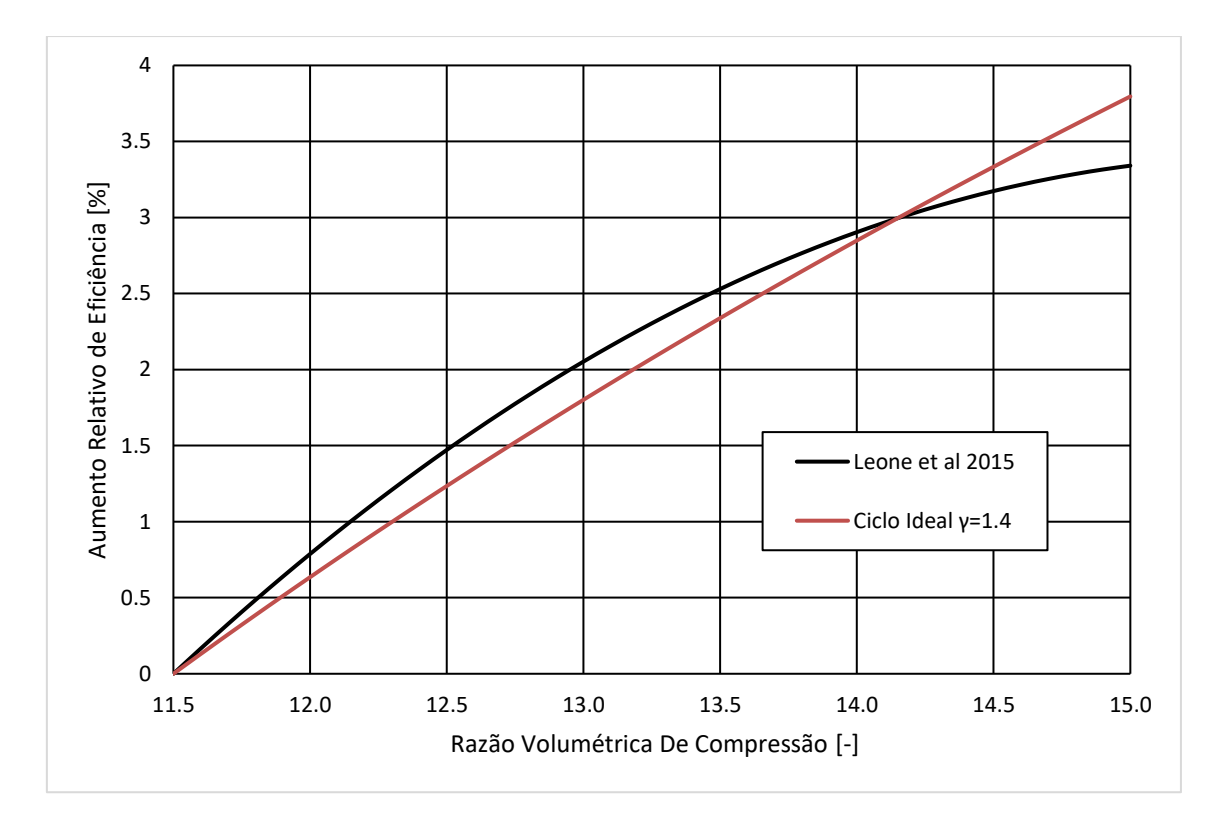

<span id="page-26-0"></span>Figura 2.2 – Aumento de eficiência com o aumento de razão volumétrica de compressão para a razão volumétrica de compressão base de 11,5:1 para o ciclo ideal e para a correlação de Leone et al. (2015)

Deve ser destacado o ganho esperado com aumento de razão volumétrica de compressão de 11,5:1 para 15:1 de 3,34% levando-se em conta a correlação de Leone et al. (2015) pois esta será a mudança analisada nesse trabalho. Deve-se levar em conta que tal correlação foi obtida para razões volumétricas de compressão entre 8:1 e 14:1 por isso o uso dessa para razão volumétrica de compressão de 15:1 deve ser visto com cautela.

O aumento da razão volumétrica de compressão aumenta a eficiência na ausência de detonação, mas também resulta em maiores pressões e temperaturas da mistura não queimada o que torna o motor mais propenso a ocorrência deste fenômeno indesejado. Dessa forma a razão volumétrica de compressão deve ser selecionada de acordo com o combustível a ser utilizado. Para motores aspirados a gasolina com injeção indireta ou direta os valores médios de razão volumétrica de compressão adotados no mercado americano nos motores produzidos em 2013 foram de 10,4:1 e 11,7:1 respectivamente (Leone et al., 2015), a distribuição das razões volumétricas de compressão para esses motores é mostrada na [Figura 2.3.](#page-27-0)

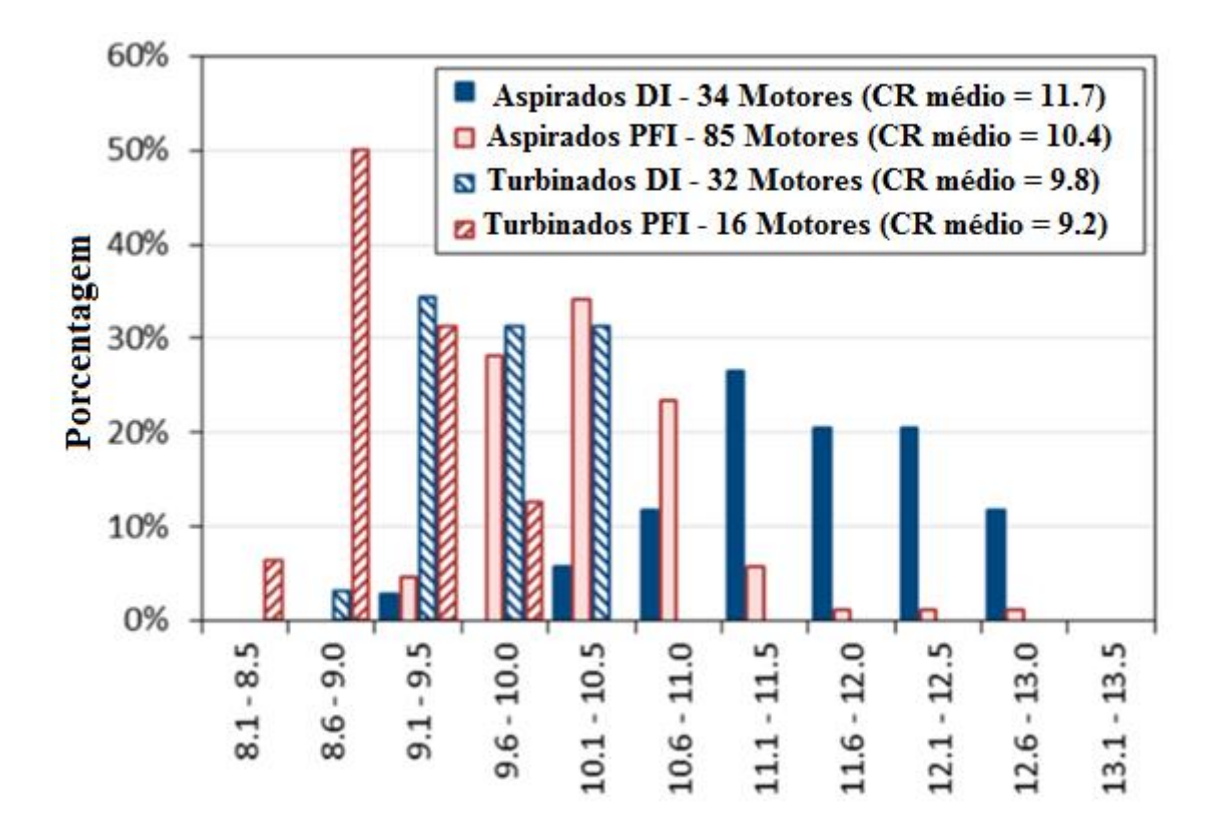

<span id="page-27-0"></span>Figura 2.3 – Razões volumétricas de compressão para motores do mercado norte americano em 2013 – Adaptado de Leone et al. (2015)

De acordo com Leone et al. (2015), é possível aumentar em uma unidade a razão volumétrica de compressão para cada 3 número de octanos adicionais. Dessa forma enquanto motores a gasolina com injeção direta tem um número de octano efetivo de 99 e razão volumétrica de compressão média de 11,7:1 é esperado que, ao se operar com injeção direta de etanol que possui um número de octanos efetivo de aproximadamente 116, seja possível utilizar razões volumétricas de compressão ligeiramente superiores a 17,0:1 sendo o valor estimado em 17,4:1.

Deve ser destacado que os métodos utilizados nos estudos para variação da razão volumétrica de compressão em geral envolvem a adição de massa ao topo do pistão ou o deslocamento do ponto morto superior. Tais métodos apresentam deficiências que podem aumentar a propensão a detonação do motor e também não fazem uso de estratégias de otimização da câmara de combustão, aumento da razão entre curso e diâmetro do pistão e redução das folgas que podem levar maiores eficiências com altas razões volumétricas de compressão (Leone et al., 2015).

Outro ganho de eficiência com o aumento de razão volumétrica de compressão é a possível redução do tamanho do motor mantendo-se as mesmas condições de torque máximo, estratégia conhecida como *downsizing*. Com isso é possível reduzir as perdas por transferência de calor e atrito. Foi estimado por Gerty e Heywood (2006) que esse benefício multiplicaria o ganho de eficiência com o aumento de razão volumétrica de compressão por 1,6 enquanto um estudo feito pela Ricardo Inc. (2008) estimou esse fator de multiplicação em 1,3 para motores aspirados. Dessa forma o ganho de 3,34% que seria obtido com o aumento da razão volumétrica de compressão de 11,5:1 para 15:1 de acordo com a correlação de Leone et al. (2015) poderia ser majorado para valores de 4,34% e 5,34% utilizando-se as estimativas de Gerty e Heywood (2006) e Ricardo Inc. (2008) respectivamente.

## <span id="page-28-0"></span>2.1.4 Emissões de Poluentes por Motores de Combustão Interna

Os motores de combustão interna são uma grande fonte de poluentes do ar, entre eles os principais são os óxidos de nitrogênio (NOx), o dióxido de carbono (CO2), o monóxido de carbono (CO) e os hidrocarbonetos não queimados (HC) (Heywood, 1988).

Os óxidos de nitrogênio são formados pela oxidação do nitrogênio em altas temperaturas. Eles são compostos principalmente pelo monóxido de nitrogênio também conhecido como oxido nítrico (NO) e pelo dióxido de nitrogênio (NO2). Os óxidos de nitrogênio podem reagir com a umidade atmosférica e com amônia formando ácido nítrico. O ácido nítrico pode contribuir para ocorrência da chuva ácida bem como pode penetrar no pulmão e causar ou agravar doenças respiratórias (Cheremisinoff, 2002). Os limites da legislação brasileira para emissões de NOx são de 0,08 g/km para veículos leves de passageiros (Brasil, 2009).

O dióxido de carbono é o principal gás do efeito estufa, ele é um dos produtos principais da combustão completa de hidrocarbonetos e compostos orgânicos. Trata-se de um composto de baixa toxidade que nas quantidades normalmente emitidas por automóveis não causa prejuízos à saúde humana, exceto quando em ambiente fechado.

O monóxido de carbono é um gás de alta toxidade gerado pela combustão incompleta de hidrocarbonetos e compostos orgânicos. Ele apresenta grande afinidade com oxigênio, dessa maneira dentro do corpo humano ele reage com o mesmo resultando numa indisponibilidade de oxigênio para as células podendo ser fatal (Cheremisinoff, 2002). Os limites da legislação brasileira para emissões de CO são de 1,3 g/km para veículos leves de passageiros (Brasil, 2009).

Os hidrocarbonetos não queimados são compostos liberados devido a combustão incompleta. Eles podem reagir com óxidos de nitrogênio formando ozônio, este último pode causar irritação dos olhos e problemas respiratórios. Alguns hidrocarbonetos não queimados são cancerígenos (Cheremisinoff, 2002). Os limites da legislação brasileira para emissões de HC (excluído destes o metano) são de 0,05 g/km para veículos leves de passageiros (Brasil, 2009).

#### **2.2. Dinâmica dos Fluidos Computacional**

<span id="page-29-0"></span>A dinâmica dos fluidos computacional (CFD do inglês *Computational Fluid Dynamics*) é uma técnica de simulação numérica do escoamento de fluidos, transferência de calor e transferência de massa entre outros fenômenos. Tal modelagem é feita através das equações de conservação da massa, conservação da quantidade de movimento, conservação da energia, conservação das espécies químicas entre outras.

Este documento não tem como objetivo descrever detalhadamente a teoria geral de CFD. Serão abordados os modelos usados especificamente para realização deste trabalho. Para uma revisão mais geral do assunto recomenda-se o livro de autoria de Versteeg e Malalasekera (2007).

## <span id="page-29-1"></span>2.2.1 Dinâmica dos Fluidos Computacional Aplicada a Motores de Combustão Interna

O projeto de motores baseado em técnicas de construção e experimentação de protótipos é muito lento e caro. O desafio de acelerar a fase de projeto trazendo novos conceitos mais rapidamente para o mercado com menores custos de projeto requer o uso de ferramentas preditivas de simulação, entre elas a dinâmica dos fluidos computacional (CFD) se apresenta como a principal alternativa. As simulações de CFD apresentam um papel importante no desenvolvimento de motores, sendo utilizadas na fase conceitual do mesmo como um modo de menor custo de realizar diversos testes de novos conceitos e possibilidades, sem a necessidade de fabricação de novos componentes e também na investigação e diagnóstico de problemas que não puderam ser entendidos apenas com técnicas experimentais.

Para a modelagem de motores de combustão interna são necessários diversos submodelos além dos tradicionais modelos para escoamento e turbulência. Tratam-se de modelos de spray, combustão, detonação, ignição entre outros que serão abordados nesse trabalho.

## <span id="page-30-0"></span>2.2.2 Equações Para Escoamentos Reativos

Nesta seção são apresentadas as equações básicas utilizadas em escoamentos reativos de fluidos.

Equação de conservação da massa:

$$
\frac{\partial \rho}{\partial t} + \frac{\partial}{\partial x_i} (\rho u_j) = 0 \tag{2.7}
$$

Onde ρ é a densidade, t é o tempo, x<sup>i</sup> é a direção i e u<sup>j</sup> é a velocidade na direção j.

Equação de conservação da quantidade de movimento:

$$
\frac{\partial \rho u_i}{\partial t} + \frac{\partial}{\partial x_j} (\rho u_j u_i - \tau_{ij}) = -\frac{\partial p}{\partial x_i} + s_i
$$
 (2.8)

Em que p é a pressão, s<sup>i</sup> é o termo fonte de quantidade de movimento devido a forças de corpo e  $\tau_{ii}$  é o componente ij do tensor de tensão definido por:

$$
\tau_{ij} = 2\mu s_{ij} - \frac{2}{3}\mu \frac{\partial u_k}{\partial x_k} \delta_{ij}
$$
 (2.9)

Em que μ é a viscosidade,  $\delta_{ij}$  é a função delta de Kronecker e s<sub>ij</sub> é o componente ij do tensor deformação dado por:

$$
s_{ij} = \frac{1}{2} \left( \frac{\partial u_i}{\partial x_j} + \frac{\partial u_j}{\partial x_i} \right) \tag{2.10}
$$

Um exemplo de termo fonte de momento devido a força de corpo é o empuxo dado pela equação:

$$
s_i = g_i(\rho - \rho_0) \tag{2.11}
$$

Na qual  $g_i$  é a gravidade na direção i e  $p_0$  é a densidade de referência.

Equação de conservação da entalpia termoquímica:

$$
\frac{\partial \rho h}{\partial t} + \frac{\partial}{\partial x_j} \left( \rho h u_j - F_{h,j} \right) = \frac{\partial \rho}{\partial t} + u_j \frac{\partial p}{\partial x_j} + \tau_{ij} \frac{\partial u_i}{\partial x_j} + s_h \tag{2.12}
$$

Em que  $F_{h,j}$  é a difusão de energia na direção j e  $s_h$  é um termo fonte de energia e h é a entalpia estática definida por:

$$
h = \overline{c_p}T - c_p^0T_0 + \Sigma Y_m H_m \tag{2.13}
$$

Na qual T é temperatura,  $\overline{c}_p$  é o calor especifico a pressão constante médio da temperatura de referência até a temperatura T,  $c_p^0$  é o calor específico a pressão constante médio a temperatura de referência  $T_0$ ,  $Y_m$  é a fração mássica do componente m e  $H_m$  é o calor de formação do componente m.

A difusão de energia na direção j é dada por:

$$
F_{h,j} = -k_t \frac{\partial T}{\partial x_j} + \Sigma h_m \rho Y_m V_{m,j} \tag{2.14}
$$

Em que kt é a condutividade térmica e V<sub>mj</sub> é a componente na direção j da velocidade de difusão dada por:

$$
V_m = -\frac{1}{X_m} D_m \nabla X_m - \frac{D_m^T}{\rho Y_m} \nabla \ln T
$$
\n(2.15)

Na qual X<sub>m</sub> é a fração molar da espécie m, D<sub>m</sub> é a difusividade molecular da espécie m e  $D_m^T$  é a difusividade térmica da espécie m.

Equação de conservação para as espécies químicas:

$$
\frac{\partial \rho Y_m}{\partial t} + \frac{\partial}{\partial x_j} \left( \rho u_j Y_m - F_{m,j} \right) = s_m \tag{2.16}
$$

Em que Fmj é a fluxo de difusão da espécie m na direção j é dado por:

$$
F_{m,j} = \rho Y_m V_{m,j} \tag{2.17}
$$

De forma complementar são necessárias relações entre as propriedades de uma mistura e a temperatura, pressão e concentração molar de cada um dos componentes da mistura.

$$
\mu = F(p, T, X) \tag{2.18}
$$

$$
\rho = F(p, T, X) \tag{2.19}
$$

$$
k = F(p, T, X) \tag{2.20}
$$

$$
c_p = F(p, T, X) \tag{2.21}
$$

$$
D_m = F(p, T, X) \tag{2.22}
$$

$$
D_m^T = F(p, T, X) \tag{2.23}
$$

## <span id="page-32-0"></span>2.2.3 Modelos de Turbulência

Os modelos de turbulência mais utilizados fazem parte da categoria Reynolds Averaged Navier-Stokes (RANS) em que as propriedades são separadas em seus valores médios e em flutuações devido a turbulência, sendo os valores médios denotados com uma barra sobre estes e as flutuações com um traço ao seu lado i.e a propriedade  $\phi_i$  é expressa como:

$$
\Phi_i = \overline{\Phi_i} + \Phi'_i \tag{2.24}
$$

As propriedades com suas flutuações são introduzidas nas equações de conservação e é feita a média temporal destas, como resultado obtém-se uma nova formulação para os fluxos difusivos com alguns termos adicionais.

A difusão da quantidade de movimento para fluídos newtonianos passa a ser:

$$
\tau_{ij} = 2\mu s_{ij} - \frac{2}{3}\mu \frac{\partial u_k}{\partial x_k} \delta_{ij} - \bar{\rho} \overline{u_i' u_j'} \qquad (2.25)
$$

A difusão de energia na direção j passa a ser:

$$
F_{h,j} = -k \frac{\partial T}{\partial x_j} + \bar{\rho} \overline{u'_j h'} + \Sigma h_m \rho Y_m V_{m,j}
$$
 (2.26)

A difusão da espécie m na direção j passa a ser:

$$
F_{m,j} = \rho Y_m V_{m,j} + \bar{\rho} \overline{u_j' Y_m'} \tag{2.27}
$$

Os novos termos devido as flutuações turbulentas introduzidos nas equações para os fluxos devem ser modelados. O método mais comum para se modelar esses termos é a aproximação de Boussinesq presente nos modelos de viscosidade turbulenta. Nesse caso, os termos devido as flutuações são considerados análogos aos dos termos difusivos do caso laminar e apenas multiplicados por uma viscosidade turbulenta.

As flutuações dessa maneira são modeladas como:

$$
-\bar{\rho}\overline{u_i'u_j'} = 2\mu_t s_{ij} - \left(\frac{2}{3}\mu_t \frac{\partial u_k}{\partial x_k} + \rho k\right) \delta_{ij}
$$
 (2.28)

$$
\bar{\rho}\overline{u_j'h'} = -\frac{\mu_t}{\sigma_h}\frac{\partial h}{\partial x_j} \tag{2.29}
$$

$$
\bar{\rho}\overline{u_j'Y_m'} = -\frac{\mu_t}{\sigma_m} \frac{\partial Y_m}{\partial x_j} \tag{2.30}
$$

Em que  $\mu_t$  é a viscosidade turbulenta,  $\sigma_h$  é o número de Prandtl turbulento,  $\sigma_m$  é o número de Schmidt turbulento e k é a energia cinética turbulenta dada por:

$$
k = \frac{\overline{u_i' u_i'}}{2} \tag{2.31}
$$

$$
\mu_t = f_\mu \frac{C_\mu \rho k^2}{\varepsilon} \tag{2.32}
$$

Na qual  $C_{\mu}$  é um coeficiente empírico geralmente considerado constante e f<sub>u</sub> é uma função de amortecimento.

Os modelos de turbulência mais utilizados industrialmente são os de duas equações diferenciais que utilizam o conceito de viscosidade turbulenta. A preferência por estes modelos se deve ao fato de se tratarem de modelos completos, ou seja, podem ser utilizados para prever as propriedades de um escoamento turbulento sem nenhum conhecimento prévio da estrutura da turbulência deste e ao compromisso que estes oferecem entre tempo computacional e acurácia dos resultados. Entre esses se destacam os modelos da família k-ε que utilizam uma equação diferencial para a energia cinética turbulenta e uma equação diferencial para dissipação de energia cinética turbulenta por unidade de massa. A dissipação turbulenta é a taxa em que a energia cinética turbulenta é convertida em energia térmica e é dada por:

$$
\varepsilon = \nu \frac{\overline{\partial u_i'} \overline{\partial' u_i'}}{\overline{\partial x_k} \overline{\partial x_k}} \tag{2.33}
$$

O modelo de turbulência utilizado neste trabalho é o RNG k-ε elaborado por Yakhot et al. (1992), as equações desse modelo são

$$
\frac{\partial}{\partial t}(\rho k) + \frac{\partial}{\partial x_j} \left( \rho u_j k - \left( \mu + \frac{\mu_t}{\sigma_k} \right) \frac{\partial k}{\partial x_j} \right) \n= \mu_t (P + P_B) - \rho \varepsilon - \frac{2}{3} \left( \mu_t \frac{\partial u_i}{\partial x_i} + \rho k \right) \frac{\partial u_i}{\partial x_i}
$$
\n(2.34)

$$
P = s_{ij} \frac{\partial u_i}{\partial x_j} \tag{2.35}
$$

$$
P_B = -\frac{g_i}{\sigma_{h,t}} \frac{1}{\rho} \frac{\partial \rho}{\partial x_i}
$$
 (2.36)

$$
\frac{\partial}{\partial t}(\rho \varepsilon) + \frac{\partial}{\partial x_j} \left( \rho u_j \varepsilon - \left( \mu + \frac{\mu_t}{\sigma_{\varepsilon}} \right) \frac{\partial \varepsilon}{\partial x_j} \right)
$$
\n
$$
= C_{\varepsilon 1} \frac{\varepsilon}{k} \left[ \mu_t P - \frac{2}{3} \left( \mu_t \frac{\partial u_i}{\partial x_i} + \rho k \right) \frac{\partial u_i}{\partial x_i} \right] + C_{\varepsilon 3} \frac{\varepsilon}{k} \mu_t P_B - C_{\varepsilon 2} \rho \frac{\varepsilon^2}{k} \quad (2.37)
$$
\n
$$
+ C_{\varepsilon 4} \rho \varepsilon \frac{\partial u_i}{\partial x_i} - \frac{C_{\mu} \eta^3 (1 - \eta / \eta_0)}{1 + \beta \eta^3} \frac{\rho \varepsilon^2}{k}
$$
\n
$$
\eta = S \frac{k}{\varepsilon} \quad (2.38)
$$

$$
S = \sqrt{2s_{ij}s_{ij}}\tag{2.39}
$$

Em que  $P$  é a produção de turbulência pelo cisalhamento no fluido e  $P_B$  é a produção de turbulência pelo empuxo, devido a diferença de densidades entre os fluidos, σ<sup>k</sup> e σε são números de Prandtl turbulentos, η0 e β são coeficientes empíricos, κ é a constante de Von Karman, Cε1, Cε2, Cε3, Cε4 são constantes do modelo dadas na [Tabela](#page-34-1)  [2.2.](#page-34-1)

Tabela 2.2 – Constantes do modelo RNG k-ε

<span id="page-34-1"></span>

| ∪u    | $\sigma_{\rm k}$ | $\sigma_{\epsilon}$ | $\sigma_{h}$ | $\sigma_{\rm m}$ | $C_{\varepsilon 1}$ $C_{\varepsilon 2}$ |      | $C_{\epsilon 3}$ | $\epsilon$ 4 | κ   | $\eta_0$ |       |
|-------|------------------|---------------------|--------------|------------------|-----------------------------------------|------|------------------|--------------|-----|----------|-------|
| 0.085 | 0.719            | 0.719               | 0.9          | 0.9              | 1.42                                    | 1.68 | 0.0 ou 1.42      | $-0.387$     | 0.4 | 4.38     | 0.012 |

Cε3 = 1.42 para PB > 0 e zero para os demais casos.

## <span id="page-34-0"></span>2.2.4 Modelo de Escoamento Próximo à Parede

Para o escoamento próximo à parede foi utilizada a lei de parede de Angelberger. Trata-se de uma versão modificada da lei de parede tradicionalmente adotada em simulações com modelos de turbulência de alto Reynolds. Estas modificações são necessárias para camadas limite não isotérmicas como as que ocorrem em motores de combustão interna e foram nesse caso desenvolvidas e testadas especialmente para estes (Angelberger et al., 1997). Para o uso desta lei de parede é necessário definir novas distâncias, velocidades e temperaturas adimensionais, definidas respectivamente como:

$$
d\eta^+ = \frac{v_w}{\nu} dy^+ \tag{2.40}
$$

$$
d\psi^+ = \rho^+ du^+ \tag{2.41}
$$

$$
d\theta^+ = \rho^+ dT^+ \tag{2.42}
$$

$$
y^+ = \frac{y u_T}{v_w} \tag{2.43}
$$

$$
u^+ = \frac{u}{u_T} \tag{2.44}
$$

$$
T^{+} = \frac{T_{w} - T}{T_{T}}
$$
 (2.45)

$$
\rho^+ = \frac{\rho}{\rho_w} \tag{2.46}
$$

Nas quais y é a distância para a parede,  $u$  é a velocidade local,  $T$  é a temperatura do local,  $\rho$  é a densidade local,  $T_w$  é a temperatura na parede,  $\rho_w$  é a densidade na parede, os demais termos são a velocidade e a temperatura de fricção definidos respectivamente como:

$$
u_T = \sqrt{\frac{\tau_w}{\rho_w}}
$$
 (2.47)

$$
T_T = \frac{q_w}{\rho_w c_p u_T} \tag{2.48}
$$

Na formulação de Angelberger, o fluxo de calor para as paredes é dado por:

$$
q_w = \frac{\rho_w c_p u_T T_w \ln\left(\frac{T}{T_w}\right)}{\theta^+} \tag{2.49}
$$

Em que:

$$
\theta^{+} = \Pr \eta^{+} \quad para \eta^{+} \le 13.2
$$
  

$$
\theta^{+} = 2.075 \ln \eta^{+} + 3.9 \quad para \eta^{+} > 13.2
$$
 (2.50)

Já a tensão de cisalhamento na parede para a formulação de Angelberger é dada por:

$$
\tau_w = \frac{\rho_1 u_T u}{\psi^+} \tag{2.51}
$$
Em que:

$$
\psi^{+} = \eta^{+} \quad para \eta^{+} \le 10.8
$$
  

$$
\psi^{+} = 2.44 \ln \eta^{+} + 5.0 \quad para \eta^{+} > 10.8
$$
 (2.52)

### 2.2.5 Modelos de Spray

Para descrever o comportamento de um spray é necessário descrever o comportamento das duas fases, uma gasosa e contínua que é o meio em que o spray penetra e outra líquida e dispersa que são as gotas do spray. Para isso, o meio contínuo gasoso é descrito com uma abordagem Euleriana, em que as propriedades relevantes do escoamento são calculadas em função da posição, enquanto a fase dispersa líquida é descrita por uma abordagem Lagrangiana, em que cada gota é descrita individualmente com suas propriedades. Numa abordagem Euleriana-Lagrangiana as interações entre as fases devem ser consideradas, as gotas do spray são desaceleradas pelo arrasto aerodinâmico e dessa forma transferem quantidade de movimento para o gás, ocorre evaporação do combustível transferindo massa da fase dispersa para contínua e calor também é transferido entre as duas fases (Baumgarten, 2006).

Neste trabalho, usa-se a abordagem de atribuir-se uma distribuição estatística inicial das gotas na saída do injetor, uma vez que, para o cálculo dessa real distribuição de gotas, seriam necessários dados detalhados da geometria interna do injetor que não foram fornecidos pelo fabricante. A distribuição utilizada foi a de Rosin-Rammler que é descrita por:

$$
Q = 1 - exp\left[-\left(\frac{D}{X}\right)^q\right] \tag{2.53}
$$

Em que Q é a fração do volume total ocupado por gotas com diâmetros menores que D e X e q são constantes empíricas para ajuste da distribuição.

As gotas dadas pela distribuição inicial passam após a injeção por um processo de quebra. Para quebra das gotas foi utilizado um modelo combinado chamado KHRT (Patterson e Reitz, 1998) em que são combinados os modelos de quebra de Kelvin-Helmholtz (Reitz, 1987) e o modelo de quebra de Rayleight-Taylor (Taylor, 1963). O Modelo de quebra de Kelvin-Helmholtz é baseado no crescimento de instabilidades na superfície da gota devido ao arrasto causado pela diferença de velocidades entre a gota e o gás. As ondas geradas na superfície com maior taxa de crescimento são descritas pelo seu comprimento de onda Λ e sua taxa de crescimento Ω dados por:

$$
\Omega \left[ \frac{\rho_l r_o^3}{\sigma} \right]^{0,5} = \frac{0.34 + 0.38 W e_g^{1.5}}{(1+Z)(1+1.4T^{0.6})}
$$
\n(2.54)

$$
\frac{\Lambda}{r_o} = 9.02 \frac{(1 + 0.45Z^{0.5})(1 + 0.4T^{0.7})}{(1 + 0.865 W e_g^{1.67})^{0.6}}
$$
\n(2.55)

Em que  $\rho_l$  é a densidade do líquido da gota,  $r_o$  é o raio da gota,  $\sigma$  é a tensão superficial do gota e  $We_g$  é o número de Weber do gás em que a gota está imersa dado por:

$$
We_g = \frac{\rho_g r_o u_{rel}^2}{\sigma} \tag{2.56}
$$

E os demais termos são dados por:

$$
Z = \frac{\sqrt{We_l}}{Re_l} \tag{2.57}
$$

$$
T = Z \sqrt{W e_g} \tag{2.58}
$$

$$
We_l = \frac{\rho_l r_o u_{rel}^2}{\sigma} \tag{2.59}
$$

$$
Re_l = \frac{\rho_l r_0 u_{rel}}{\eta_l} \tag{2.60}
$$

Em que  $We_l$  é o número de weber do líquido da gota e  $Re_l$  é o número de Reynolds do líquido.

Essas ondas fazem com que novas gotas sejam geradas a partir da superfície da gota original, o diâmetro das novas gotas é dado por:

$$
r_{new} = B_0 \Lambda \tag{2.61}
$$

Em que  $B_0$  é uma constante experimental cujo valor base é 0,61. Dessa forma a gota original tem seu tamanho reduzido de acordo com a taxa dada por:

$$
\frac{dr}{dt} = \frac{r - r_{new}}{\tau_{bu}}
$$
 (2.62)

$$
\tau_{bu} = 3.788B_l \frac{r}{\Lambda \Omega} \tag{2.63}
$$

Em que  $\tau_{bu}$  é um tempo característico de quebra e  $B_l$  é uma constante de ajuste do modelo. A quebra da gota original ocorre até que a mesma atinja um tamanho estável com raio igual a  $r_{new}$ .

O modelo de quebra de Rayleight-Taylor é baseado nas instabilidades resultantes da desaceleração das gotas injetadas. Nesse processo as gotas são desintegradas pela inércia do liquido caso estas sejam submetidas a uma desaceleração forte por forças de arrasto. Neste modelo, a quebra ocorre caso a gota tenha um diâmetro maior que uma determinada fração comprimento de onda da instabilidade de crescimento mais rápido. Tal instabilidade é calculada de acordo com o modelo de Senecal et al. (2007) que considera a forma viscosa do modelo de Rayleight-Taylor. Essa formulação é dada por:

$$
D > C_3 \Lambda_{RT} \tag{2.64}
$$

Em que C<sup>3</sup> é uma constante com valor padrão de 0,1. Esse comprimento de onda  $\Lambda_{RT}$  é obtido otimizando computacionalmente o número de onda  $k_{RT} = 2\pi / \Lambda_{RT}$  que maximiza a taxa de crescimento dada por:

$$
\omega(k) = -k^2 \left(\frac{\mu_l + \mu_g}{\rho_l + \rho_g}\right) + \sqrt{k \left(\frac{\rho_l - \rho_g}{\rho_l + \rho_g}\right) a - \frac{k^3 \sigma}{\rho_l + \rho_g} + k^4 \left(\frac{\mu_l + \mu_g}{\rho_l + \rho_g}\right)}
$$
(2.65)

A escala de tempo de quebra de do modelo  $\tau_{RT}$  é o tempo mínimo que deve ter passado desde a última quebra dada por:

$$
\tau_{RT} = \frac{C_{\tau}}{\omega_{RT}} \tag{2.66}
$$

Onde  $\omega_{RT}$  é a maior taxa de crescimento calculada pela maximização numérica da equação 2.65 e  $C_{\tau}$  é uma constante do modelo com valor padrão 1,0.

No modelo KHRT, as formulações de Kelvin-Helmholtz e Rayleight-Taylor atuam de forma competitiva, ou seja, aquele que prever uma quebra em menor tempo será o que provocará o próximo evento de quebra.

O balanço de quantidade de movimento de cada gota é dado por:

$$
m_d \frac{\mathrm{d}V_d}{\mathrm{dt}} = F_{dr} + F_p + F_{am} + F_b \tag{2.67}
$$

Onde  $F_{dr}$  é o arrasto aerodinâmico dado por:

$$
F_{dr} = \frac{1}{2} C_D \rho A_D |V - V_d| (V - V_d)
$$
 (2.68)

Onde  $A_D$  é a área frontal da gota,  $V_d$  é a velocidade da gota,  $V$  é a velocidade do escoamento,  $\rho$  é a densidade do ar e  $C_p$  é o coeficiente de arrasto do ar sobre a gota que é dado pela correlação de Schiller e Naumann (1933):

$$
C_D = \frac{24\left(1 + 0.15Re_d^{0.687}\right)}{Re_d}, \ Re_d \le 10^3 \tag{2.69}
$$

$$
C_D = 0.44 \, , \, Re_d > 10^3 \tag{2.70}
$$

Em que  $Re_d$  é o número de Reynolds da gota dado por:

$$
Re_d = \frac{\rho |V - V_d| D_d}{\mu} \tag{2.71}
$$

Na qual Onde  $\mu$  é a viscosidade do gás.  $F_p$  é a força de pressão dada por:

$$
F_p = -V_d \nabla p \tag{2.72}
$$

 $F_{am}$  é a força necessária para carregar o gás envolvido pela gota, sua formulação desenvolvida por Milne-Thompson (1968) é dada por:

$$
F_{am} = -C_{am}\rho V_d \frac{d(V_d - V)}{dt}
$$
 (2.73)

Em que  $C_{am}$  é o coeficiente de massa virtual com valor padrão de 0,5. Finalmente,  $F_b$  é a força de corpo que, no caso analisado, é composta pela gravidade e, em um referencial estacionário, é dada por:

$$
F_b = m_d g \tag{2.74}
$$

O balanço de massa para cada gota é dado por:

$$
\frac{\mathrm{d} \mathbf{m}_d}{\mathrm{d} \mathbf{t}} = -A_s F_m \tag{2.75}
$$

Em que  $A_s$  é a área superficial da gota e  $F_m$  é a taxa de transferência de massa por unidade de área dada por:

$$
F_m = K_g p_t \ln \frac{(p_t - p_{v,\infty})}{(p_t - p_{v,s})}
$$
 (2.76)

Na qual  $p_t$ ,  $p_{v,s}$  e  $p_{v,\infty}$  são a pressão do gás e as pressões de vapor na superfície da gota e no gás respectivamente e  $K_g$  é o coeficiente de transferência de massa dado por (Ranz e Marshall, 1952):

$$
K_g = \frac{\text{Sh}D_m}{R_m T_m D_d} \tag{2.77}
$$

Em que  $\,R_m$  é a constante de mistura de gases,  $D_m$  é a difusividade de vapor e  $T_m$ é a temperatura média de filme. O número de Sherwood nesse caso é dado por:

$$
Sh = 2\left(1 + 0.3Re_d^{1/2}Sc^{1/3}\right) \tag{2.78}
$$

Sendo Sc o número de Schmidt.

O balanço de energia da gota leva em conta a taxa de transferência de calor por unidade de superfície e a perda de calor devido a mudança de fase conforme a equação:

$$
m_d c_{p,d} \frac{\mathrm{d}T_d}{\mathrm{dt}} = -A_s \mathrm{h}(T_d - T) + h_{fg} \frac{\mathrm{d}m_d}{\mathrm{dt}} \tag{2.79}
$$

Em que  $T_d$  é a temperatura da gota,  $h_{fg}$  é a entalpia de evaporação do combustível e h é o coeficiente de transferência de calor de El Wakil et al. (1954) alterado por um fator de correção Z para levar em conta a transferência de massa, resultando na formulação:

$$
h = \frac{k_m Nu Z}{(e^Z - 1)D_d} \tag{2.80}
$$

Na qual o número de Nusselt é dado pela correlação de Ranz e Marshall (1952):

$$
Nu = 2\left(1 + 0.3Re_d^{1/2}Pr^{1/3}\right) \tag{2.81}
$$

E o fator Z é dado por:

$$
Z = \frac{-c_p \frac{dm_d}{dt}}{\pi D_d k_m N u} \tag{2.82}
$$

Como modelo de dispersão turbulenta foi adotado um modelo estocástico desenvolvido por Gosman e Ioannides (1983) em que a gota que atravessa um escoamento turbulento interage com sucessivos vórtices turbulentos. Entre as hipóteses desse modelo estão que a turbulência é isotrópica, obedece a uma distribuição normal e que o tempo de interação da gota com o vórtice é muito pequeno e dessa forma a velocidade do vórtice é uniforme durante esse período. Dessa forma a gota interage com um vórtice que tem a velocidade dada por:

$$
u = U + u'
$$
\n<sup>(2.83)</sup>

Sendo u' calculado com uma distribuição gaussiana com média zero e desvio padrão dado por:

$$
\sigma = \left(\frac{2k}{3}\right)^{1/2} \tag{2.84}
$$

O tempo de interação  $\tau_l$  é o mínimo entre a duração do vórtice  $\tau_e$  e o tempo que a gota leva para atravessar o vórtice  $\tau_t$ . Esses tempos são dados por:

$$
\tau_e = 3\mathcal{C}_\mu \frac{k}{\varepsilon} \tag{2.85}
$$

$$
\tau_t = \infty \text{ se } \tau_M \le \frac{l}{|V - V_d|} \tag{2.86}
$$

$$
\tau_t = -\tau_M \ln\left(1 - \frac{l}{\tau_M |V - V_d|}\right) \text{ se } \tau_M \le \frac{l}{|V - V_d|} \tag{2.87}
$$

Em que :

$$
\tau_M = \frac{m_d |V - V_d|}{|F_{dr}|} \tag{2.88}
$$

Foi adotado um modelo de interação do spray com a parede simplificado, em que as gotas do spray evaporam assim que entram em contato com a parede.

### 2.2.6 Velocidades Laminares de Chama

As velocidades laminares de chama utilizadas nas simulações numéricas deste trabalho seguem a formulação estabelecida por Metghalchi e Keck (1982) em que as velocidades laminares de chama são expressas por:

$$
S_u = S_{u0} \left(\frac{T_u}{T_0}\right)^{\alpha} \left(\frac{p}{p_0}\right)^{\beta} \tag{2.89}
$$

Sendo  $T_u$  é a temperatura dos gases não queimados,  $T_0$  é a temperatura de referência,  $p$  é a pressão e  $p_0$  é a pressão de referência. As variáveis do modelo  $\alpha$  e  $\beta$  bem como a velocidade laminar de chama nas condições de referência de temperatura e pressão  $S_{u0}$  são dadas por:

$$
\alpha = 2{,}18 - 0{,}8(\phi - 1) \tag{2.90}
$$

$$
\beta = -0.16 + 0.22(\phi - 1) \tag{2.91}
$$

$$
S_{u0} = B_m + B_2(\phi - \phi_m)^2
$$
 (2.92)

Em que e  $B_m$  é a velocidade laminar de chama máxima do combustível,  $\phi_m$  é a razão de equivalência de máxima velocidade laminar de chama e  $B_2$  é uma constante negativa que indica a dependência da velocidade laminar de chama com a razão de equivalência. Essa formulação é válida para razões de equivalência próximas da estequiométrica.

O módulo es-ice do programa STAR-CD apresenta uma forma modificada para cálculo da velocidade laminar de chama, ela é dada por:

$$
S_u = S_{uo} \left(\frac{T_u}{T_0}\right)^{\alpha} \left(\frac{p}{p_0}\right)^b \max[1 - U_{lam1} X_{res}, exp(U_{lam2} X_{res})]
$$
 (2.93)

Onde  $X_{res}$  é a fração de massa residual,  $U_{lam1}$ ,  $U_{lam2}$  são constantes com valores padrão de 2,1, -3 respectivamente e b é dado por:

$$
b = \beta - 0.08 \left( \frac{p}{U_{lam3}} \right) \tag{2.94}
$$

Onde  $U_{lam3}$  é uma constante com valor padrão de 40.

# 2.2.7 Modelos de Combustão

O modelo de combustão utilizado neste trabalho é baseado na equação de conservação da densidade de superfície de chama. Essa equação foi introduzida por Candel e Poinsot (1990) e aprofundada com o modelo de deformação líquida de chama por turbulência intermitente (ITNFS) do inglês *Intermittent Turbulence Net Flame Stretch*) introduzido por Meneveau e Poinsot (1991). Essa abordagem é válida para o regime de *flamelets* que está presente na grande maioria dos motores de combustão interna tendo sido aplicada inicialmente para estes por Boudier et al. (1992).

No regime de *flamelets* a escala tempo química da chama é muito menor que a escala de tempo da turbulência, analogamente as escalas de tamanho da chama também são muito menores que as da turbulência. O resultado dessas características é que a turbulência não tem capacidade de mudar a estrutura interna da chama que, devido a sua escala de tempo muito menor, se estabiliza muito rapidamente com a forma semelhante à de uma chama laminar. Devido a essa incapacidade de mudar a estrutura interna da chama, o efeito da turbulência é apenas de deformar a frente de chama o que permite a resolução em separado da turbulência da combustão. A frente de chama por ser extremamente fina é considerada uma interface entre os gases queimados e não queimados nos modelos de *flamelets* (Poinsot e Veynante, 2012).

A equação de conservação da superfície de chama leva em conta a deformação da superfície da frente de chama pelos vórtices da turbulência e uma técnica de condicionamento de média que permite a reconstrução das propriedades locais nos gases queimados e não queimados nos casos de grande estratificação da mistura (Colin e Benkenida, 2004).

Tal conceito foi aplicado no modelo estendido de chama coerente (ECFM do inglês *Extended Coherent Flame Model*) introduzido por Colin et al. (2003), no modelo de chama coerente de 3 zonas (CFM3Z do inglês *Coherent Flame Model – 3 Zones*) introduzido por Beard et al. (2003) e finalmente no modelo estendido de chama coerente de 3 zonas (ECFM3Z do inglês *Extended Coherent Flame Model – 3 Zones*) introduzido por Colin e Benkenida (2004).

O modelo ECFM3Z foi utilizado nesse trabalho e trata-se de um modelo capaz de simular a combustão turbulenta tanto de combustível pré-misturado com ar quanto a queima de forma difusiva. Para isso, o modelo divide cada célula em três zonas, uma de

combustível puro, uma de ar e gases residuais queimados e uma zona de mistura que contem ar, combustível e gases residuais queimados onde ocorrem as reações.

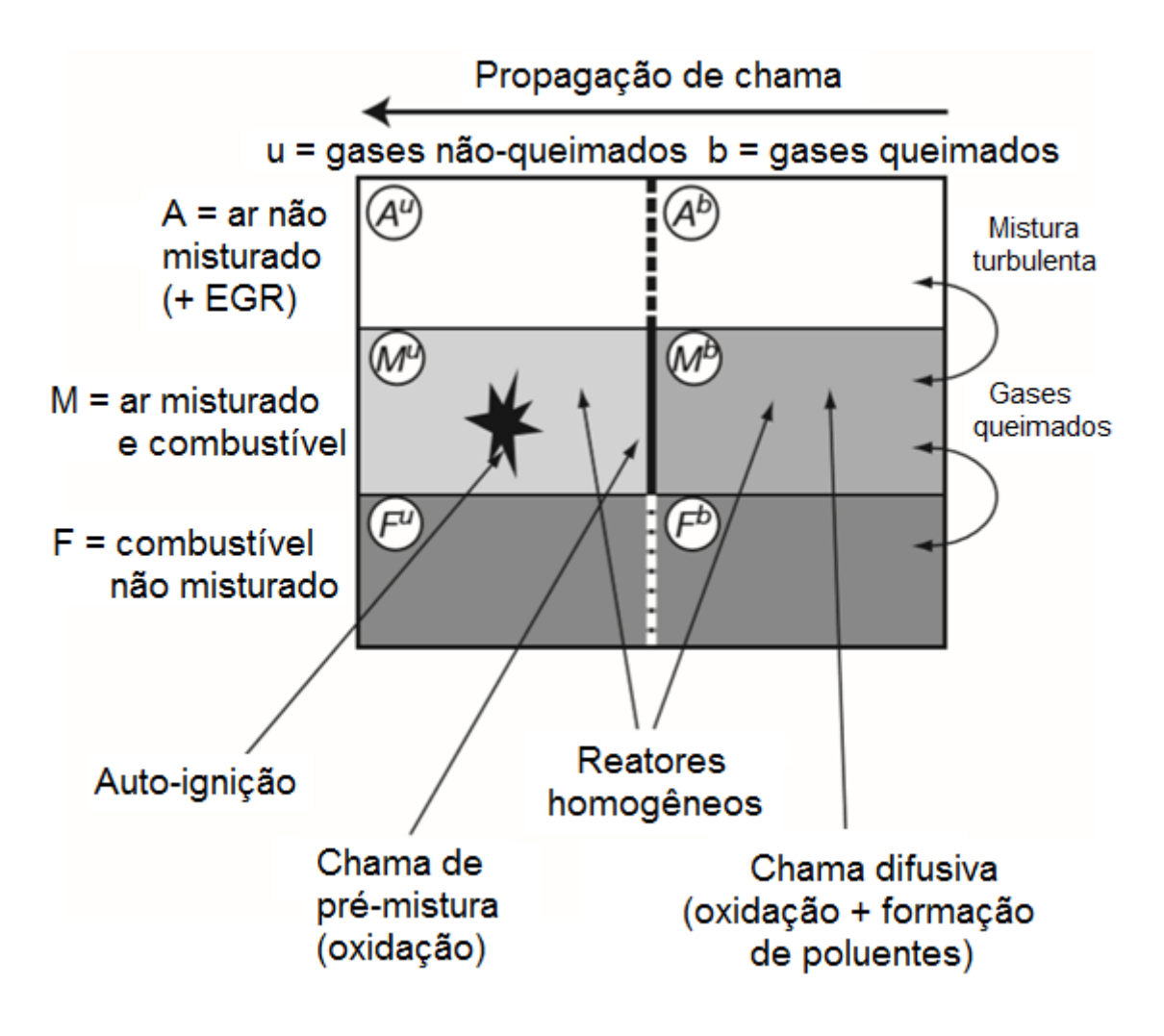

Figura 2.4 – Regiões de uma célula no modelo ECFM-3Z - Adaptado de Colin e Benkenida (2004)

A combustão na região de mistura é monitorada por uma variável de progresso c que vale zero quando a massa de gás queimado é zero e um quando toda a massa contida na região de mistura está queimada. Os gases queimados na região de mistura designados por M<sup>b</sup> possuem temperatura T<sup>b</sup> enquanto todas as outras regiões possuem a temperatura T<sup>u</sup>.

Para o modelo ECFM3Z, são resolvidas equações de transporte para as médias de Favre das densidades das espécies químicas O<sub>2</sub>, N<sub>2</sub>, NO, CO<sub>2</sub>, CO, H<sub>2</sub>, H<sub>2</sub>O, O, H, N, OH e fuligem no interior da célula, essas equações são modeladas como:

$$
\frac{\partial \bar{\rho} \tilde{Y}_x}{\partial t} + \frac{\partial \bar{\rho} \tilde{u}_i \tilde{Y}_x}{\partial x_i} = \frac{\partial}{\partial x_i} \left( \left( \frac{\mu}{Sc} + \frac{\mu_t}{Sc_t} \right) \frac{\partial \tilde{Y}_x}{\partial x_i} \right) + \overline{\omega}_x \tag{2.95}
$$

Onde  $Sc$  e  $Sc_t$  são os números de Schmidt laminares e turbulentos,  $\overline{\omega_x}$  é o termo fonte médio de combustão e  $\tilde{Y}_x$  é a fração mássica média da espécie x.

O combustível é dividido em duas partes: O combustível presente nos gases não queimados  $\tilde{Y}_{Fu}^{u}$  que será consumido por autoignição ou como chama pré-misturada e o combustível presente nos gases queimados  $\tilde{Y}_{Fu}^b$  que será consumido por chama difusiva. As equações para o transporte de combustível são dadas por:

$$
\frac{\partial \bar{\rho} \tilde{Y}_{Fu}^{u}}{\partial t} + \frac{\partial \bar{\rho} \tilde{u}_{i} \tilde{Y}_{Fu}^{u}}{\partial x_{i}} = \frac{\partial}{\partial x_{i}} \left( \left( \frac{\mu}{Sc} + \frac{\mu_{t}}{Sc_{t}} \right) \frac{\partial \tilde{Y}_{Fu}^{u}}{\partial x_{i}} \right) + \bar{\rho} \tilde{S}_{Fu}^{u} + \bar{\omega}_{Fu}^{u} - \bar{\omega}_{Fu}^{u \to b}
$$
(2.96)

$$
\frac{\partial \bar{\rho} \tilde{Y}_{Fu}^{b}}{\partial t} + \frac{\partial \bar{\rho} \tilde{u}_{i} \tilde{Y}_{Fu}^{b}}{\partial x_{i}} = \frac{\partial}{\partial x_{i}} \left( \left( \frac{\mu}{Sc} + \frac{\mu_{t}}{Sc_{t}} \right) \frac{\partial \tilde{Y}_{Fu}^{b}}{\partial x_{i}} \right) + \bar{\rho} \tilde{S}_{Fu}^{b} + \bar{\omega}_{Fu}^{b} + \bar{\omega}_{Fu}^{u \to b}
$$
(2.97)

A variável de progresso da combustão é dada por:

$$
\tilde{c} = 1 - \frac{\bar{m}^u}{\bar{m}} \tag{2.98}
$$

E assim o termo de evaporação das gotas de combustível  $\tilde{S}_{Fu}$  pode ser dividido entre os gases queimados e não queimados de acordo com a probabilidade de se encontrar em cada um deles:

$$
\tilde{S}_{Fu}^b = \tilde{S}_{Fu}\tilde{c}
$$
\n(2.99)

$$
\tilde{S}_{Fu}^u = \tilde{S}_{Fu}(1 - \tilde{c})\tag{2.100}
$$

No modelo ECFM3Z, são usados traçadores de diversas espécies. Os traçadores são difundidos e transportados pelo escoamento da mesma maneira que as espécies que eles representam, mas sem serem consumidos pela combustão, dessa forma sua equação é semelhante à de conservação da espécie x mas sem o termo de reação:

$$
\frac{\partial \bar{\rho} \tilde{Y}_{Tx}}{\partial t} + \frac{\partial \bar{\rho} \tilde{u}_i \tilde{Y}_{Tx}}{\partial x_i} = \frac{\partial}{\partial x_i} \left( \left( \frac{\mu}{Sc} + \frac{\mu_t}{Sc_t} \right) \frac{\partial \tilde{Y}_{Tx}}{\partial x_i} \right) + \bar{\rho} \tilde{S}_x \tag{2.101}
$$

No modelo de mistura são utilizados dois escalares, o combustível não misturado  $\tilde{Y}^F_{Fu}$  e o oxigênio não misturado  $\tilde{Y}^A_{O_2}$ , as equações para essas espécies são dadas por:

$$
\frac{\partial \bar{\rho} \tilde{Y}_{Fu}^{F}}{\partial t} + \frac{\partial \bar{\rho} \tilde{u}_{i} \tilde{Y}_{Fu}^{F}}{\partial x_{i}} = \frac{\partial}{\partial x_{i}} \left( \left( \frac{\mu}{Sc} + \frac{\mu_{t}}{Sc_{t}} \right) \frac{\partial \tilde{Y}_{Fu}^{F}}{\partial x_{i}} \right) + \bar{\rho} \tilde{S}_{Fu} + \bar{\rho} \bar{E}_{Fu}^{F \to M}
$$
(2.102)

$$
\frac{\partial \bar{\rho} \tilde{Y}_{O_2}^A}{\partial t} + \frac{\partial \bar{\rho} \tilde{u}_i \tilde{Y}_{O_2}^A}{\partial x_i} = \frac{\partial}{\partial x_i} \left( \left( \frac{\mu}{Sc} + \frac{\mu_t}{Sc_t} \right) \frac{\partial \tilde{Y}_{O_2}^A}{\partial x_i} \right) + \bar{\rho} \bar{E}_{O_2}^{A \to M} \tag{2.103}
$$

O modelo mistura em si é descrito pelos dois termos fonte,  $\bar{E}_{Fu}^{F \to M}$  e  $\bar{E}_{O_2}^{A \to M}$  que representam a transferência de combustível não misturado para região de mistura e de oxigênio não misturado para região de mistura respectivamente. A taxa de mistura é considerada proporcional a fração volumétrica dos componentes e inversamente proporcional a escala de tempo de mistura.

$$
\bar{E}_{Fu}^{F \to M} = -\frac{1}{\tau_m} \tilde{Y}_{Fu}^{F} \left( 1 - \tilde{Y}_{Fu}^{F} \frac{\bar{\rho} M^{M}}{\bar{\rho}^{u} \vert_{u} M_{Fu}} \right) \tag{2.104}
$$

$$
\bar{E}_{O_2}^{A \to M} = -\frac{1}{\tau_m} \tilde{Y}_{O_2}^A \left( 1 - \frac{\tilde{Y}_{O_2}^A}{\tilde{Y}_{O_2}^\infty} \frac{\bar{\rho} M^M}{\bar{\rho}^u|_u M_{air + EGR}} \right) \tag{2.105}
$$

A escala de tempo de mistura é considerada proporcional a escala de tempo turbulenta do modelo k-εe é dada por:

$$
\tau_m^{-1} = \beta_m \frac{\varepsilon}{k} \tag{2.106}
$$

Em que  $\beta_m$  é uma constante cujo valor atribuído foi 1.

A concentração de oxigênio no ar não misturado é dada por:

$$
\tilde{Y}_{O_2}^{\infty} = \frac{\tilde{Y}_{TO_2}}{1 - \tilde{Y}_{TFu}}\tag{2.107}
$$

Enquanto para  $O_2$ , NO, CO, H<sub>2</sub> e fuligem as equações para os traçadores são resolvidas diretamente, para as espécies  $N_2$ ,  $CO_2$  e  $H_2O$  os traçadores são reconstruídos a partir de balanços atômicos de N, C e H:

$$
\tilde{Y}_{TN_2} = \frac{\bar{\rho}_{N_2} + \bar{\rho}_N + \frac{M_N}{M_{NO}}(\bar{\rho}_{NO} + \bar{\rho}_{TNO})}{\bar{\rho}} \tag{2.108}
$$

$$
\tilde{Y}_{TCO_2} = \left(\frac{\bar{\rho}_{Fu}^u + \bar{\rho}_{Fu}^b + \bar{\rho}_{TFu}}{M_F} x + \frac{\bar{\rho}_{CO_2}}{M_{CO_2}} + \frac{\bar{\rho}_{CO} + \bar{\rho}_{TCO}}{M_{CO}}\right) \frac{M_{CO_2}}{\bar{\rho}} \tag{2.109}
$$

$$
\tilde{Y}_{TH_2O} = \left(\frac{\bar{\rho}_{Fu}^u + \bar{\rho}_{Fu}^b + \bar{\rho}_{TFu}}{M_F} y + 2\frac{\bar{\rho}_{H_2O}}{M_{H_2O}} + 2\frac{\bar{\rho}_{H_2} - \bar{\rho}_{TH_2}}{M_{H_2}} + \frac{\bar{\rho}_{OH}}{M_{OH}} + \frac{\bar{\rho}_{H}}{M_H}\right)\frac{M_{H_2O}}{2\bar{\rho}} (2.110)
$$

Assumindo-se que a composição de ar + EGR das regiões não queimadas misturadas e não misturadas é a mesma e sabendo-se o total de oxigênio (traçador de oxigênio) e oxigênio não misturado é possível saber a fração mássica de ar + EGR não misturados sobre a fração de ar + EGR total:

$$
c_{O_2}^A = \frac{\tilde{Y}_{O_2}^A}{\tilde{Y}_{TO_2}} = \frac{\tilde{Y}_X^A}{\tilde{Y}_{TX}}
$$
\n(2.111)

Dessa forma, é possível saber para cada célula a fração mássica que não está na região de mistura:

$$
\tilde{Y}_{A+F} = c_{O_2}^A \left( \tilde{Y}_{TO_2} + \tilde{Y}_{TH_2} + \tilde{Y}_{TCO_2} + \tilde{Y}_{TCO} + \tilde{Y}_{TH_2O} + \tilde{Y}_{TN_2} + \tilde{Y}_{TNO} \right) + \tilde{Y}_{Fu}^F \qquad (2.112)
$$

As densidades mássicas na região misturada são obtidas por conservação da massa de cada espécie no volume:

$$
\bar{\rho}\tilde{Y}_X^M = \bar{\rho}\tilde{Y}_X - \bar{\rho}\tilde{Y}_X^A \tag{2.113}
$$

As densidades mássicas dos traçadores são obtidas da mesma forma:

$$
\bar{\rho}\tilde{Y}_{TX}^M = \bar{\rho}\tilde{Y}_{TX} - \bar{\rho}\tilde{Y}_X^A \tag{2.114}
$$

Para as densidades não queimadas e queimadas é necessário subtrair o combustível não queimado contido na região não queimadas e queimadas respectivamente:

$$
\bar{\rho}_{Fu}^{u,M} = \bar{\rho}\tilde{Y}_{Fu}^u - \bar{\rho}\tilde{Y}_{Fu}^{u,F}
$$
\n(2.115)

$$
\bar{\rho}_{Fu}^{b,M} = \bar{\rho}\tilde{Y}_{Fu}^b - \bar{\rho}\tilde{Y}_{Fu}^{b,F}
$$
\n(2.116)

As frações mássicas de combustível não misturado e não queimado e não misturado queimado são dadas por:

$$
\bar{\rho}\tilde{Y}_{Fu}^{u,F} = (1-\tilde{c})\bar{\rho}_{Fu}^{F}
$$
\n(2.117)

$$
\bar{\rho}\tilde{Y}_{Fu}^{b,F} = \tilde{c}\bar{\rho}_{Fu}^{F} \tag{2.118}
$$

A densidade condicional na região misturada  $\bar{p}_X^M|_M$  é relacionada com a densidade não condicional por:

$$
\bar{\rho}_X^M|_M = \frac{\bar{m}_X^M}{V^M} = \frac{\bar{m}_X^M}{V^0} \frac{V}{V^M} = \bar{\rho}_X^M C_{V^M}
$$
\n(2.119)

A fração volumétrica  $C_{V^M}$  é obtida da conservação de volume na célula:

$$
C_{V^M} = \frac{\bar{\rho}^u|_u}{\bar{\rho}^u|_u - \bar{\rho}^{A+F}}
$$
 (2.120)

Dessa forma a densidade condicional na região de mistura pode ser dada por:

$$
\bar{\rho}^{M}|_{M} = (\bar{\rho} - \bar{\rho}^{A+F}) C_{V^{M}}
$$
\n(2.121)

Para todas as espécies é necessário definir a entalpia condicional na região de mistura, dada por:

$$
\tilde{h}^M = \tilde{h} + \left(\tilde{h} - \tilde{h}^u\right) \frac{\bar{\rho}^{A+F}}{\bar{\rho} - \bar{\rho}^{A+F}} \tag{2.122}
$$

A fração mássica condicional da espécie x na região de mistura é dada por:

$$
\tilde{Y}_X^M\big|_M = (1 - \tilde{c})\tilde{Y}_X^{u,M}\big|_{u,M} + \tilde{c}\tilde{Y}_X^{b,M}\big|_{b,M}
$$
\n(2.123)

Onde a fração mássica de combustível nos gases não queimados é dada por:

$$
\tilde{Y}_{Fu}^{u,M}\Big|_{u,M} = \frac{\bar{\rho}_{TH}^M}{\bar{\rho}^M} = \tilde{Y}_{TH}^M\Big|_{M}
$$
\n(2.124)

E a fração mássica da espécie x nos gases não queimados é dada por:

$$
\tilde{Y}_{X}^{u,M}\big|_{u,M} = \frac{\bar{\rho}_{TX}^{M}}{\bar{\rho}^{M}} = \tilde{Y}_{TX}^{M}\big|_{M}
$$
\n(2.125)

E a temperatura dos gases não queimados T<sup>u</sup> é obtida através da inversão da entalpia dos gases não queimados  $\tilde{h}^u$  nas frações mássicas dos gases não queimados  $\tilde{Y}_{Fu}^{u}$  $\left. \begin{array}{c} u,M \ u,M \end{array} \right|_{u,M}.$ 

A fração mássica de combustível nos gases queimados é obtida condicionando o combustível queimado na região de mistura e então na região dos gases queimados conforme já mostrado. Para as outras espécies a fração nos gases queimados são reconstruídas a partir dos valores médios e dos valores nos gases não queimados:

$$
\tilde{Y}_{X}^{b,M}\Big|_{b,M} = \frac{\tilde{Y}_{X}^{b,M}\Big|_{b,M} - (1-\tilde{c})\tilde{Y}_{X}^{u,M}\Big|_{u,M}}{\tilde{c}}
$$
\n(2.126)

No modelo ECFM3Z as regiões não misturadas e de mistura não queimada estão na temperatura  $\tilde{T}^u$  enquanto a região de mistura queimada está na temperatura  $\,\tilde{T}^b.$  Dessa forma é preciso definir a fração mássica dessa região. Primeiro é definido um coeficiente para a fração dos gases misturados:

$$
C_{m^M} = \frac{\overline{m}^{u,M} + \overline{m}^{b,M}}{\overline{m}}
$$
 (2.127)

$$
C_{m^M} = 1 - \tilde{Y}^{A+F} = 1 - \tilde{Y}_{Fu}^F - (1 - \tilde{Y}_{TFu}) \frac{\tilde{Y}_{O_2}^A}{\tilde{Y}_{TO_2}}
$$
(2.128)

Em seguida, é definida a fração mássica da zona queimada:

$$
\tilde{c}_{b,M} = \frac{\overline{m}^{b,M}}{\overline{m}} = \frac{\overline{m}^{b,M}}{\overline{m}^M} \frac{\overline{m}^M}{\overline{m}} = \tilde{c} C_{m^M}
$$
\n(2.129)

A partir dessa é possível deduzir a entalpia dos gases queimados com um balanço de energia:

$$
\tilde{h} = (1 - \tilde{c}_{b,M})\tilde{h}^u + \tilde{c}_{b,M}\tilde{h}^b
$$
\n(2.130)

No modelo ECFM3Z equação de conservação da densidade de chama é dada por:

$$
\frac{\partial \Sigma}{\partial t} + \frac{\partial \tilde{u}_i \Sigma}{\partial x_i} = \frac{\partial}{\partial x_i} \left( \left( \frac{\mu}{Sc} + \frac{\mu_t}{Sc_t} \right) \frac{\partial \Sigma}{\partial x_i} \right) + (P_1 + P_2 + P_3) \Sigma - D + P_k \tag{2.131}
$$

Onde P1 é a produção de chama por deformação turbulenta dada por:

$$
P_1 = \alpha K_t \tag{2.132}
$$

Sendo  $K_t$  o coeficiente de deformação do modelo de deformação média de chama por turbulência transiente e α uma constante cujo valor padrão é 1,6, mas que pode ser

variada como constante de calibração do modelo. P2 é a produção pela dilatação do escoamento médio:

$$
P_2 = \frac{2}{3} \frac{\partial \tilde{u}_i}{\partial x_i} \tag{2.133}
$$

P3 representa o efeito da expansão térmica da chama e de sua curvatura:

$$
P_3 = \frac{2}{3}\bar{s}_l \frac{1-\tilde{c}}{\tilde{c}} \Sigma \tag{2.134}
$$

D representa a destruição pela propagação da chama:

$$
D = \beta \bar{s}_l \frac{\Sigma^2}{1 - \bar{c}} \tag{2.135}
$$

E P<sup>k</sup> é um termo fonte aplicado durante a ignição na vela. A taxa de consumo de combustível nos gases não queimados é dada por:

$$
\overline{\omega}_F^u = \overline{\rho}^u|_u \tilde{Y}_F^u|_u \overline{s}_l \Sigma
$$
\n(2.136)

Para levar em conta a oxidação parcial do combustível em CO e posteriormente em CO<sup>2</sup> a oxidação do combustível é dividida em duas fases, uma em que o combustível  $\acute{\text{e}}$  oxidado em CO e em pequena parte CO<sub>2</sub> e adicionado aos gases queimados e outra em que o CO é oxidado em CO<sub>2</sub> dentro dos gases queimados.

Na primeira fase, o combustível é convertido em CO, CO2, H2O e H2 de acordo com as reações:

$$
\alpha(1 - r_{CO}) \left[ C_X H_y + \left( x + \frac{y}{4} \right) O_2 \to xCO_2 + \frac{y}{2} H_2 O \right]
$$
  

$$
\alpha r_{CO} \left[ C_X H_y + \left( \frac{x}{2} + \frac{y}{4} \right) O_2 \to xCO + \frac{y}{2} H_2 O \right]
$$
  

$$
(1 - \alpha) \left[ C_X H_y + \frac{x}{2} O_2 \to xCO + \frac{y}{2} H_2 \right]
$$
 (2.137)

Onde o coeficiente α é definido de acordo com a razão de equivalência local, valendo um para misturas pobres e zero para razão de equivalência maior ou igual a razão de equivalência crítica. Para valores intermediários, seu valor é dado por:

$$
\alpha = \frac{\frac{4(x + \frac{y}{4})}{\bar{\phi}} - 2x}{2x + y}
$$
\n(2.138)

Sendo a razão de equivalência crítica dada por:

$$
\Phi_{crit} = \frac{2}{x} \left( x + \frac{y}{4} \right) \tag{2.139}
$$

Caso a razão de equivalência seja superior a razão de equivalência crítica não existe ar suficiente nem mesmo para oxidar parcialmente o combustível, nesse caso o mesmo passa dos gases não queimados para os gases queimados de acordo com a seguinte equação:

$$
\left. \overline{\dot{\omega}}_{Fu}^{u \to b} \right|_{M} = -\overline{\dot{\omega}}_{Fu}^{u,M} \Big|_{M} \left( 1 - \frac{\dot{\Phi}_{crit}}{\dot{\Phi}} \right)
$$
 (2.140)

Uma vez que o modelo ECFM3Z considera que as espécies estão completamente misturadas dentro de cada compartimento como, por exemplo, os gases queimados contidos na região de mistura, o modelo de chama difusiva adotada para queima do combustível nessa região é totalmente controlado pela química. Tal modelo baseado na escala de tempo química  $\tau_c$  é dado por:

$$
\overline{\dot{\omega}}_{Fu}^{b,M}\Big|_{b,M} = \frac{\overline{\rho}\widetilde{Y}_{Fu}^{b,M}\Big|_{b,M}}{\tau_c} \tag{2.141}
$$

$$
\tau_c = A e^{\frac{T_a}{\tilde{T}^b}}
$$
 (2.142)

Onde A = 2. 10-6 e  $T_a$ = 6000K que são constantes experimentais para motores.

Reações de equilíbrio químico pós queima são utilizadas para calcular o valor correto do estado dos gases queimados e suas temperaturas, as equações de equilíbrio utilizadas são:

$$
N_2 \leftrightarrow 2N
$$
  
\n
$$
O_2 \leftrightarrow 2O
$$
  
\n
$$
H_2 \leftrightarrow 2H
$$
  
\n
$$
2OH \leftrightarrow O_2 + H_2
$$
  
\n(2.143)

$$
H_2O \leftrightarrow O_2 + 2H_2
$$

Essas equações são reduzidas a uma equação polinomial de sexta ordem e resolvidas utilizando o método de Newton.

Além disso uma equação cinética para oxidação de CO é adotada, ela é dada por:

$$
CO + OH \leftrightarrow CO_2 + H \tag{2.144}
$$

As constantes cinéticas dessa equação são obtidas do mecanismo químico do nheptano e são resolvidas utilizando as concentrações de equilíbrio de O e OH e a composição e temperatura dos gases queimados. Finalmente, são utilizados modelos pós chama de  $NO<sub>x</sub>$  e fuligem, mas tal modelagem é abordada em modelos de emissões. O uso desses modelos de reação pós chama permite um cálculo adequado das frações mássicas e da entalpia dos gases queimados.

O modelo presente no modulo es-ice do software STAR-CD apresenta pequenas diferenças em relação ao modelo original de Colin e Benkenida (2004). Entre as principais estão a modificação de alguns fatores na equação de propagação de chama são eles (CD-ADAPCO, 2013):

$$
P_1 = \text{C}\alpha K_t \tag{2.145}
$$

$$
P_3 = C \frac{\rho_u}{\rho_b} \frac{2}{3} \overline{U}_l \frac{1 - \tilde{c}}{\tilde{c}} \Sigma
$$
 (2.146)

$$
P_4 = -\frac{2}{3} \frac{1}{(\gamma p)} \frac{dp}{dt}
$$
 (2.147)

$$
D = \beta \overline{U}_l \frac{\Sigma^2}{1 - \bar{c}} \tag{2.148}
$$

Onde C é um fator de correção que leva em conta a escala de tempo química e a interação da chama com as paredes, dado por:

$$
C = \frac{q_w}{\left\{1 + \left[\alpha K_t + \frac{\rho_u}{\rho_b} \frac{2}{3} \overline{U}_l \frac{1 - \tilde{c}}{\tilde{c}}\right] \tau_c\right\}}
$$
(2.149)

$$
\tau_c = \frac{\delta_l}{\overline{U}_l Z e} \tag{2.150}
$$

$$
\delta_l = \frac{2\mu_b}{\rho_u \overline{U}_l Pr} \tag{2.151}
$$

Onde Ze é o número de Zeldovich, e qw é o fator de apagamento pela parede dado por:

$$
q_w = 1 \t y^+ / \t y_c + D_{querat}
$$
  
\n
$$
q_w = 0 \t y^+ / \t y_c + D_{querat}
$$
\n(2.152)

Onde  $y_c^+ = 11.3$  e  $D_{querat}$  possui o valor padrão de 5.

A velocidade laminar de chama é corrigida por um de correção de perda de calor:

$$
\overline{U}_l = \overline{s}_l Q_l \tag{2.153}
$$

E a modelagem do núcleo de chama é dada por:

$$
\int\limits_V P_k dV = C_{conv} 2\pi R_k \frac{\rho}{\rho_u} U \tag{2.154}
$$

Onde  $Vo$  é o volume total, U é a velocidade do fluido na vela,  $R_k$  é o raio laminar do núcleo de chama,  $C_{conv}$  é uma constante com valor padrão de 1,0. Essa contribuição tem duração padrão de  $2.0 \times 10^{-3}$  segundos.

Outra modificação é que nesta implementação do modelo ECFM3Z a pós oxidação de combustível é baseada na equação:

$$
F_b + O_2 \rightarrow CO_2 + H_2O \tag{2.155}
$$

E a taxa de queima é baseada na hipótese de taxa de quebra de vórtices resultando em:

$$
\overline{\omega}_{Fu}^{b,M}\big|_{b,M} = C \frac{\varepsilon}{k} \min \left[ Y_{fb}^m, \frac{Y_{O_2}^m}{S_{O_2}} \right] \tag{2.156}
$$

Onde  $s_{O_2}$  é o coeficiente estequiométrico para reação de oxidação do combustível.

Além disso foi estabelecida a metodologia que quando ocorre extinção local da chama a variável de progresso c é retornada a zero movendo o combustível dos gases queimados para os não queimados e passando todo o gás queimado para a porção de ar + EGR, dessa forma se evita que todo o gás presente na região de extinção local seja queimado de maneira difusiva, o que não seria coerente com a realidade.

## 2.2.8 Modelos de Ignição

No modelo adotado nesse trabalho (CD-ADAPCO, 2013), o processo de ignição é divido em duas fases, uma que representa o atraso entre a centelha e a aparição da frente de chama e outra em que a frente de chama é criada.

O atraso é modelado pela variável I(t) cujo valor inicial é zero e quando alcança o valor de um indica que a frente de chama deve ser criada

$$
\frac{dI}{dt} = A1_{igni} \frac{(\rho^*)^{A2_{igni}}}{\tau_f} \tag{2.157}
$$

Em que  $\rho^*$  é a razão entre a densidade dos gases e a densidade do ar nas condições padrões de um bar de pressão e temperatura de 300 K,  $\tau_f$  é o tempo característico da chama dado pela razão entre a velocidade laminar de chama efetiva U<sub>l</sub> e a espessura da frente de chama δ<sub>l</sub>.  $A1_{i\text{qni}}$  e  $A2_{i\text{qni}}$  são constantes do modelo cujos valores padrão são 1,0 e 3,0 respectivamente.

Após o tempo de atraso um núcleo de chama esférico é criado com raio dado por:

$$
R_k = min \left[ 15 F_{actker} \delta_l \frac{T_b}{T_u}, R_{klimit} \right]
$$
 (2.158)

Na qual  $F_{actker}$  e  $R_{klimit}$  são constantes do modelo com valores padrão de 1,0 e 10<sup>20</sup>, respectivamente. A densidade de chama inicial  $\Sigma_{init}$  é distribuída no domínio com uma distribuição gaussiana com média igual a  $R_k$  e desvio padrão dado por:

$$
R_k = 10^{-4} + u'(t - t_{spark})
$$
\n(2.159)

#### 2.2.9 Modelos de Detonação

O modelo utilizado para prever detonação nesse trabalho foi desenvolvido e acoplado com sucesso com o modelo de combustão ECFM por Lafossas et al. (2002) e se baseia em um modelo AnB desenvolvido por Douaud e Eyzat (1978) em que uma espécie química "precursora" da detonação é transportada com o escoamento na câmara de combustão e quando seu valor atinge um valor pré-definido a autoignição ocorre.

Tal modelo quando acoplado com um modelo de turbulência RANS que prevê valores médios para o ciclo também indicará apenas valores médios, ou seja, o modelo apresentará a presença de autoignição quando esta ocorrer na maioria dos ciclos e não apresentará a mesma quando essa não ocorrer ou quando esta ocorrer apenas numa minoria dos ciclos.

O atraso de autoignição do combustível chamado de θ é calculado como:

$$
\theta = A \left(\frac{RON}{100}\right)^{3,4017} \left(\frac{P}{1 + X_{res}}\right)^{-n} e^{\frac{B}{T_u}}
$$
(2.160)

<span id="page-55-0"></span>Em que A, n e B, são constantes do modelo AnB cujos valores adotados são dados na [Tabela 2.3.](#page-55-0) RON é o número de octanos do combustível, P é a pressão em bar,  $X_{res}$  é a fração mássica de gases residuais e  $T<sub>u</sub>$  é a temperatura dos gases não queimados.

Tabela 2.3 – Constantes do modelo AnB

|   | 0,01931 |  |  |  |
|---|---------|--|--|--|
| n | $-1,7$  |  |  |  |
| R | 3800    |  |  |  |

O cálculo da geração da espécie "precursora" antes da autoignição é dado por:

$$
\frac{dY_p}{dt} = Y_{TF_u} F(\theta) \tag{2.161}
$$

$$
F(\theta) = \frac{\sqrt{\alpha^2 \theta^2 + 4(1 - \alpha \theta) \frac{Y_p}{Y_{TF_u}}}}{\theta}
$$
 (2.162)

Em que Y<sup>p</sup> é a concentração da espécie "precursora", α é uma constante igual a 1  $s^{-1}$ ,  $Y_{TFu}$  é a concentração mássica do traçador de combustível. A autoignição ocorre quando Yp se torna maior ou igual a Y<sub>TFu</sub>. Após a ocorrência desta a mudança de concentração da espécie "precursora" é calculada por:

$$
\frac{dY_p}{dt} = \beta Y_{TF_u} e^{-\frac{3500}{T_{gb}}} \left( \frac{\rho}{\rho_{gf}} \frac{Y_{F_u}}{Y_{TF_u}} \right)
$$
\n(2.163)

Na qual β é uma constante igual a 1000 s<sup>-1</sup>, T<sub>gb</sub> é a temperatura dos gases queimados,  $\rho$  é a densidade dos gases queimados e  $\rho_{gf}$  é a densidade dos gases não

queimados. Quando a autoignição ocorre a chama é iniciada com a densidade de superfície de chama calculada por:

$$
\Sigma = \max \left[ \Sigma, \min \left( c_{igi} |\nabla c|, V^{-\frac{1}{3}} \right) \right] \tag{2.164}
$$

Em que c<sub>igi</sub> é igual a um caso  $Y_p$  seja maior que  $Y_{TFu}$  e c maior  $10^{-3}$  e zero caso contrário.

O máximo entre Σ e o termo da direita leva em conta a possibilidade de a autoignição ocorrer em regiões onde a superfície de chama já existe. E o mínimo entre V -  $1/3$  e c<sub>igi</sub>| $\nabla c$ | é calculado para criar uma chama cuja densidade de chama seja equivalente à de uma chama laminar plana.

# 2.2.10 Modelos de Emissões

As emissões de gases de efeito estufa e gases danosos a saúde são uma das principais preocupações dos fabricantes de automóveis em virtude dos requerimentos de emissões cada vez mais restritivos. Os principais tipos de emissões analisados nas normas de emissões atuais são dióxido de carbono (CO2), monóxido de carbono (CO), óxidos de nitrogênio  $(NO_x)$ , fuligem e hidrocarbonetos não queimados. No presente trabalho as emissões de CO<sup>2</sup> e CO são modeladas através da oxidação do combustível para CO2, CO,  $H_2$  e  $H_2O$  e posteriormente pelo mecanismo de cinética química de CO e CO<sub>2</sub>, ambos descritos no modelo de combustão ECFM3Z. As emissões de hidrocarbonetos não queimadas se dão pela quantidade de combustível e outros hidrocarbonetos residuais no momento da exaustão, não precisando assim de modelo específico. Restam assim a modelagem da formação de NO<sup>x</sup> e fuligem que serão descritos aqui.

A formação de  $NO<sub>x</sub>$  é modelada pelo modelo de cinética química de 3 etapas, conhecido como mecanismo estendido de Zeldovich, apresentado em Heywood (1988), as reações desse modelo são:

$$
0 + N_2 \leftrightarrow N + NO
$$
  
\n
$$
0_2 + N \leftrightarrow 0 + NO
$$
  
\n
$$
N + OH \leftrightarrow H + NO
$$
  
\n(2.165)

Cabe ressaltar que as emissões de  $NO<sub>x</sub>$  em motores de ignição por centelha são formadas majoritariamente por NO, sendo NO<sup>2</sup> responsável por menos de 2% das

emissões de NO<sup>x</sup> (Heywood, 1988). As emissões de NO<sup>x</sup> são altamente dependentes da temperatura e da concentração de oxigênio, altas temperaturas e altas concentrações de oxigênio resultam em altas emissões de NOx. Em altas temperaturas na ordem das de queima estequiométrica de combustível (~2500K), as concentrações de equilíbrio de NO são altas (~5000ppm) e o tempo característico de formação de NO é da ordem de 1ms, dessa forma este é produzido rapidamente chegando próximo das condições de equilíbrio caso essas condições sejam mantidas por tempo suficiente. Abaixo de 1200K as reações de formação e destruição de NO não ocorrem, dessa forma na exaustão dos gases queimados do motor as concentrações de NO estão muito acima das concentrações de equilíbrio nas condições encontradas nesta (Heywood, 1988).

A formação de fuligem é baseada no processo competitivo de formação e oxidação:

$$
\frac{d[SOOT]}{dt} = \frac{d[SOOT]_f}{dt} + \frac{d[SOOT]_{ox}}{dt}
$$
\n(2.166)

Em que a formação é dada por:

$$
\frac{d[SOOT]_f}{dt} = A_{sferc}[F_b]p^{0.5}e^{-T_{sferc}}/T
$$
\n(2.167)

Na qual  $A_{sferc}$  e  $T_{sferc}$  são constantes de calibração com valor padrão 450 e 1000 K. E a oxidação é dada por:

$$
\frac{d[SOOT]_{ox}}{dt} = \frac{12}{\rho_{SOOT} D_{SOOT}} [SOOT] R_t
$$
\n(2.168)

Em que os termos entre colchetes indicam as frações molares,  $\rho_{SOO}$  é a densidade das partículas,  $D_{SOOT}$  é o diâmetro das partículas e  $R_t$  é a taxa de reação.

# **3. METODOLOGIA**

#### **3.1 Objeto de Estudo**

Foi analisado o motor monocilíndrico de pesquisa modelo AVL 5496. Trata-se de um motor de 4 válvulas cujos dados são apresentados na [Tabela 3.1.](#page-58-0) Nesse motor foram adicionados alguns componentes projetados pela equipe do CTM-UFMG como o pistão adequado para injeção direta *spray-guided* que permite razões volumétricas de compressão maiores que o pistão original do motor (razões volumétricas de compressão entre 11,5:1 à 15,0:1 contra 9,3:1 até 11,5:1 do pistão original). Outro equipamento projetado pelo CTM-UFMG foi o flowbox, esse mecanismo é capaz de alterar a estrutura de fluxo do motor através de aletas com posições variáveis, seus efeitos não foram explorados nesse trabalho e elas foram mantidas na posição aberta em toda operação. Também foram projetados os dutos de admissão e exaustão e o motor foi equipado com injetor BOSCH modelo HDEV\_5.1. Como os experimentos foram feitos por outros membros da equipe do Centro de Tecnologia da Mobilidade uma descrição mais detalhada dos equipamentos utilizados bem como as imagens dos mesmos são apresentados no APÊNDICE A – APARATO EXPERIMENTAL.

<span id="page-58-0"></span>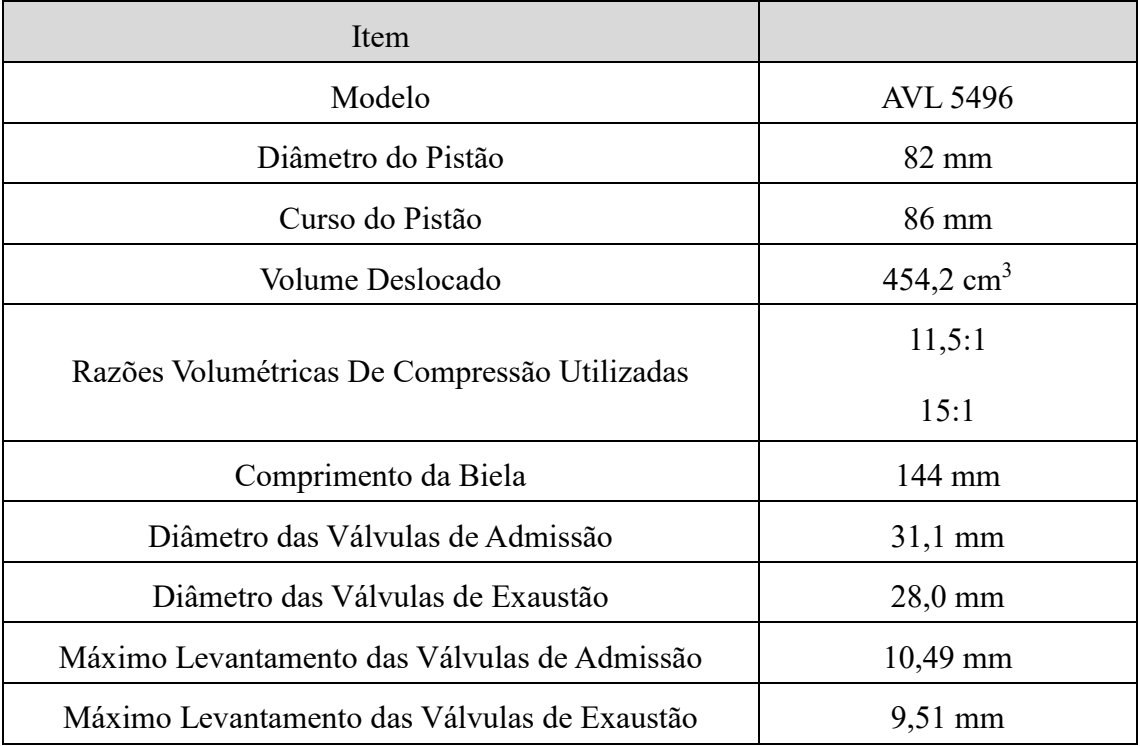

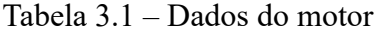

### **3.2 Condições de Operação Utilizadas**

Foram utilizados 5 casos que são apresentados na [Tabela 3.2.](#page-59-0) Para estes casos foi utilizada a condição de operação com rotação de 2000 RPM e 4 bar de IMEP. Trata-se de um ponto intermediário entre os dados experimentais que variaram de 1000 RPM e 1 bar de IMEP até 4500 RPM e 11.42 bar de IMEP. O caso 1 é uma prova obtida antes das demais para o motor e por isso foi utilizada para calibração do modelo, teste de malhas e validação com dados experimentais uma vez que se tratavam dos dados disponíveis no momento. Os demais casos fazem variação do combustível entre E22 e E100 e razão volumétrica de compressão de 11,5:1 para 15:1 para verificar a diferença de eficiência entre os combustíveis para dentro da mesma razão volumétrica de compressão e também verificar os ganhos obtidos com cada um dos combustíveis com o aumento da razão volumétrica de compressão. Para todos os casos foram feitas as médias de 200 ciclos medidos no motor para tratamento dos dados experimentais. A metodologia para obtenção dos dados experimentais é descrita nos apêndices deste trabalho.

<span id="page-59-0"></span>

| Caso                                | $\mathbf{1}$ | $\overline{2}$ | 3            | 4            | 5            |
|-------------------------------------|--------------|----------------|--------------|--------------|--------------|
| IMEP [bar]                          | 4,04         | 4,02           | 4,00         | 3,97         | 3,97         |
| Lambda [-]                          | 1,00         | 1,00           | 1,00         | 1,00         | 1,00         |
| Rotação [RPM]                       | 2000         | 2000           | 2000         | 2000         | 2000         |
| Razão Volumétrica de Compressão     | 11,5:1       | 11,5:1         | 11,5:1       | 15:1         | 15:1         |
| Combustível Utilizado               | E100         | E100           | E22          | E100         | E22          |
| Temperatura Admissão [K]            | 300          | 306            | 299          | 299          | 298          |
| Avanço de Ignição [°]               | 27,0         | 20,5           | 22,5         | 18,5         | 20,0         |
| Massa de combustível por ciclo [mg] | 21,3         | 22,3           | 15,0         | 21,4         | 14,1         |
| Início da Injeção [°]               | $-300$       | -359           | $-359$       | $-359$       | $-359$       |
| Duração da Injeção [°]              | 26,8         | 28,1           | 19,6         | 27,1         | 18,6         |
| Abertura da Admissão (BTDC)         | $4^\circ$    | $0^{\circ}$    | $0^{\circ}$  | $0^{\circ}$  | $0^{\circ}$  |
| Fechamento da Admissão (ABDC)       | $44^\circ$   | $40^{\circ}$   | $40^{\circ}$ | $40^{\circ}$ | $40^{\circ}$ |
| Abertura da Exaustão (BBDC)         | $52^{\circ}$ | $56^{\circ}$   | $56^{\circ}$ | $56^{\circ}$ | $56^{\circ}$ |
| Fechamento da Exaustão (ATDC)       | $4^{\circ}$  | $0^{\circ}$    | $0^{\circ}$  | $0^{\circ}$  | $0^{\circ}$  |

Tabela 3.2 – Condições de operação utilizadas

# **3.3 Metodologia Numérica**

### 3.3.1 Modelo Computacional da Geometria

Foram obtidos arquivos CAD (do inglês *Computer Assisted Design*) da geometria do motor AVL 5496 com seu fabricante. Os demais componentes foram desenhados para fabricação pela equipe do Centro de Tecnologia da Mobilidade sendo os mesmos arquivos CAD usados para fabricação utilizados na simulação numérica. Os arquivos CAD são mostrados na [Figura 3.1](#page-60-0) e [Figura 3.2](#page-60-1) enquanto o arquivo CAD da montagem do motor AVL são mostrados na [Figura 3.3.](#page-61-0)

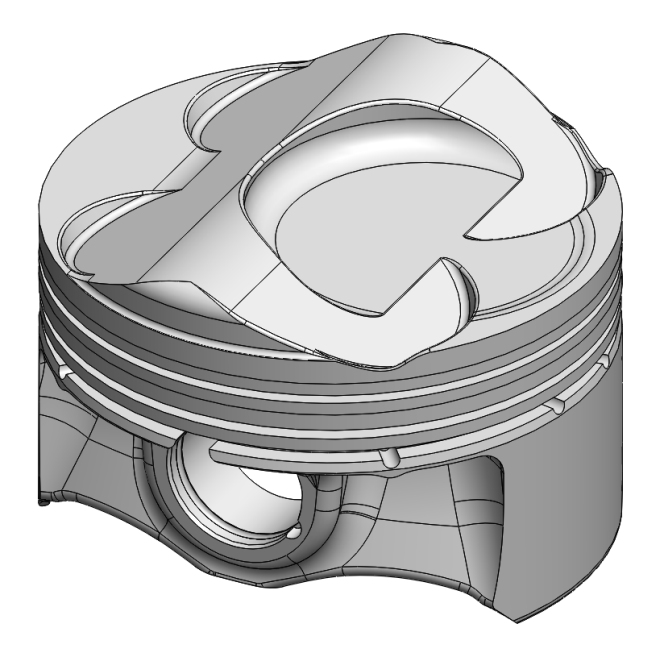

<span id="page-60-0"></span>Figura 3.1 – CAD do pistão projetado pelo Centro de Tecnologia da Mobilidade – Fonte: Cortesia Centro de Tecnologia da Mobilidade

<span id="page-60-1"></span>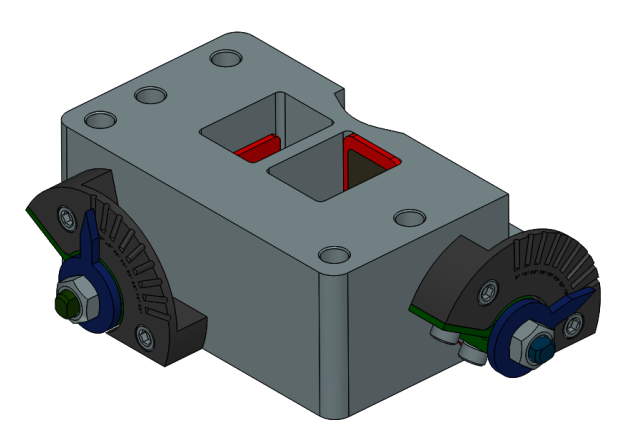

Figura 3.2 – CAD do flowbox projetado pelo Centro de Tecnologia da Mobilidade - Fonte: Cortesia Centro de Tecnologia da Mobilidade

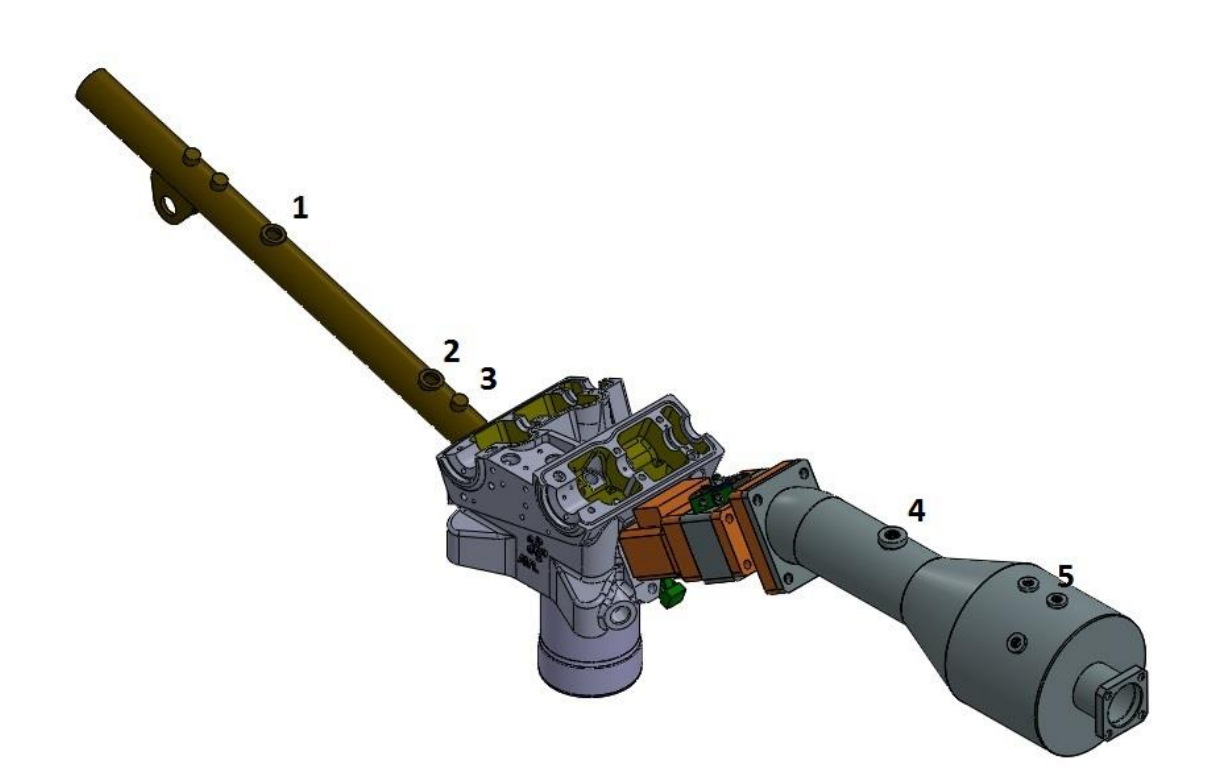

<span id="page-61-0"></span>Figura 3.3 – CAD da montagem do motor com destaque para posicionamento do sensor de pressão na exaustão (1), sonda lambda (2), sensor de temperatura da exaustão (3), sensor de pressão na admissão (4) e sensor de temperatura da admissão (5) - Fonte: Cortesia Centro de Tecnologia da Mobilidade

## 3.3.2 Extração do Volume Interno e Simplificações Geométricas

Para se fazer uma simulação do escoamento, injeção de combustível e combustão do motor é necessário extrair-se o volume interno deste. Trata-se da região dentro do cilindro e dos dutos de admissão e exaustão na qual o escoamento será simulado, o volume interno é mostrado na [Figura 3.4.](#page-62-0) Em seguida é extraído o volume interno do motor pois deseja-se a parte interior do modelo CAD onde não existe material e por onde o fluido de trabalho pode então escoar, a sobreposição entre o volume interno e a geometria do motor é mostrada na [Figura 3.5](#page-62-1) e com mais detalhe para região da câmara de combustão na [Figura 3.6.](#page-63-0) Outra etapa é reduzir o domínio de simulação até onde serão impostas as condições de contorno, nesse caso o domínio é cortado onde são feitas as medidas das pressões de admissão e exaustão conforme pode ser visualizado na [Figura](#page-62-1) 

[3.5.](#page-62-1) Finalmente devem ser feitas simplificações geométricas para que seja possível construir uma malha com qualidade adequada do motor, no caso abordado nesse trabalho foi feita a eliminação da folga entre o pistão e o cilindro e também foi feita uma simplificação no cilindro para que este possuísse cilindricidade perfeita uma vez que essa condição é exigida para geração da malha móvel no módulo es-ice, a simplificação do cilindro é mostrada na [Figura 3.7.](#page-63-1) Outra modificação foi a simplificação da geometria da vela, que teve ambos seus eletrodos simplificados conforme mostrado na [Figura 3.8.](#page-64-0)

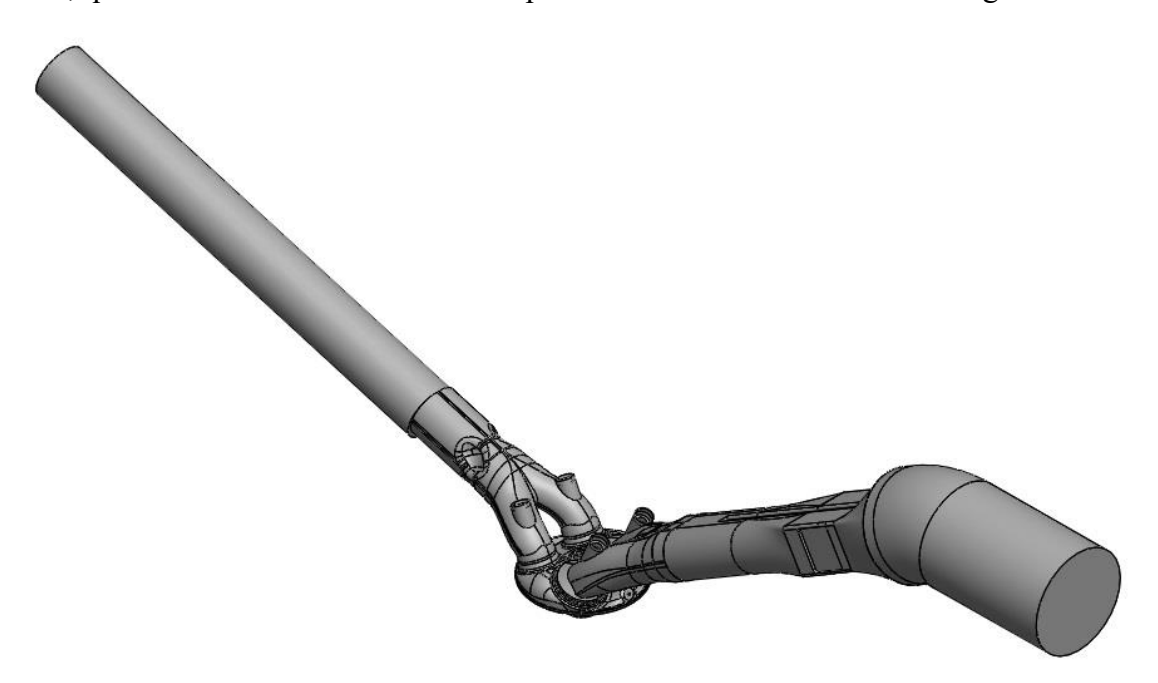

Figura 3.4 – Volume interno do motor e dutos de admissão e exaustão

<span id="page-62-1"></span><span id="page-62-0"></span>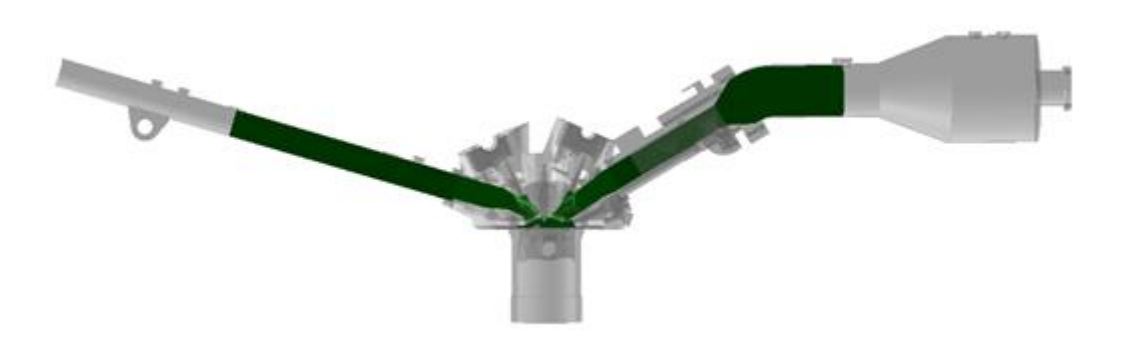

Figura 3.5 – Volume interno do motor e dutos de admissão e exaustão em verde sobreposto a geometria do motor e dos dutos de admissão e exaustão semitransparentes

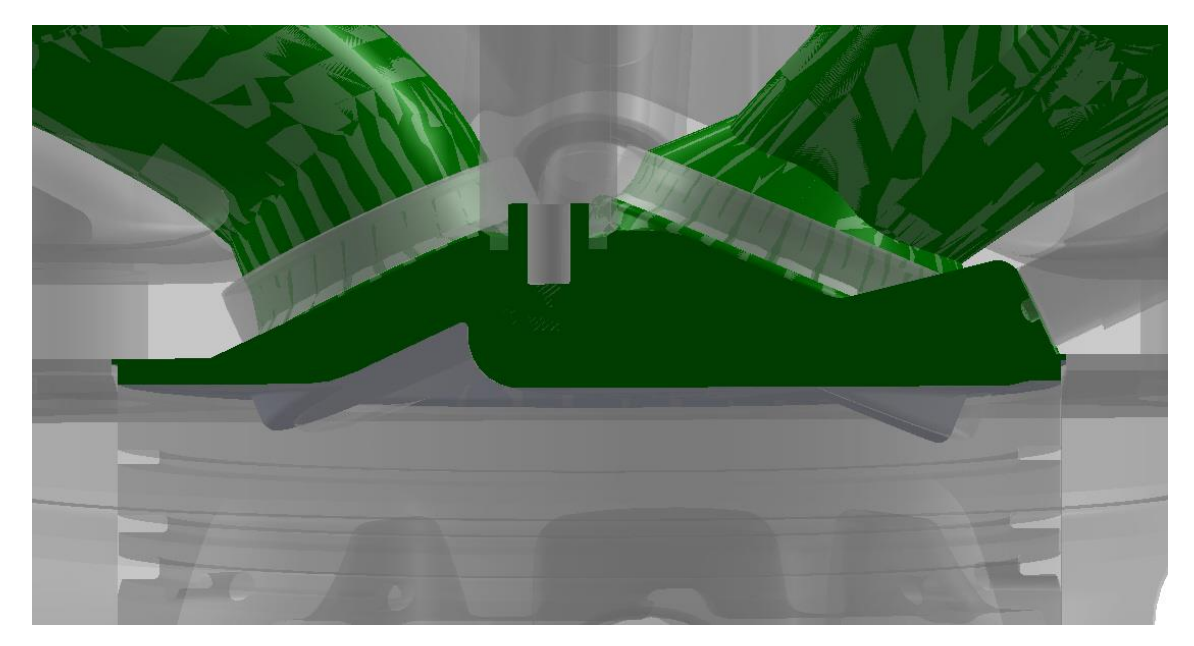

Figura 3.6 – Região da câmara de combustão do volume interno do motor, o volume interno está em verde sobreposto a geometria do motor semitransparente

<span id="page-63-1"></span><span id="page-63-0"></span>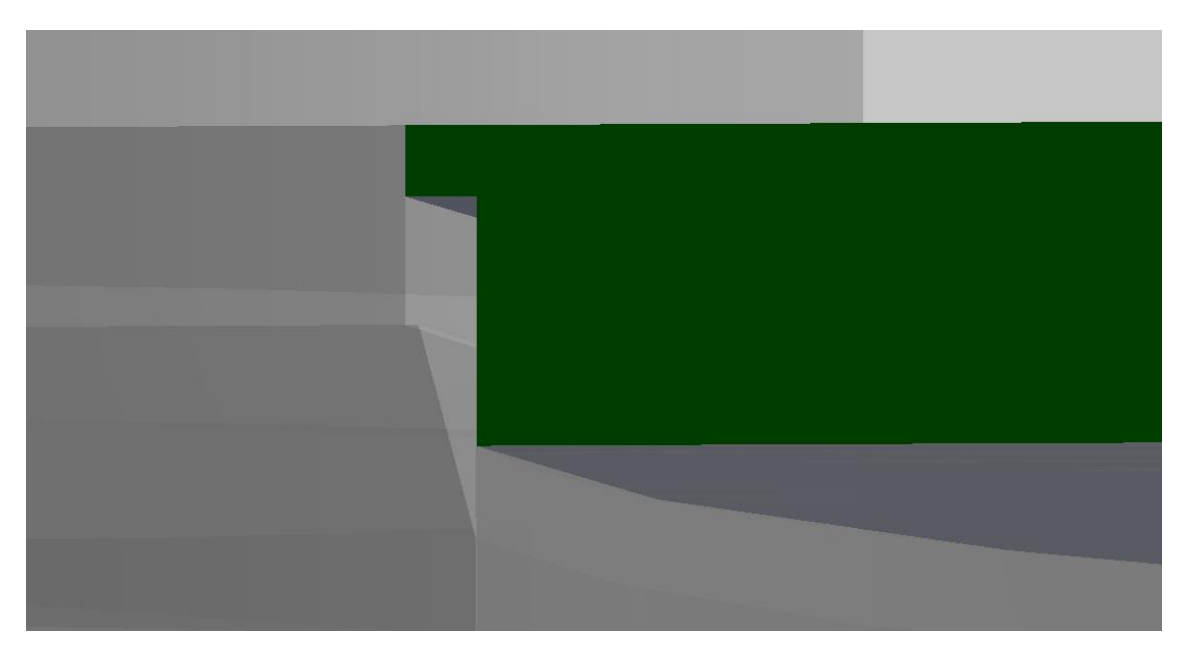

Figura 3.7 – Detalhe de simplificação do cilindro no volume interno do motor, o volume interno está em verde sobreposto a geometria do motor semitransparente

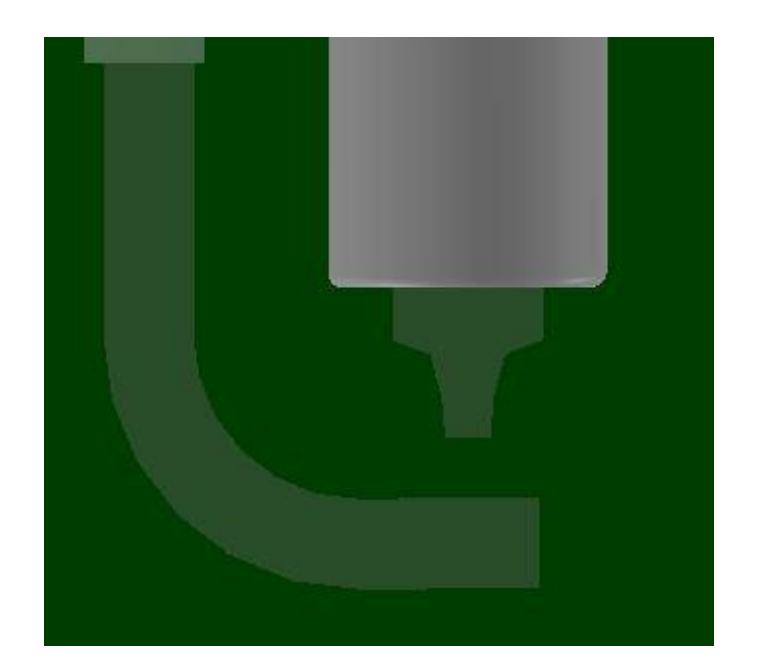

Figura 3.8 – Detalhe de simplificação da vela no volume interno do motor, o volume interno está em verde sobreposto a geometria do motor semitransparente

<span id="page-64-0"></span>3.3.3 Geração das Malhas

A malha dos dutos de admissão e exaustão foi gerada no programa STAR-CCM+ por se tratarem de malhas fixas e pela possibilidade que este programa fornece maior controle do usuário na geração da malha. Foi gerada inicialmente uma malha base (que no restante do trabalho será chamada de malha 2) que é mostrada da [Figura 3.9](#page-65-0) até a [Figura 3.13.](#page-67-0)

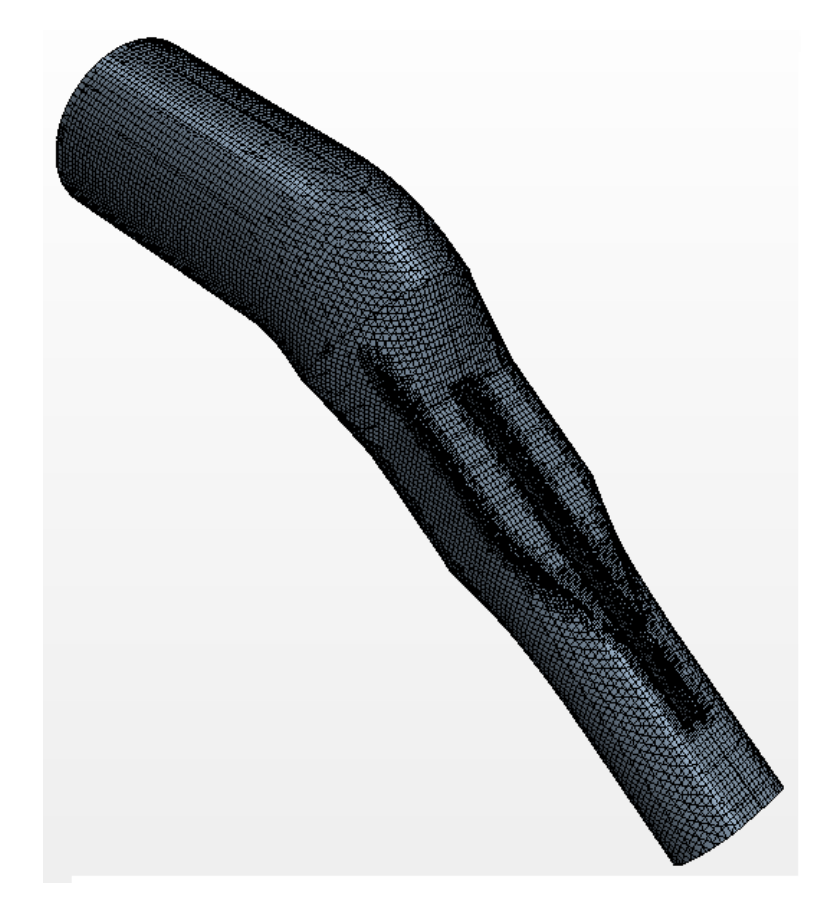

Figura 3.9 – Malha do duto de admissão gerada no STAR-CCM+

<span id="page-65-0"></span>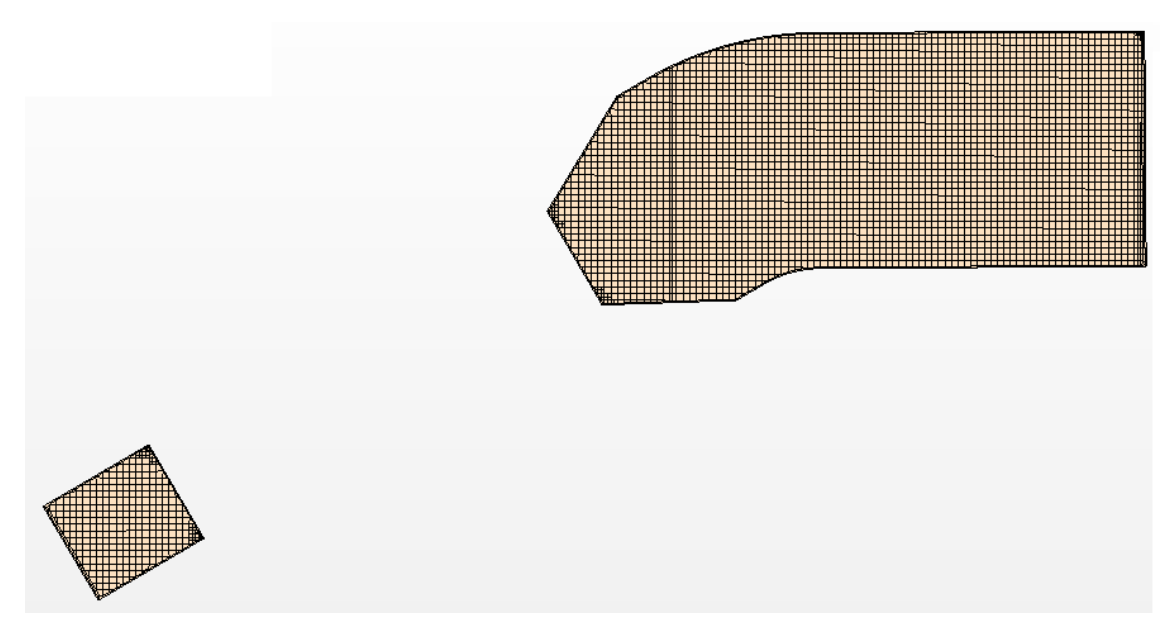

Figura 3.10 – Corte em seção da malha do duto de admissão

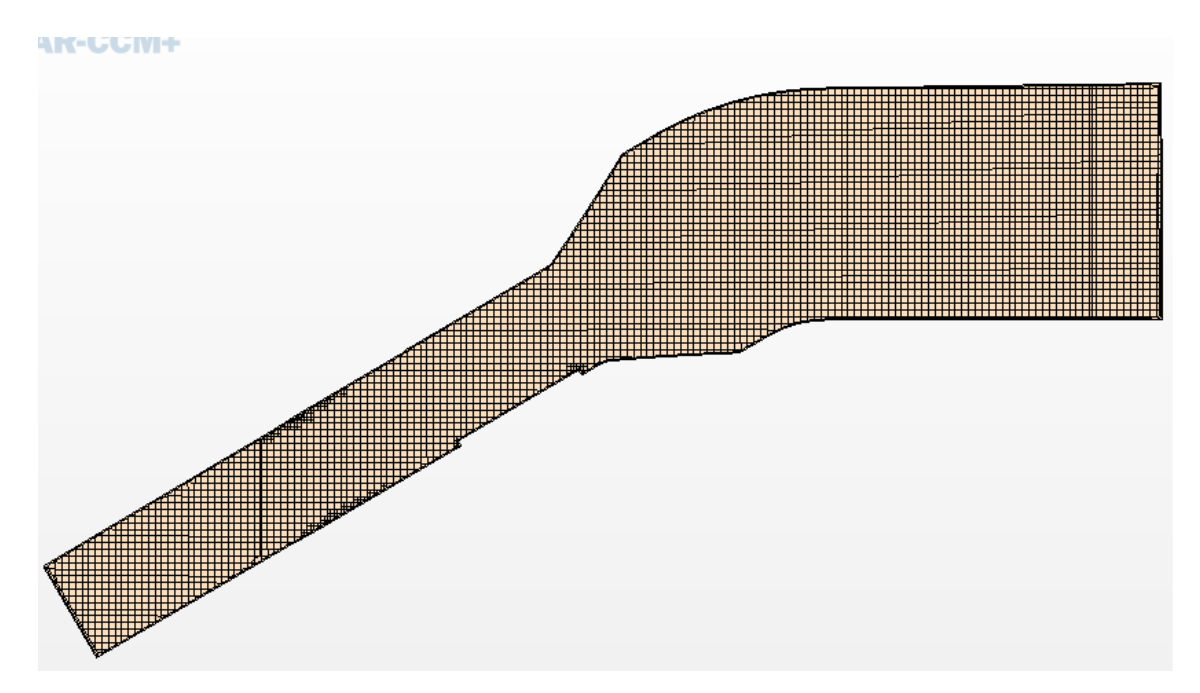

Figura 3.11 – Corte em seção da malha do duto de admissão

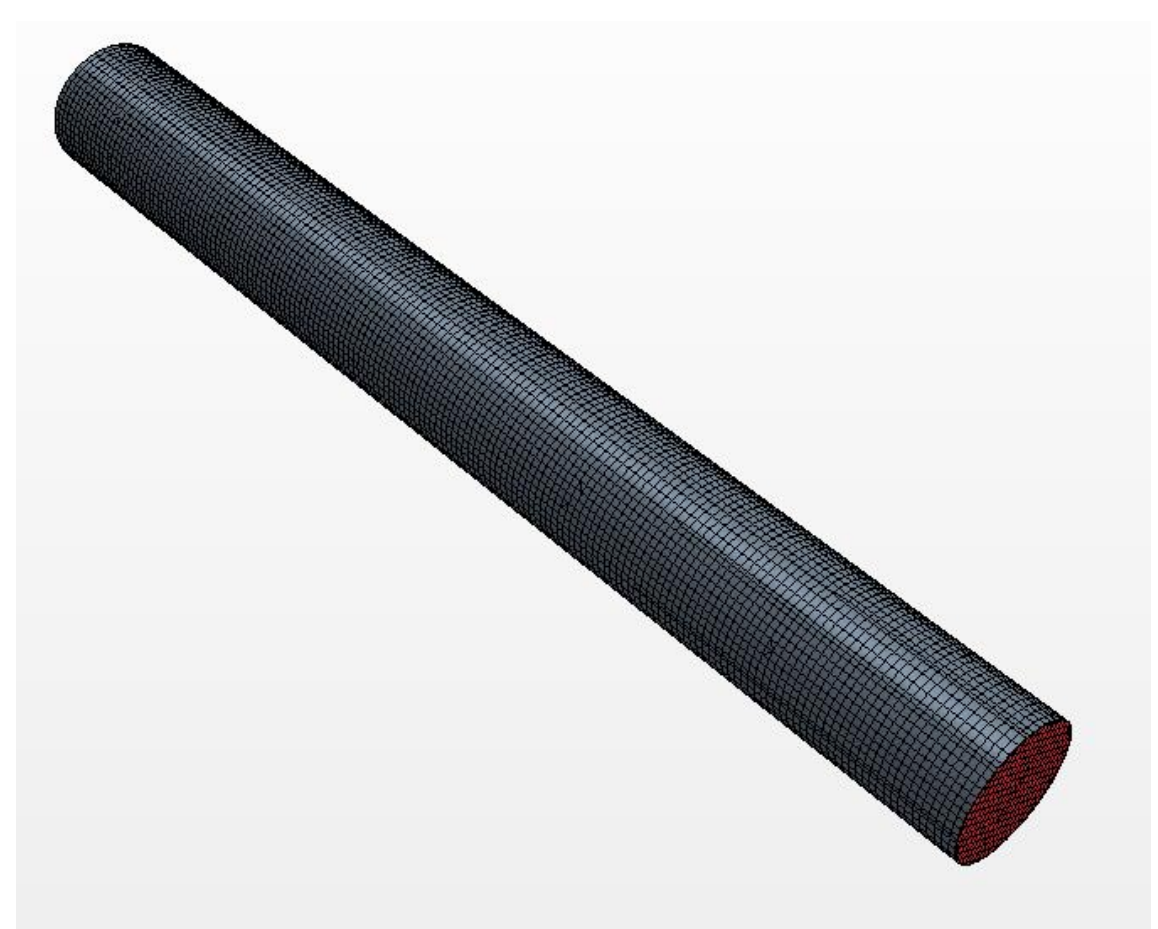

Figura 3.12 – Malha do duto de exaustão gerada no STAR-CCM+

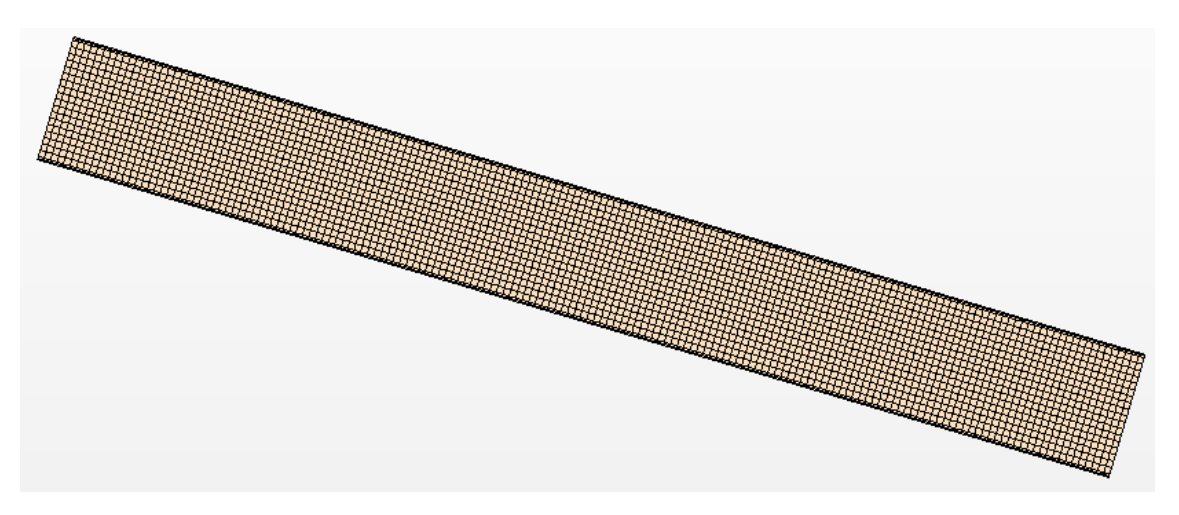

Figura 3.13 – Corte em seção da malha do duto de exaustão

<span id="page-67-0"></span>A malha dos pórticos de admissão e exaustão e a malha da câmara de combustão e a malha móvel do cilindro e das válvulas foram gerados no programa STAR-CD dentro de seu módulo para motores es-ice. Nesse processo é inicialmente reconhecido o perfil das válvulas e criado o eixo de coordenadas local destas em que o eixo Z está alinhado com a direção de movimento destas, tal processo é mostrado na [Figura 3.14.](#page-68-0) Em seguida é feita a separação da geometria em pistão, cilindro e o restante da geometria, tal separação é necessária para que o programa tenha informações de onde será feita a malha móvel que é feita na região do cilindro, tal processo é mostrado na [Figura 3.15.](#page-68-1) Em seguida é gerado um *template* 2D e 3D da malha da câmara de combustão conforme [Figura 3.16](#page-68-2) e este *template* é cortado de acordo com a geometria do motor em regiões de pórticos, válvulas e câmara de combustão conforme mostrado na [Figura 3.17.](#page-69-0) Após essa etapa é feito o reparo de eventuais células que apresentem defeitos como assimetria entre lados e ângulos muito exacerbada e a montagem do conjunto em uma única malha como na [Figura 3.17.](#page-69-0) A malha base (chamada de malha 2 no restante do trabalho) obtida para as regiões de pórticos de admissão e exaustão e da câmara de combustão é mostrada em diversas posições na [Figura 3.18](#page-70-0) até a [Figura 3.21](#page-71-0) para mostrar o efeito da malha móvel.

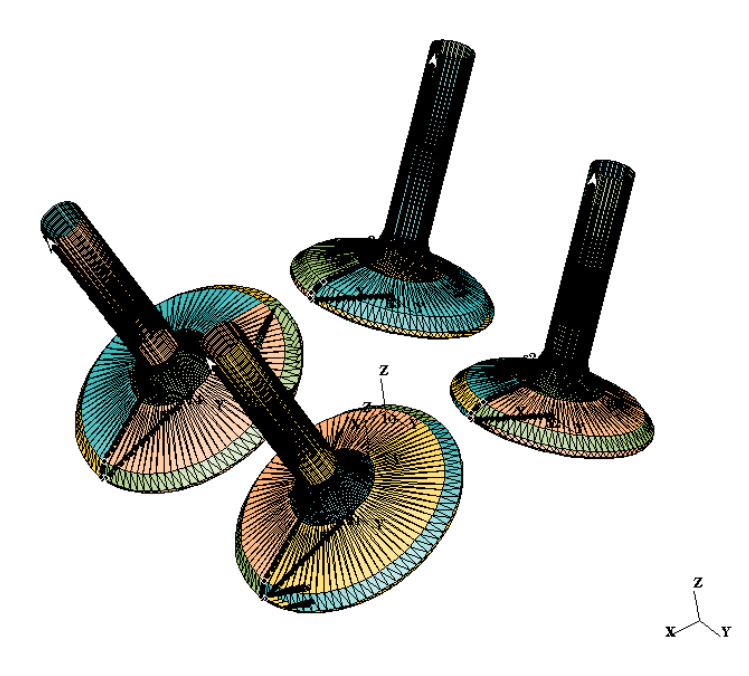

<span id="page-68-0"></span>Figura 3.14 – Criação do sistema de coordenadas das válvulas e do perfil axisimétrico das mesmas

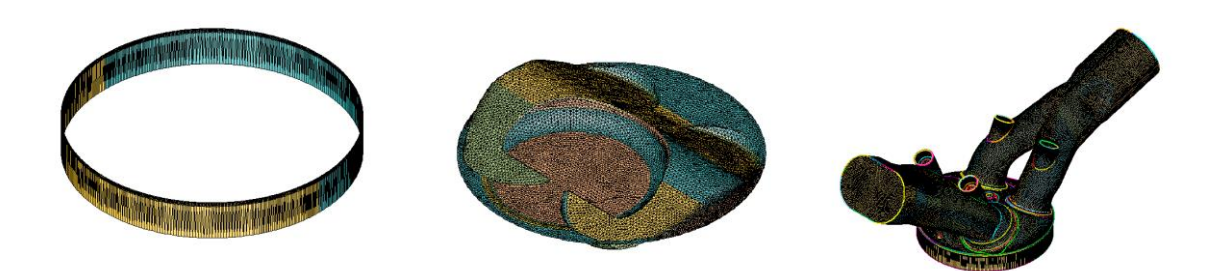

Figura 3.15 – Separação da geometria em três regiões

<span id="page-68-1"></span>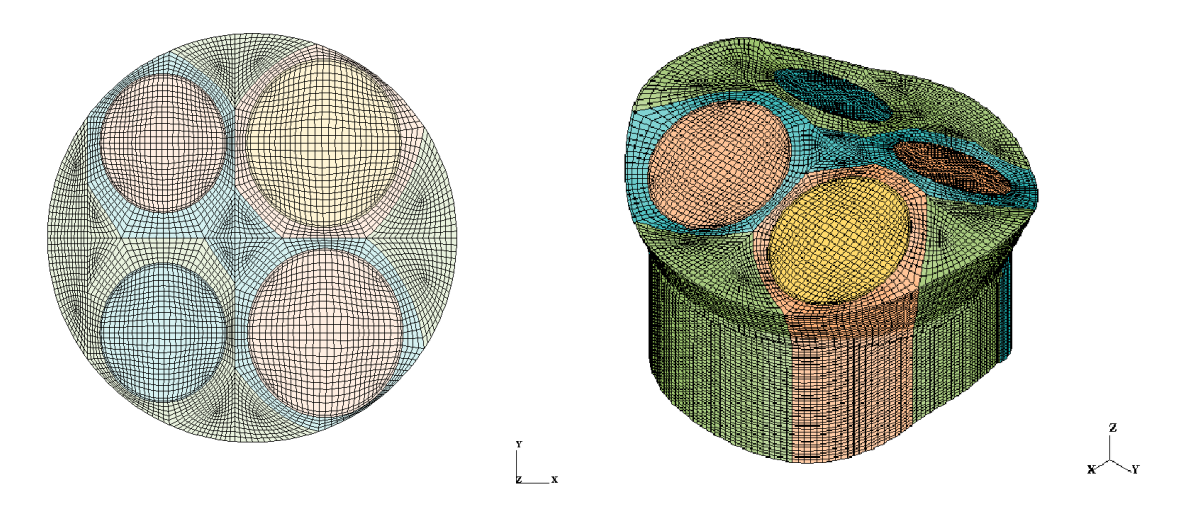

<span id="page-68-2"></span>Figura 3.16 – Template 2D e 3D da malha

<span id="page-69-0"></span>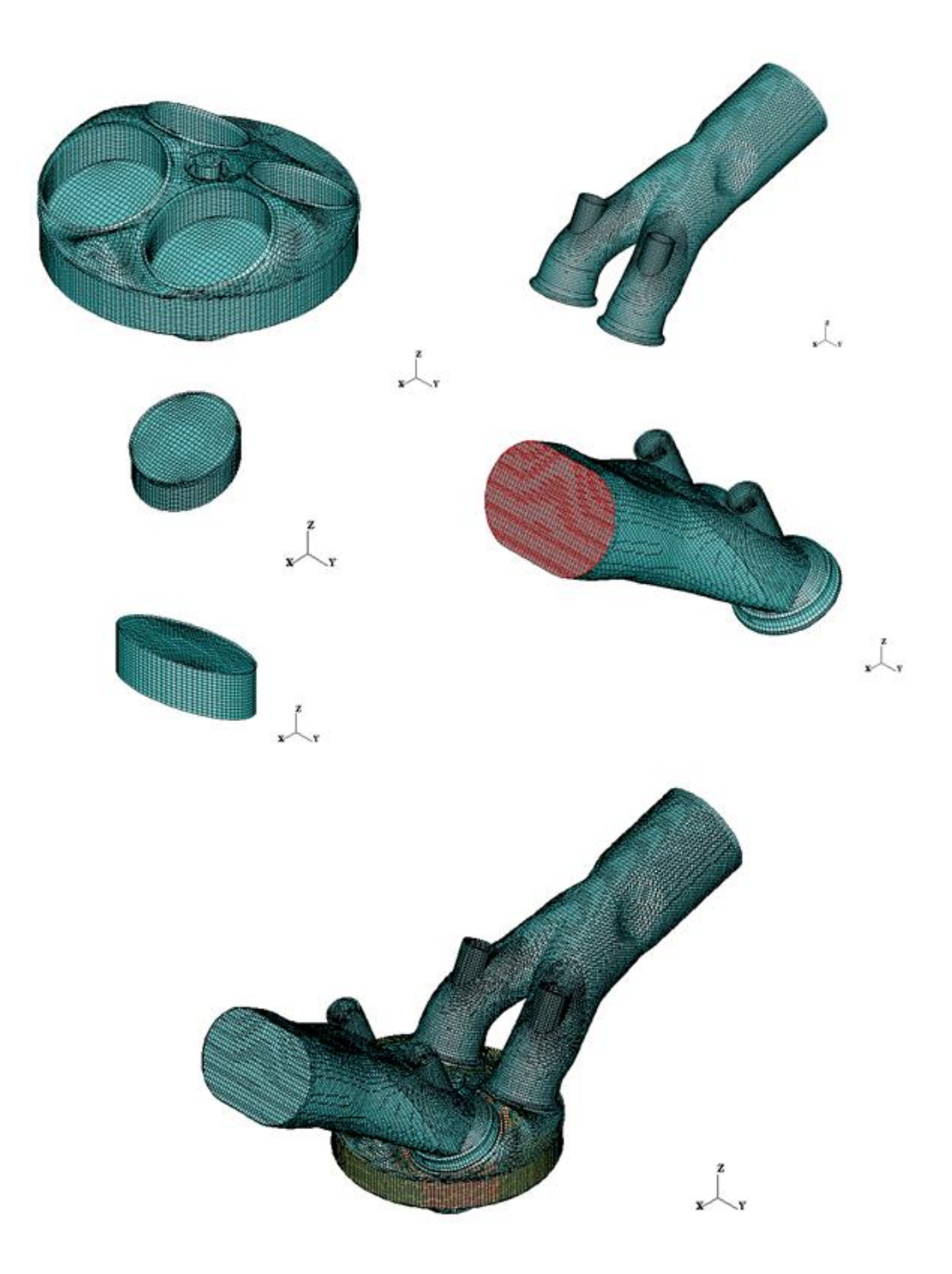

Figura 3.17 – Regiões separadas após o corte e montagem final

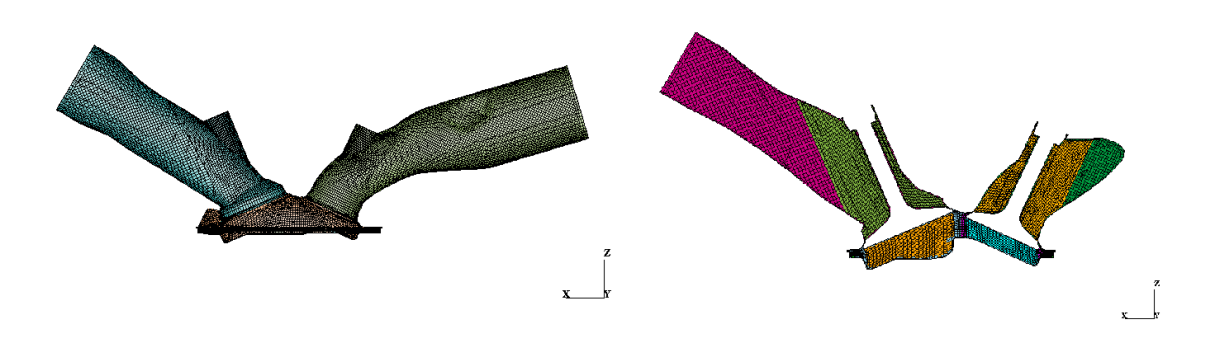

Figura 3.18 – Malha resultante no ponto morto superior

<span id="page-70-0"></span>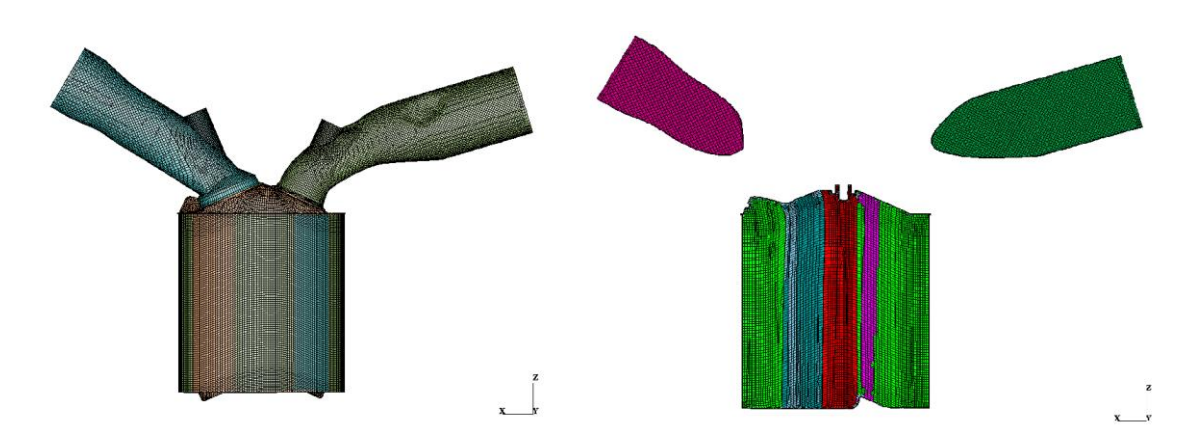

Figura 3.19 – Malha resultante no ponto morto inferior

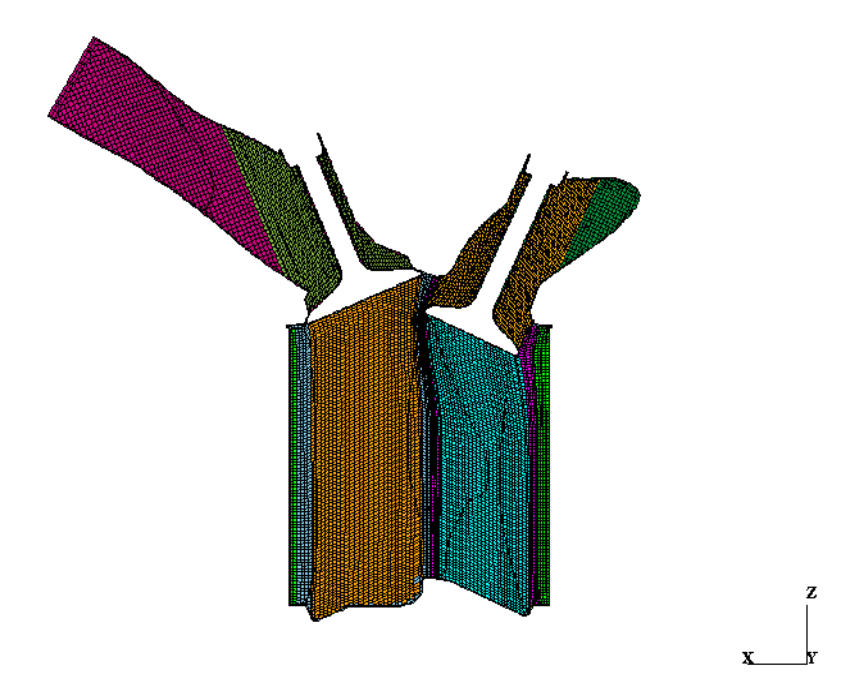

Figura 3.20 – Malha Resultante no momento de maior abertura da válvula de exaustão

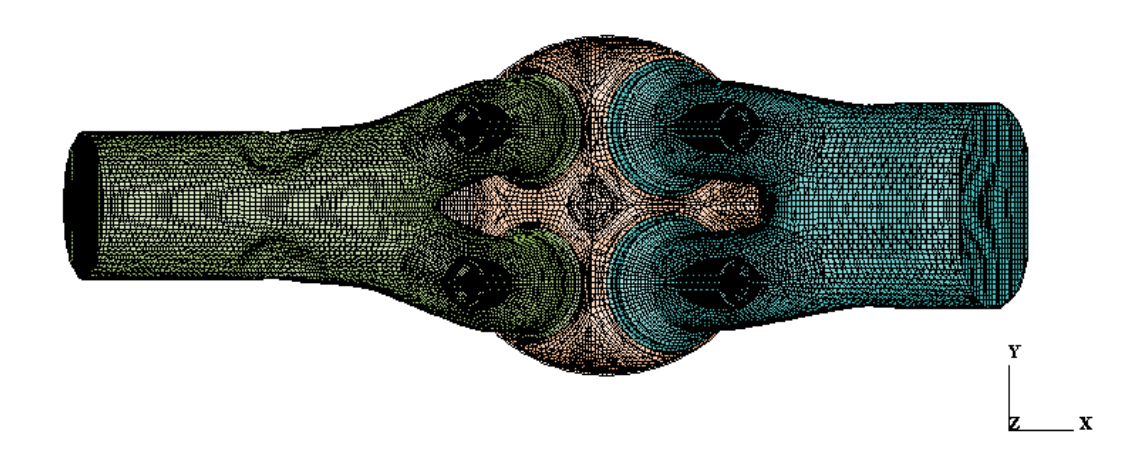

Figura 3.21 – Vista superior da malha resultante

## <span id="page-71-0"></span>3.3.4 Preparação das Simulações

A preparação das simulações foi feita no programa STAR-CD em seu módulo para motores es-ice, as simulações se iniciaram 40 graus de virabrequim antes do ponto morto superior de admissão do primeiro ciclo de simulação e tiveram a duração de 3 ciclos completos com a finalidade de se obter uma estabilização das variáveis quando comparando entre ciclos, o número de ciclos adotado será mais precisamente justificado mais à frente no trabalho.

Na preparação da simulação é feita a inclusão dos parâmetros de entrada medidos na parte experimental mostrados na [Tabela 3.3](#page-72-0) e com a escolha dos modelos e dos parâmetros de calibração entre outros dados, os modelos utilizados nesse trabalho foram citados e explicados na seção [2.2](#page-29-0) - [Dinâmica dos Fluidos Computacional](#page-29-0) enquanto os parâmetros de calibração utilizados serão fornecidos na seção [3.3.5](#page-76-0) - [Calibração das](#page-76-0) [Simulações.](#page-76-0) Outros parâmetros experimentais foram utilizados como pressões na admissão e na exaustão em função do ângulo de virabrequim mostrados nas [Figura 3.22](#page-73-0) e [Figura 3.23](#page-73-1) respectivamente. Também foram utilizados os diagramas de abertura e fechamento de válvulas mostrados na [Figura 3.24.](#page-74-0) Foram utilizados também a posição, a direção e o ângulo de cone individual de cada um dos 7 orifícios do injetor, as posições e as direções de cada um dos orifícios foram obtidos de Costa et al. (2012) e são mostrados na [Tabela 3.4.](#page-74-1) Os ângulos de cone individuais foram adotados de 20 graus baseado em comparações entre simulações e experimentos em câmara atmosférica realizados no
Centro de Tecnologia da Mobilidade conforme mostrado em Reis et al. (2016). Além destes outros parâmetros cuja medição não foi possível foram adotados como os de referência tutorial do programa, estes parâmetros são mostrados na [Tabela 3.5](#page-75-0) e n[a Tabela](#page-75-1)  [3.6.](#page-75-1)

Dentre os dados de entrada se destacam as temperaturas, pressões, frações mássicas, comprimento de escala turbulenta e intensidade turbulenta na admissão e na exaustão. Essas são usadas como condições de contorno para admissão e exaustão bem como condições de inicialização dos dutos e pórticos de admissão e exaustão. As temperaturas do cabeçote, pistão e parede do cilindro bem como condições adiabáticas nos dutos e pórticos de admissão e exaustão e nas válvulas também são condições de contorno. A inicialização do cilindro é feita com temperatura média entre admissão e exaustão, pressão obtida a partir dos dados experimentais (valores pontuais das curvas de pressão apresentadas na seção [4.4](#page-89-0) - [Validação e Comparação com Dados](#page-89-0) Experimentais) e frações mássicas semelhantes à da admissão.

| Caso                            | $\mathbf{1}$ | $\mathcal{P}$ | 3        | 4        | 5        |
|---------------------------------|--------------|---------------|----------|----------|----------|
| Rotação [RPM]                   | 2000         | 2000          | 2000     | 2000     | 2000     |
| Razão Volumétrica de Compressão | 11,5:1       | 11,5:1        | 11,5:1   | 15:1     | 15:1     |
| Combustível Utilizado           | E100         | E100          | E22      | E100     | E22      |
| Temperatura Admissão [K]        | 300          | 306           | 299      | 299      | 298      |
| Temperatura Exaustão [K]        | 828          | 858           | 870      | 833      | 838      |
| Avanço de Ignição [°]           | 27           | 20,5          | 22,5     | 18,5     | 20,0     |
| Vazão de Combustível [g/s]      | 9,6          | 9,5           | 9,2      | 9,5      | 9,1      |
| Início da Injeção [°]           | $-300$       | $-359$        | $-359$   | -359     | $-359$   |
| Fim da Injeção [°]              | $-273,2$     | $-330,9$      | $-339,4$ | $-331.9$ | $-340.4$ |

Tabela 3.3 – Parâmetros medidos adotados na simulação

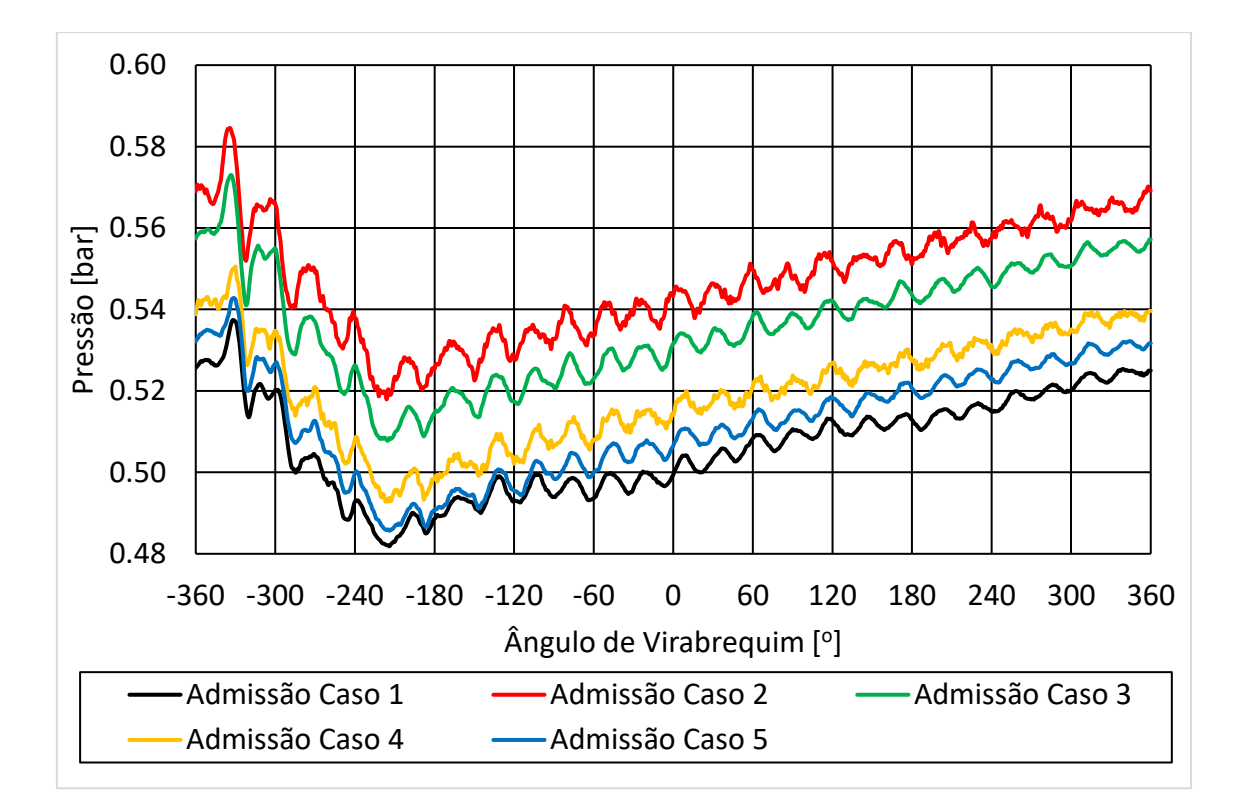

Figura 3.22 – Pressão na admissão em função do ângulo de virabrequim

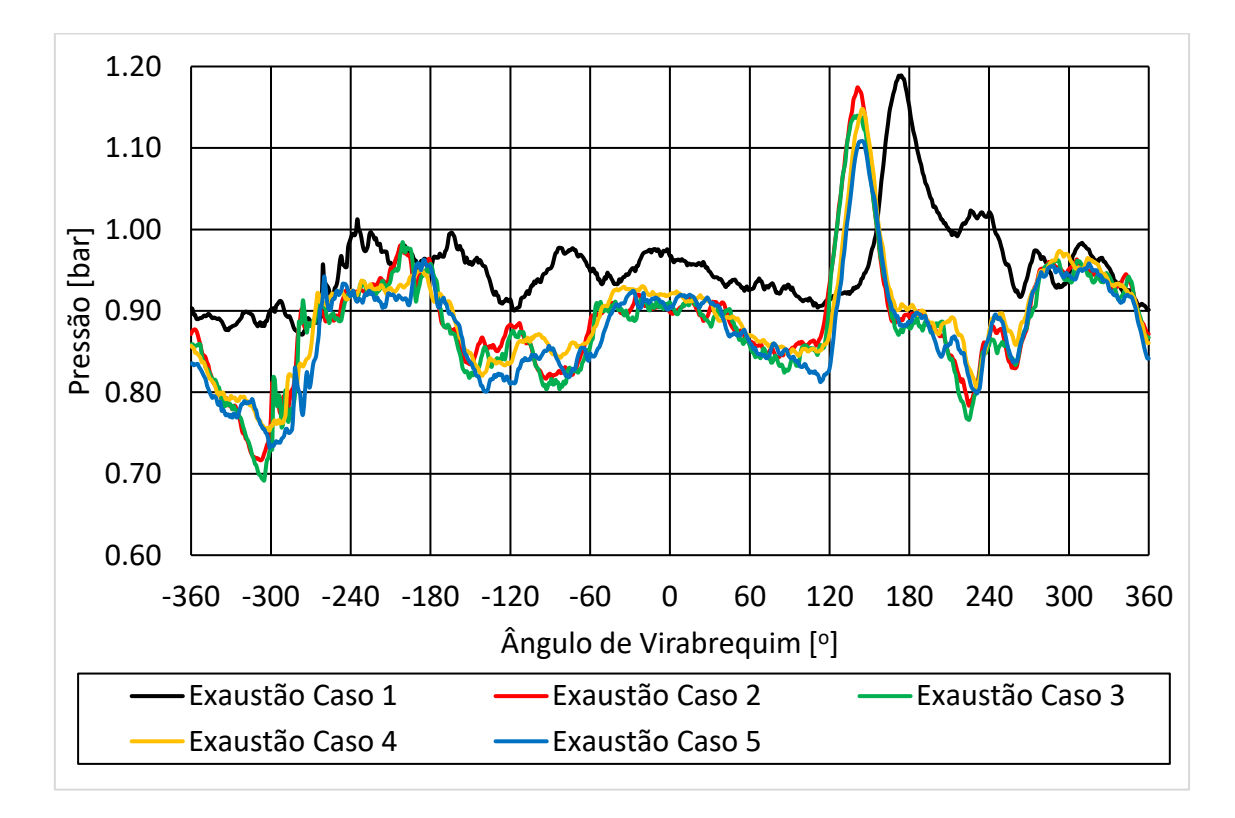

Figura 3.23 – Pressão na exaustão em função do ângulo de virabrequim

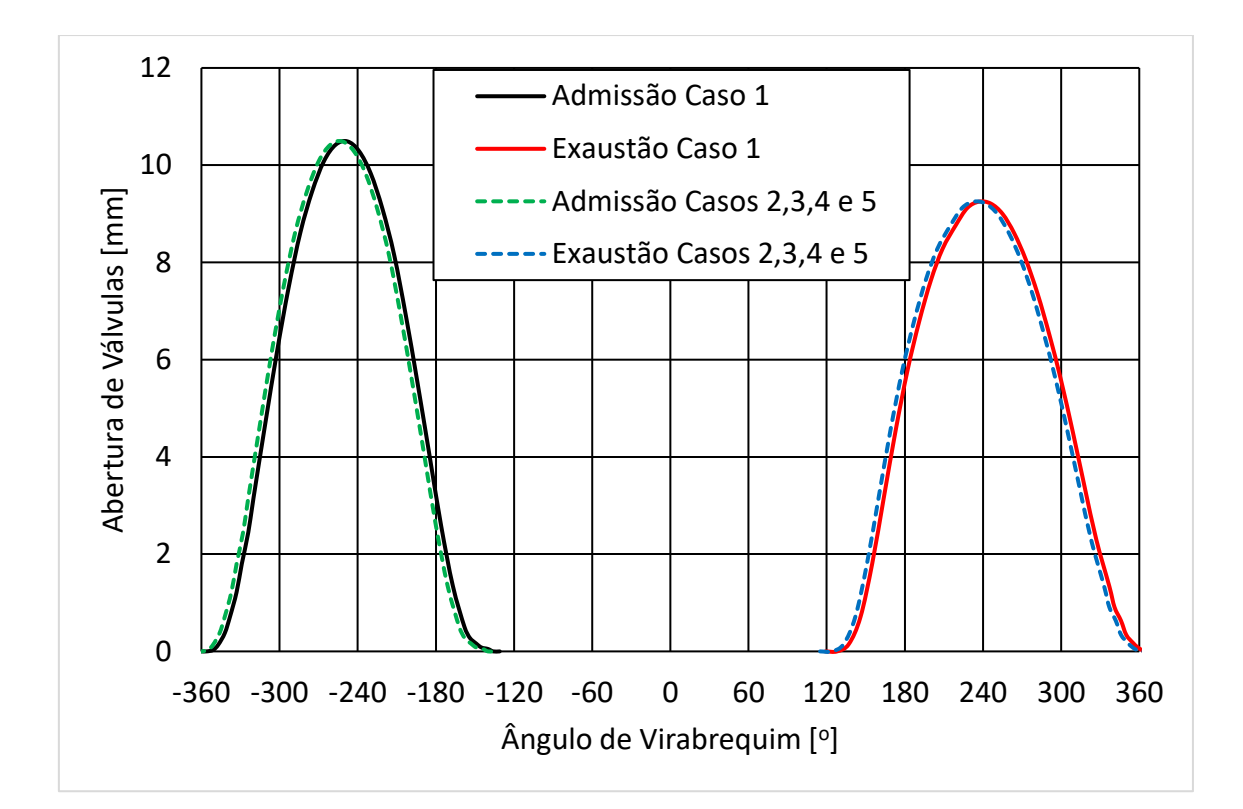

Figura 3.24 – Abertura de válvulas em função do ângulo de virabrequim Tabela 3.4 – Posição dos orifícios e direção dos jatos do injetor BOSCH HDEV\_5.1

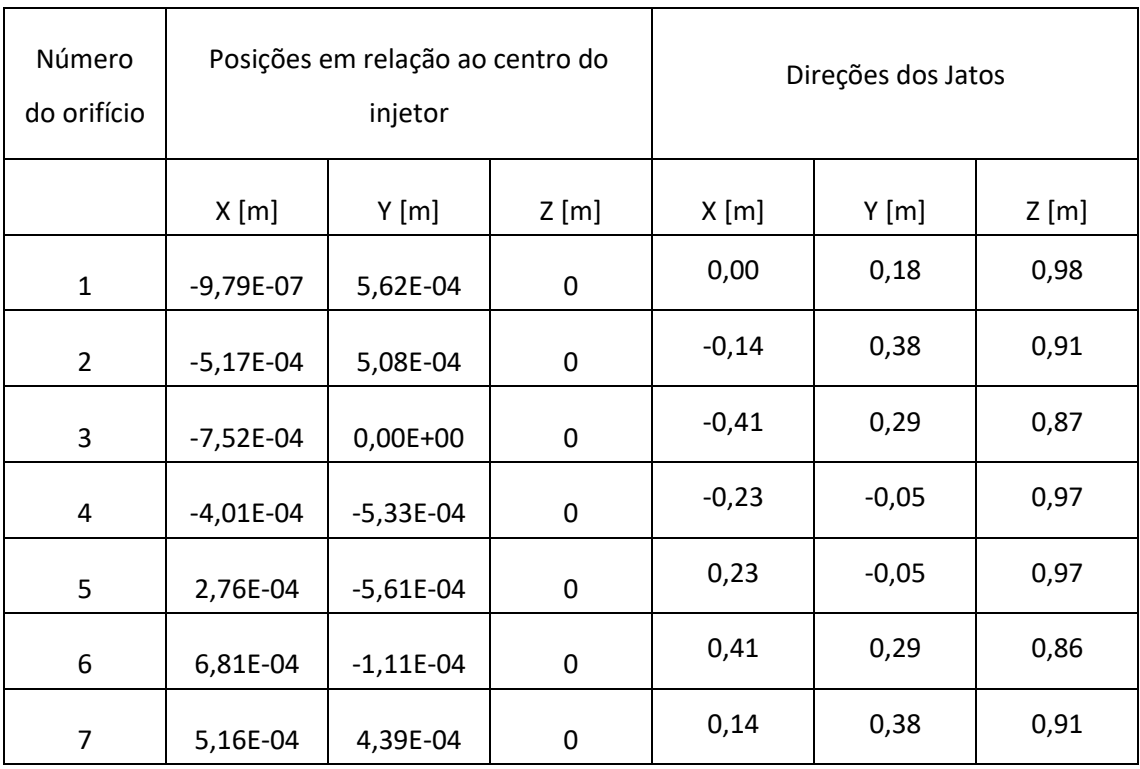

<span id="page-75-0"></span>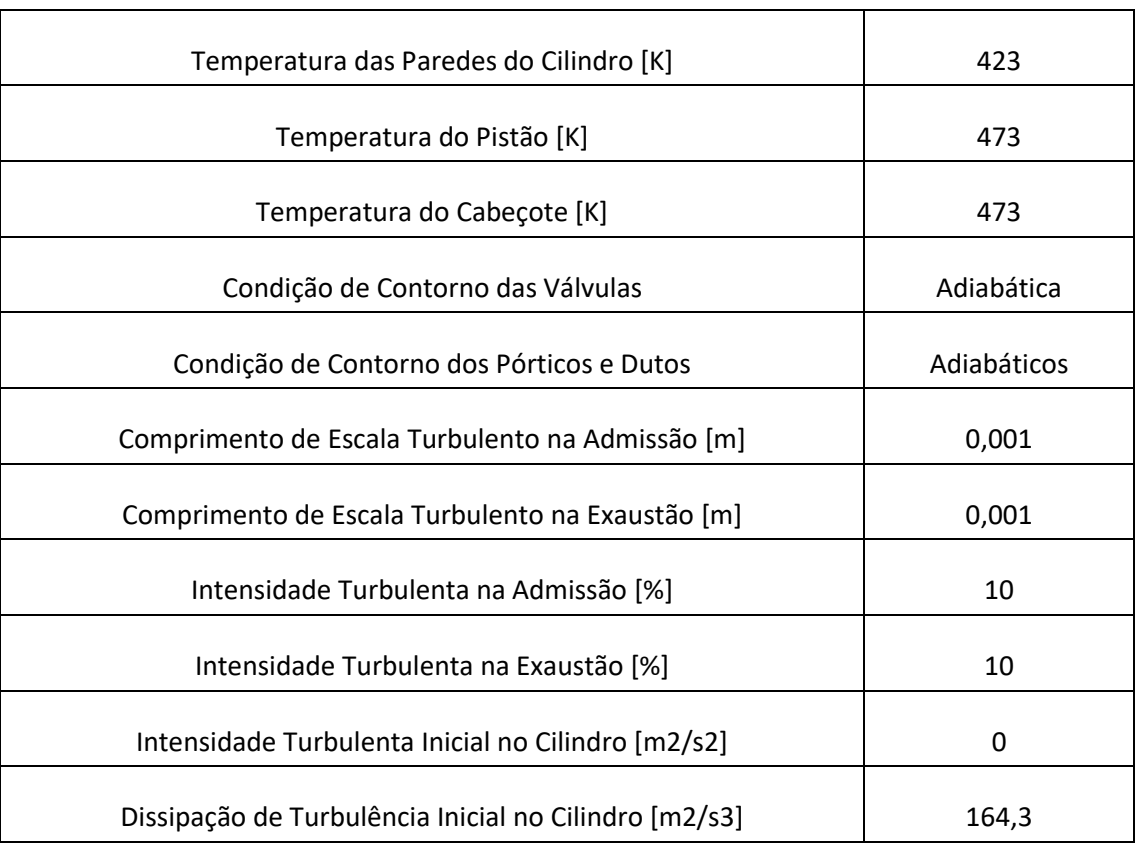

# Tabela 3.5 – Parâmetros adotados na simulação cuja medição não foi possível

Tabela 3.6 – Frações mássicas de gases na admissão e exaustão

<span id="page-75-1"></span>

|                 | Admissão    | Exaustão    |
|-----------------|-------------|-------------|
| 02 [%]          | 23,3        | 0           |
| CO2 [%]         | $\pmb{0}$   | 19,2        |
| H2O [%]         | 0           | 11,8        |
| N2 [%]          | 76,7        | 70          |
| CO [%]          | 0           | $\mathbf 0$ |
| H2 [%]          | $\mathbf 0$ | 0           |
| Combustível [%] | 0           | $\Omega$    |

## 3.3.5 Calibração das Simulações

Como os modelos utilizados apresentam diversas constantes de calibração é necessária a comparação dos resultados numéricos com experimentais para calibração da simulação. Uma vez calibrada a simulação para um caso é possível utilizar os parâmetros de calibração para as demais simulações. Uma ressalva é feita ao modelo de combustão, para o qual foi necessário mudar a variável de calibração para cada caso. A calibração do modelo de spray foi feita com dados obtidos de experimentos realizados em câmara atmosférica no Centro de Tecnologia da Mobilidade conforme mostrado em Reis et al. (2016). A massa admitida foi calibrada através da condição de contorno de pressão na admissão, essa foi reduzida até que a massa admitida seja a mesma obtida experimentalmente. O modelo de combustão foi calibrado modificando-se a constante α do modelo ECFM3Z de maneira que a curva de pressão da simulação se iguale à experimental. Os parâmetros de calibração adotados são apresentados na [Tabela 3.7.](#page-76-0)

| Fator de multiplicação da pressão de admissão | 0,81           |
|-----------------------------------------------|----------------|
| Alfa para o caso 1 [-]                        | 1,10           |
| Alfa para o caso 2 [-]                        | 1,45           |
| Alfa para o caso 3 [-]                        | 1,47           |
| Alfa para o caso 4 [-]                        | 1,29           |
| Alfa para o caso 5 [-]                        | 1,50           |
| Beta [-]                                      | 1,0            |
| Constante KHB1 do modelo KHRT                 | 18             |
| Constante RTC3 do modelo KHRT                 | $\overline{2}$ |
| Constante q da distribuição Rosin Rimmler     | 3,5            |
| Constante X da distribuição Rosin Rimmler     | $3,710^{-05}$  |
| Número de Parcelas                            | 5.000.000      |

<span id="page-76-0"></span>Tabela 3.7 – Variáveis de calibração utilizadas nas simulações

#### 3.3.6 Testes de Malhas, Passo de Tempo e de Número de Ciclos

Para o teste de malhas, foi gerada uma malha inicial grosseira e usado um passo de tempo base, a partir dessa malha foram sendo geradas outras com redução de cerca de 10% no comprimento característico relativo com relação à anterior (cerca de 33% mais células que a malha anterior). O cálculo do comprimento característico é feito de acordo com a equação:

*Comprimento Caracteristico* = 
$$
(\frac{Volume}{Número de células})^{1/3}
$$
 (3.1)

Como critério de convergência do teste de malha, passo de tempo e número de ciclos foram utilizados a pressão média no cilindro expressa através do IMEP, a máxima temperatura média no cilindro, a taxa de liberação de calor máxima e o tempo de queima de 10% a 90% do combustível. Foi considerado que a malha e o passo de tempo que apresentassem variações menores que 5% em todas as variáveis em relação a malha e ao passo de tempo seguintes serão considerados adequados.

O processo de geração de malhas sucessivamente mais finas foi feito até que este critério fosse atingido. Uma vez definida a malha adequada foi feito um teste de passo de tempo partindo-se do passo de tempo base e reduzindo este em 50% e aplicando o mesmo teste de convergência. Em seguida foi feito um teste para verificar a estabilização das variáveis com o número de ciclos seguindo o mesmo critério de convergência.

## 3.3.7 Validação com Dados Experimentais

Para validação com dados experimentais foram comparadas as curvas de pressão numérica e experimental, dessa forma o parâmetro para validação será o a Pressão média efetiva (IMEP do inglês *Indicated Mean Effective Pressure*) sendo que para a simulação ser considerada uma representação do experimento a diferença entre ambos deve ser menor que 5%.

Outras comparações de dados entre simulação e experimento como taxa de liberação de calor, fração de massa queimada e temperatura no cilindro serão feitas, mas não servirão para validação uma vez que para o experimento essas variáveis são calculadas de acordo com modelos e não medidas.

## **4. RESULTADOS E DISCUSSÃO**

#### **4.1 Resultados Teste de Malhas**

Para o teste de malhas foram feitas 3 malhas para o caso 1, os dados para cada malha são mostrados na [Tabela 4.1.](#page-78-0)

<span id="page-78-0"></span>

| Variável                                                                                    | Malha 1 | Malha 2   | Malha 3   |
|---------------------------------------------------------------------------------------------|---------|-----------|-----------|
| Número de Células do Duto de Admissão [-]                                                   | 178.291 | 232.456   | 312.364   |
| Número de Células no Duto de Exaustão [-]                                                   | 42.702  | 58.452    | 77.091    |
| Número de Células nos Pórticos e Cilindro (com pistão no ponto morto                        | 747.640 | 979.393   | 1.313.178 |
| Número Total de Células (com pistão no ponto morto inferior) [-]                            | 968.633 | 1.270.301 | 1.702.633 |
| Comprimento Característico no Duto de Admissão [mm]                                         | 1,75    | 1,60      | 1,45      |
| Comprimento Característico Duto de Exaustão [mm]                                            | 2,06    | 1,86      | 1,69      |
| Comprimento Característico Pórticos e Cilindro (com pistão no ponto<br>morto inferior) [mm] | 0.99    | 0.91      | 0,82      |

Tabela 4.1 – Dados das malhas utilizadas

Para todas as malhas foram comparados dados de pressão média efetiva, temperatura média máxima no cilindro, tempo de queima de 10% a 90% do combustível e taxa de liberação de calor máxima conforme mostrado na [Tabela 4.2.](#page-79-0) Os gráficos do comportamento das variáveis pressão, temperatura, fração de massa queimadas e taxa de liberação de calor são mostrados nas [Figura 4.1](#page-79-1) à [Figura 4.5.](#page-81-0)

Após a comparação dos resultados das simulações com a malha 1 e com a malha 2 foi verificado que as variáveis de taxa de liberação de calor e tempo de queima de 10% a 90% do combustível apresentavam diferenças superiores a 5% entre as malhas e, portanto, a malha 1 não poderia ser considerada convergida. Devido a isso foi simulada a malha 3, comparando os resultados da malha 2 com a malha 3. Como mostrado n[a Tabela](#page-79-0)  [4.2,](#page-79-0) foi verificado que as diferenças em todas as variáveis reduziram significativamente e foram inferiores a 5%, dessa maneira a malha 2 pode ser considerada convergida e será utilizada no restante deste trabalho. Nos gráficos d[a Figura 4.1](#page-79-1) [à Figura 4.5](#page-81-0) pode verificarse que para todas as variáveis a malha 2 teve um comportamento muito próximo ao da malha 3 enquanto a malha 1 apresentou diferenças mais significativas para a malha 2.

<span id="page-79-0"></span>

| Variável                                                                             | Malha 1      | Malha 2 | Malha 3 |  |      |
|--------------------------------------------------------------------------------------|--------------|---------|---------|--|------|
| IMEP [bar]                                                                           | 4,06         | 3,97    | 3,94    |  |      |
| Diferença no IMEP em relação a malha<br>seguinte [%]                                 | 2,27         | 0.76    |         |  |      |
| Temperatura média do cilindro máxima [K]                                             | 2182,4       | 2118,5  | 2117,7  |  |      |
| Diferença na temperatura média do cilindro<br>máxima em relação a malha seguinte [%] | 3,02         | 0,04    |         |  |      |
| MBF 10% - 90% [°]                                                                    | 24,8<br>26,4 |         |         |  | 26,3 |
| Diferença no MBF 10% - 90% em relação a<br>malha seguinte [%]                        | 6,06         | 0,38    |         |  |      |
| Taxa de liberação de calor máxima [J/º]                                              | 21,1         | 19,9    | 19,4    |  |      |
| Diferença na taxa de liberação de calor<br>máxima em relação a malha seguinte [%]    | 6,24         | 2,31    |         |  |      |
| 30                                                                                   |              |         | Malha 1 |  |      |
| 25                                                                                   |              |         | Malha 2 |  |      |
| 20                                                                                   |              |         | Malha 3 |  |      |

Tabela 4.2 – Resultado teste de malhas

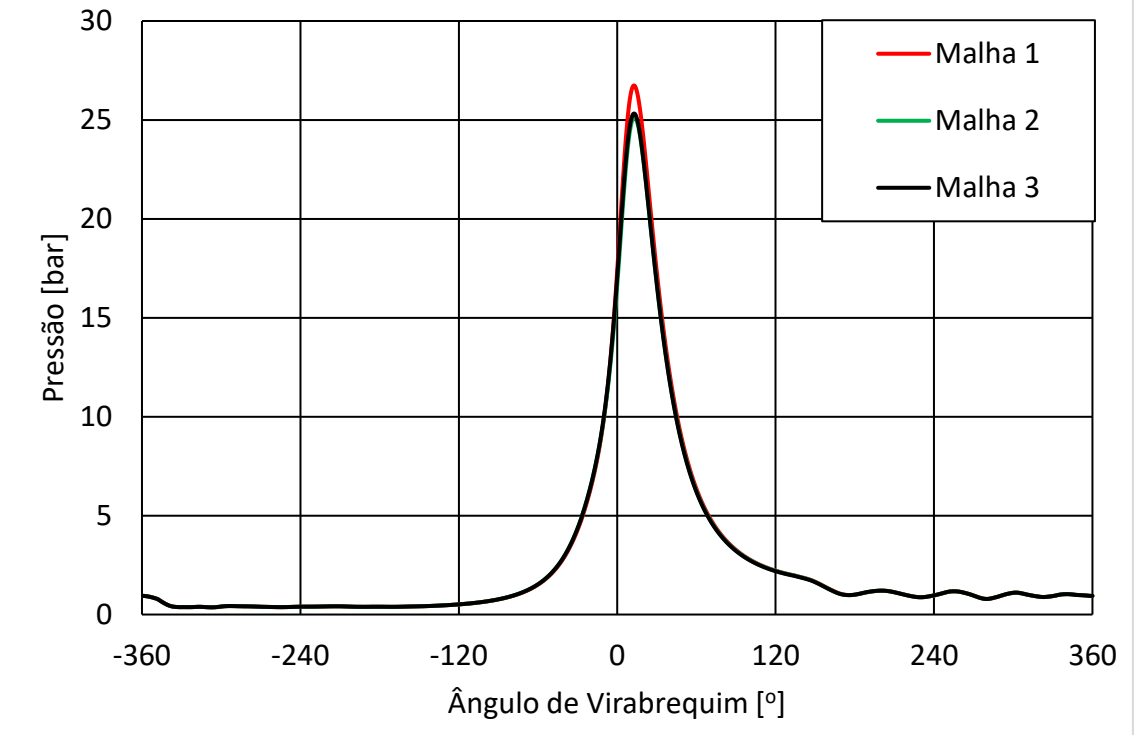

<span id="page-79-1"></span>Figura 4.1 – Pressão média no cilindro por ângulo de virabrequim para o teste de malhas

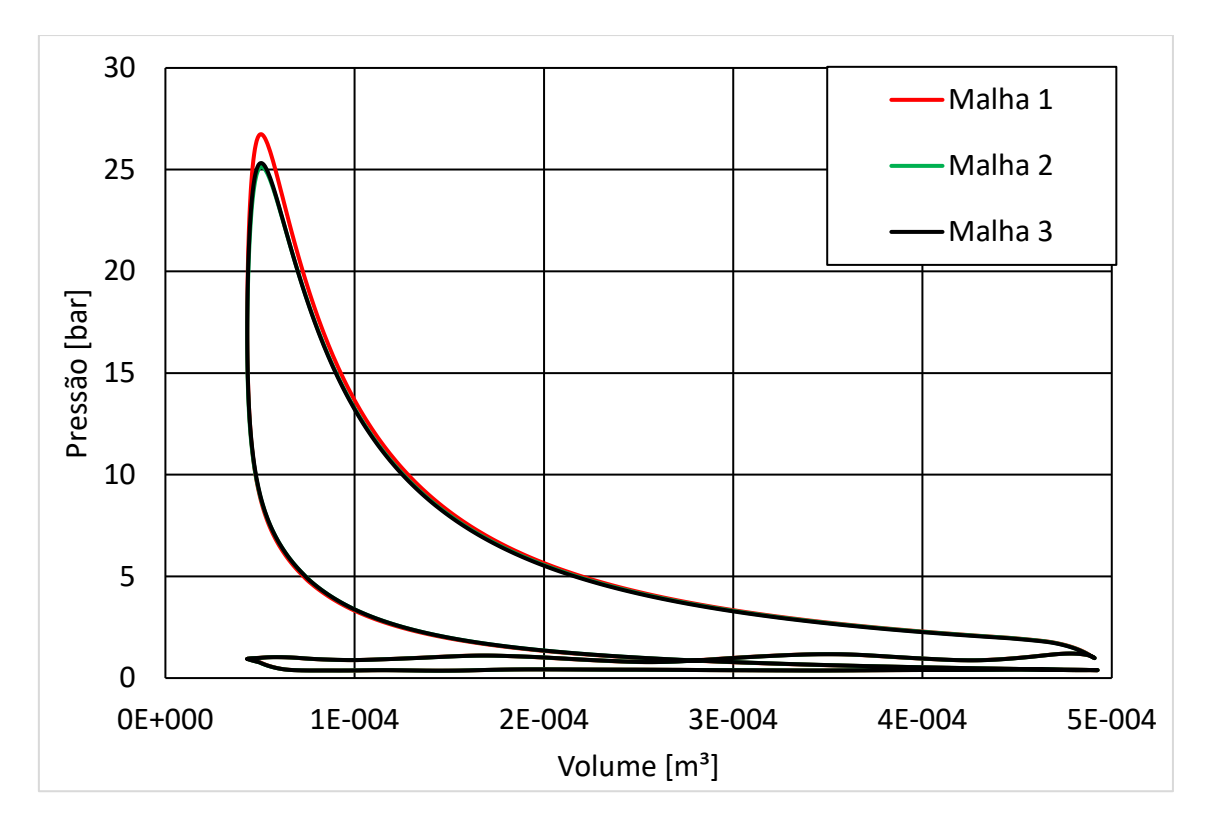

Figura 4.2 – Pressão média no cilindro por volume para o teste de malhas

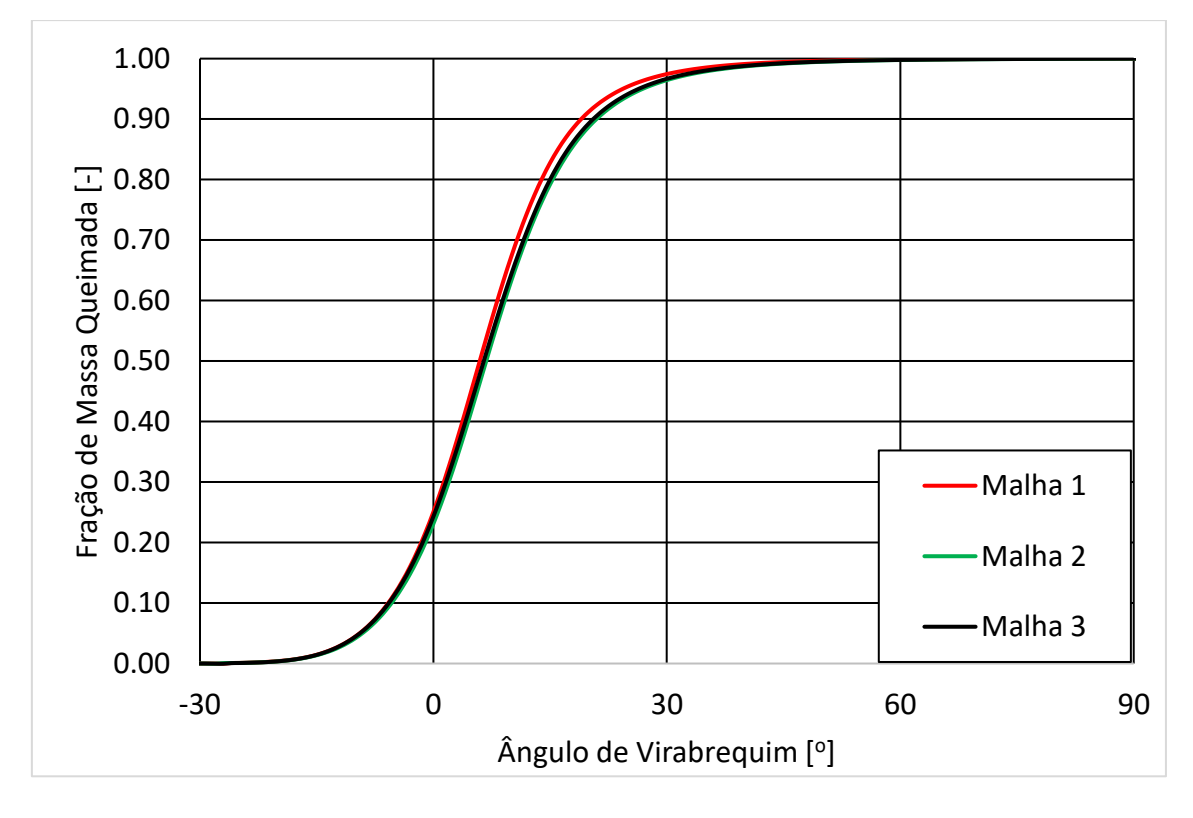

Figura 4.3 – Fração de massa queimada por ângulo de virabrequim para o teste malhas

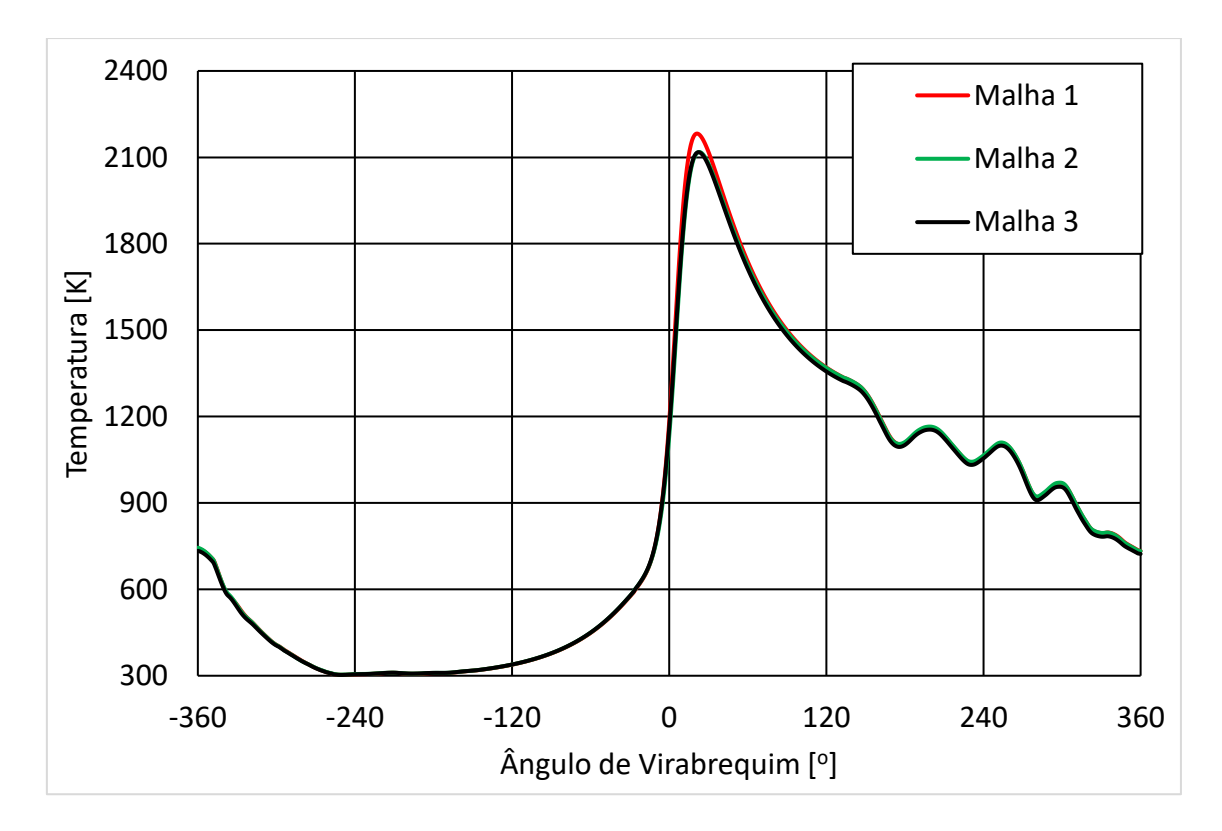

Figura 4.4 – Temperatura média no cilindro por ângulo de virabrequim para o teste de malhas

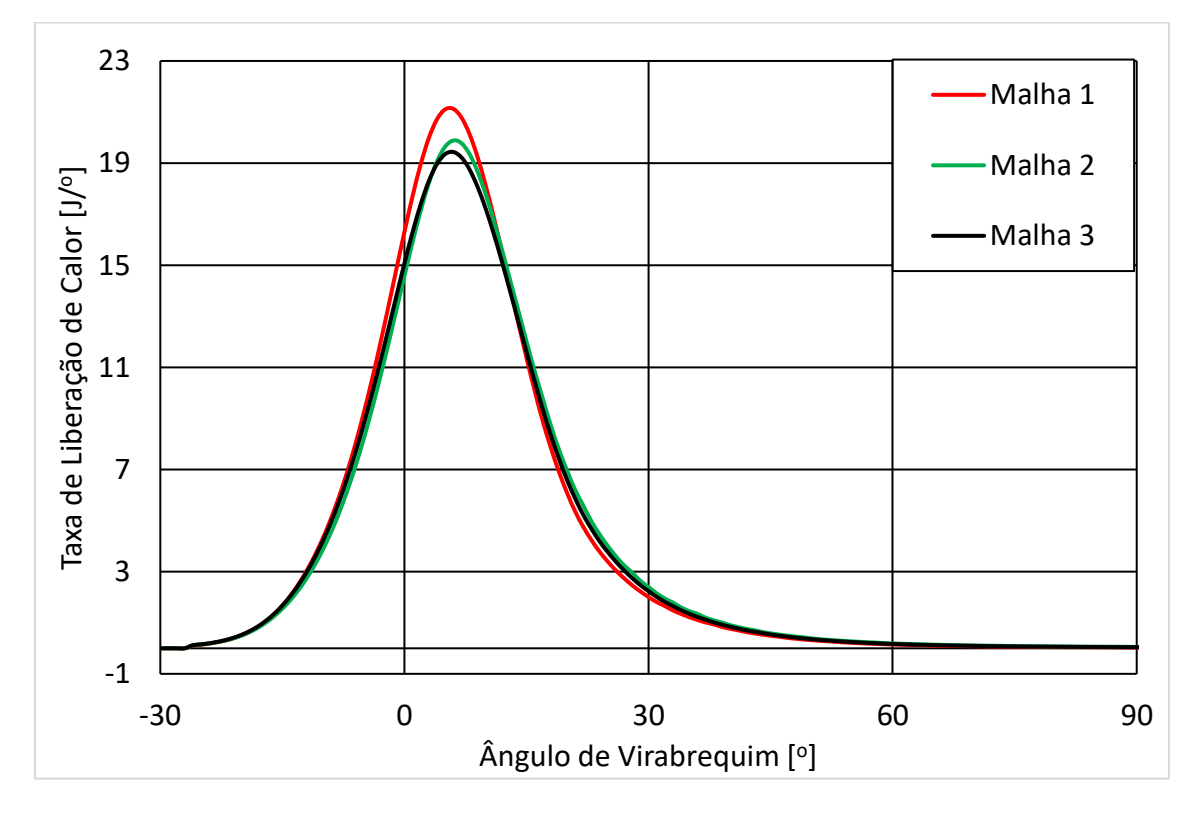

<span id="page-81-0"></span>Figura 4.5 – Taxa de liberação de calor por ângulo de virabrequim para o teste de malhas

## **4.2 Resultados Teste de Passo de Tempo**

Para o teste de passo de tempo foi utilizado o caso 1 com o passo de tempo 1 de 0,1 ângulo de virabrequim e o passo de tempo 2 de 0,05 ângulo de virabrequim. Comparando-se os resultados das simulações com passo de tempo 1 e com passo de tempo 2, conforme mostrado na [Tabela 4.3,](#page-82-0) foram obtidas diferenças inferiores a 5% em todas as variáveis analisadas. Dessa forma, o passo de tempo 1 pode ser considerado convergido e o mesmo será utilizado no restante do trabalho.

<span id="page-82-0"></span>

| Variável                                                                                       | Passo de tempo 1 | Passo de tempo 2 |
|------------------------------------------------------------------------------------------------|------------------|------------------|
| IMEP [bar]                                                                                     | 3,97             | 4,07             |
| Diferença no IMEP em relação ao passo de tempo<br>seguinte $[%]$                               | $-2,5$           |                  |
| Temperatura média do cilindro máxima [K]                                                       | 2118,5           | 2173,5           |
| Diferença na temperatura média do cilindro máxima em<br>relação ao passo de tempo seguinte [%] | $-2,5$           |                  |
| MBF 10% - 90% [°]                                                                              | 26,4             | 25,5             |
| Diferença no MBF 10% - 90% em relação ao passo de<br>tempo seguinte $[%]$                      | 3,5              |                  |
| Taxa de liberação de calor máxima [J/°]                                                        | 19.9             | 20,9             |
| Diferença na taxa de liberação de calor máxima em<br>relação ao passo de tempo seguinte [%]    | $-5,0$           |                  |

Tabela 4.3 – Resultado teste de passo de tempo

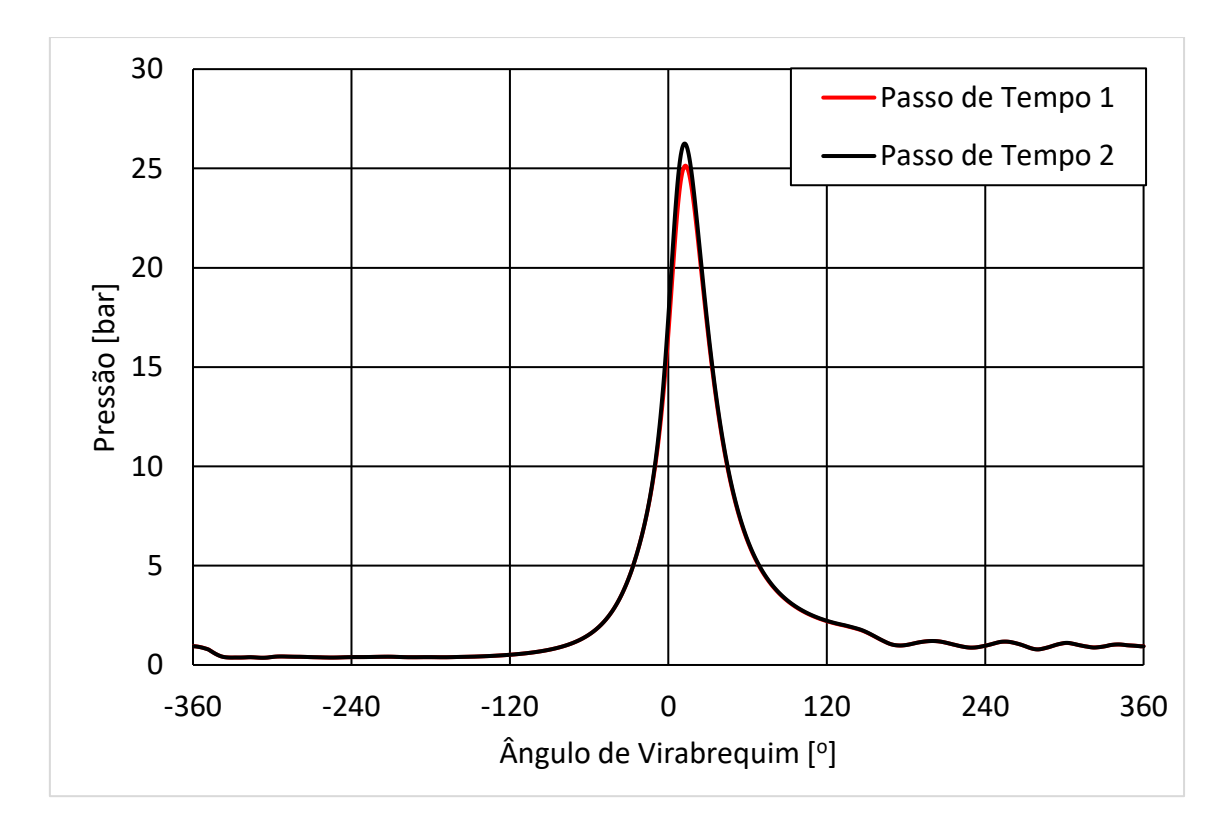

Figura 4.6 – Pressão média no cilindro por ângulo de virabrequim para o teste de passo de tempo

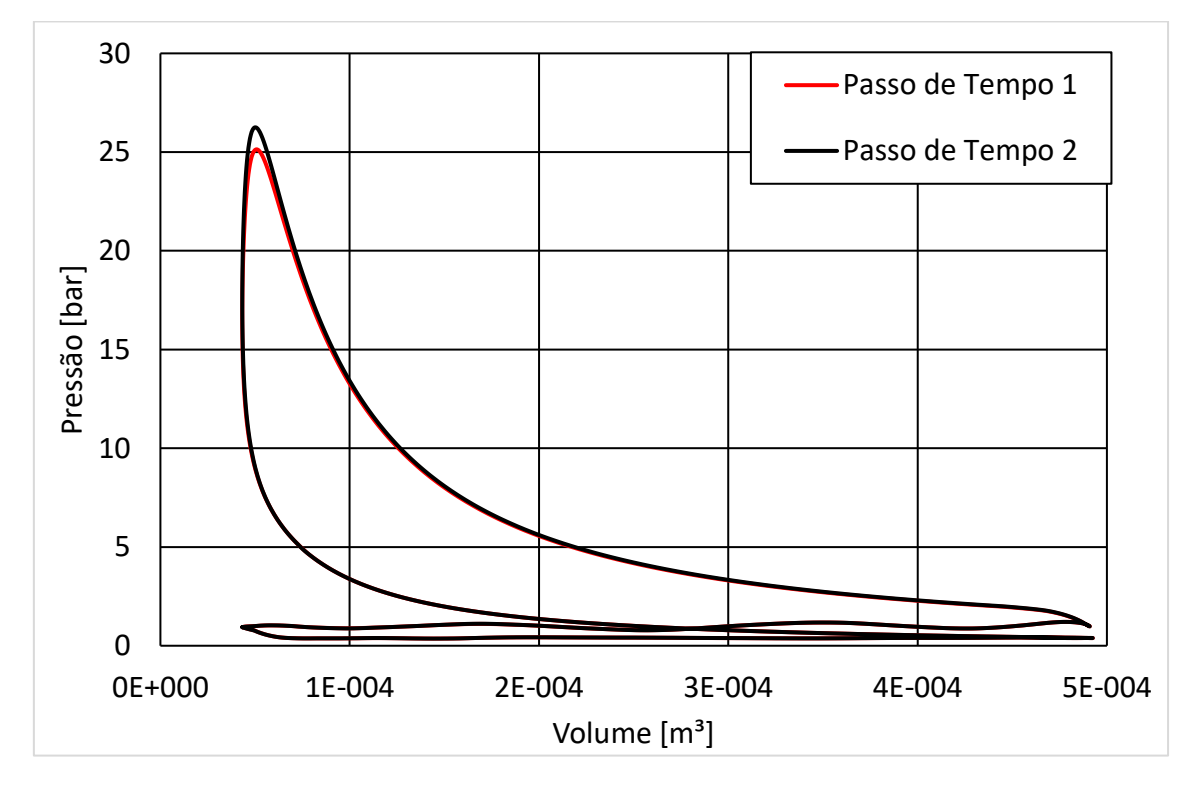

Figura 4.7 – Pressão média no cilindro por volume para o teste de passo de tempo

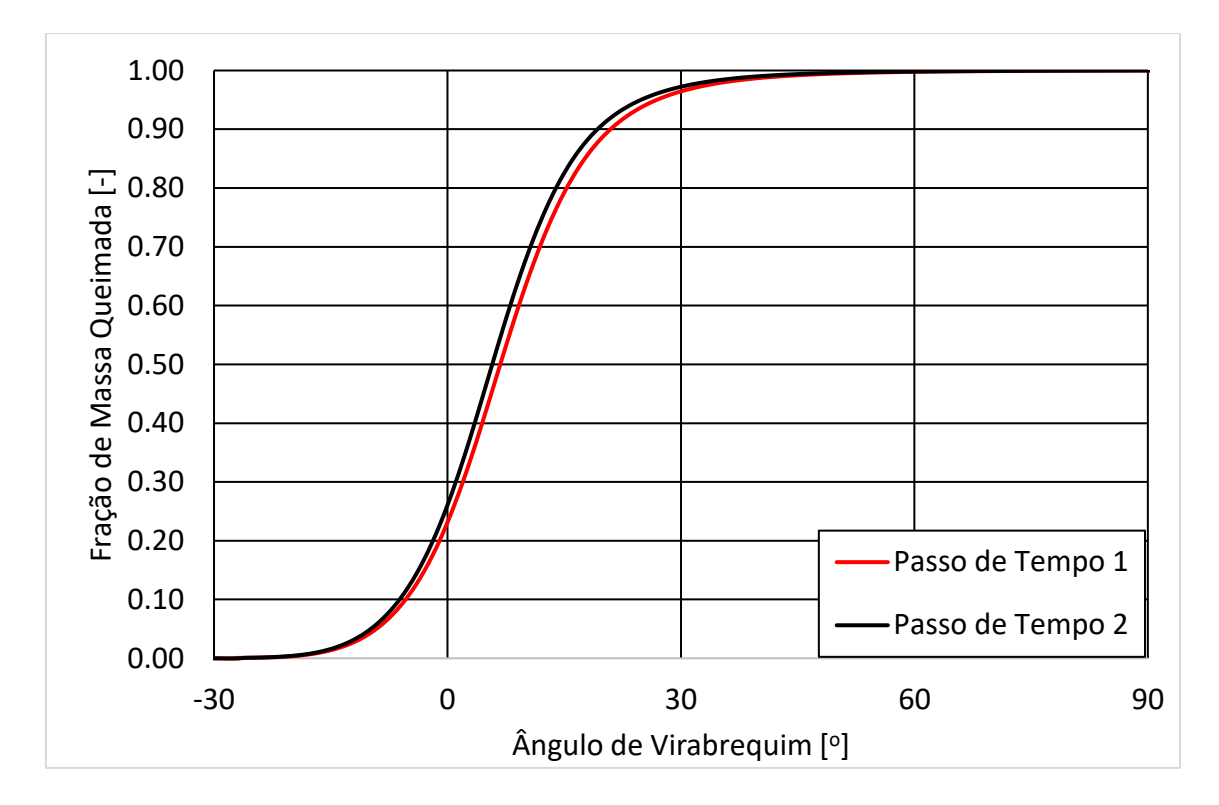

Figura 4.8 – Fração de massa queimada por ângulo de virabrequim para o teste de passo de tempo

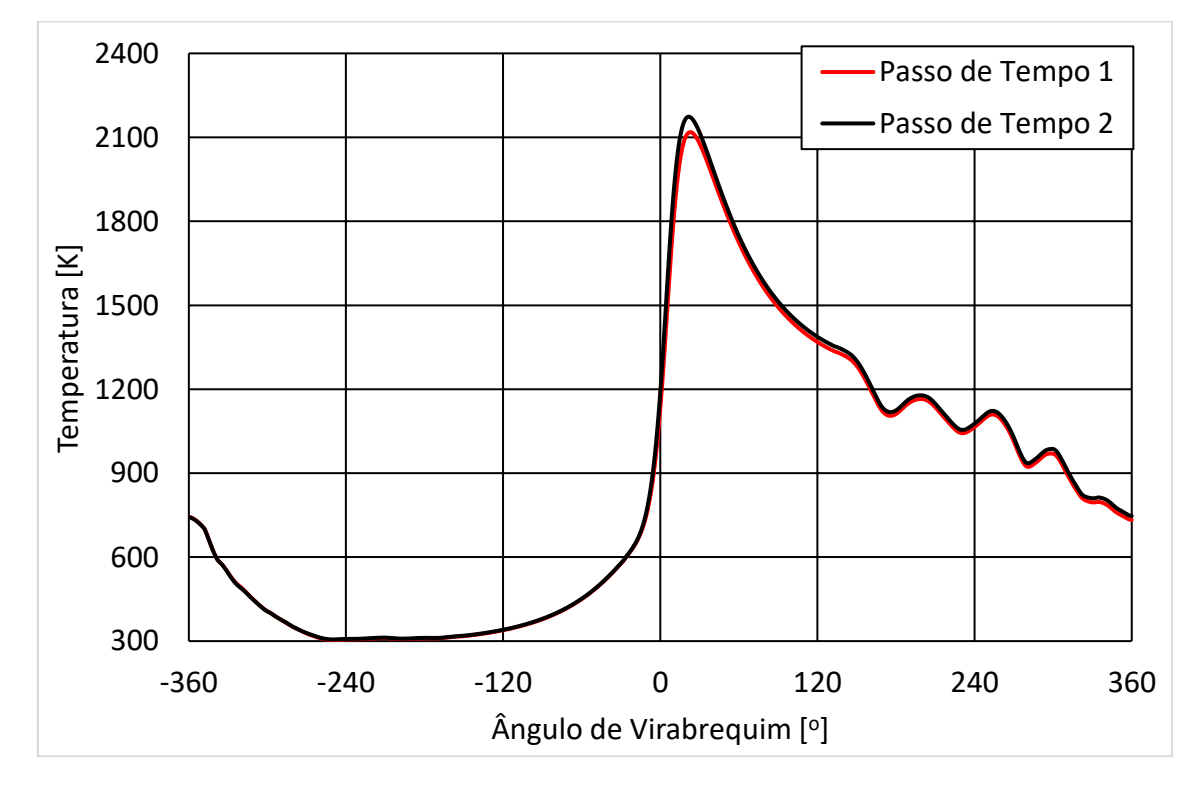

Figura 4.9 – Temperatura média no cilindro por ângulo de virabrequim para o teste de passo de tempo

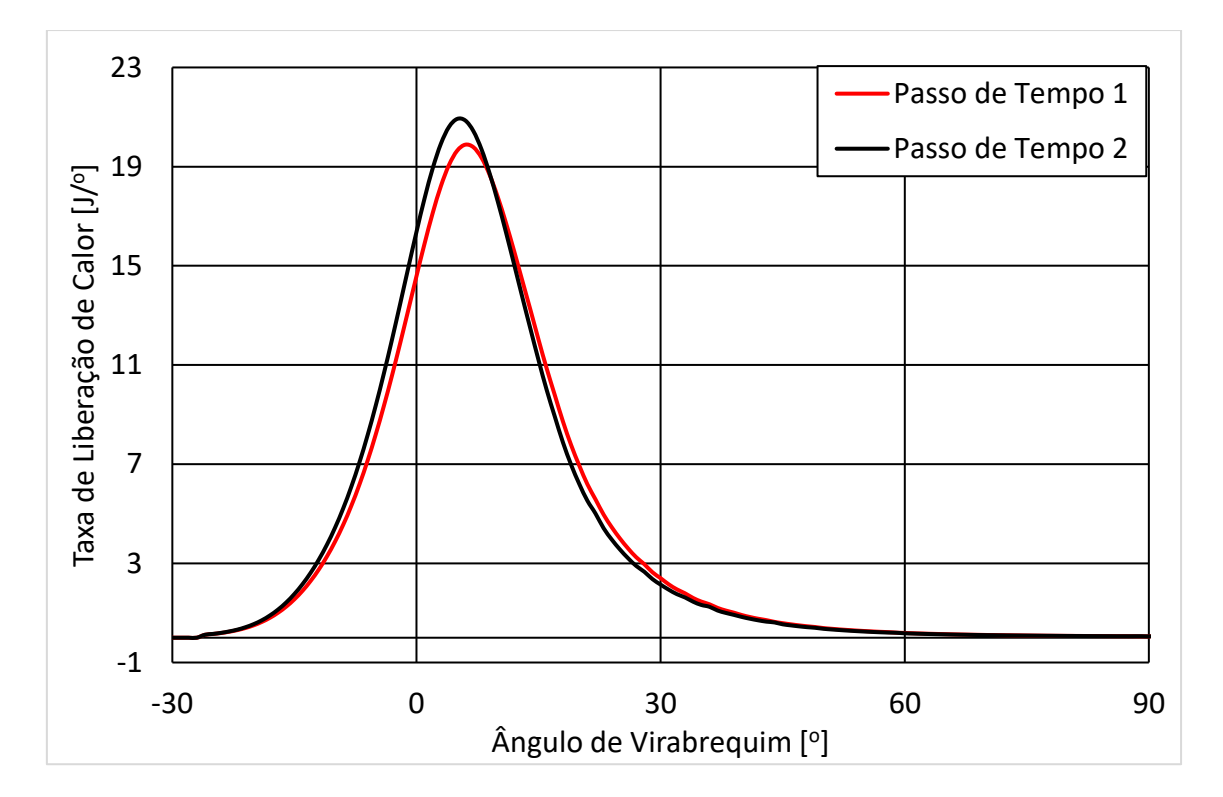

Figura 4.10 – Taxa de liberação de calor por ângulo de virabrequim para o teste de passo de tempo

## **4.3 Resultados Teste de Número de Ciclos**

Para o teste do número de ciclos foi utilizado o caso 1, foram simulados 5 ciclos com as mesmas condições para verificar a partir de qual ciclo as condições da simulação se estabilizariam dentro de um patamar aceitável. Para todos os ciclos, foram comparados dados de pressão média no cilindro expressa através do IMEP, tempo de queima de 10% a 90% do combustível, máxima temperatura média no cilindro e máxima taxa de liberação de calor conforme mostrado na [Tabela 4.5.](#page-89-1) Nesse processo, foram verificadas variações significativas do primeiro para o segundo ciclo em todas variáveis, entre o segundo ciclo e o terceiro ciclo foi verificada uma diferença superior a 5% na taxa de liberação de calor máxima. Entre o terceiro e o quarto ciclo e entre o quarto e quinto ciclo foram obtidas diferenças inferiores a 5% em todas as variáveis analisadas, dessa forma o terceiro ciclo pode ser considerado convergido e o mesmo será utilizado.

| Variável                                                                                       | Ciclo 1  | Ciclo 2 | Ciclo 3 | Ciclo 4 | Ciclo 5 |
|------------------------------------------------------------------------------------------------|----------|---------|---------|---------|---------|
| IMEP [bar]                                                                                     | 3,77     | 4,07    | 3,97    | 4,00    | 4,02    |
| Diferença no IMEP em relação ao passo de tempo<br>seguinte [%]                                 | $-7,37$  | 2,52    | $-0,75$ | $-0.50$ |         |
| Temperatura média do cilindro máxima [K]                                                       | 1967,3   | 2156.3  | 2118.5  | 2136,9  | 2141,3  |
| Diferença na temperatura média do cilindro máxima em<br>relação ao passo de tempo seguinte [%] | $-8,77$  | 1,78    | $-0,86$ | $-0.21$ |         |
| MBF 10% - 90% [o]                                                                              | 30,2     | 25,8    | 26,4    | 25.9    | 26,0    |
| Diferença no MBF 10% - 90% em relação ao passo de<br>tempo seguinte $[%]$                      | 14,6     | $-2,3$  | 1,8     | $-0.5$  |         |
| Taxa de liberação de calor máxima [J/o]                                                        | 16,8     | 20,9    | 19,9    | 20,2    | 20,4    |
| Diferença na taxa de liberação de calor máxima em<br>relação ao passo de tempo seguinte [%]    | $-19.51$ | 5,18    | $-1,56$ | $-0.73$ |         |

Tabela 4.4 – Resultado teste de passo do número de ciclos

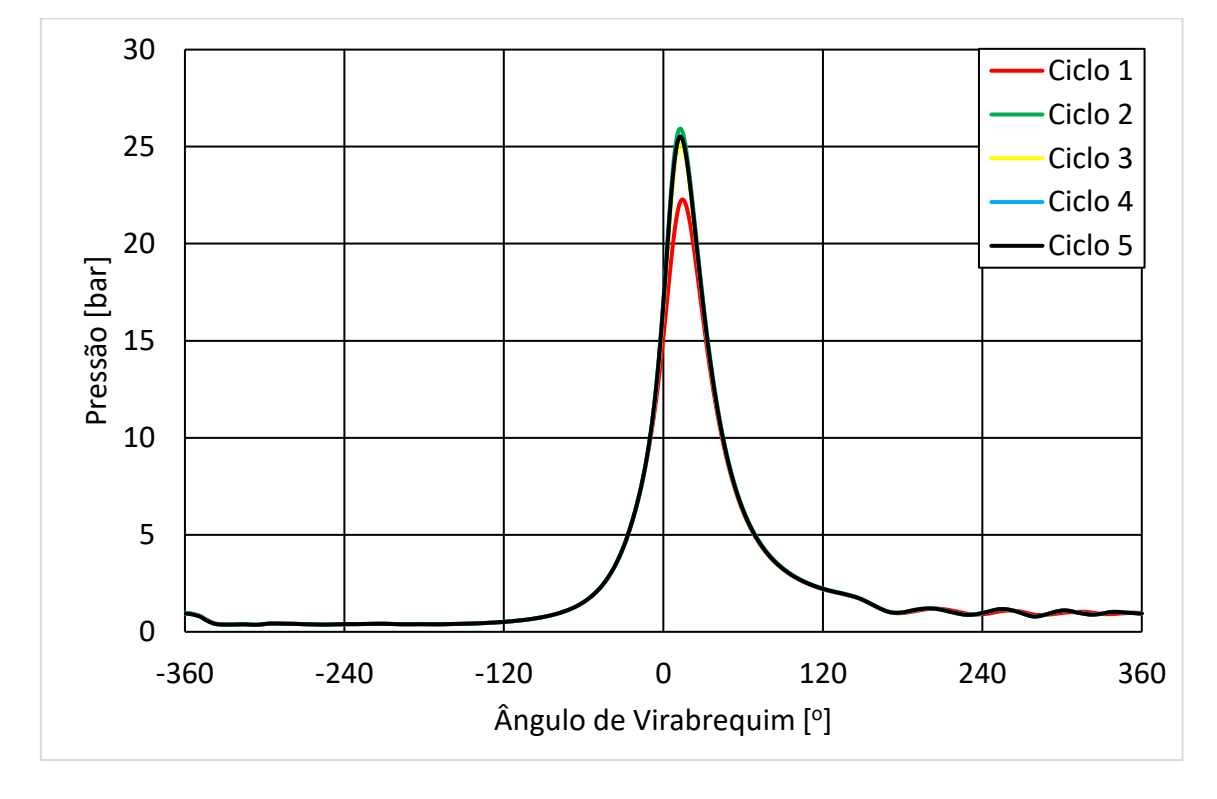

Figura 4.11 – Pressão por ângulo de virabrequim para o teste do número de ciclos

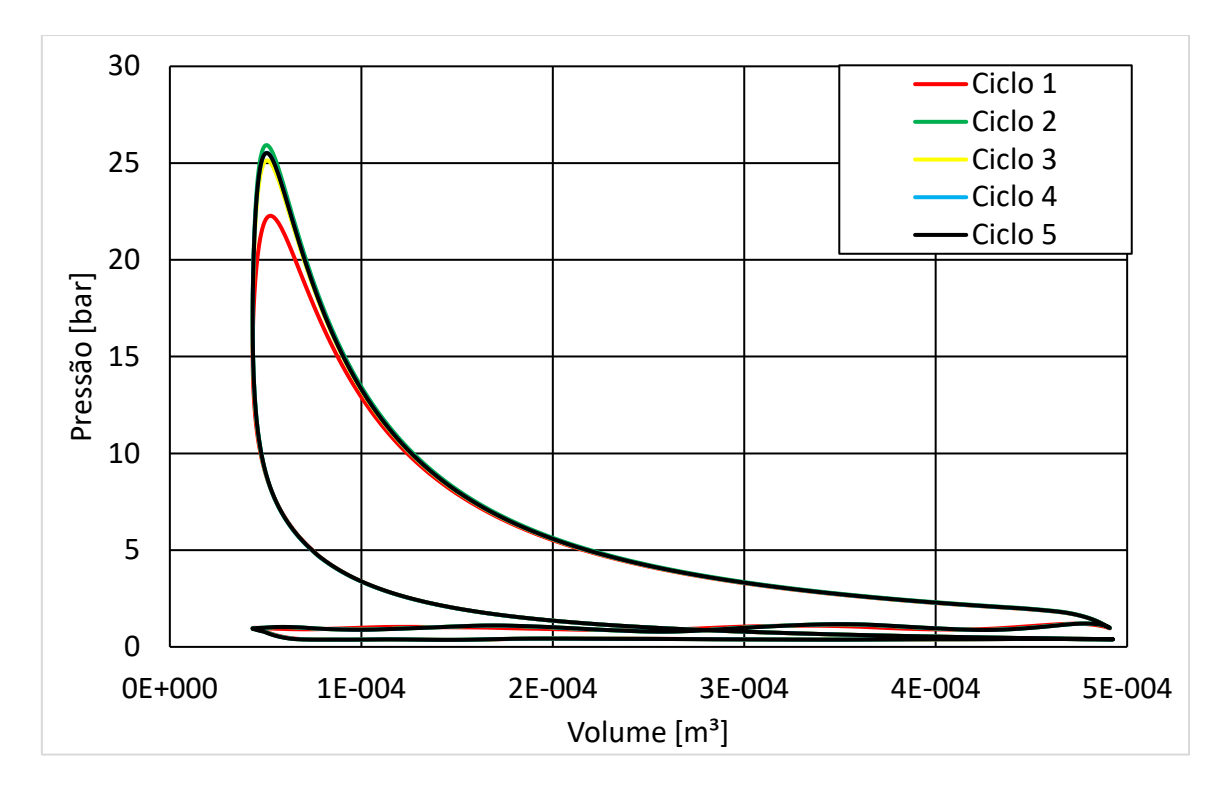

Figura 4.12 – Pressão por volume para o teste do número de ciclos

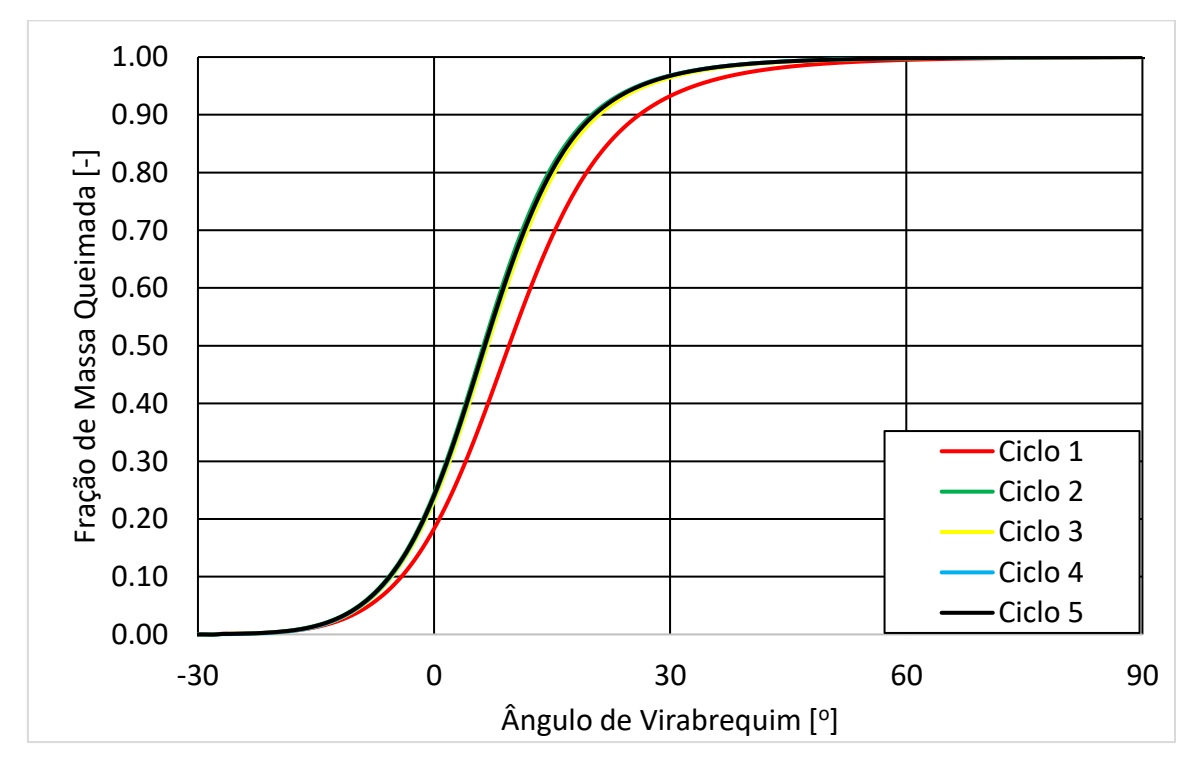

Figura 4.13 – Fração de massa queimadas por ângulo de virabrequim para o teste do número de ciclos

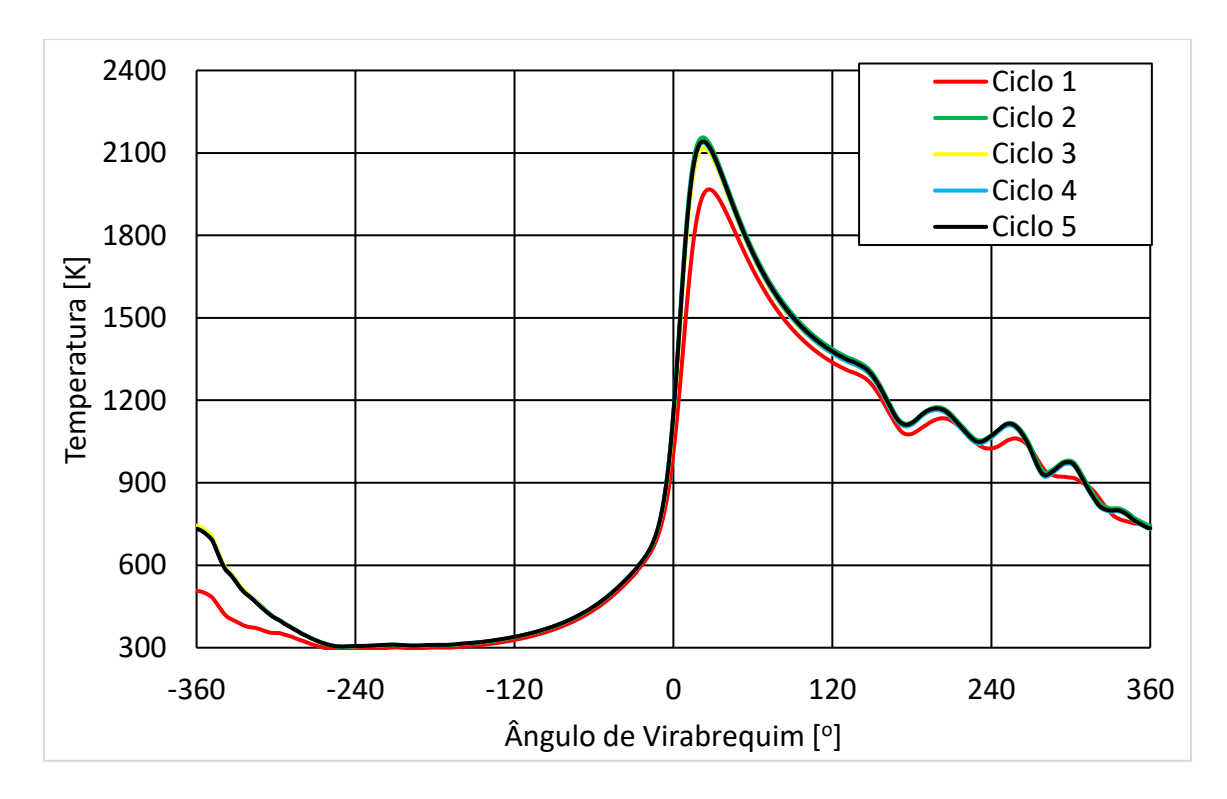

Figura 4.14 – Temperatura por ângulo de virabrequim para o teste do número de ciclos

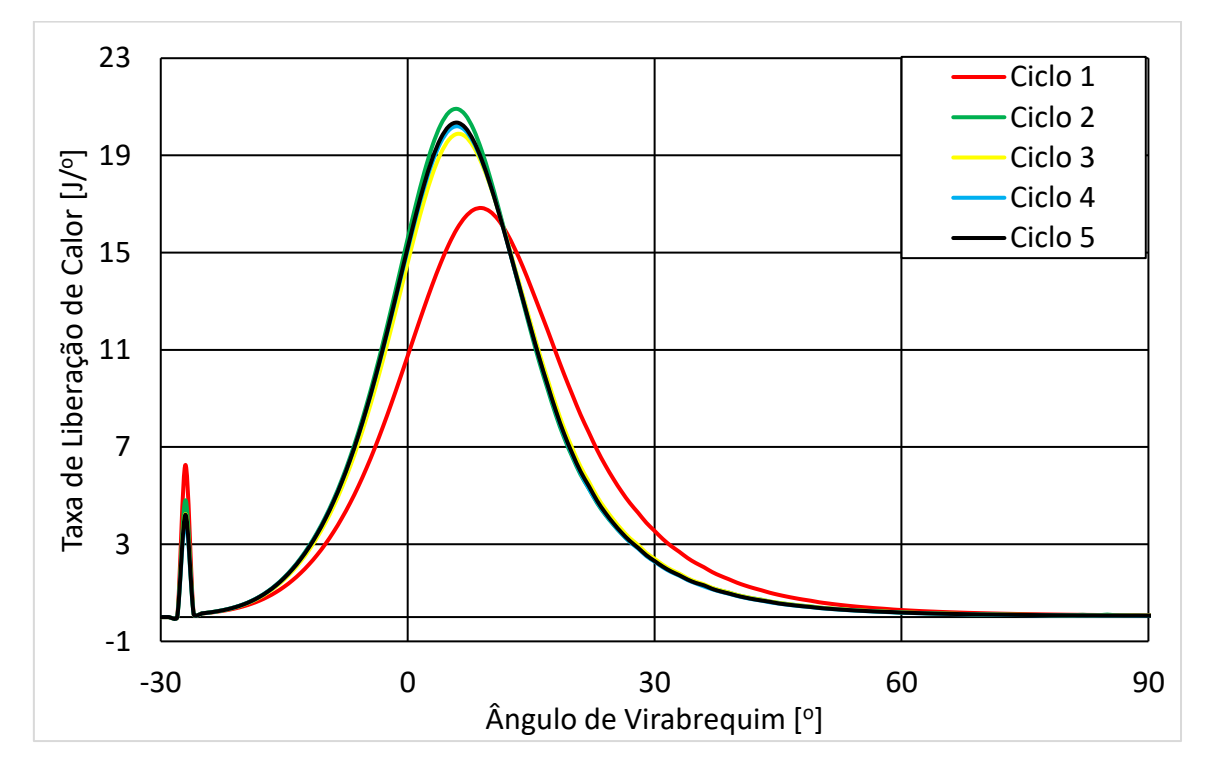

Figura 4.15 – Taxa de liberação de calor por ângulo de virabrequim para o teste do número de ciclos

## <span id="page-89-0"></span>**4.4 Validação e Comparação com Dados Experimentais**

Quando se compara as pressões medias efetivas obtidas nas simulações com os dados experimentais foram encontradas diferenças inferiores a 6% para todos os casos, o caso 2 foi o único que apresentou diferenças acima dos 5% desejados para validação, mas com uma diferença muito pequena de 0,9% em relação a esse valor. Como essa variável foi utilizada como variável de validação as simulações foram consideradas validadas com os experimentos com a ressalva da simulação do caso 2 possuir uma margem de erro um pouco maior que a esperada, os dados experimentais e numéricos de pressão média efetiva são mostrados na [Tabela 4.5.](#page-89-1) Os gráficos que comparam as pressões numéricas e experimentais em função do ângulo de virabrequim são mostrados [Figura 4.16](#page-90-0) até a [Figura 4.20,](#page-92-0) enquanto os gráficos que comparam pressões numéricas e experimentais em função do volume são mostrados da [Figura 4.21](#page-92-1) até a [Figura 4.25.](#page-94-0)

| Variável                       | Caso 1 | Caso 2 | Caso 3 | Caso 4 | Caso 5 |
|--------------------------------|--------|--------|--------|--------|--------|
| <b>IMEP</b> experimental [bar] | 4,04   | 4,02   | 4,00   | 3,97   | 3,97   |
| IMEP numérico [bar]            | 3,97   | 4,26   | 4,04   | 4,17   | 3,98   |
| Diferença percentual [%]       | $-1,7$ | 5,9    | 1.0    | 5,0    | 0,3    |

<span id="page-89-1"></span>Tabela 4.5 – Validação das pressões médias efetivas (IMEP) com dados experimentais

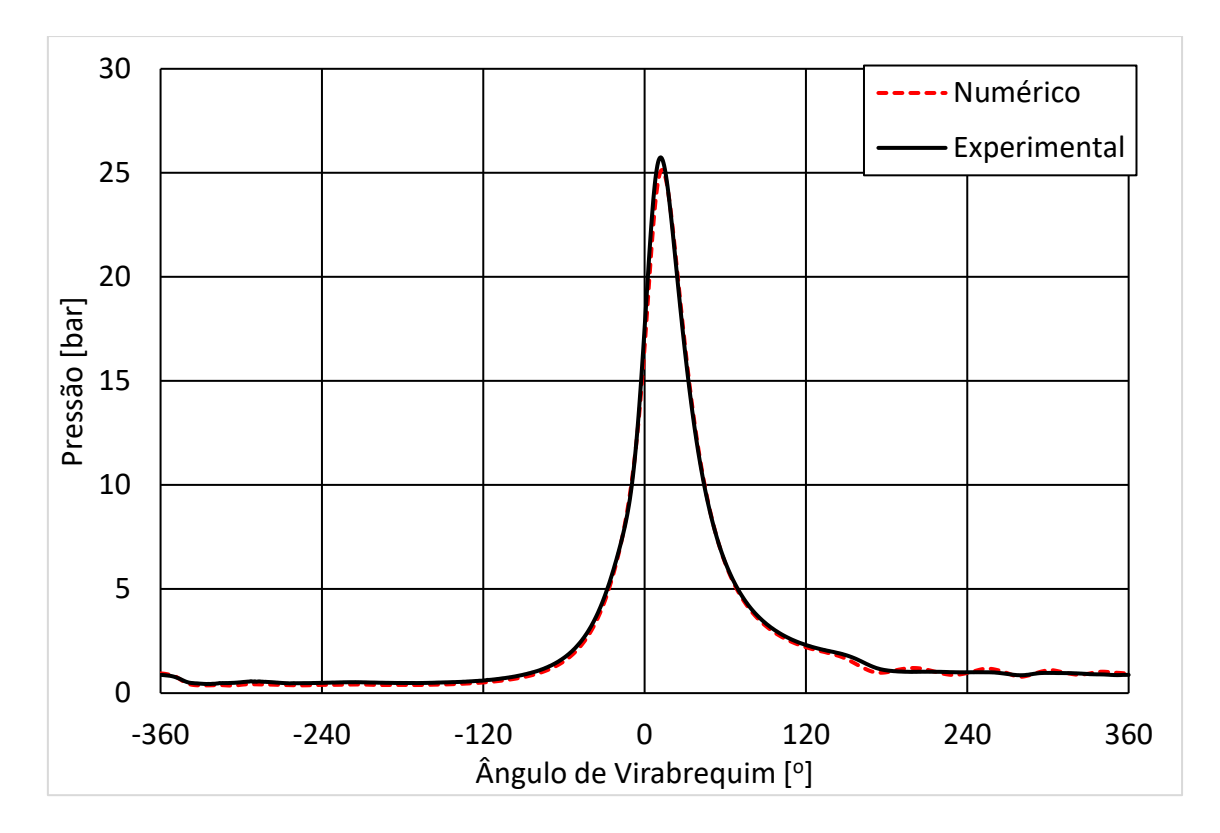

<span id="page-90-0"></span>Figura 4.16 – Pressão média no cilindro numérica e experimental por ângulo de virabrequim para o caso 1

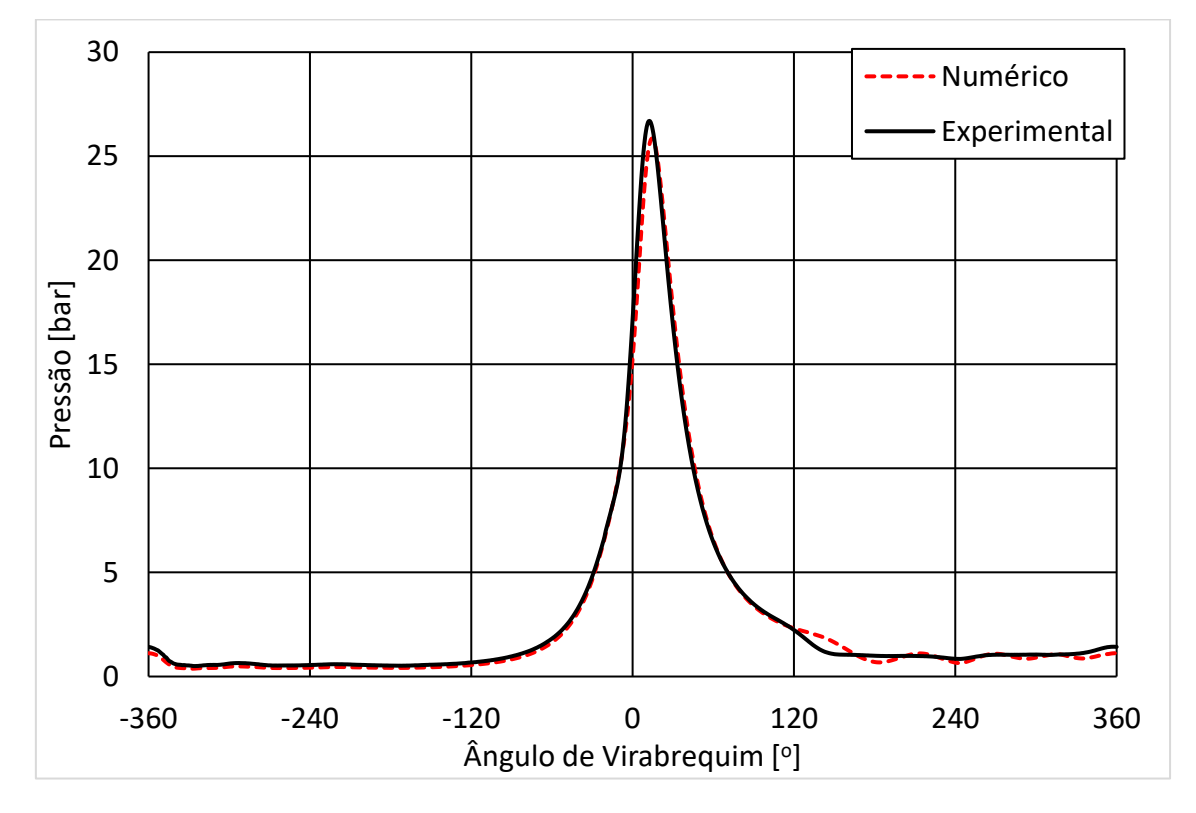

Figura 4.17 – Pressão média no cilindro numérica e experimental por ângulo de virabrequim para o caso 2

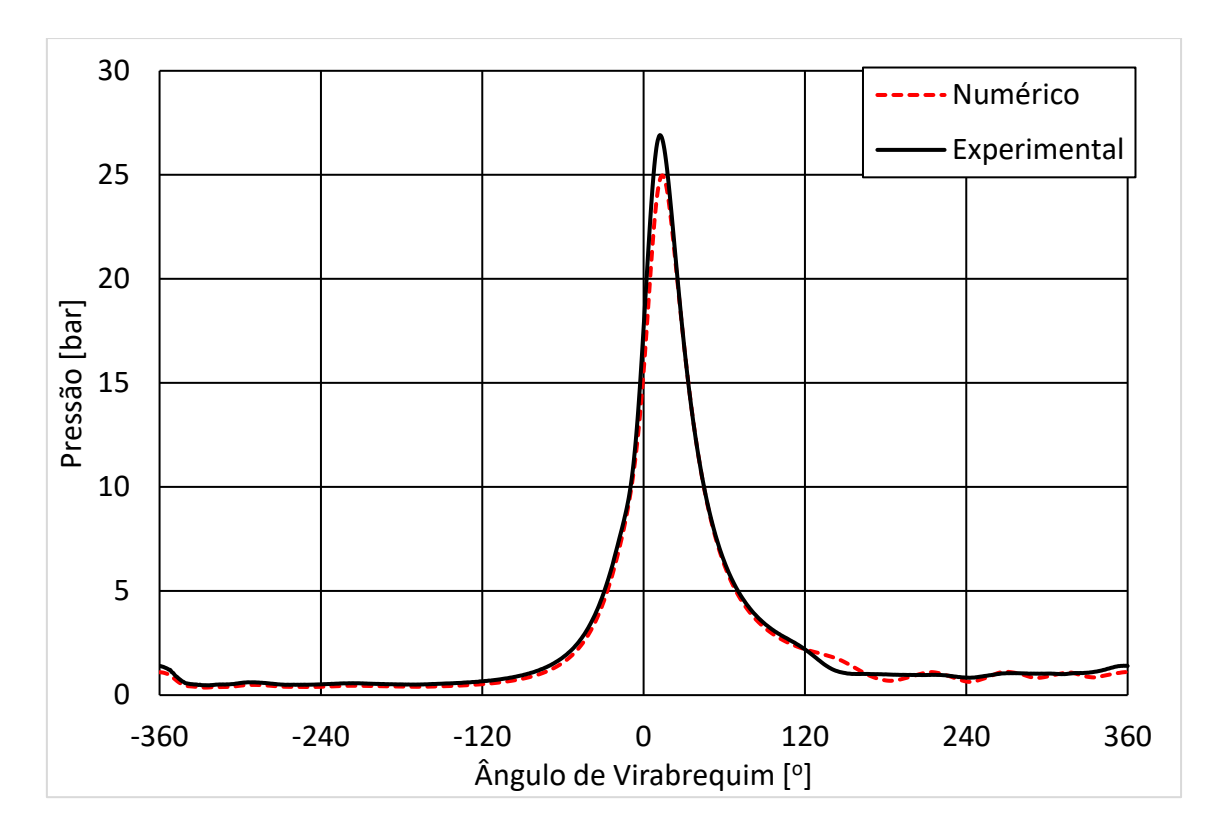

Figura 4.18 – Pressão média no cilindro numérica e experimental por ângulo de virabrequim para o caso 3

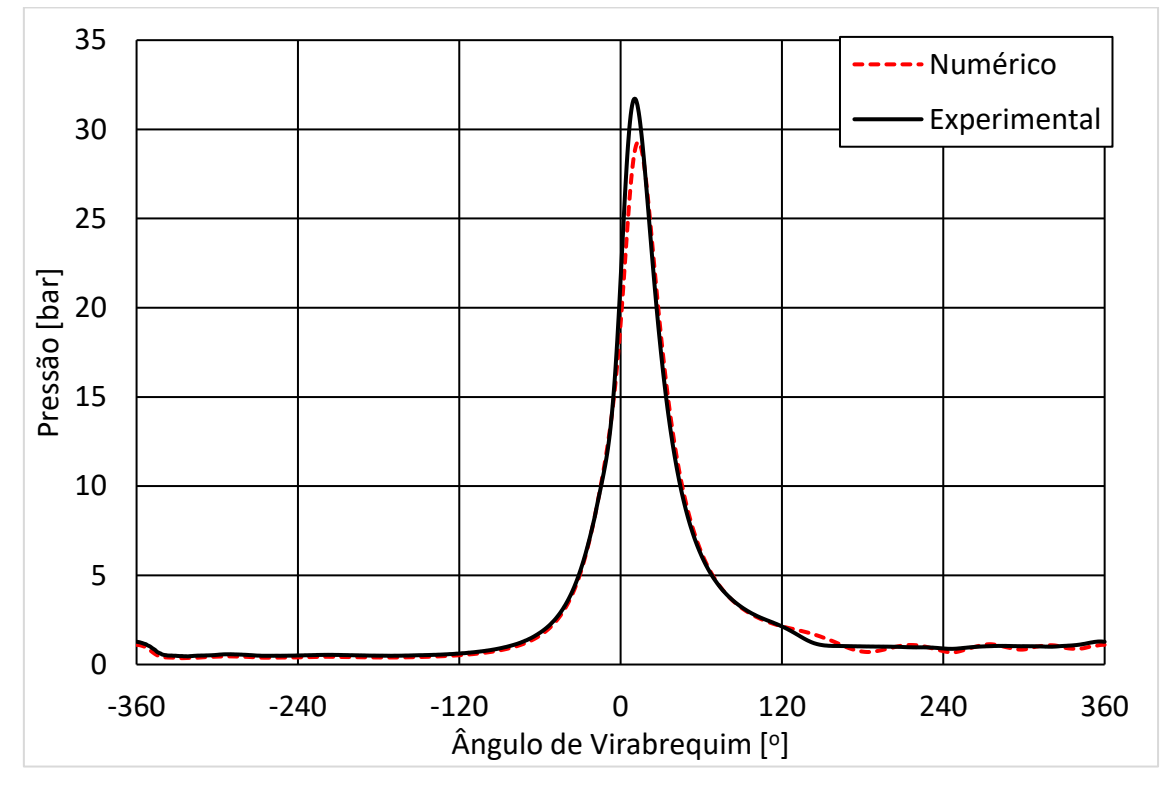

Figura 4.19 – Pressão média no cilindro numérica e experimental por ângulo de virabrequim para o caso 4

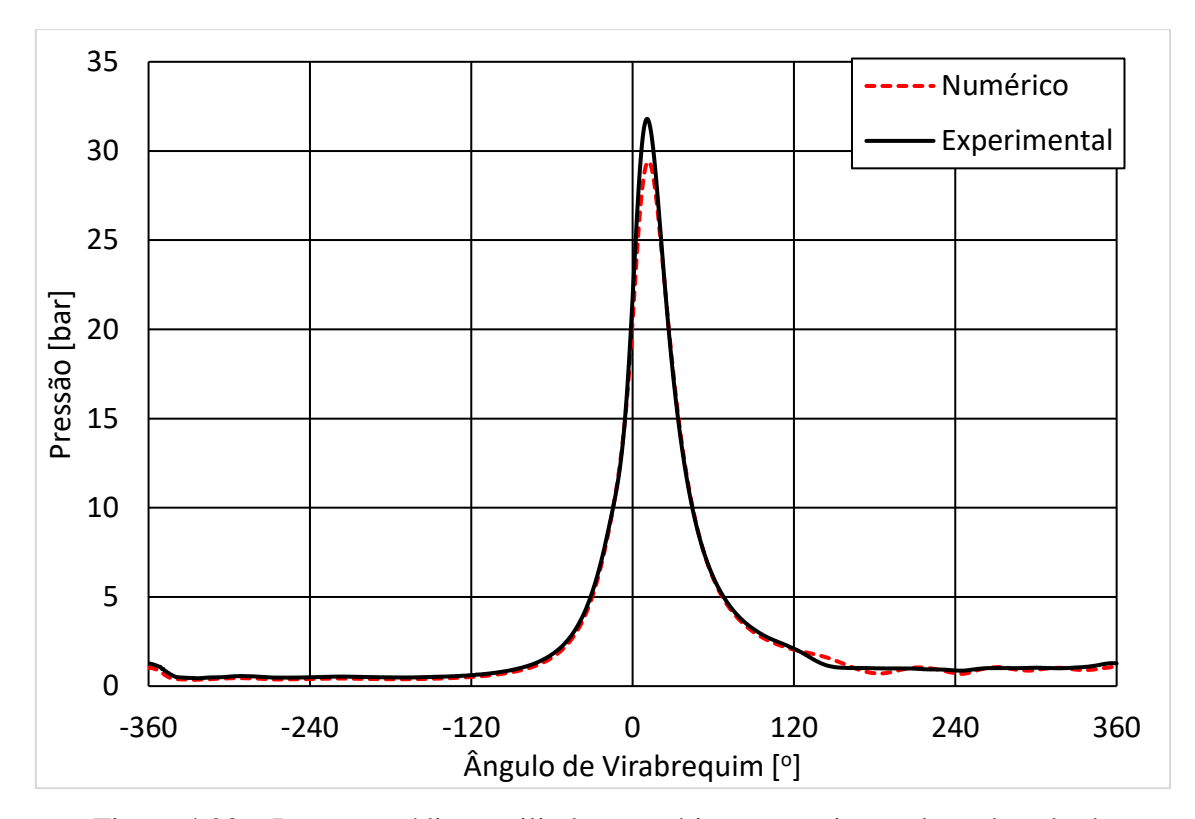

<span id="page-92-0"></span>Figura 4.20 – Pressão média no cilindro numérica e experimental por ângulo de virabrequim para o caso 5

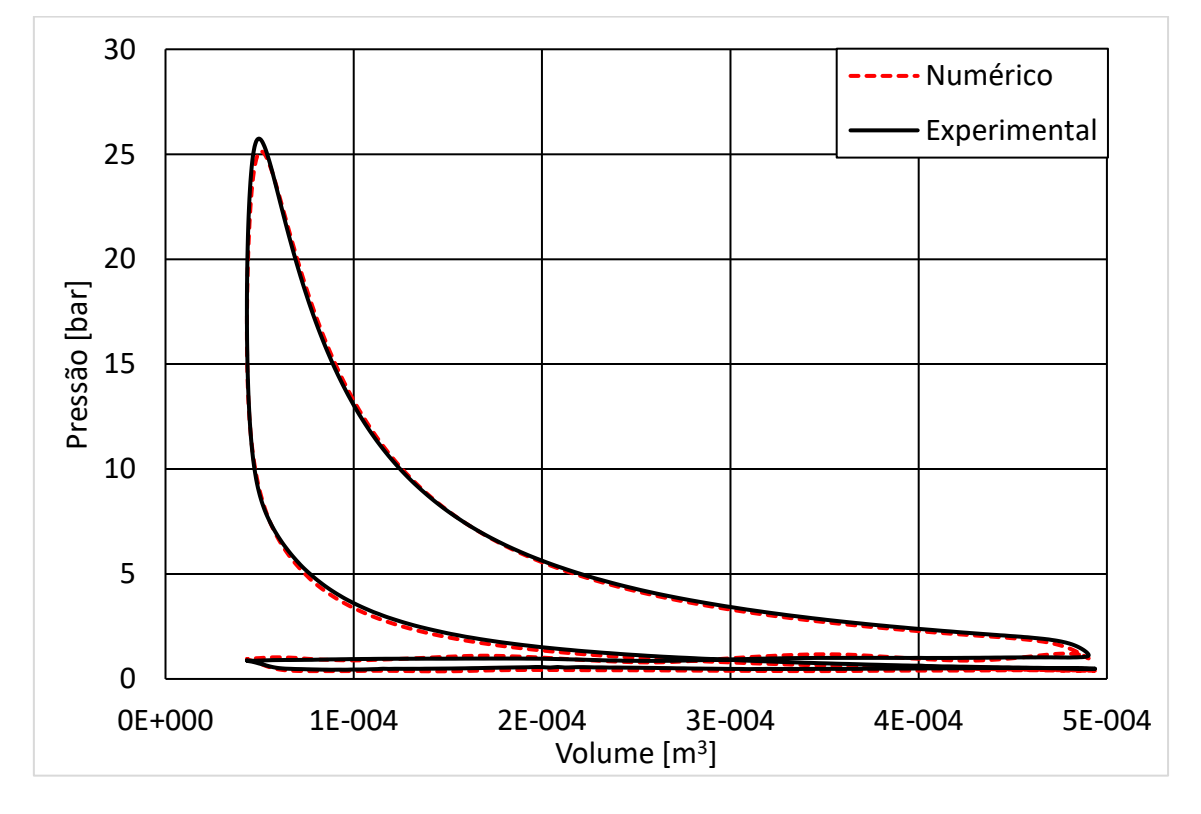

<span id="page-92-1"></span>Figura 4.21 – Pressão média no cilindro numérica e experimental por volume para o caso 1

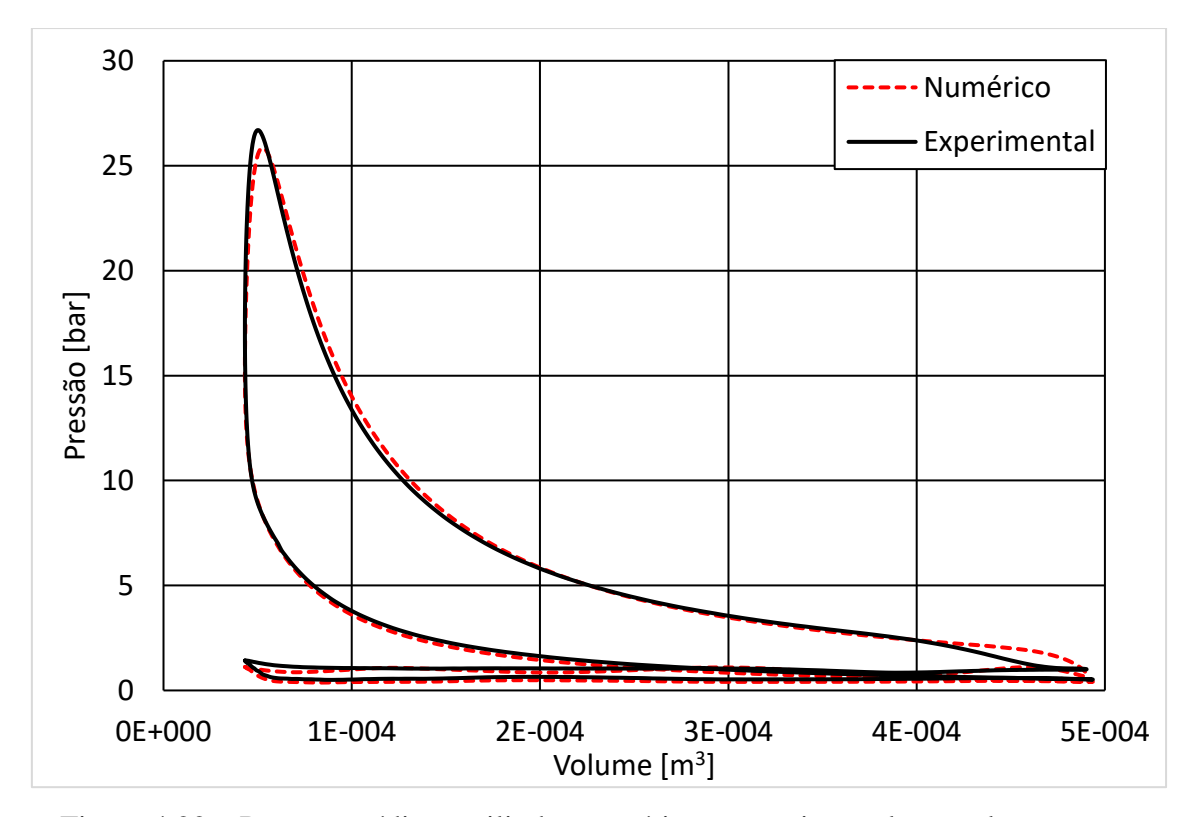

Figura 4.22 – Pressão média no cilindro numérica e experimental por volume para o caso 2

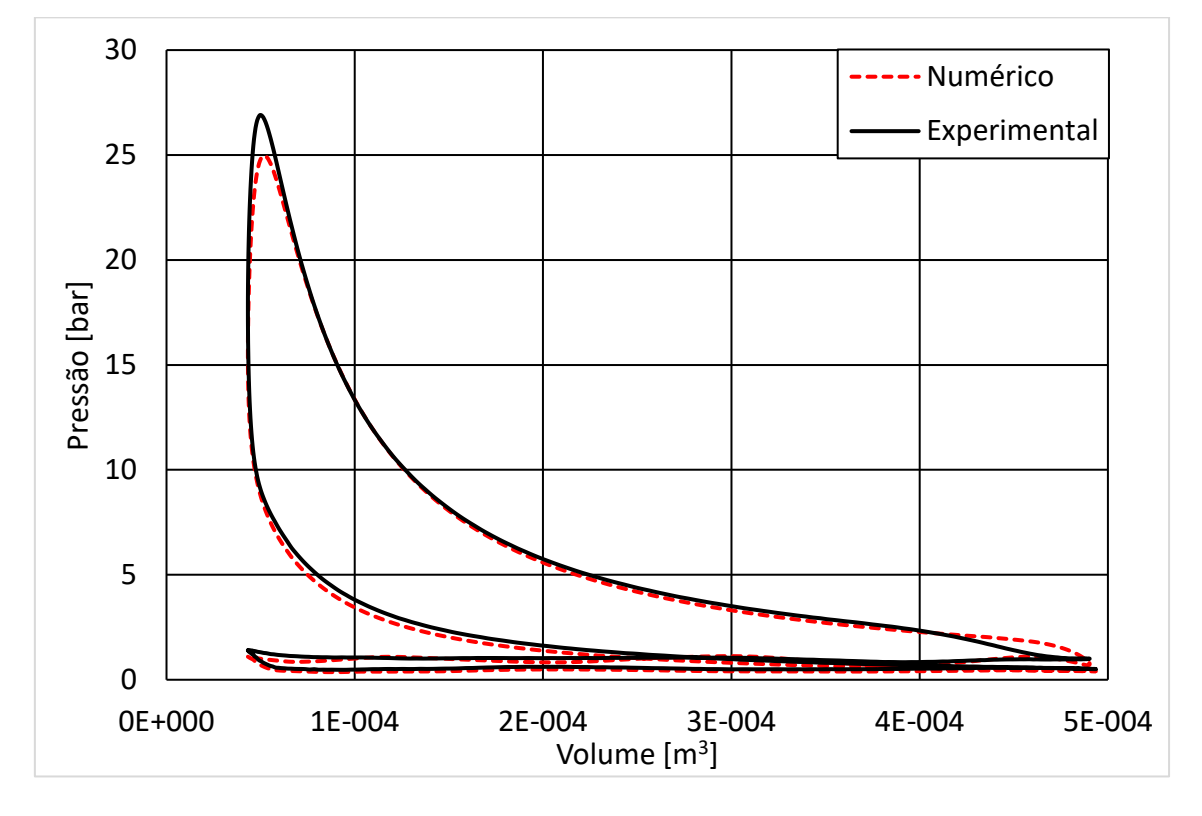

Figura 4.23 – Pressão média no cilindro numérica e experimental por volume para o caso 3

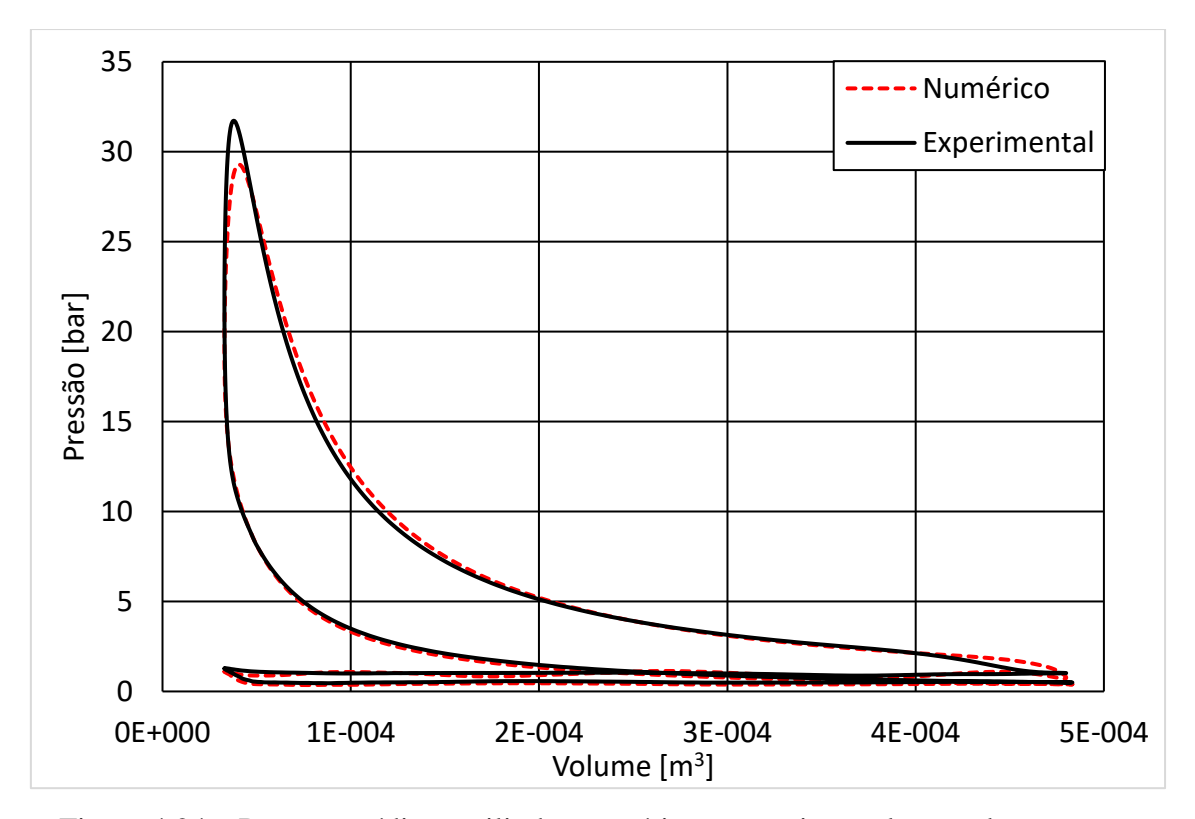

Figura 4.24 – Pressão média no cilindro numérica e experimental por volume para o caso 4

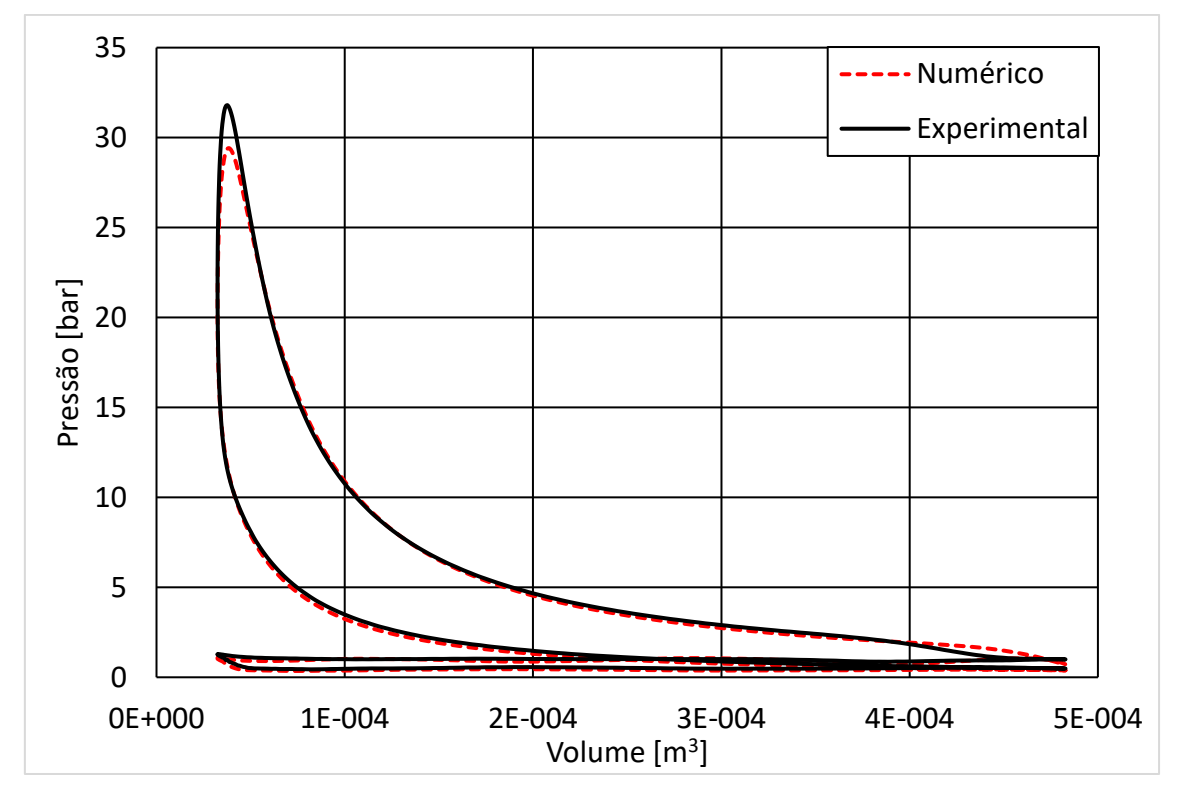

<span id="page-94-0"></span>Figura 4.25 – Pressão média no cilindro numérica e experimental por volume para o caso 4

Os ângulos de queima de 50% do combustível apresentaram boa correlação entre dados numéricos e experimentais com diferenças máximas de 1,9 graus. Para as durações da queima de 10% a 50% do combustível, de 50% a 90% do combustível e de 10% a 90% do combustível para as simulações e os calculados a partir dos dados experimentais pelo modelo termodinâmico apresentaram diferenças significativas de até 32% em alguns casos, mas no geral apresentaram resultados próximos, dentro de uma margem de 10% para a maioria dos casos conforme mostrado na [Tabela 4.6.](#page-96-0) Os gráficos que comparam as frações de massa queimada por ângulo de virabrequim são mostrados da [Figura 4.26](#page-96-1) até a [Figura 4.30.](#page-98-0) Foi verificada uma queima mais lenta com razão volumétrica de compressão de 15:1, com aumento principalmente no ângulo para queima de 50% a 90% do combustível. Isso se deve à maior proximidade entre o pistão e cabeçote com distâncias inferiores a um milímetro o que pode causar lentidão na propagação da chama e até o apagamento desta (Heywood, 1988). A propagação da chama para o caso 5 que foi o de propagação de chama mais lenta para as simulações é mostrada através da densidade de frente de chama (Sigma) na [Figura 4.31.](#page-99-0) Nela é possível verificar que a chama perde intensidade ao passar por regiões de estreitamento da distância entre pistão e cabeçote, esse fenômeno é mais intenso para razões volumétricas de compressão mais altas com maior proximidade entre pistão e cabeçote. Essa perda de intensidade da chama causa uma combustão mais lenta uma vez que o consumo de combustível é diretamente proporcional à densidade de frente de chama.

| Variável                       | Caso 1  | $\text{Caso } 2$ | Caso 3         | Caso 4  | Caso 5  |
|--------------------------------|---------|------------------|----------------|---------|---------|
| MFB 50% experimental [deg]     | 7,1     | 7,3              | 6,9            | 7,2     | 7,2     |
| MFB 50% numérico [deg]         | 6,8     | 8.6              | 7,4            | 9,1     | 7,7     |
| MFB 10%-50% experimental [deg] | 10,5    | 10,0             | 10,1           | 9,2     | 9,4     |
| MFB 10%-50% numérico [deg]     | 11,2    | 10.8             | 11,0           | 10.3    | 11,0    |
| Diferença percentual [%]       | 6,7     | 8,0              | 8,9            | 17,4    | 17,0    |
| MFB 50%-90% experimental [deg] | 16,1    | 16,0             | 13,7           | 21,1    | 18,8    |
| MFB 50%-90% numérico [deg]     | 14,2    | 12,3             | 12,8           | 14,4    | 14,6    |
| Diferença percentual [%]       | $-11,8$ | 23,1             | $-6,6$         | $-31,8$ | $-22,3$ |
| MFB 10%-90% experimental [deg] | 26,6    | 26,0             | 23,8           | 30,3    | 28,2    |
| MFB 10%-90% numérico [deg]     | 25,4    | 23,1             | 23,8           | 24,7    | 25,6    |
| Diferença percentual [%]       | $-4,5$  | 11,2             | $\overline{0}$ | $-18,5$ | $-9,2$  |

<span id="page-96-0"></span>Tabela 4.6 – Comparação entre ângulos de queima numéricos e obtidos a partir do modelo termodinâmico aplicado aos dados experimentais

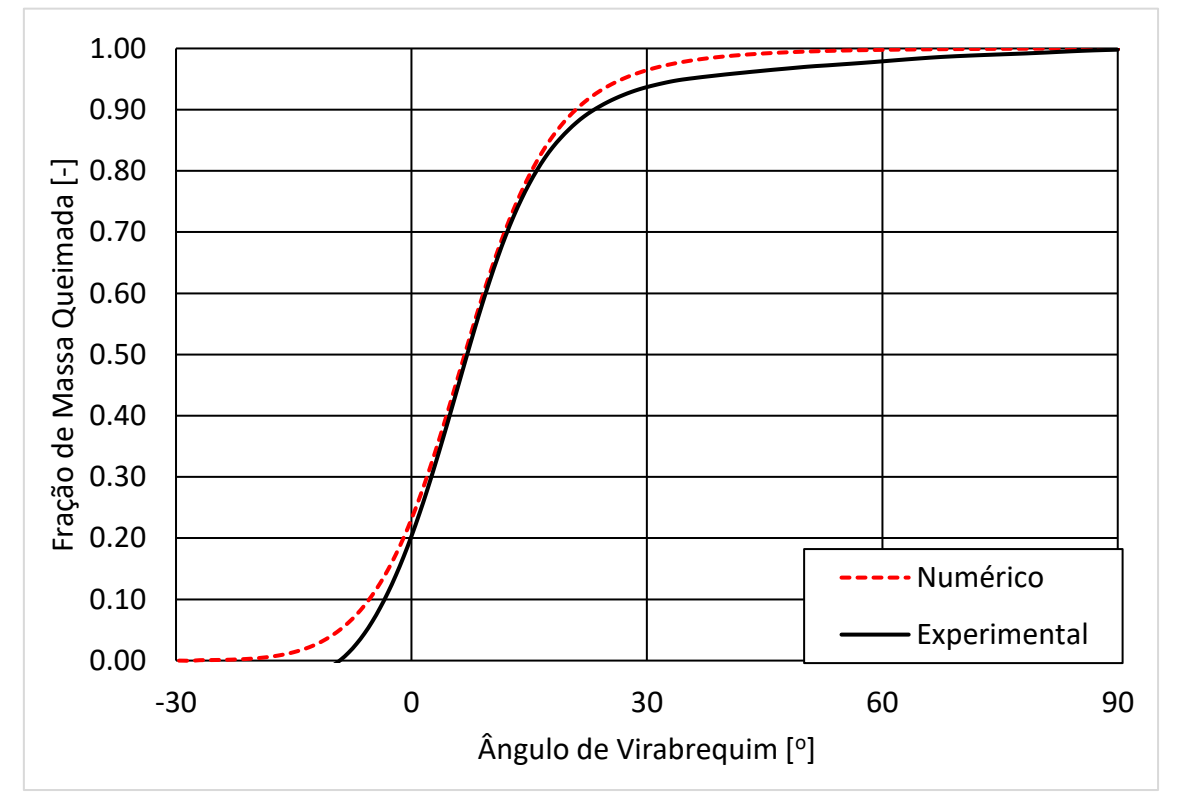

<span id="page-96-1"></span>Figura 4.26 – Fração de massa queimada numérica e experimental por ângulo de virabrequim para o caso 1

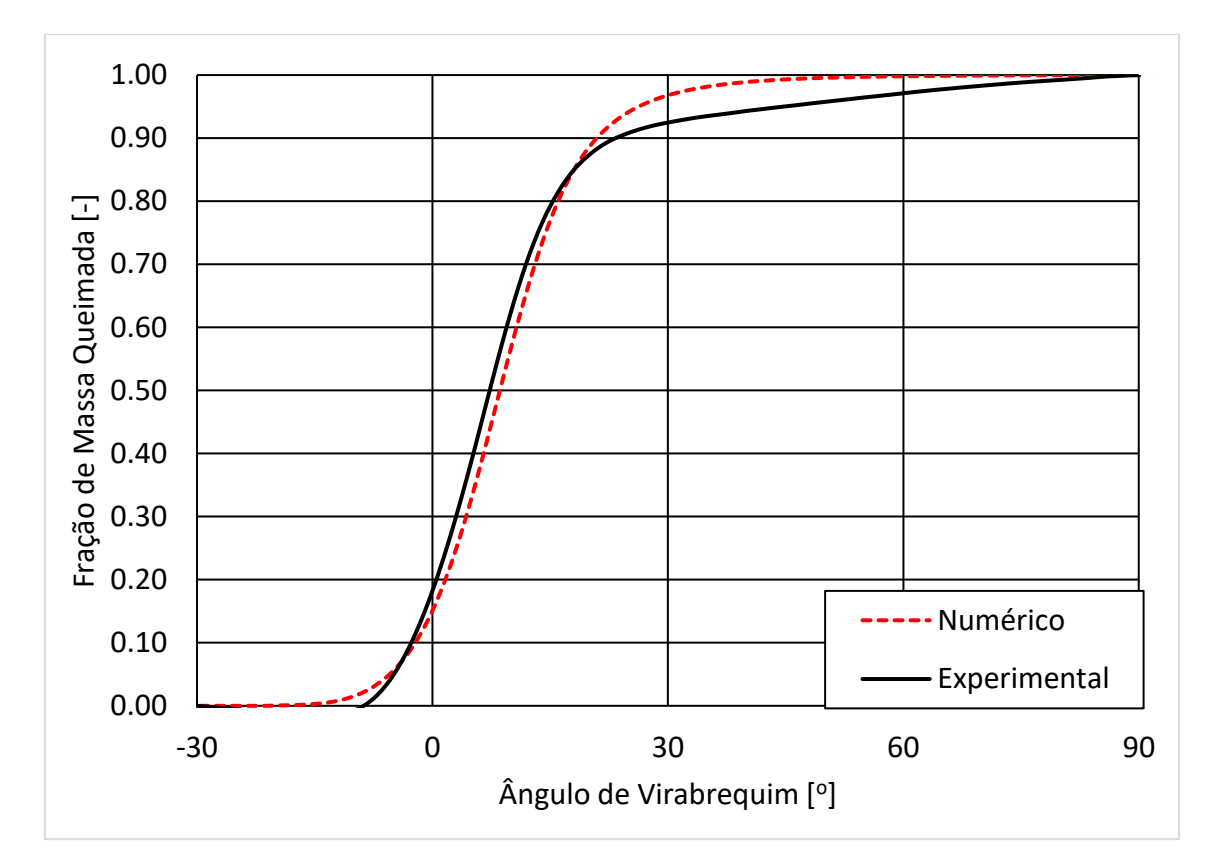

Figura 4.27 – Fração de massa queimada numérica e experimental por ângulo de virabrequim para o caso 2

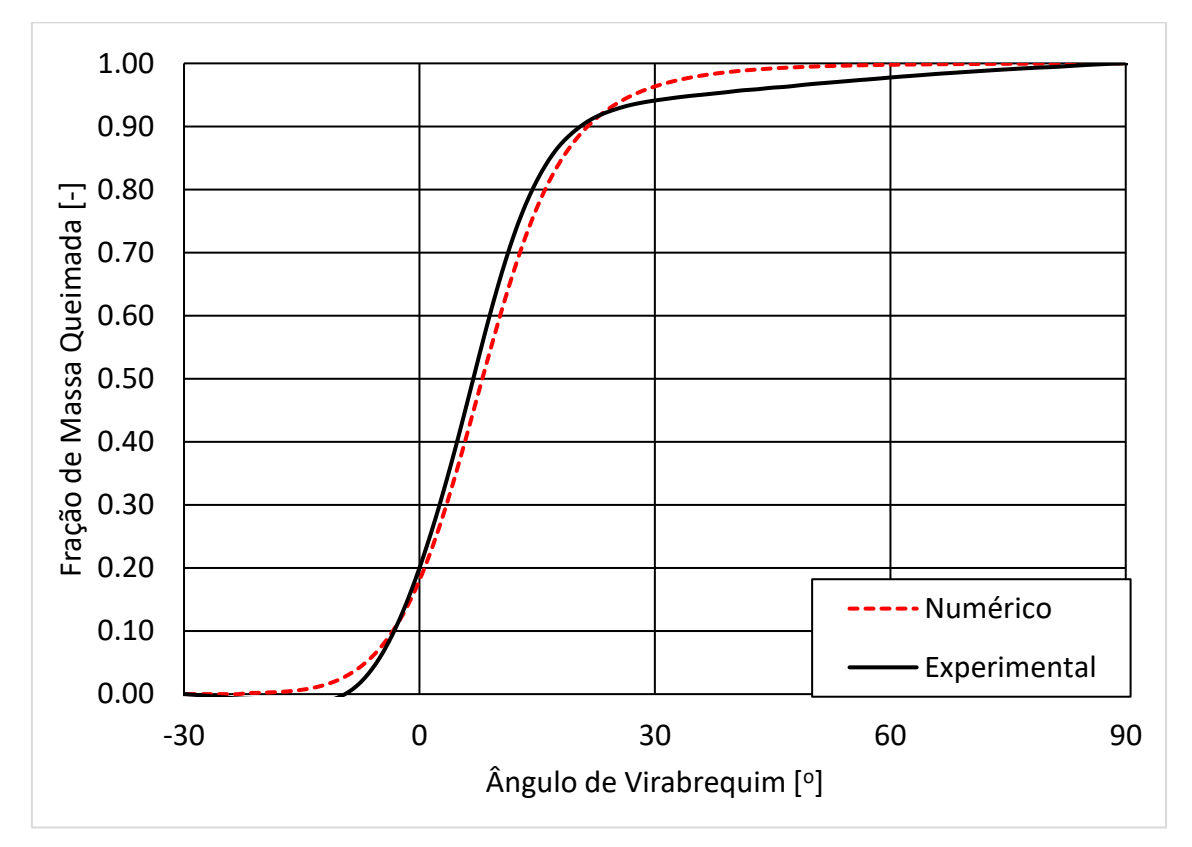

Figura 4.28 – Fração de massa queimada numérica e experimental por ângulo de virabrequim para o caso 3

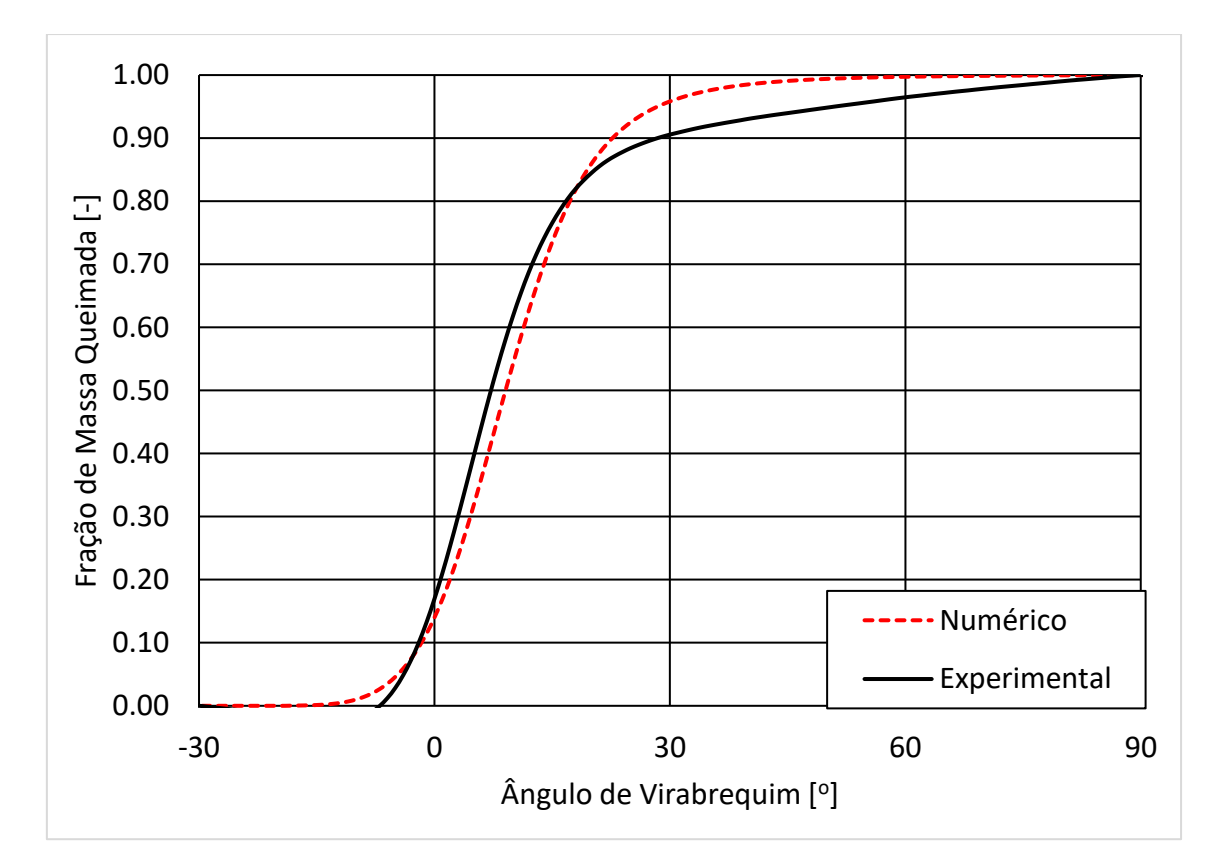

Figura 4.29 – Fração de massa queimada numérica e experimental por ângulo de virabrequim para o caso 4

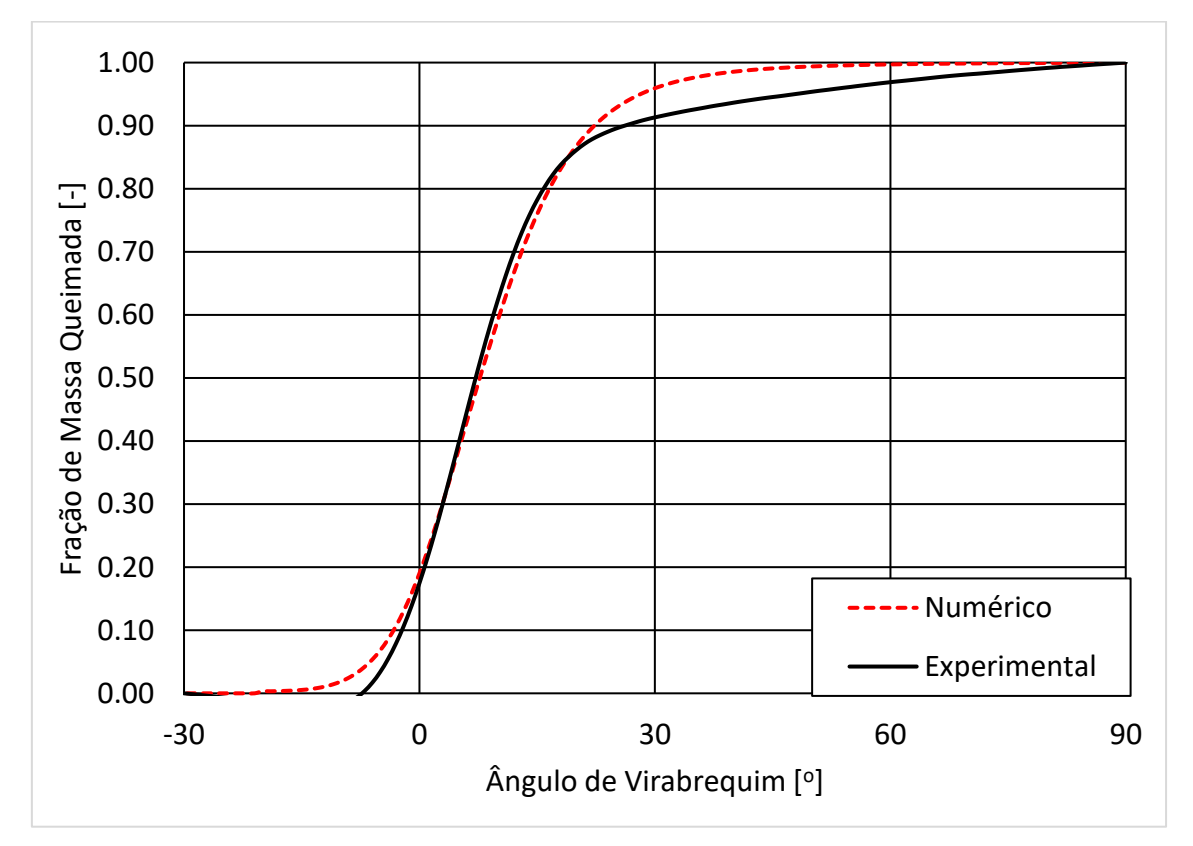

<span id="page-98-0"></span>Figura 4.30 – Fração de massa queimada numérica e experimental por ângulo de virabrequim para o caso 5

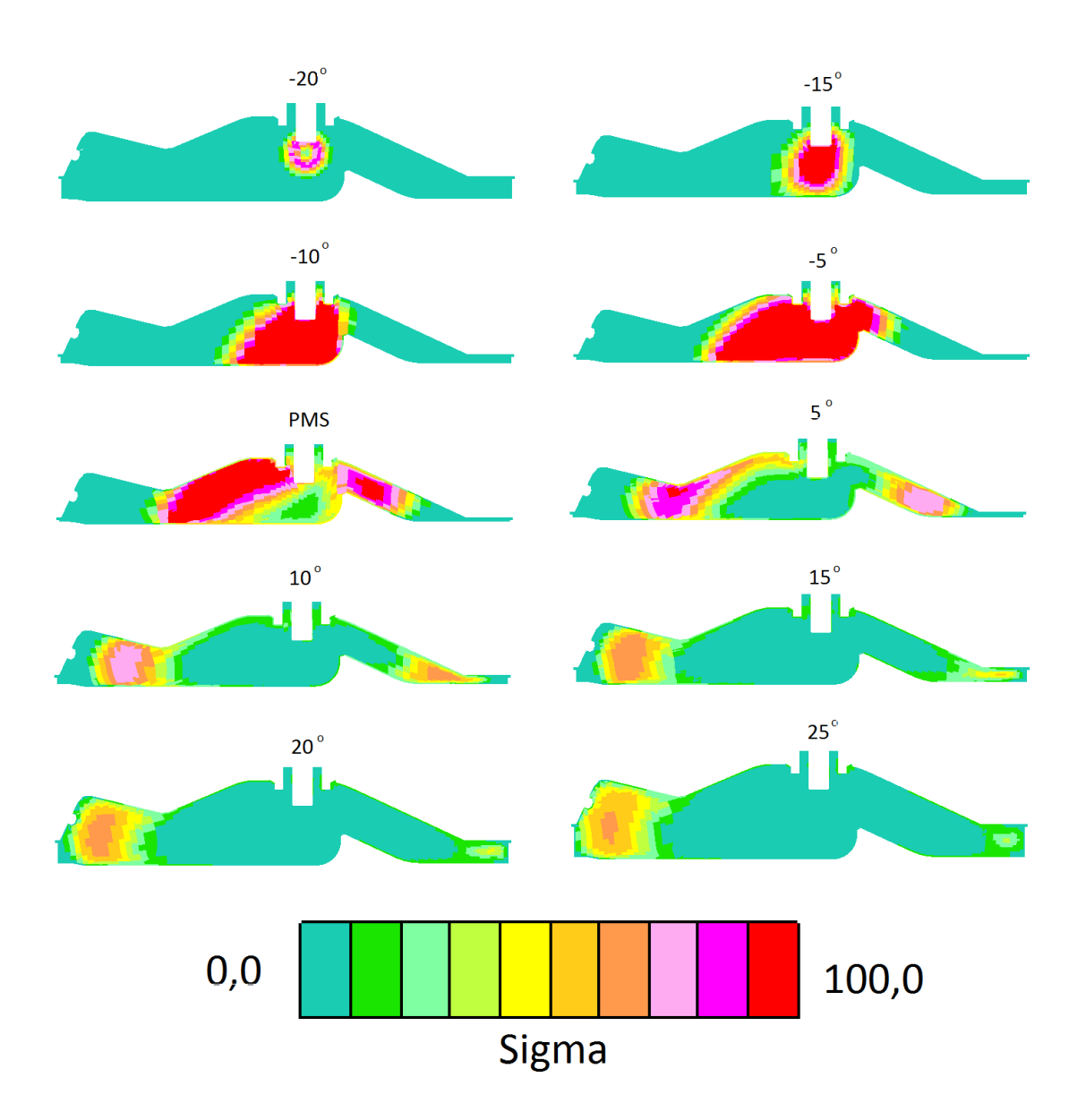

<span id="page-99-0"></span>Figura 4.31 – Valores densidade de frente de chama (Sigma) para o caso 5 de gasolina com razão volumétrica de compressão 15:1 entre 20 graus antes do ponto morto superior e 25 graus após ponto morto superior.

As temperaturas para as simulações e os calculados a partir dos dados experimentais pelo modelo termodinâmico foram bastante semelhantes tendo diferenças inferiores a 11% nas temperaturas médias máximas para todos os casos conforme mostrado na [Tabela 4.7.](#page-100-0) As temperaturas calculadas pelo modelo termodinâmico só têm validade com todas das válvulas fechadas e foram calculadas entre -30 graus e 90 graus. É possível verificar uma tendência de maiores temperaturas médias no cilindro máximas

quando utilizando gasolina (casos 3 e 5) e maiores temperaturas médias no cilindro máximas para razão volumétrica de compressão de 11,5:1 (casos 2 e 3).Os gráficos que comparam as temperaturas por ângulo de virabrequim são mostrados da [Figura 4.32](#page-100-1) até a [Figura 4.36.](#page-102-0)

<span id="page-100-0"></span>Tabela 4.7 – Comparação entre temperaturas médias no cilindro numéricas e obtidas a partir do modelo termodinâmico aplicado aos dados experimentais

| Variável                                                         | Caso 1 | $\text{Cas}\sigma 2$ | Caso 3 | Caso 4 | Caso 5 |
|------------------------------------------------------------------|--------|----------------------|--------|--------|--------|
| Temperatura média do cilindro máxima modelo<br>termodinâmico [K] | 2036   | 1973                 | 2027   | 1887   | 1930   |
| Temperatura média do cilindro máxima numérica [K]                | 2119   | 2159                 | 2208   | 2080   | 2129   |
| Diferença percentual [%]                                         | 4,0    | 6,7                  | 8,9    | 10.2   | 10,3   |

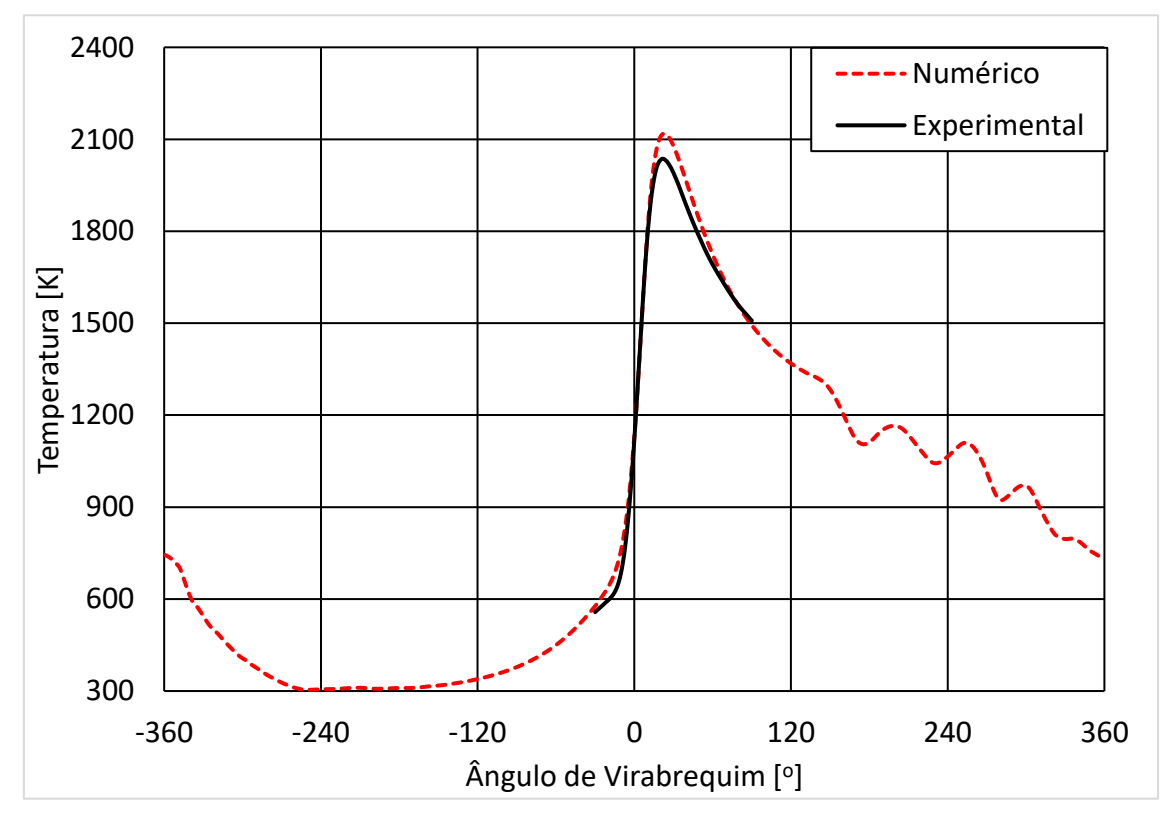

<span id="page-100-1"></span>Figura 4.32 – Temperatura média no cilindro numérica e experimental por ângulo de virabrequim para o caso 1

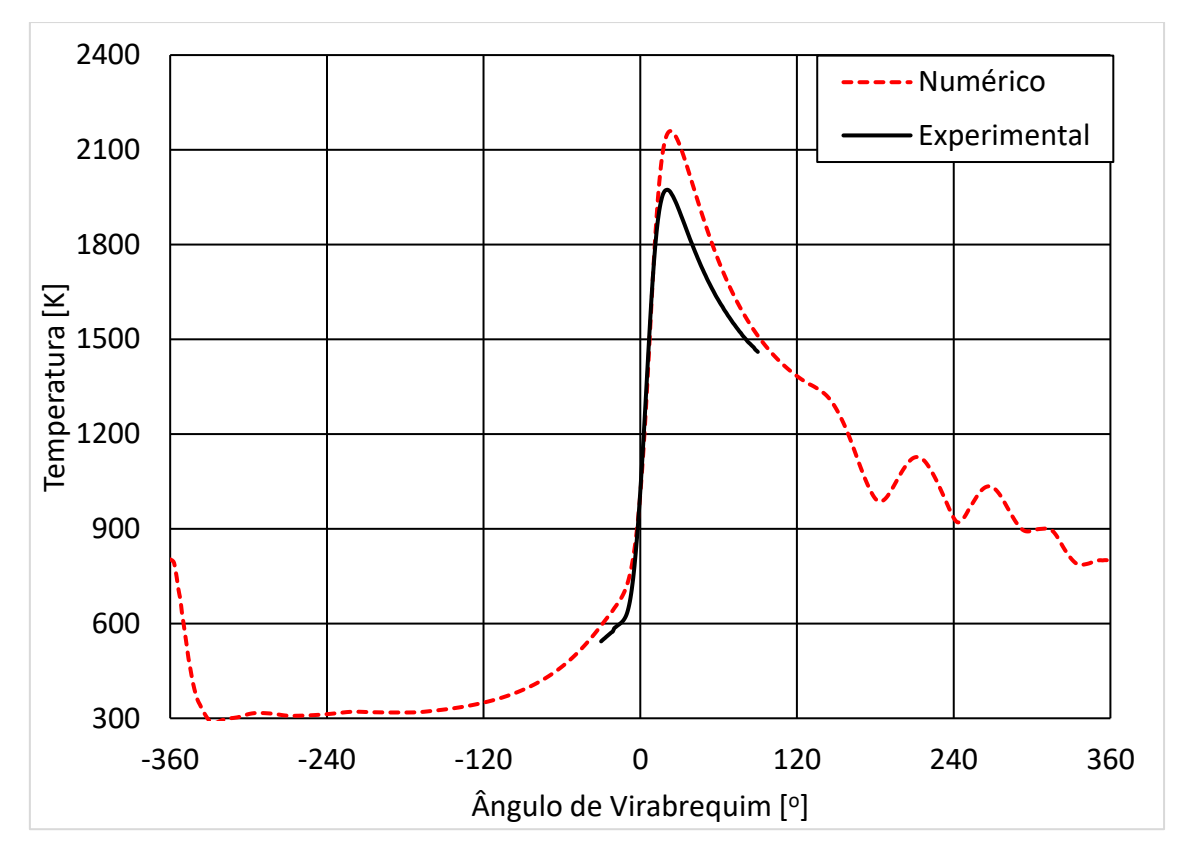

Figura 4.33 – Temperatura média no cilindro numérica e experimental por ângulo de virabrequim para o caso 2

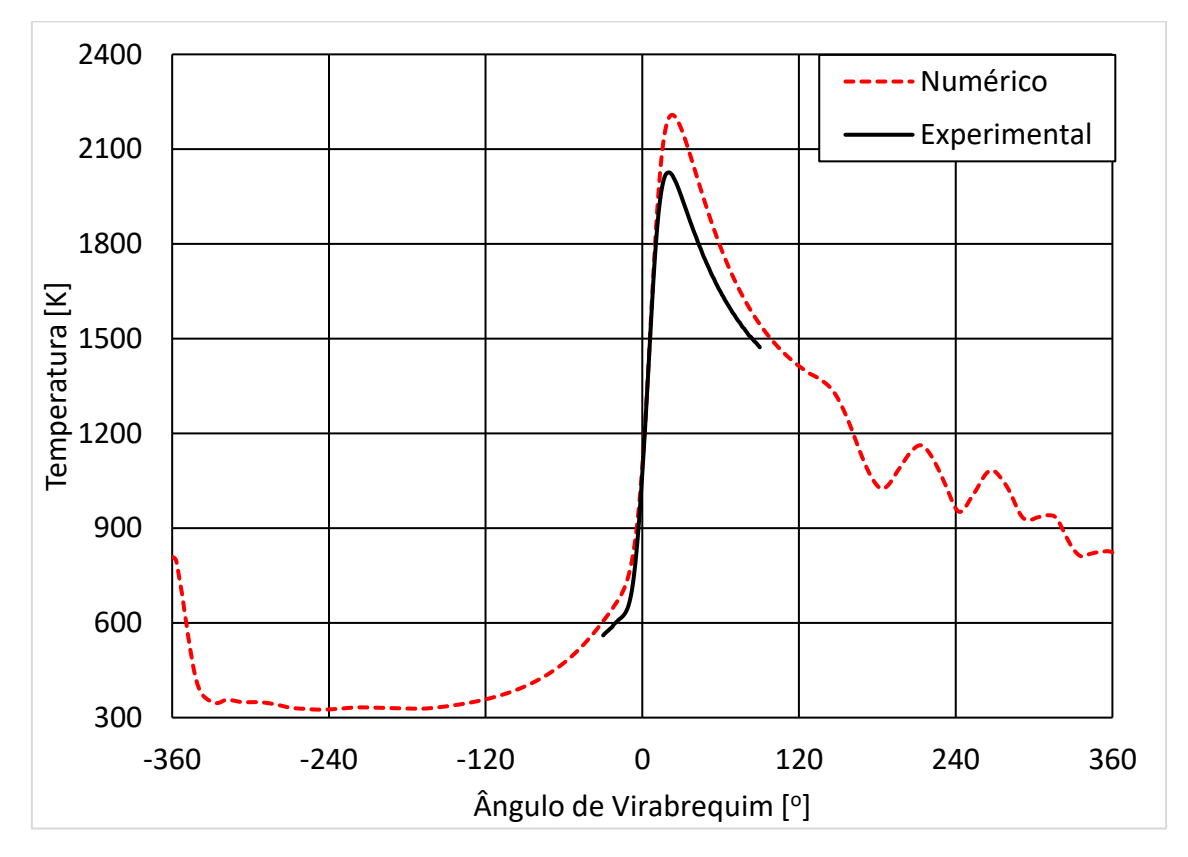

Figura 4.34 – Temperatura média no cilindro numérica e experimental por ângulo de virabrequim para o caso 3

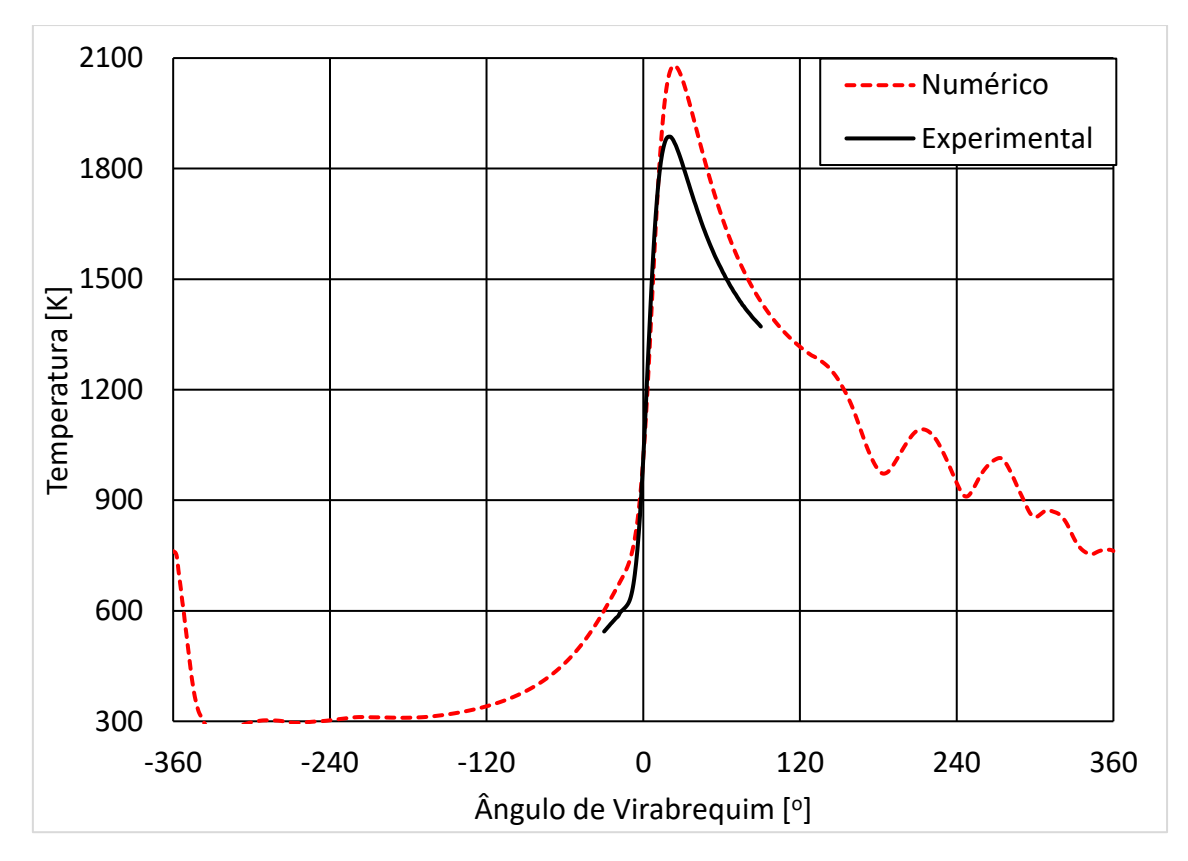

Figura 4.35 – Temperatura média no cilindro numérica e experimental por ângulo de virabrequim para o caso 4

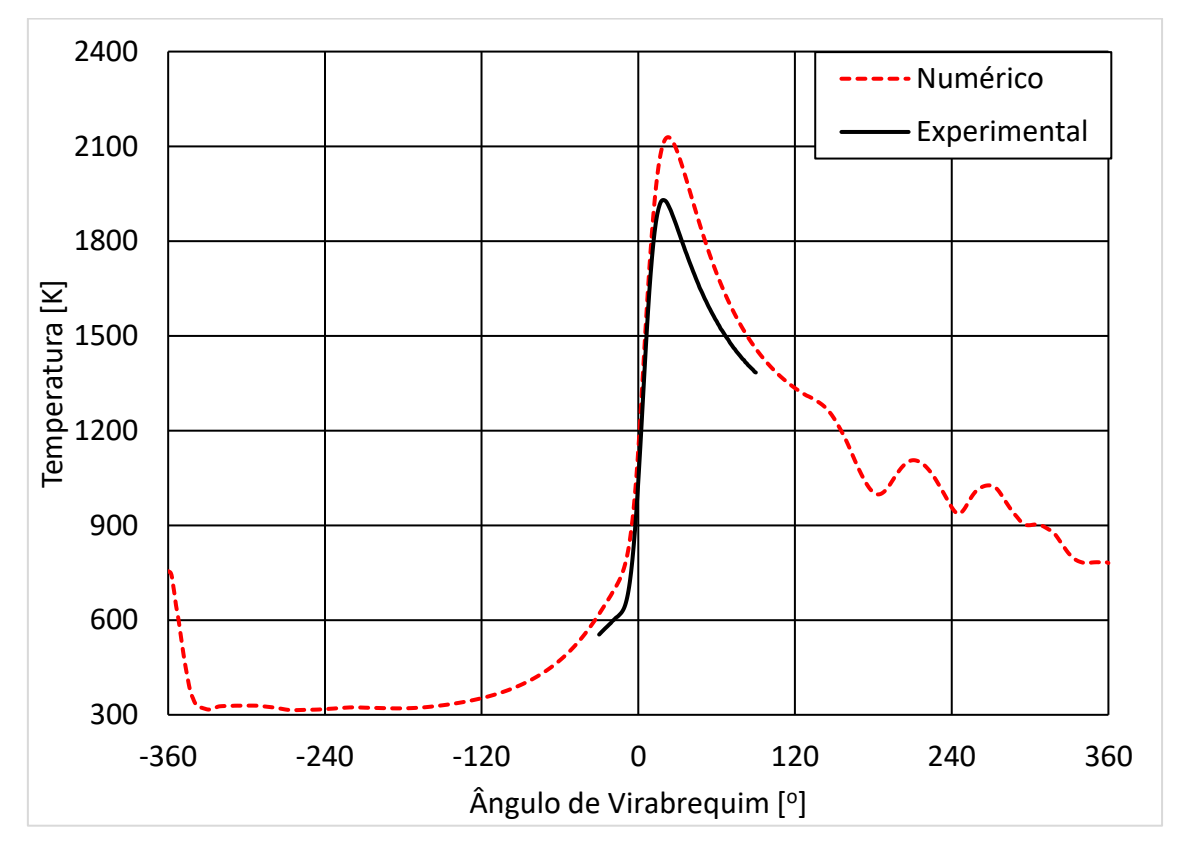

<span id="page-102-0"></span>Figura 4.36 – Temperatura média no cilindro numérica e experimental por ângulo de virabrequim para o caso 5

As taxas de liberação de calor obtidas a partir das simulações e os calculados a partir dos dados experimentais pelo modelo termodinâmico apresentaram comportamentos semelhantes em todos os casos e apresentaram diferenças de valor máximo inferiores a 9% para todos os casos conforme mostrado na [Tabela 4.8.](#page-103-0) As taxas de liberação de calor calculadas pelo modelo termodinâmico só têm validade com todas das válvulas fechadas e foram calculadas entre -30 graus e 90 graus. Pode ser verificada uma tendência de maiores taxas de liberação de calor máxima com razão volumétrica de compressão de 11,5:1 (casos 2 e 3). Os gráficos que comparam as taxas de liberação de calor por ângulo de virabrequim são mostrados da [Figura 4.37](#page-104-0) até [Figura 4.41.](#page-106-0)

<span id="page-103-0"></span>Tabela 4.8 – Comparação entre taxas de liberação de calor numéricas e obtidas a partir do modelo termodinâmico aplicado aos dados experimentais

| Variável                                                              | Caso 1 | $\text{Caso } 2$ | Caso 3 | Caso 4 | Caso 5 |
|-----------------------------------------------------------------------|--------|------------------|--------|--------|--------|
| Taxa de liberação de calor máxima modelo<br>termodinâmico $[J]^\circ$ | 19,3   | 21,7             | 21,7   | 20,0   | 19,9   |
| Taxa de liberação de calor máxima numérica [J/º]                      | 19,9   | 23,2             | 20,7   | 20,0   | 18,2   |
| Diferença percentual [%]                                              | 3,1    | 6,9              | $-4,6$ | 0.0    | $-8,5$ |

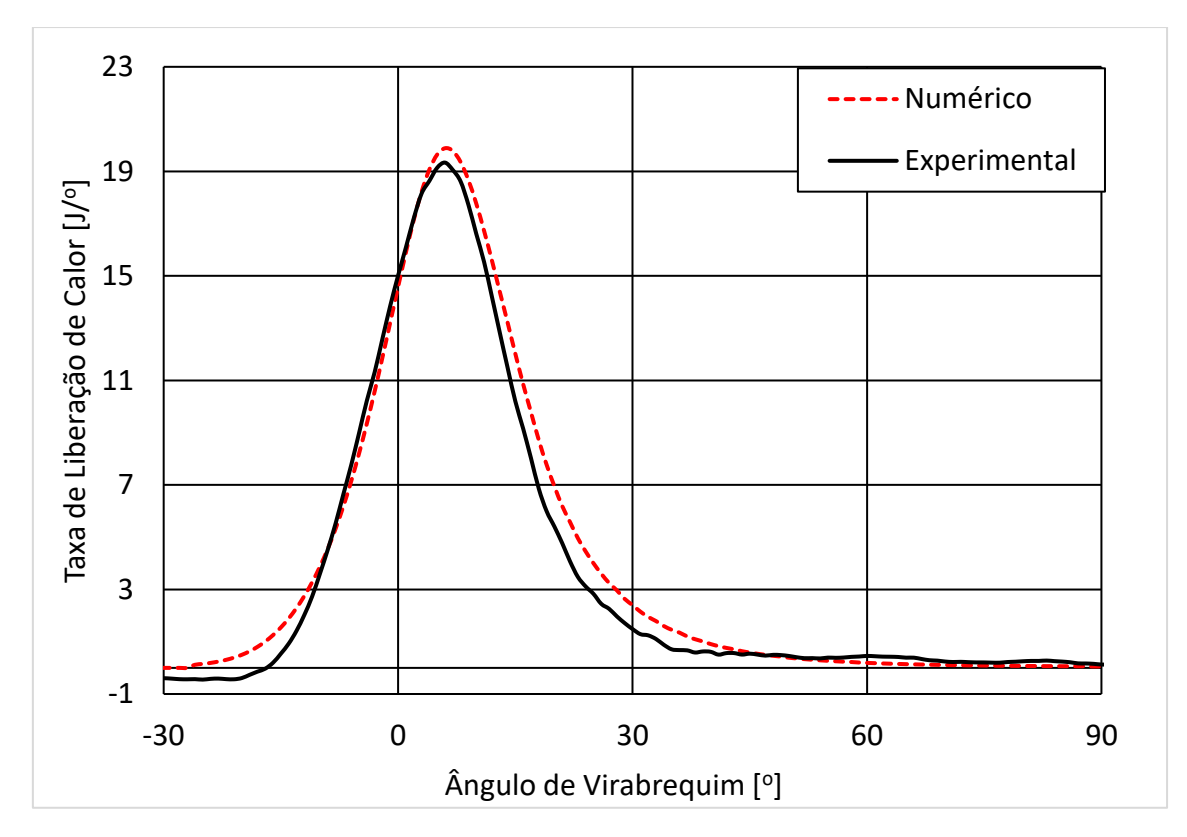

<span id="page-104-0"></span>Figura 4.37 – Taxa de liberação de calor numérica e experimental por ângulo de virabrequim para o caso 1

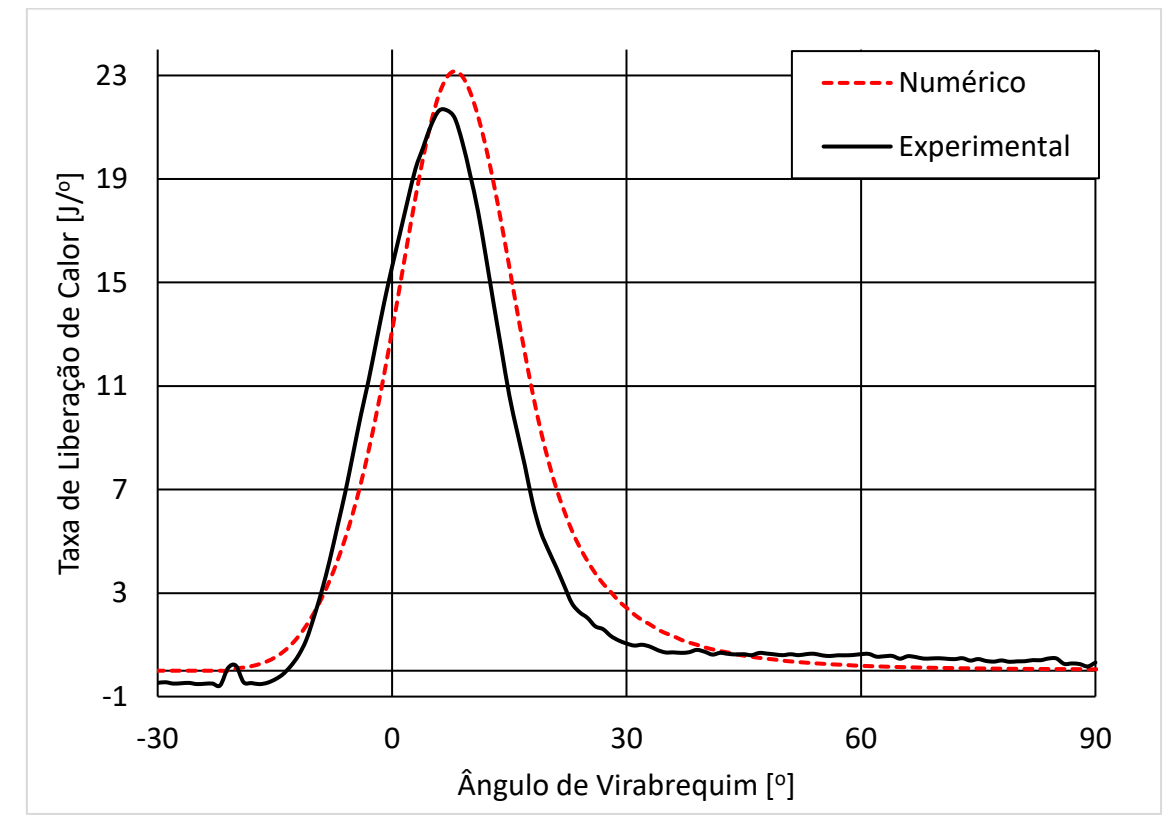

Figura 4.38 – Taxa de liberação de calor numérica e experimental por ângulo de virabrequim para o caso 2

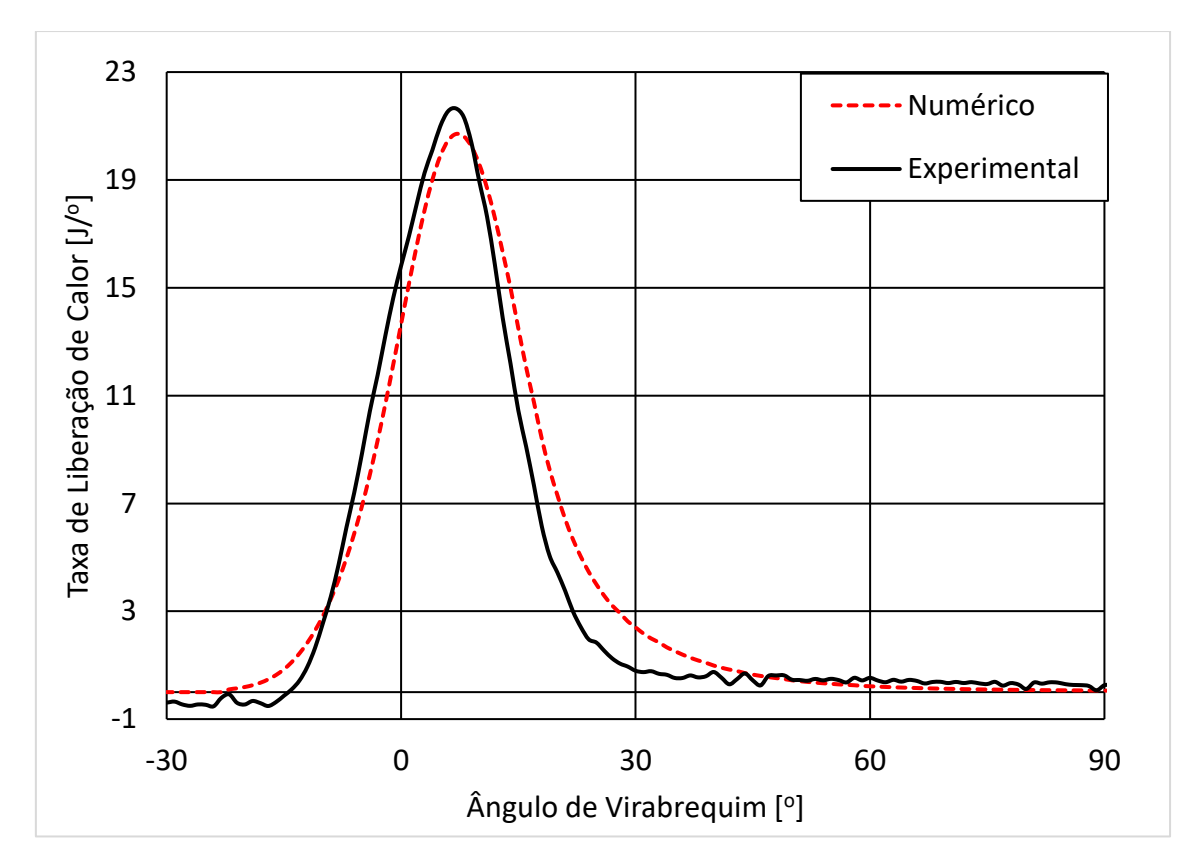

Figura 4.39 – Taxa de liberação de calor numérica e experimental por ângulo de virabrequim para o caso 3

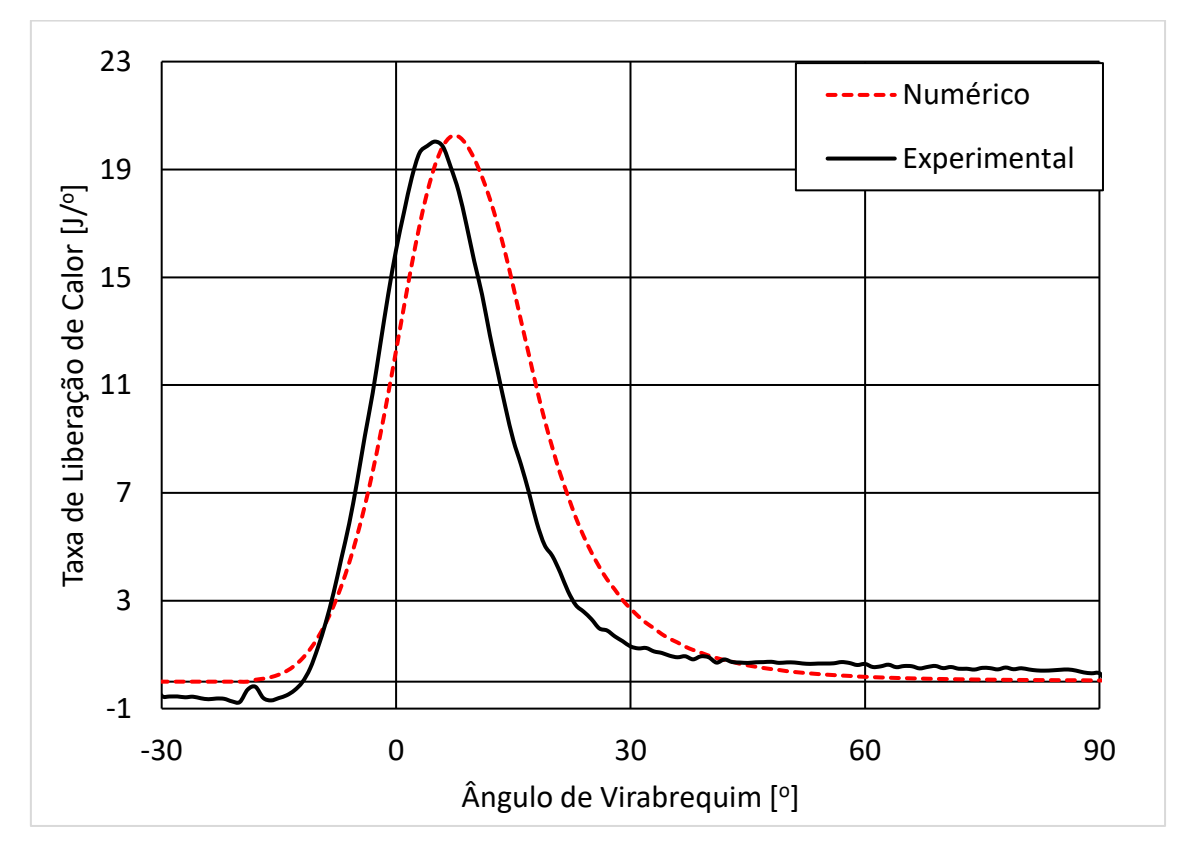

Figura 4.40 – Taxa de liberação de calor numérica e experimental por ângulo de virabrequim para o caso 4

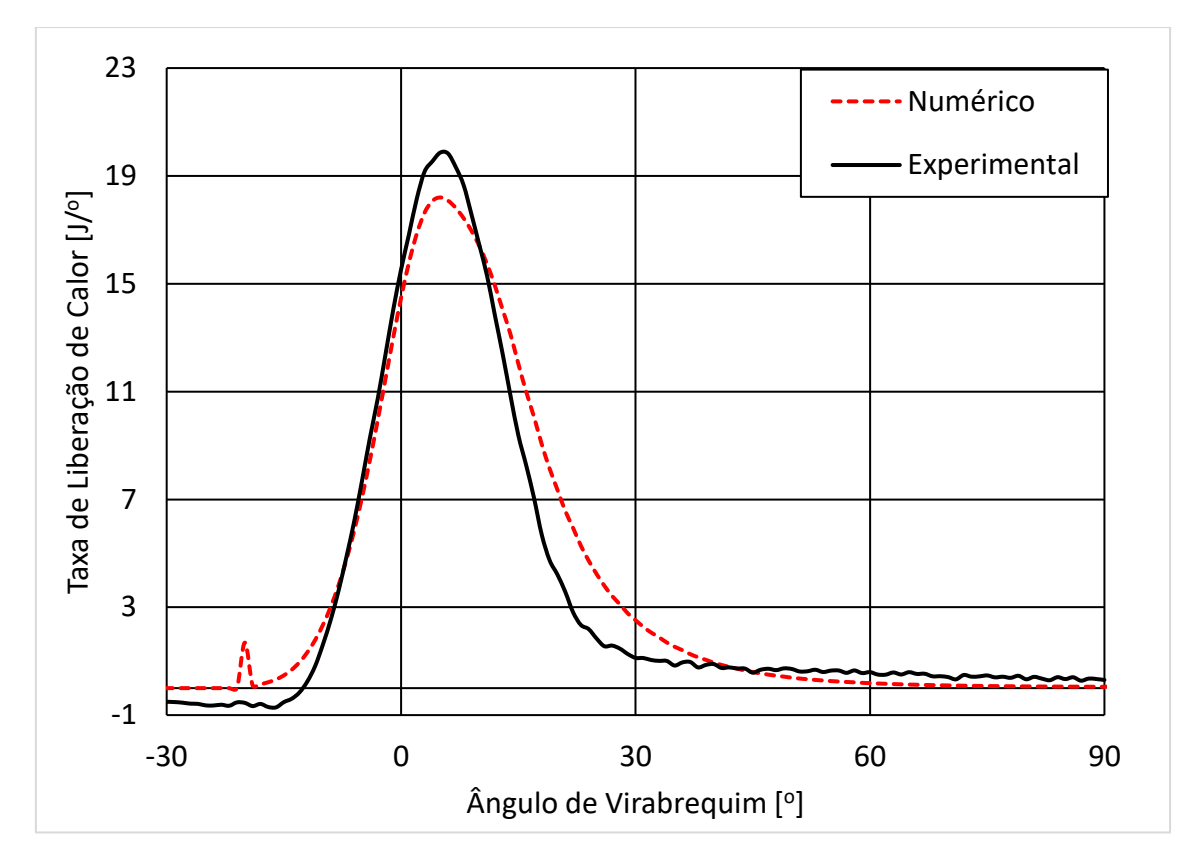

<span id="page-106-0"></span>Figura 4.41 – Taxa de liberação de calor numérica e experimental por ângulo de virabrequim para o caso 5

## **4.5 Comparação das Eficiências**

As eficiências foram comparadas entre razões volumétricas de compressão e combustíveis para os casos de 2 a 5. O caso 1 foi excluído dessa análise pois foi realizado em condições diferentes de diagrama de válvulas e dessa maneira não pode ser comparado diretamente com os demais casos.

Foram verificados ganhos absolutos experimentais de 0,9% e 1,6% e ganhos relativos de 2,9% de 5,6% com o aumento da razão volumétrica de compressão de 11,5:1 para 15:1 quando utilizando etanol e gasolina respectivamente. Para o caso numérico foram verificados ganhos absolutos de 0,7% e 1,3% e relativos de 2,1% e 4,5% com o aumento da razão volumétrica de compressão de 11,5:1 para 15:1 quando utilizando etanol e gasolina respectivamente. Tais dados são mostrados detalhadamente nas [Tabela](#page-107-0)  [4.9](#page-107-0) e [Tabela 4.10,](#page-107-1) através deles é possível perceber que o modelo matemático ou computacional e os dados experimentais apresentam as mesmas tendências de ganhos. Os ganhos de eficiência foram inferiores aos 3,34% previstos pela correlação de Leone et. al (2015).

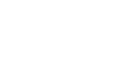

|                                                  | $\text{Cas}\sigma 2$<br>Experimental<br>Numérico |      | $\cos 4$         |          |  |
|--------------------------------------------------|--------------------------------------------------|------|------------------|----------|--|
|                                                  |                                                  |      | Experimental     | Numérico |  |
| Combustível                                      | E <sub>100</sub>                                 |      | E <sub>100</sub> |          |  |
| Razão Volumétrica de Compressão                  | 11,5:1                                           |      | 15:1             |          |  |
| Eficiência de conversão de combustível [%]       | 31,1                                             | 32,9 |                  | 33.6     |  |
| Diferença percentual numérico-experimental [%]   | 5,9                                              |      | 5,0              |          |  |
| Diferença absoluta entre casos experimentais [%] | 0.9                                              |      |                  |          |  |
| Diferença absoluta entre casos numéricos [%]     | 0,7                                              |      |                  |          |  |

<span id="page-107-0"></span>Tabela 4.9 – Comparação de eficiências entre razões volumétricas de compressão para

## E100

<span id="page-107-1"></span>Tabela 4.10 – Comparação de eficiências entre razões volumétricas de compressão para

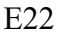

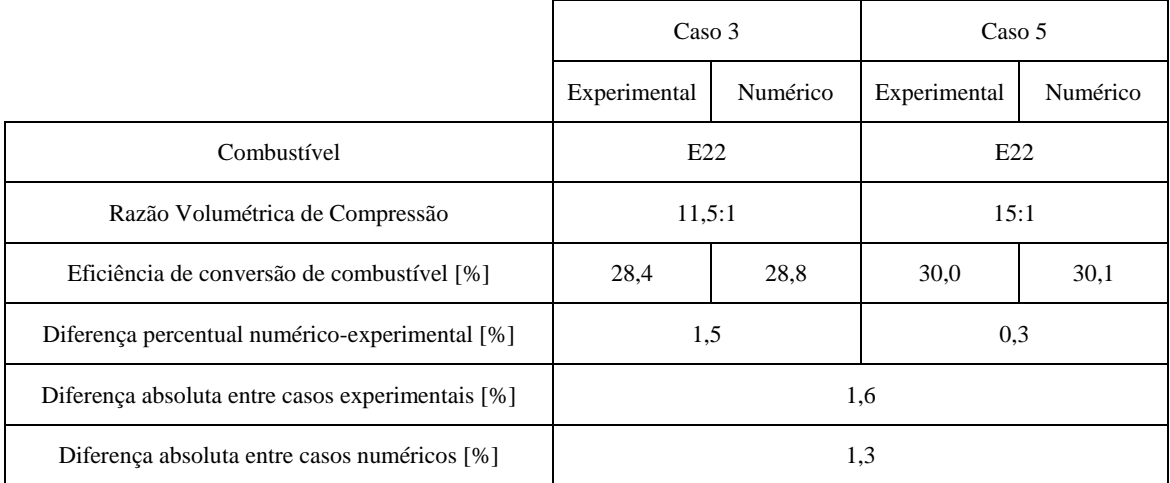

Foram verificados ganhos absolutos experimentais de 2,7% e 2,0% e ganhos relativos de 9,5% de 6,7% com o uso de etanol quando comparado com a gasolina utilizando as razões volumétricas de compressão de 11,5:1 e 15:1 respectivamente. Para o caso numérico foram verificados ganhos absolutos de 4,1% e 3,5% e relativos de 14,2% e 11,6% com o uso de etanol quando comparado com a gasolina utilizando as razões volumétricas de compressão de 11,5:1 e 15:1 respectivamente. Tais dados são mostrados detalhadamente na [Tabela 4.11](#page-108-0) e na [Tabela](#page-108-1) 4.12 onde é possível perceber que os dados numéricos e experimentais apresentam as mesmas tendências de ganhos. Os ganhos obtidos foram inferiores aos 3,9% previstos por Leone et al (2015) que previam um ganho de 0,5% na eficiência para cada 10% de etanol por volume adicionais.
|                                                  | $\text{Cas}\sigma 2$ |          | $\text{Caso } 3$ |          |  |
|--------------------------------------------------|----------------------|----------|------------------|----------|--|
|                                                  | Experimental         | Numérico | Experimental     | Numérico |  |
| Combustível                                      | E100                 |          | E <sub>22</sub>  |          |  |
| Razão Volumétrica de Compressão                  | 11,5:1               |          | 11,5:1           |          |  |
| Eficiência de conversão de combustível [%]       | 31,1                 | 32,9     | 28,4             | 28,8     |  |
| Diferença percentual numérico-experimental [%]   | 5,9                  |          | 1,5              |          |  |
| Diferença absoluta entre casos experimentais [%] | $-2,7$               |          |                  |          |  |
| Diferença absoluta entre casos numéricos [%]     | $-4.1$               |          |                  |          |  |

Tabela 4.11 – Comparação de eficiências entre combustíveis para razão volumétrica de compressão de 11,5:1

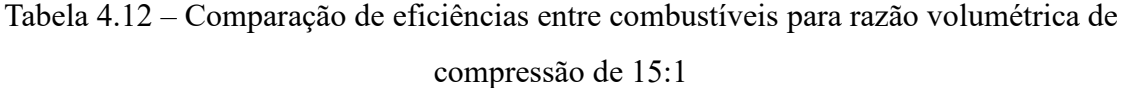

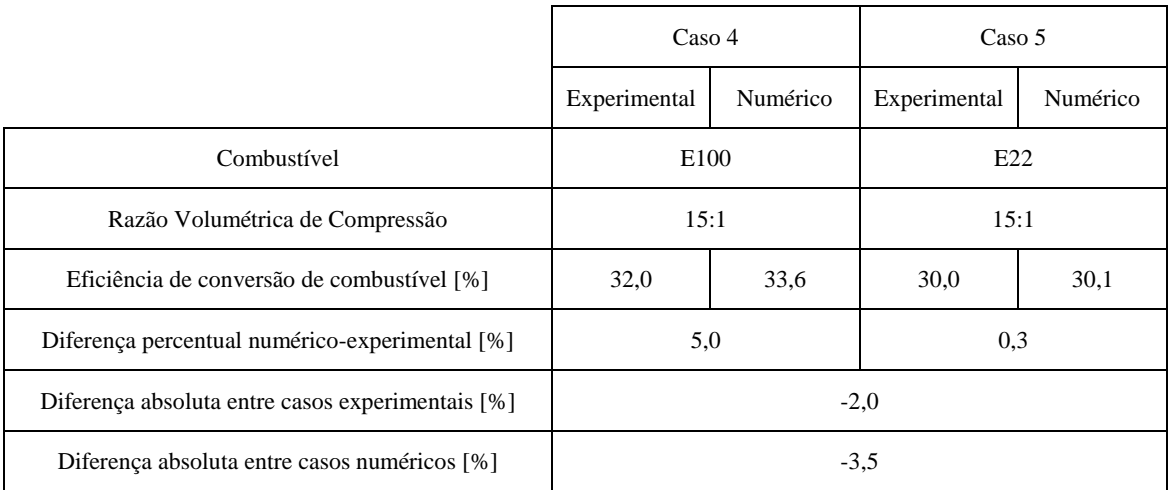

Os dados de eficiências obtidos experimentalmente e numericamente são apresentados nas [Figura 4.42](#page-109-0) e [Figura 4.43.](#page-109-1) Foi possível verificar os ganhos de eficiência com o aumento de razão volumétrica de compressão e principalmente com a substituição da gasolina por etanol. Também é possível verificar visualmente as mesmas tendências de ganhos que existem entre os resultados numéricos e experimentais. Foi possível verificar que o ganho de eficiência com etanol e razão volumétrica de compressão de 15:1 em relação a gasolina com razão volumétrica de compressão de 11,5:1 foram de 3,6% absolutos o que representa um ganho relativo de 12,7%, isso mostra os significativos ganhos que seriam possíveis com a adoção de motores com altas razões volumétricas de compressão com etanol quando comparado com os motores comuns utilizando gasolina.

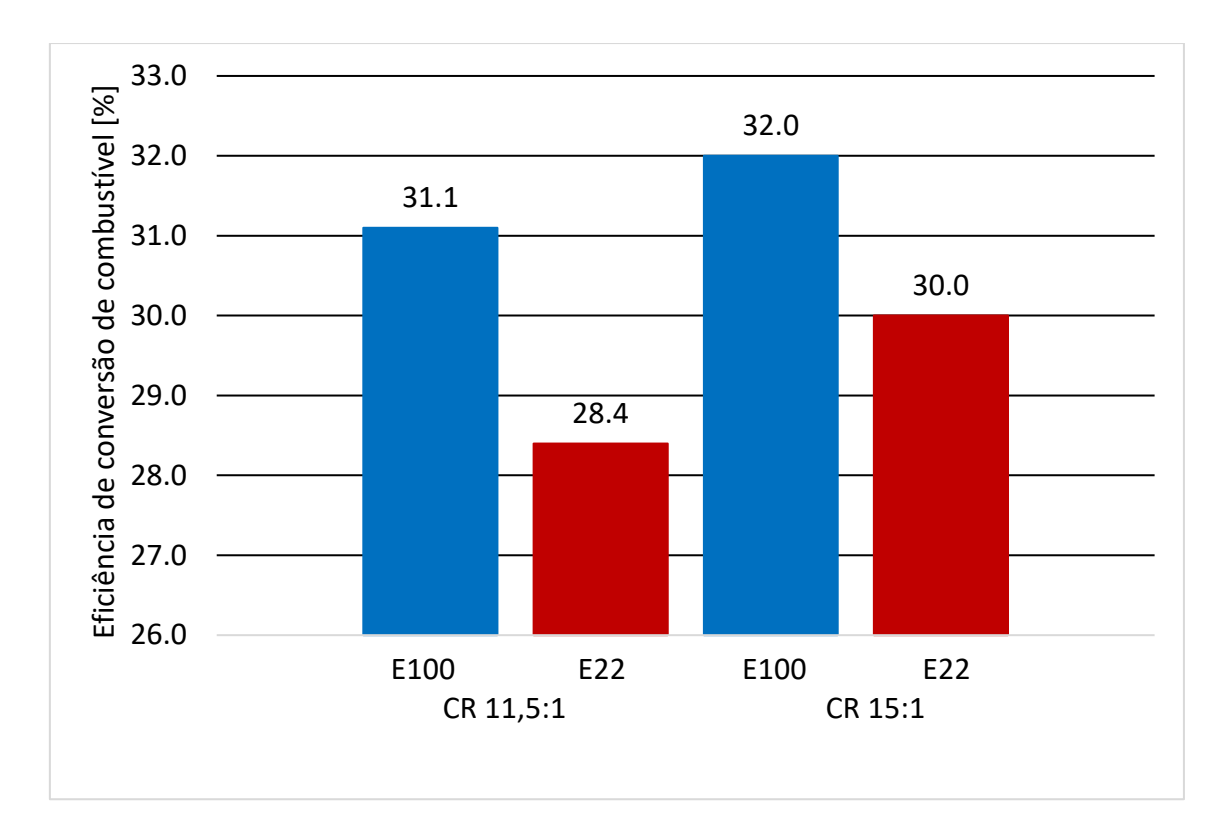

<span id="page-109-0"></span>Figura 4.42 – Comparação das eficiências experimentais com a variação do combustível e da razão volumétrica de compressão

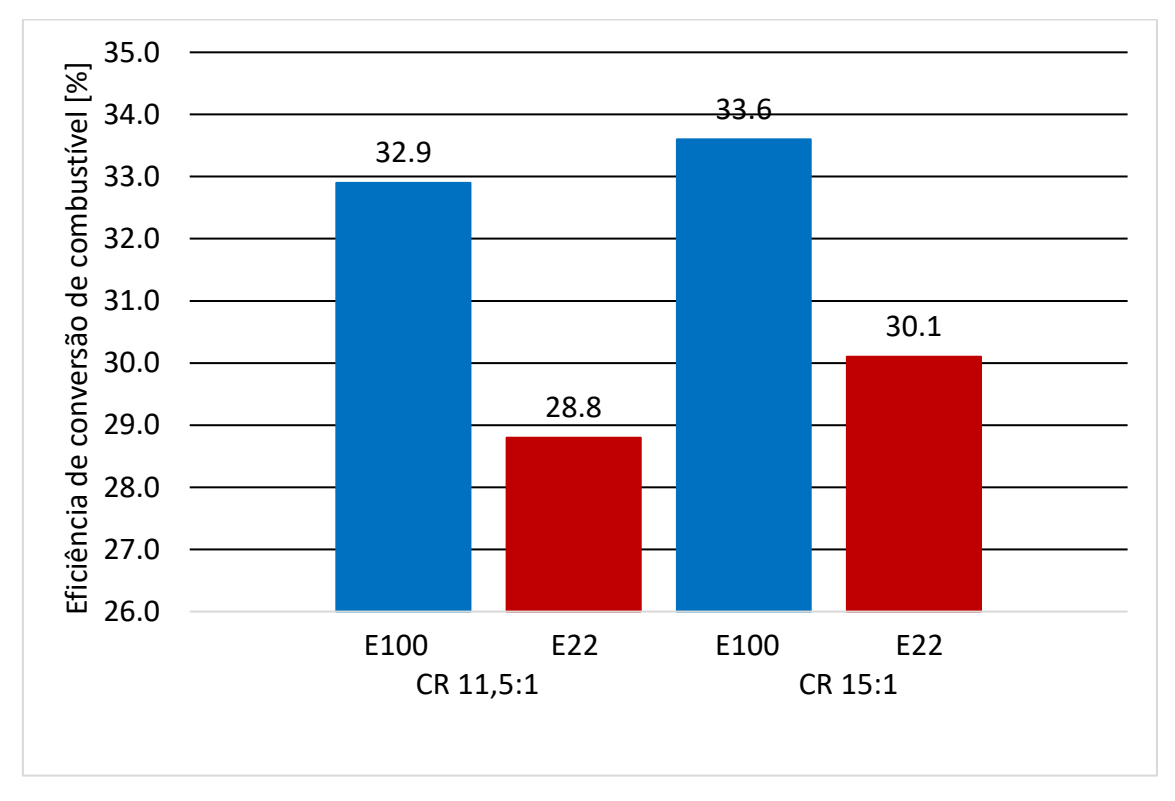

<span id="page-109-1"></span>Figura 4.43 – Comparação das eficiências numéricas com a variação do combustível e da razão volumétrica de compressão

#### **4.6 Comparação de Dados de Emissões**

Foram verificadas reduções das emissões específicas de NOx com o uso de etanol para ambas as razões volumétricas de compressão, essa redução foi 42,9% para razão volumétrica de compressão de 11,5:1 e de 50,9% para razão volumétrica de compressão de 15:1. Esse resultado era esperado uma vez que a temperatura média no cilindro máxima apresentou menores valores com etanol e a formação de óxidos de nitrogênio é altamente dependente da temperatura. Dentro do mesmo combustível foram verificadas apenas pequenas alterações das emissões de NOx com aumento de razão volumétrica de compressão de 11,5:1 para 15:1 sem tendência definida. As emissões de CO apresentaram aumentos de 93,4% e 17,0% com o aumento da razão volumétrica de compressão de 11,5:1 para 15:1 para etanol e gasolina respectivamente. Esses aumentos indicam uma combustão mais incompleta para maiores razões volumétricas de compressão. No caso da troca da gasolina pelo etanol foram verificadas alterações significativas das emissões de CO mas sem tendência definida. Corrobora com a hipótese de combustão mais incompleta na razão volumétrica de compressão de 15:1 em relação a razão volumétrica de compressão de 11,5:1 os aumentos nas emissões de hidrocarbonetos não queimados de 56,5% e 78,6% com esse aumento de razão volumétrica de compressão para o etanol e para gasolina respectivamente. Para a mudança da gasolina para o etanol foram verificadas reduções de 17,9% e 28,0% nas emissões de hidrocarbonetos não queimados para as razões volumétricas de compressão de 11,5:1 e 15:1 respectivamente. A queima incompleta para o pior caso de emissões de hidrocarbonetos não queimados (gasolina com razão volumétrica de compressão de 15:1) é mostrada através da razão ar combustível dividida pela razão ar combustível estequiométrica (Lambda) na [Figura 4.44.](#page-111-0) Nela é possível verificar uma quantidade significativa de combustível residual nas paredes do cilindro.

Finalmente foram verificadas reduções de emissões específicas de  $CO<sub>2</sub>$  de  $7,6\%$ e 7,0% com o aumento da razão volumétrica de compressão de 11,5:1 para 15:1 para o etanol e para a gasolina respectivamente. Com o uso do etanol em relação a gasolina ocorreram reduções de 4,0% e 4,6% nas emissões de CO<sup>2</sup> para as razões volumétricas de compressão de 11,5:1 e 15:1 respectivamente. Os dados de emissões são apresentados na [Tabela 4.13](#page-112-0) e graficamente da [Figura 4.45](#page-112-1) até a [Figura 4.48.](#page-114-0)

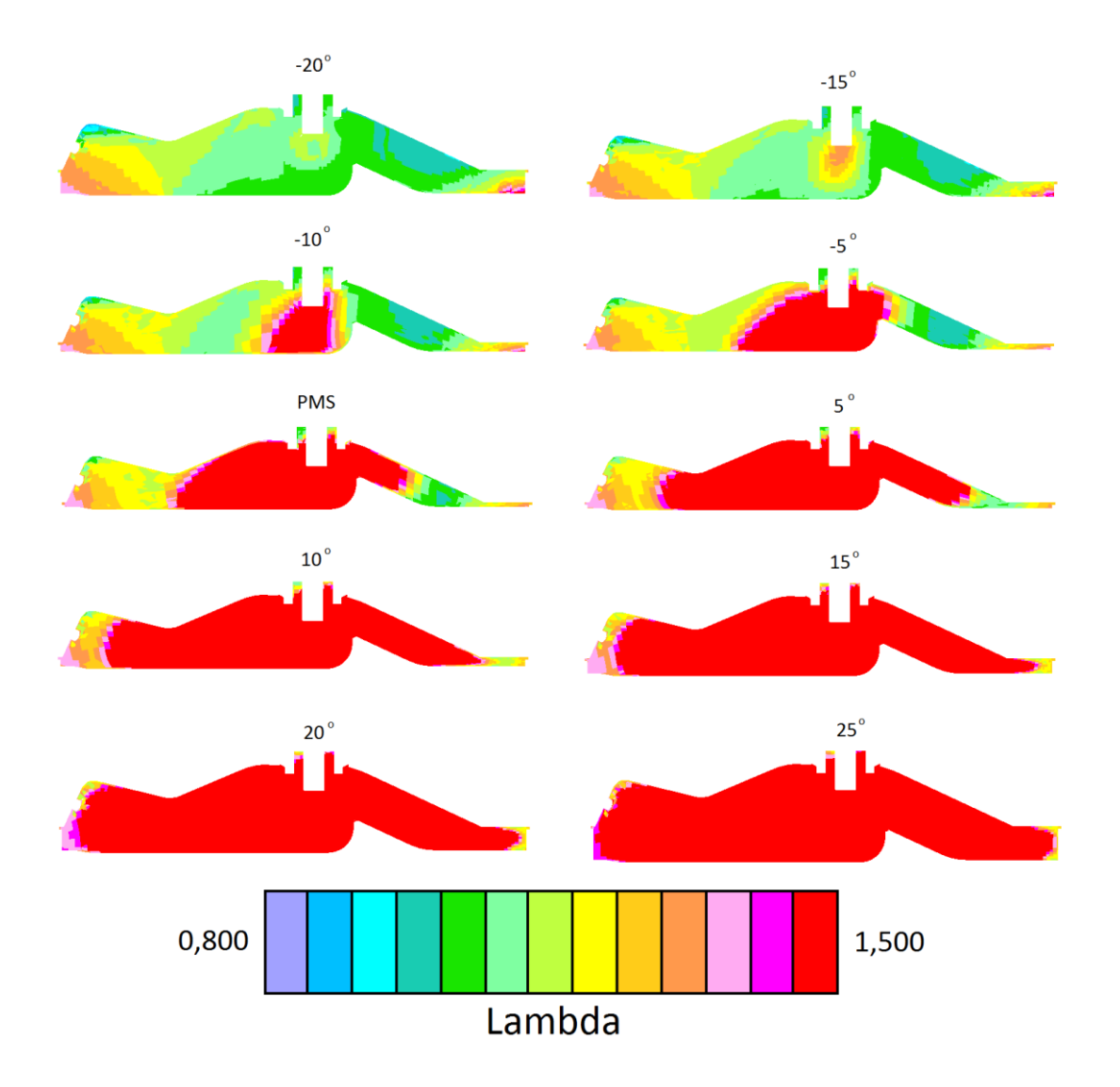

<span id="page-111-0"></span>Figura 4.44 – Valores de razão ar combustível dividida pela razão ar combustível estequiométrica (Lambda) para o caso 5 (gasolina com razão volumétrica de compressão 15:1) entre 20 graus antes do ponto morto superior e 25 graus após ponto morto superior.

|                                 | Caso 2 | $\text{Caso } 3$ | Caso 4           | $\text{Caso } 5$ |
|---------------------------------|--------|------------------|------------------|------------------|
| Razão Volumétrica de Compressão | 11,5:1 | 11,5:1           | 15:1             | 15:1             |
| Combustível                     | E100   | E22              | E <sub>100</sub> | E <sub>22</sub>  |
| $NOx$ [g/kWh]                   | 6,0    | 10,5             | 5,5              | 11,2             |
| CO[g/kWh]                       | 18,2   | 21,2             | 35,2             | 24,8             |
| $CO2$ [g/kWh]                   | 825,2  | 859,2            | 762,4            | 799,0            |
| HC[g/kWh]                       | 2,3    | 2,8              | 3,6              | 5,0              |

<span id="page-112-0"></span>Tabela 4.13 – Comparação de emissões entre combustíveis e razões volumétricas de compressão

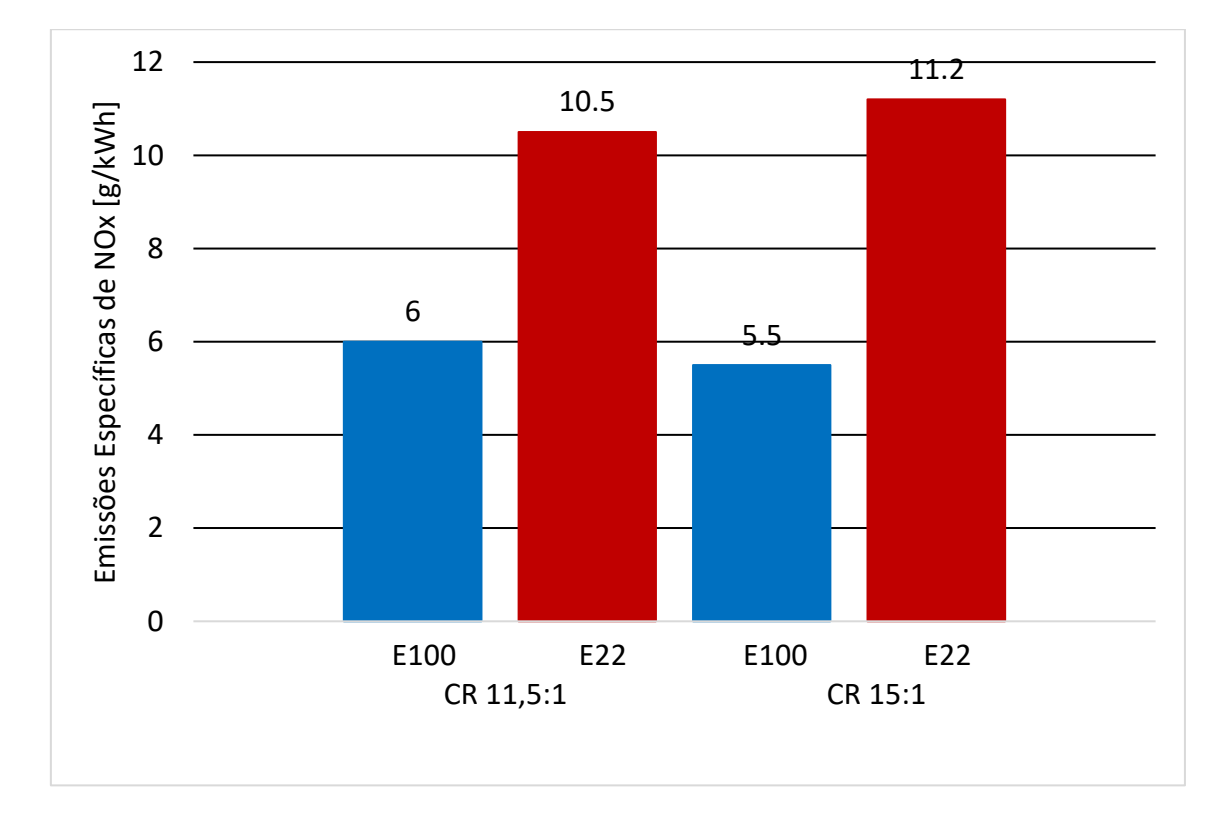

<span id="page-112-1"></span>Figura 4.45 – Comparação das emissões específicas de NOx experimentais com a variação do combustível e da razão volumétrica de compressão

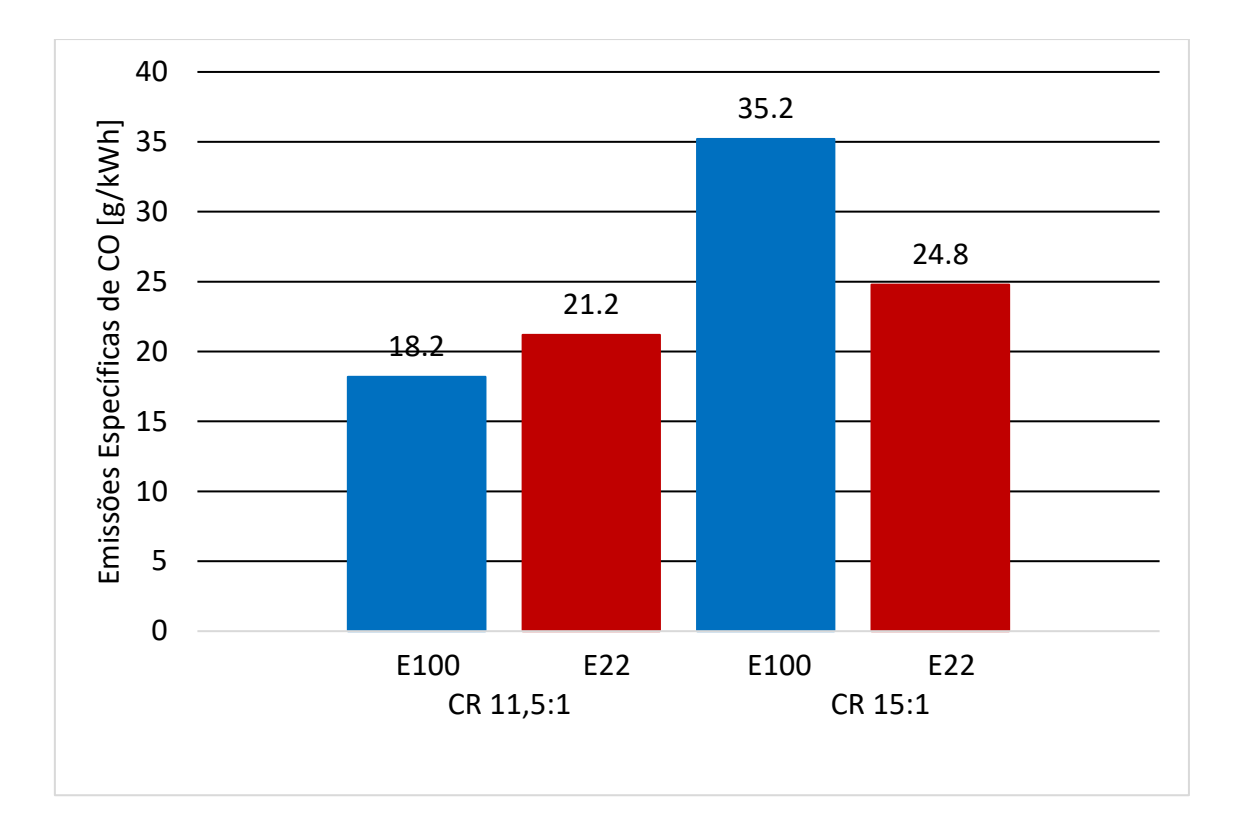

Figura 4.46 – Comparação das emissões específicas de CO experimentais com a variação do combustível e da razão volumétrica de compressão

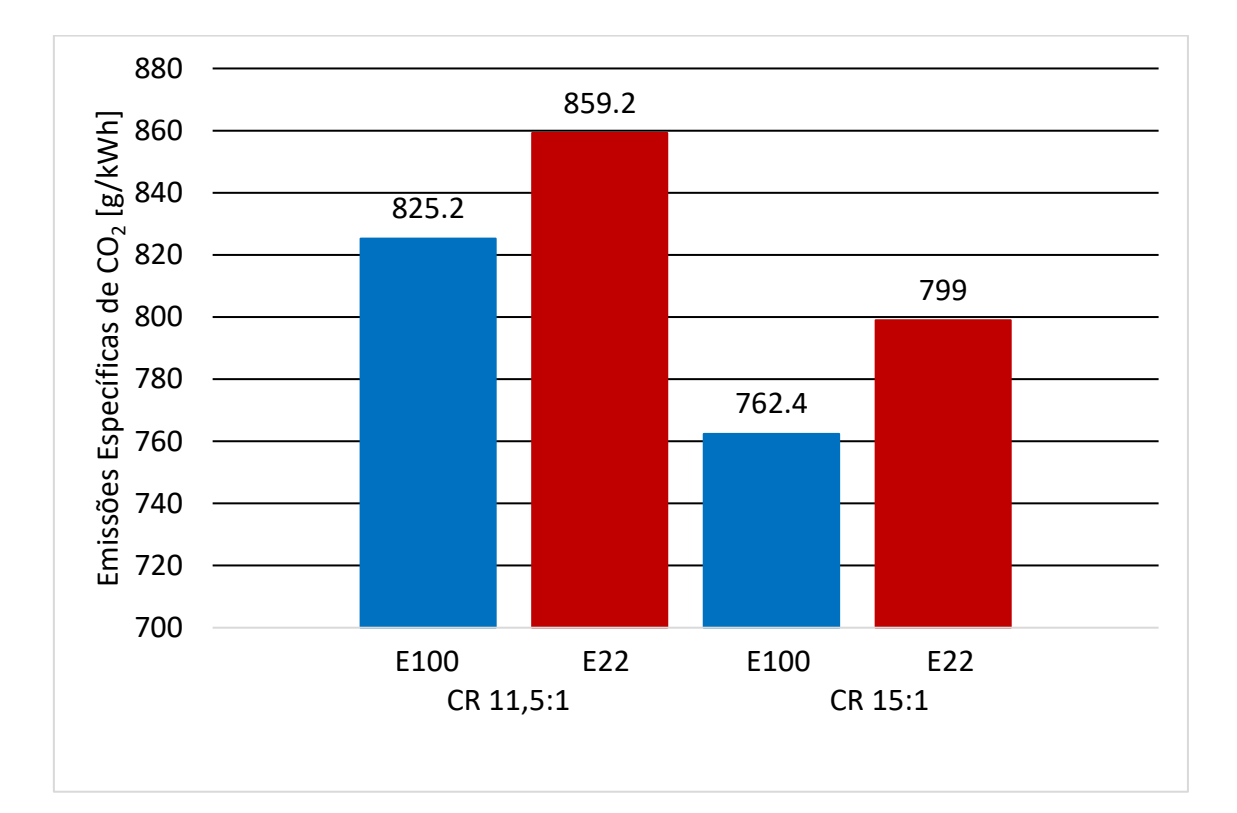

Figura 4.47 – Comparação das emissões específicas de CO<sub>2</sub> experimentais com a variação do combustível e da razão volumétrica de compressão

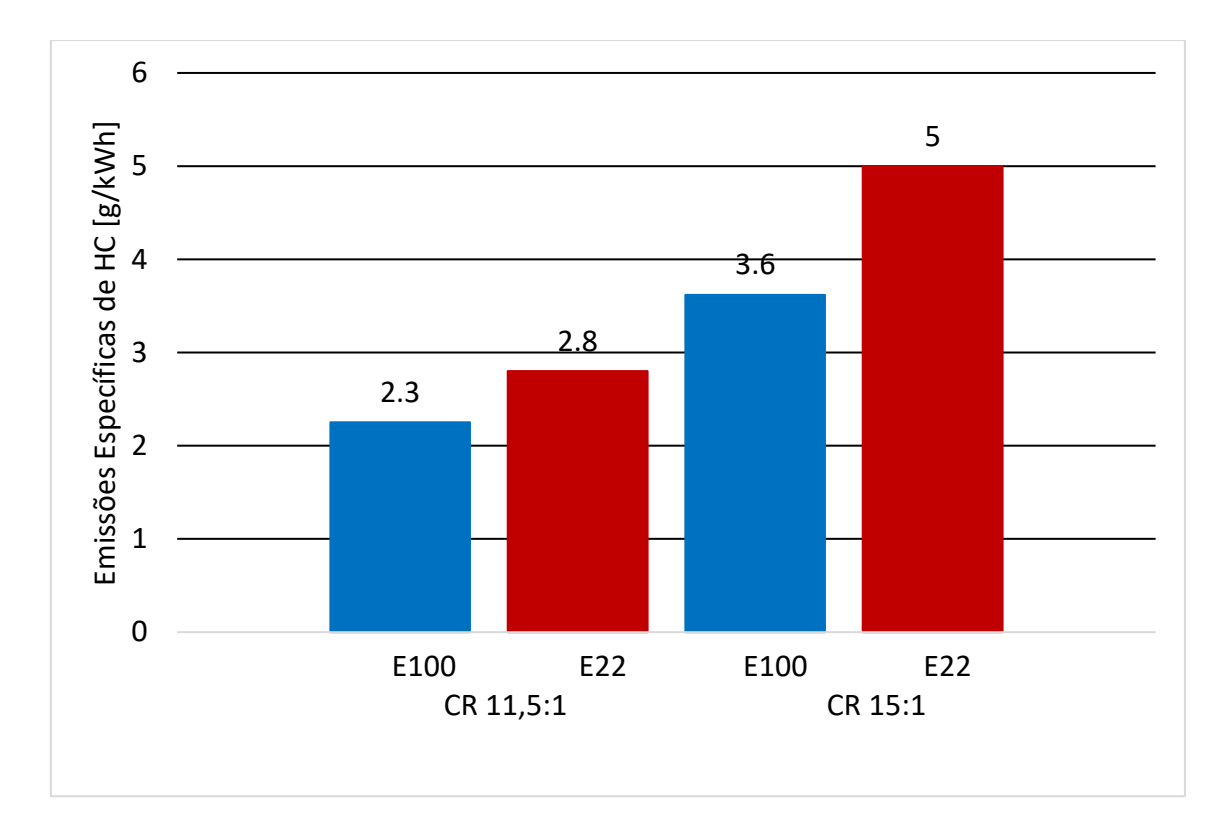

<span id="page-114-0"></span>Figura 4.48 – Comparação das emissões específicas de HC experimentais com a variação do combustível e da razão volumétrica de compressão

#### **5. CONCLUSÃO**

Ametodologia proposta para a simulação por mecânica dos fluídos computacional do escoamento, spray de combustível e combustão dentro de um motor monocilíndrico de pesquisa mostrou-se adequada. Seguindo as melhores práticas foram feitos teste de malhas, de passo de tempo e de número de ciclos para um caso e a validação com dados experimentais. Foram utilizadas para validação cinco condições experimentais diferentes e obtida uma boa correlação com diferenças inferiores a 6% no IMEP em todos os casos. Essas condições exploraram razões volumétricas de compressão diferentes (11,5:1 e 15:1) e combustíveis diferentes (etanol e gasolina brasileira) de maneira a demonstrar as capacidades do modelo matemático ou computacional.

Uma vez validado o modelo matemático foram verificados experimentalmente e numericamente os efeitos do aumento da razão volumétrica de compressão e do combustível (para gasolina brasileira e etanol) na eficiência de um motor de combustão interno monocilíndrico de pesquisa. Foram verificados ganhos significativos de eficiência com o aumento da razão volumétrica de compressão de 11,5:1 para 15:1 tanto nos experimentos quanto nas simulações que apresentaram as mesmas tendências (os ganhos experimentais foram de 0,9% com etanol e 1,6% com gasolina) e ganhos ainda maiores foram verificados tanto na simulação quanto nos experimentos que apresentaram comportamentos semelhantes com o uso de etanol em relação a gasolina brasileira (os ganhos experimentais foram de 2,7% com razão volumétrica de compressão de 11,5:1 e 2,0% com razão volumétrica de compressão de 15:1). Os ganhos combinados da adoção da razão volumétrica de compressão de 15:1 juntamente com o uso do etanol levaram a um aumento de eficiência de 3,6% absolutos e 12,7% relativos em relação à gasolina com razão volumétrica de compressão de 11,5:1 que é o combustível e a razão volumétrica de compressão mais comuns no mercado. Tratam-se de ganhos promissores que indicam que essa é uma tecnologia viável para ser adotada mais amplamente em motores de combustão interna.

Foram verificados experimentalmente também reduções de emissões específicas de CO<sup>2</sup> com o aumento da razão volumétrica de compressão para ambos os combustíveis e com o uso do etanol em relação a gasolina para ambas as razões volumétricas de compressão . Os resultados apresentados mostram a análise de emissões na exaustão do motor, os ganhos nas emissões de  $CO<sub>2</sub>$  do etanol em relação à gasolina seriam ainda

maiores se considerado o ciclo de vida deste combustível. O etanol também apresentou menores emissões de NOx devido as menores temperaturas médias no cilindro máximas que ocorrem com esse combustível e hidrocarbonetos não queimados em relação a gasolina para ambas as razões volumétricas de compressão. O aumento da razão volumétrica de compressão causou aumentos nas emissões de CO e de hidrocarbonetos não queimados, o que indica uma combustão mais incompleta.

#### **6. SUGESTÕES PARA TRABALHOS FUTUROS**

- Realizar simulações com outros modelos de interação gota-parede mais detalhados e verificar sua influência nos resultados.
- Analisar os efeitos da razão volumétrica de compressão e do combustível em diferentes faixas de operação de rotação e carga.
- Varrer uma faixa mais ampla de razões volumétricas de compressão para se descrever uma tendência mais detalhada do comportamento das eficiências e emissões.
- Testar outras posições de diagrama de válvulas com diferentes níveis de retenção de gases queimados para verificar seus efeitos na eficiência do motor uma vez que este é outro caminho promissor para o ganho de eficiência.
- Verificar os efeitos de outros percentuais de mistura de gasolina com etanol
- Fazer um trabalho minucioso analisando os valores adequados das variáveis de calibração alfa e beta do modelo ECFM-3Z para diversas condições de operação, de maneira a se determinar uma tendência definida de valores o que tornaria a simulação mais preditiva e menos dependente de dados experimentais.

## **7. REFERÊNCIAS BIBLIOGRÁFICAS**

- Associação Nacional Dos Fabricantes De Veículos Automotores (ANFAVEA), "Anuário da Industria Automobilística Brasileira - 2016", São Paulo, 2016. Disponível em: [http://www.automotivebusiness.com.br/abinteligencia/pdf/Anfavea\\_anuario2016.pdf](http://www.automotivebusiness.com.br/abinteligencia/pdf/Anfavea_anuario2016.pdf) acessado em 23/09/2016.
- Angelberger, C.; Poinsot, T.; Delhay, B., "Improving Near-Wall Combustion and Wall Heat Transfer Modeling in SI Engine Computations", SAE Technical Paper Series 972881, p. 113-130, 1997.
- [Baêta, J.G.C.;](http://lattes.cnpq.br/8847961357506883) Pontoppidan, M.; Silva, T.R.V., "Exploring The Limits of a Down-Sized Ethanol Direct Injection Spark Ignited Engine in Different Configurations in Order to Replace High-Displacement Gasoline Engines", Energy Conversion and Management, v. 105, p. 858-871, 2015.
- Baumgarten, C., "Mixture Formation in Internal Combustion Engines", Berlim: Springer, 2006. 294 p.
- Béard, P.; Colin, O.; Miche, M., "Improved Modelling of DI Diesel Engines Using Subgrid Descriptions of Spray and Combustion", SAE Paper 2003-01-0008, 2003.
- Boudier, P., "Modélisation de l'Initiation et de la Propagation d'une Flamme Turbulente Prémélangée par le Modèle de Flamme Cohérente", Tese de Doutorado, Ecole Centrale de Paris, 1992.
- Brusstar, M.; Bakenhus, M., "Economical, High-Efficiency Engine Technologies for Alcohol Fuels", Enviromental Protection Agency: National Fuel and Vehicle Emissions Laboratory, Disponível em: [https://www3.epa.gov/otaq/presentations/epa](https://www3.epa.gov/otaq/presentations/epa-fev-isaf-no55.pdf)[fev-isaf-no55.pdf,](https://www3.epa.gov/otaq/presentations/epa-fev-isaf-no55.pdf) acessado em 23/09/2016.
- Candel, S.; Poinsot, T. "Flame Stretch and the Balance Equation for the Flame Area.", Combustion Science and Technology, v. 70, p. 1-15, 1990.
- CD-ADAPCO, "STAR-CD Version 4.20 Methodology for Internal Combustion Engine Applications", CD-ADAPCO, 2013.
- Cheremisinoff N. P., "Introduction to Air Quality, In Handbook of Air Pollution Prevention and Control", Butterworth-Heinemann:Woburn, 2002, 562 p.
- Colin, O.; Benkenida, A.; Angelberger, C., "3D Modeling of Mixing, Ignition and Combustion Phenomena in Highly Stratified Gasoline Engines", Oil & Gas Science and Technology - Rev. IFP, v. 58, n. 1, p. 47-62, 2003.
- Colin, O.; Benkenida, A., "3-Zones Extended Coherent Flame Model (ECFM3Z) for Computing Premixed/Diffusion Combustion", Oil & Gas Science and Technology - Rev. IFP, v. 59, n. 6, p. 593-609 , 2004.
- BRASIL, "Resolução CONAMA 415/2009 Dispõe sobre nova fase (PROCONVE L6) de exigências do Programa de Controle da Poluição do Ar por Veículos Automotores-PROCONVE para veículos automotores leves novos de uso rodoviário e dá outras providências". Publicado no D.O.U. de 25 de setembro de 2009.
- Costa R.C.; Sodré J.R., "Compression ratio effects on an ethanol/gasoline fuelled engine performance", Applied Thermal Engineering, v. 31, n. 2, p. 278-283, 2011.
- Department of Energy, "Annual Energy Outlook 2014. With Projections to 2040", DOE/EIA-0383, 2014, disponível em: [http://www.eia.gov/forecasts/aeo/pdf/0383\(2014\).pdf,](http://www.eia.gov/forecasts/aeo/pdf/0383(2014).pdf) acessado em 23/09/2016.
- Douaud A.M.; P. Eyzat, ''Four-Octane-Number Method for Predicting the Anti-Knock Behavior of Fuels and Engines", SAE paper 780080, 1978
- El Wakil, M.M.; Ueyhara, O.A.; Myers, P.S., "A Theoretical Investigation of the Heatingup Period pf Injected Fuel Droplets Vaporizing in Air", NACA Technical Note 3179, 1954.
- Enviromental Protection Agency (EPA), "Inventory of U.S. Greenhouse Gas Emissions and Sinks: 1900-2014", 2016, disponível em: [https://www3.epa.gov/climatechange/Downloads/ghgemissions/US-GHG-](https://www3.epa.gov/climatechange/Downloads/ghgemissions/US-GHG-Inventory-2016-Main-Text.pdf)[Inventory-2016-Main-Text.pdf](https://www3.epa.gov/climatechange/Downloads/ghgemissions/US-GHG-Inventory-2016-Main-Text.pdf) , acessado em 23/09/2016.
- Enviromental Protection Agency (EPA); National Highway Traffic Safety Administration (NHTSA), ["2017-2025 Model Year Light-Duty Vehicle GHG](http://www.nhtsa.gov/staticfiles/rulemaking/pdf/cafe/2017-2025_CAFE-GHG_Supplemental_NOI07292011.pdf)  [Emissions and CAFE Standards: Supplemental",](http://www.nhtsa.gov/staticfiles/rulemaking/pdf/cafe/2017-2025_CAFE-GHG_Supplemental_NOI07292011.pdf) 2011, disponível em: [http://www.nhtsa.gov/staticfiles/rulemaking/pdf/cafe/2017-2025\\_CAFE-](http://www.nhtsa.gov/staticfiles/rulemaking/pdf/cafe/2017-2025_CAFE-GHG_Supplemental_NOI07292011.pdf)[GHG\\_Supplemental\\_NOI07292011.pdf](http://www.nhtsa.gov/staticfiles/rulemaking/pdf/cafe/2017-2025_CAFE-GHG_Supplemental_NOI07292011.pdf) , acessado em 23/09/2016.
- García, C. A.; Fuentes, A.; Hennecke, A.; Riegelhaupt, E.; Manzini, F.; Masera, O., ["Life-](http://econpapers.repec.org/RePEc:eee:appene:v:88:y:2011:i:6:p:2088-2097)[Cycle Greenhouse Gas Emissions and Energy Balances of Sugarcane Ethanol](http://econpapers.repec.org/RePEc:eee:appene:v:88:y:2011:i:6:p:2088-2097)  [Production in Mexico"](http://econpapers.repec.org/RePEc:eee:appene:v:88:y:2011:i:6:p:2088-2097), Applied Energy, v. 88, n. 6, p. 2088-2097, 2011.
- Gosman, A.D.; Ioannides, S.I., "Aspects of Computer Simulation of Liquid-Fuelled Combustors", AIAA Journal of Energy, v. 7, n. 6, p. 482–490, 1983.
- Heywood, J. B., "Internal Combustion Engine Fundamentals", Nova York: McGraw-Hill, Inc., 1988. 960 p.
- Hira A.; Oliveira, L. G., "No Substitute for Oil? How Brazil Developed its Etanol Industry", Energy Policy, v. 37, p. 2450-2456, 2009.
- International Council for Clean Transportation (ICCT), "EU CO<sub>2</sub> Emission Standards for Passenger Cars and Light-Commercial Vehicles", 2014, disponível em: [http://www.theicct.org/sites/default/files/publications/ICCTupdate\\_EU-](http://www.theicct.org/sites/default/files/publications/ICCTupdate_EU-95gram_jan2014.pdf)[95gram\\_jan2014.pdf](http://www.theicct.org/sites/default/files/publications/ICCTupdate_EU-95gram_jan2014.pdf) , acessado em 23/09/2016.
- Jung, H. H.; Shelby, M. H.; Newman, C. E.; Stein, R. A., "Effect of Ethanol on Part Load Thermal Efficiency and CO2 Emissions of SI Engines", SAE International Journal of Engines, v. 6, n. 1, p. 456−469, 2013.
- Kar K.; Last T.; Haywood C.; Raine R., "Measurements of Vapor Pressures and Enthalpies of Vaporization of Gasoline and Ethanol Blends and Their Effects on Mixture Preparation in an SI Engine", SAE International Journal of Fuels and Lubricants, 1, p. 132-144, 2008.
- Lafossas, F.A.; Castagne, M.; Dumas, J.P.; Henriot, S., "Development and Validation of a Knock Model in Spark Ignition Engines Using a CFD Code", SAE Paper 2002-01- 2701, 2002.
- Meneveau, C.; Poinsot, T., "Stretching and Quenching Of Flamelets in Premixed Turbulent Combustion", Combustion and Flame, v. 86, p. 311-332, 1991.
- Metghalchi, M.; Keck, J.C., "Burning Velocities of Mixtures of Air with Methanol, Isooctane, and Indolene at High Pressure and Temperature", Combustion and Flame, v. 48, p. 191-210, 1982.
- Milne-Thompson, L.M., "Theoretical Hydrodynamics". 5ª edição, Nova York: McMillan & Co., 1968. 768p.
- Patterson, M.A.; Reitz, R.D., "Modeling the Effects of Fuel Spray Characteristics on Diesel Engine Combustion and Emission", SAE Paper Series 980131, 1998
- Poinsot T.; Veynante D., "Theoretical and Numerical Combustion", 3<sup>a</sup> edição, Bordeaux: The authors, 2012. 587p.
- Ranz, W.E.; Marshall, W.R., "Evaporation from Drops Parts I and II", Chemical Engineering Progress, v. 48, n. 3, p. 141, 1952.
- Reis, L. M.; Rocha, D. D.; Radicchi, F. C.; Guzzo, M. E.; Valle, R. M., "Methodology for Numerical Simulations of a Multi-Hole Injector with Experimental Validation", 1º Congresso Internacional de Motores Combustíveis e Combustão, 2016, Belo Horizonte.
- Reitz, R.D., "Modeling Atomization Processes in High-Pressure Vaporizing Sprays", Atomization and Spray Technology, v. 3, p. 309-337, 1987.
- Woodall B., "U.S. Auto Sales In 2015 Set Record after Strong December", disponível em: <http://www.reuters.com/article/us-usa-autos-idUSKBN0UJ1C620160105> acessado em 23/09/2016.
- Schiller, L.; Naumann, A., "Uber die grundlegenden Berechnungen bei der Schwekraftaubereitung", Zeitschrift des Vereines Deutscher Ingenieure, v. 77, n. 12, p. 318-320, 1933.
- Senecal, P.K.; Richards, K.J.; Pomraning, E.; Yang, T.; Dai, M.Z.; McDavid, R.M.; Patterson, M.A.; Hou, S.; Shethaji, T., "A New Parallel Cut-Cell Cartesian CFD Code for Rapid Grid Generation Applied to In-Cylinder Diesel Engine Simulations", SAE Paper 2007-01-0159, 2007.
- Stanglmaier R. H.; T. W. Ryan I/II; D. Mehta, "Fuel Introduction Strategies for Pre-Mixed Compression-Ignition Combustion," apresentado no IFP International Congress de 2001: A New Generation of Engine Combustion for the Future?, Rueil-Malmaison, França, 2001.
- Taylor, G.I., "Generation of Ripples by Wind Blowing over a Viscous Fluid", em: Batchelor, G.K (Ed.), "Scientific Papers of Sir G.I. Taylor", v. 3, Cambridge: Cambridge University Press, 1963
- Tian, G.; Daniel, R.; Li, H.; Xu, H.; Shuai, S.; Richards, P., "Laminar burning velocities of 2,5-dimethylfuran compared with ethanol and gasoline", Energy Fuels, v. 24, p. 3898-3905, 2010.
- [Leone,](http://pubs.acs.org/author/Leone%2C+Thomas+G) T.G.; [Anderson,](http://pubs.acs.org/author/Anderson%2C+James+E) J.E.; [Davis,](http://pubs.acs.org/author/Davis%2C+Richard+S) R.S.; [Iqbal,](http://pubs.acs.org/author/Iqbal%2C+Asim) A.; [ReeseI](http://pubs.acs.org/author/Reese%2C+Ronald+A+II)I, R.A.; [Shelby,](http://pubs.acs.org/author/Shelby%2C+Michael+H) M.H.; [Studzinski,](http://pubs.acs.org/author/Studzinski%2C+William+M) W.M., "The Effect of Compression Ratio, Fuel Octane Rating, and Ethanol Content on Spark-Ignition Engine Efficiency", Environmental Science and Technology, v. 49, n. 18, p. 10778–10789, 2015.
- [Versteeg,](http://www.amazon.com/s/ref=dp_byline_sr_book_1?ie=UTF8&field-author=H.+Versteeg&search-alias=books&text=H.+Versteeg&sort=relevancerank) H.; Malalasekera, W., "An Introduction to Computational Fluid Dynamics: The Finite Volume Method", 2ª edição, New Jersey: Prentice Hall, 2007. 520p.
- Wang, M.; Han, J.; Dunn, J.B.; Cai, H.; Elgowainy, A., "Well-To-Wheels Energy Use And Greenhouse Gas Emissions Of Ethanol From Corn, Sugarcane And Cellulosic Biomass For US Use", Environmental Research Letters, v. 7, n. 4, 2012.
- Yakhot, V.; Orszag, S.A.; Thangam, S.; Gatski, T.B.; Speziale, C.G., "Development Of Turbulence Models For Shear Flows By A Double Expansion Technique", Physics of Fluids A, v. 4, n. 7, p. 1510-1520, 1992.
- Yaws, C.L., "Yaws' Handbook of Thermodynamic and Physical Properties of Chemical Compounds", Nova York: Knovel, 2003.
- Zhao F, M.-C Lai, D.L Harrington, "Automotive Spark-Ignited Direct-Injection Gasoline Engines", Progress in Energy and Combustion Science, v. 25, n. 5, p. 437-562, 1999.
- Zhung, Y.; Hong, G., "Primary Investigation to Leveraging Effects of Using Ethanol Fuel on Reducing Gasoline Fuel Consumption", Fuel, v. 105, p. 425-431, 2013.

### **APÊNDICE A – APARATO EXPERIMENTAL**

Para realização dos experimentos foi utilizado um motor monocilíndrico de pesquisa modelo AVL 5496. Este motor pode ter sua razão volumétrica de compressão alterada por meio de espaçadores adicionados entre o cilindro e o cabeçote, seus dados básicos são mostrados na [Tabela A.1.](#page-123-0) Foi acoplado a este motor um dinamômetro ativo de corrente alternada, modelo AVL DynoDur 160, com potência, torque e rotação máximos de 160kW, 400Nm e 10000rpm respectivamente, ele foi responsável por controlar a rotação do motor. Uma central eletrônica modelo AVL 427 foi utilizada para o controle dos momentos de início e fim da injeção e do instante da ignição.

<span id="page-123-0"></span>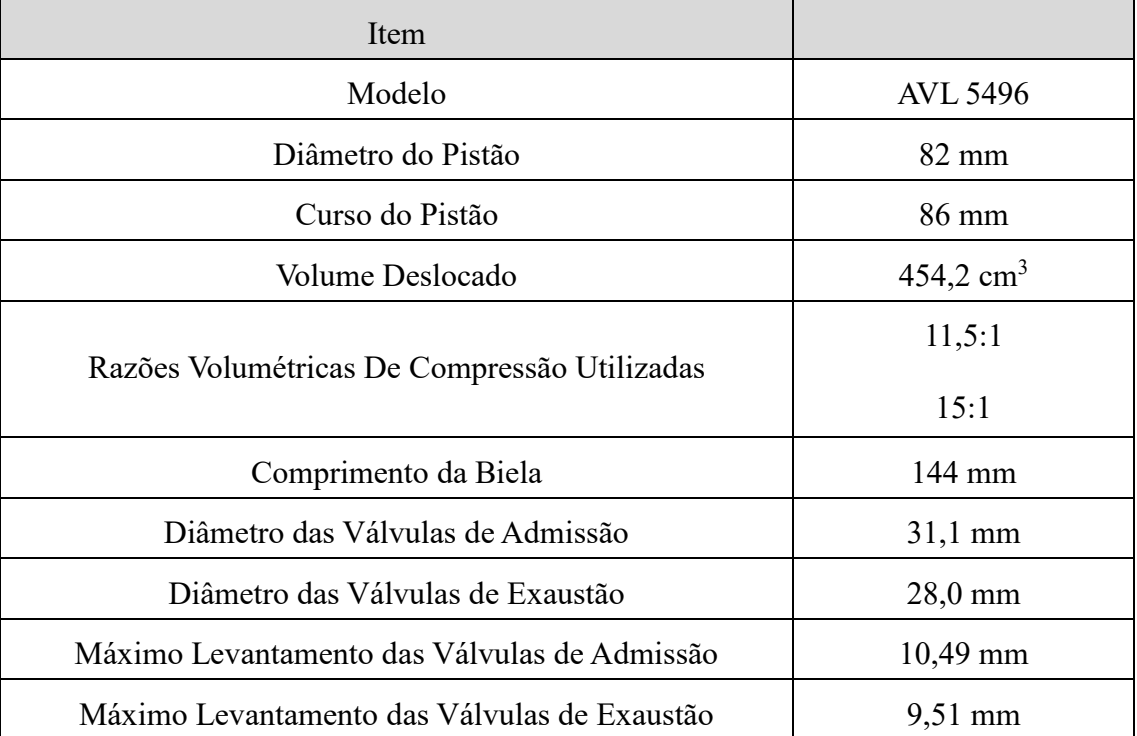

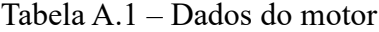

Nesse motor foram adicionados alguns componentes projetados pela equipe do CTM-UFMG como o pistão adequado para injeção direta *spray-guided* que permite razões volumétricas de compressão maiores que o pistão original do motor (razões volumétricas de compressão entre 11,5:1 à 15,0:1 contra 9,3:1 até 11,5:1 do pistão original), esse pistão é mostrado na [Figura A.1.](#page-124-0)

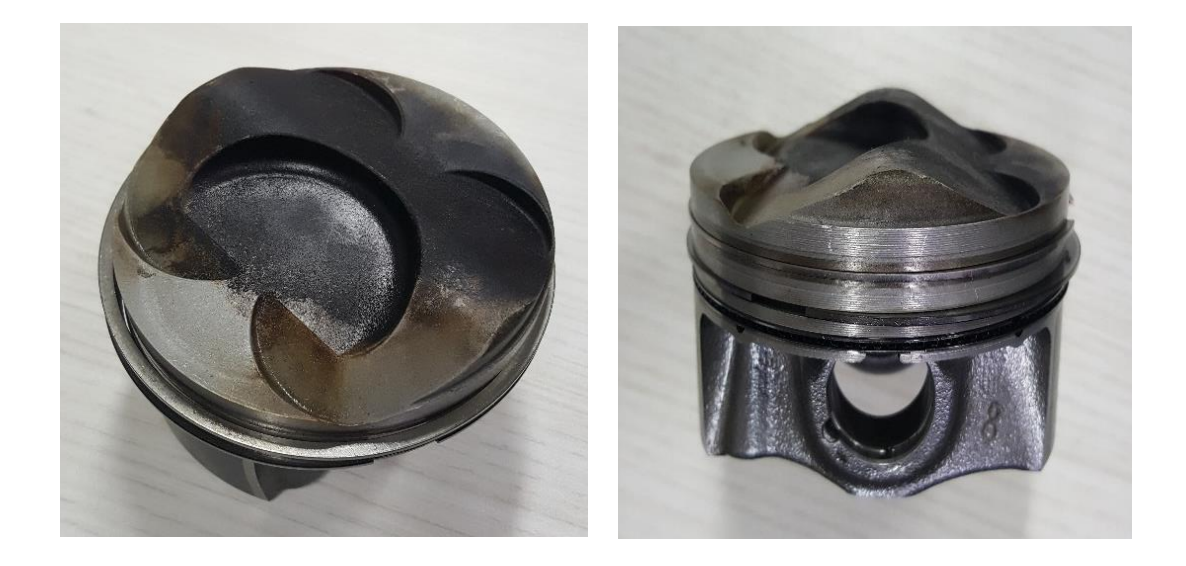

Figura A.1 – Pistão projetado pelo Centro de Tecnologia da Mobilidade para alcançar razões volumétricas de compressão entre 11,5:1 e 15:1 - Cortesia Centro de Tecnologia da Mobilidade

<span id="page-124-0"></span>Outro equipamento projetado pelo CTM-UFMG foi o flowbox mostrado individualmente na [Figura A.2](#page-125-0) e na montagem da admissão na [Figura A.3.](#page-125-1) Esse mecanismo é capaz de alterar a estrutura de fluxo do motor através de aletas com posições variáveis, seus efeitos não foram explorados nesse trabalho e elas foram mantidas na posição aberta em toda operação. Também foram projetados os dutos de admissão e exaustão que são mostrados na [Figura A.4](#page-126-0) juntamente com o motor e o restante dos equipamentos da sala. Nesses testes foi utilizado um injetor modelo HDEV\_5.1 BOSCH, trata-se de um injetor de 7 orifícios que pode operar com pressões de até 150 bar, esse injetor é mostrado posicionado no motor na [Figura A.5.](#page-126-1)

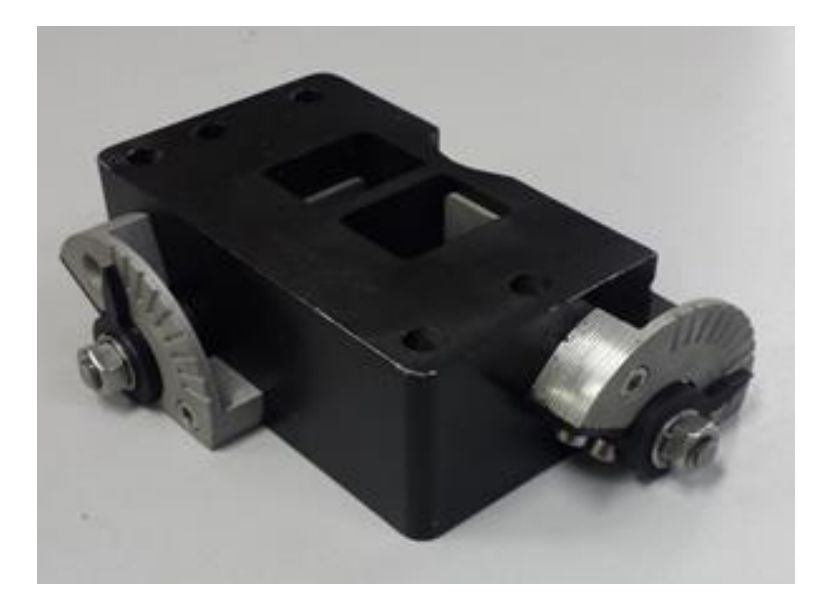

<span id="page-125-0"></span>Figura A.2 – Flowbox projetado pelo Centro de Tecnologia da Mobilidade para variar estrutura de fluxo dentro do motor - Cortesia Centro de Tecnologia da Mobilidade

<span id="page-125-1"></span>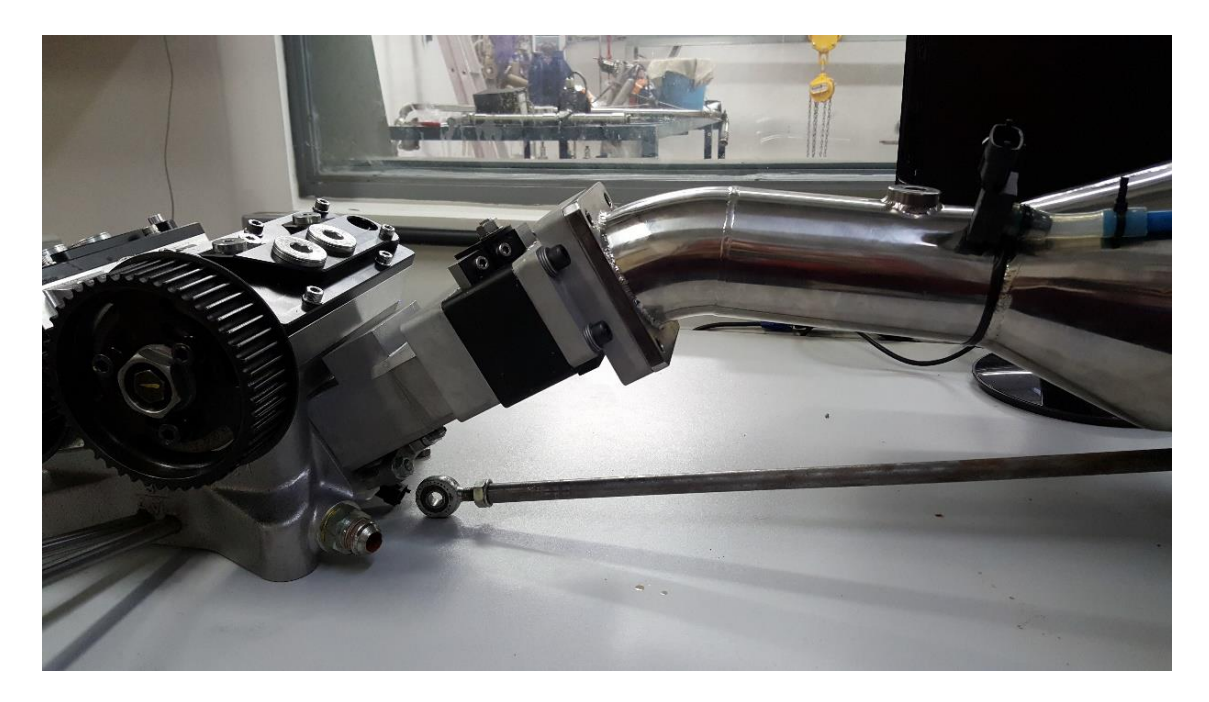

Figura A.3 – Montagem do sistema de admissão - Cortesia Centro de Tecnologia da Mobilidade

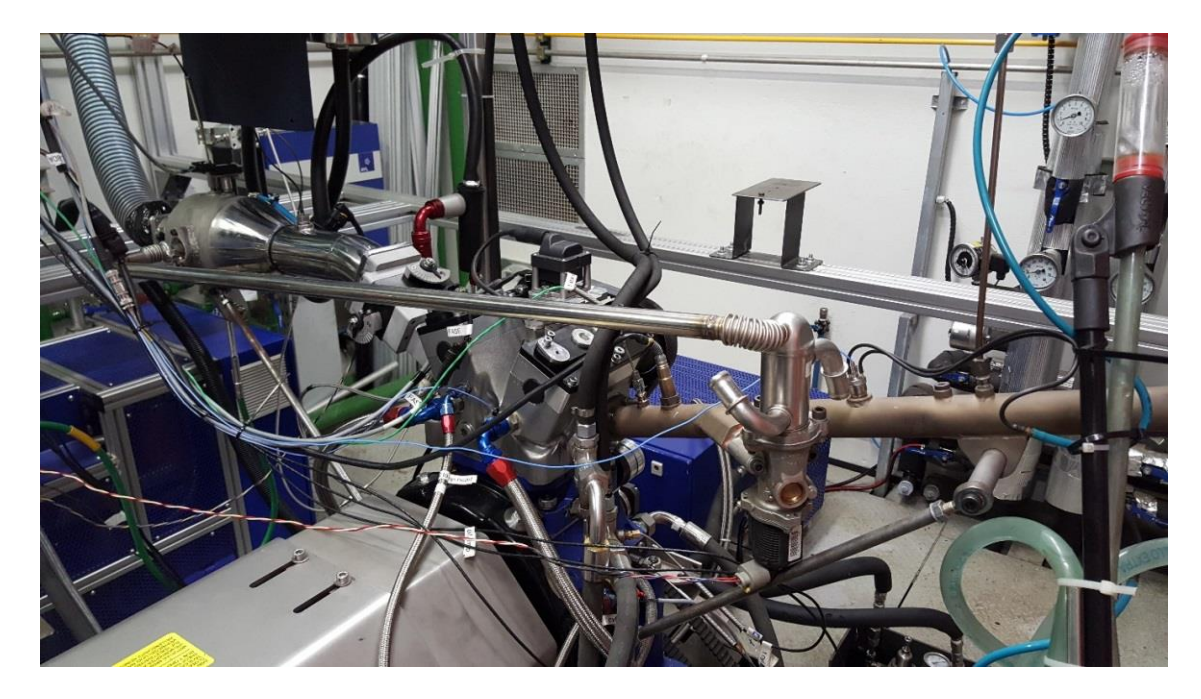

Figura A.4 – Montagem do motor pronta para utilização - Cortesia Centro de Tecnologia da Mobilidade

<span id="page-126-0"></span>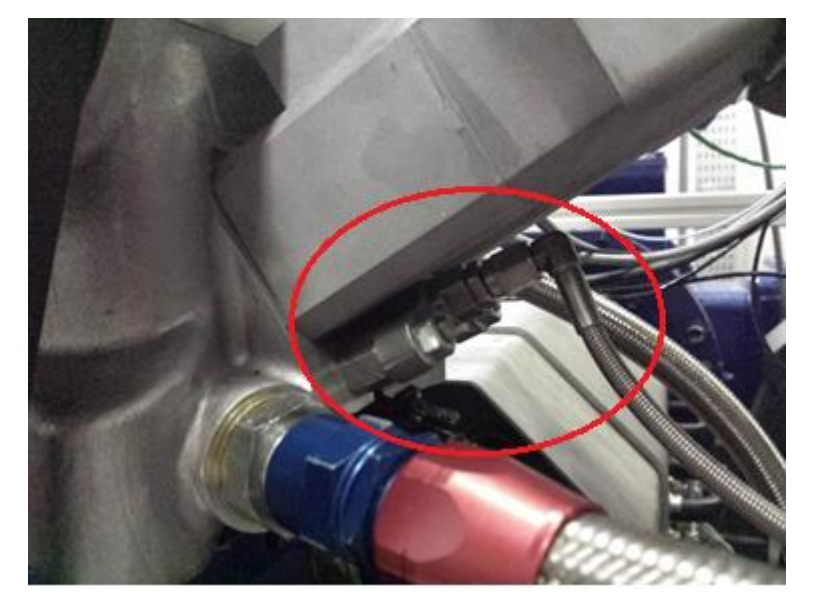

Figura A.5 – Injetor para injeção direta BOSCH HDEV\_5.1 - Cortesia Centro de Tecnologia da Mobilidade

<span id="page-126-1"></span>O motor também teve diversos sensores instalados, eles são mostrados da [Figura](#page-127-0)  [A.6](#page-127-0) até a [Figura A.12,](#page-130-0) a descrição da capacidade desses sensores é feita no APÊNDICE B.

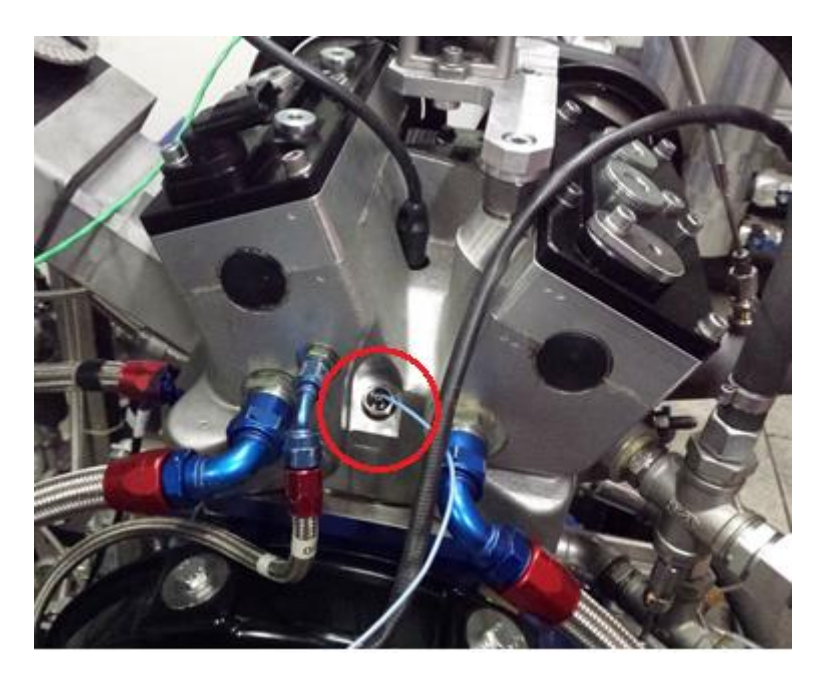

Figura A.6 – Sensor de Pressão no cilindro AVL GU22C - Cortesia Centro de Tecnologia da Mobilidade

<span id="page-127-0"></span>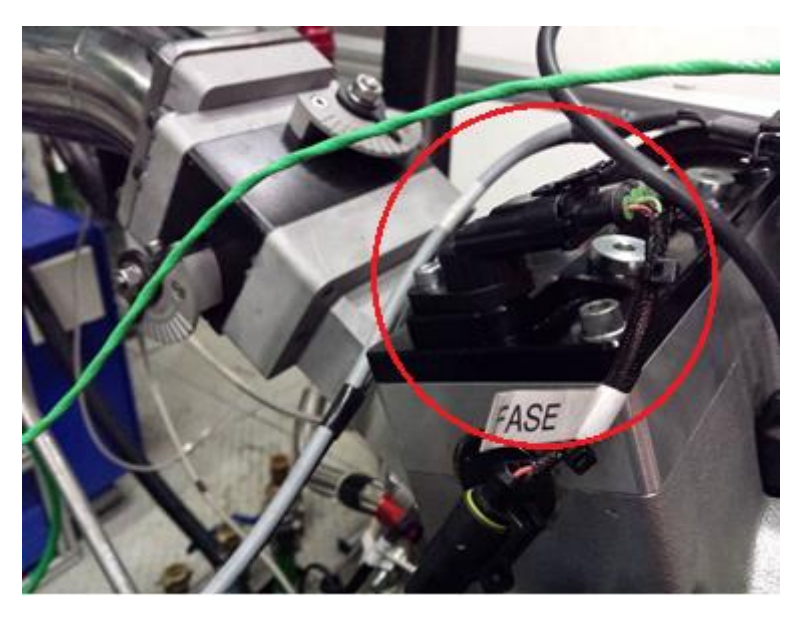

Figura A.7 – Sensor de Fase Bosch 0232103052 - Cortesia Centro de Tecnologia da Mobilidade

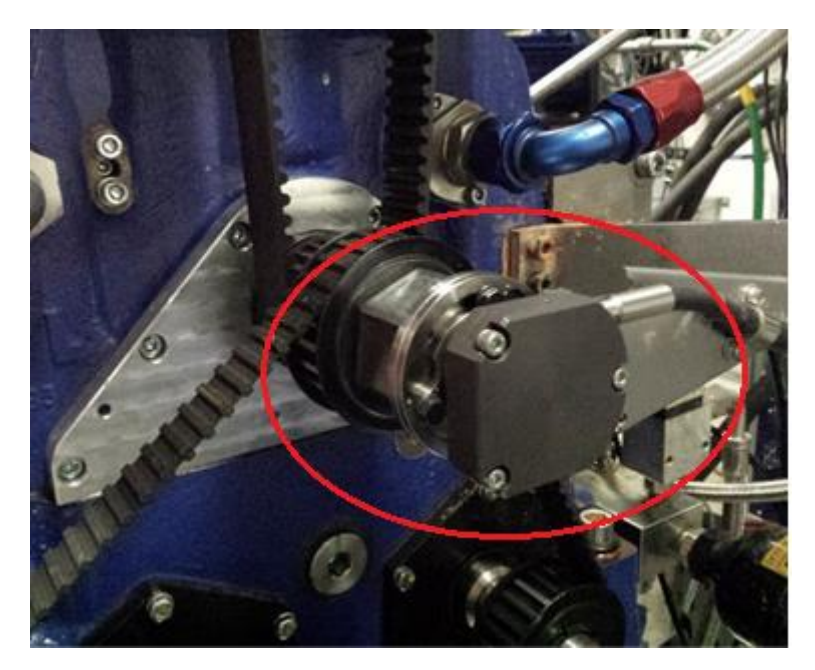

Figura A.8 – Sensor de posição AVL – 365C - Cortesia Centro de Tecnologia da Mobilidade

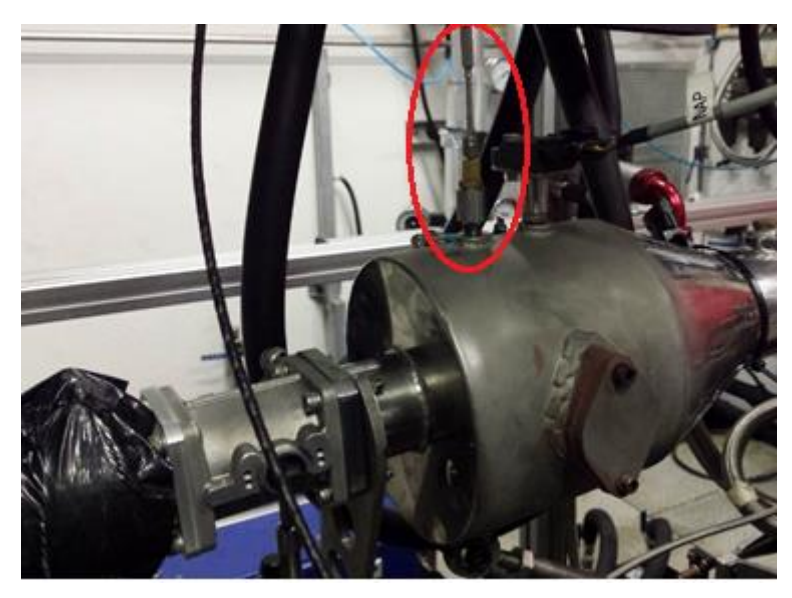

Figura A.9 – Sensor de temperatura da admissão – Termopar PT 100 - Cortesia Centro de Tecnologia da Mobilidade

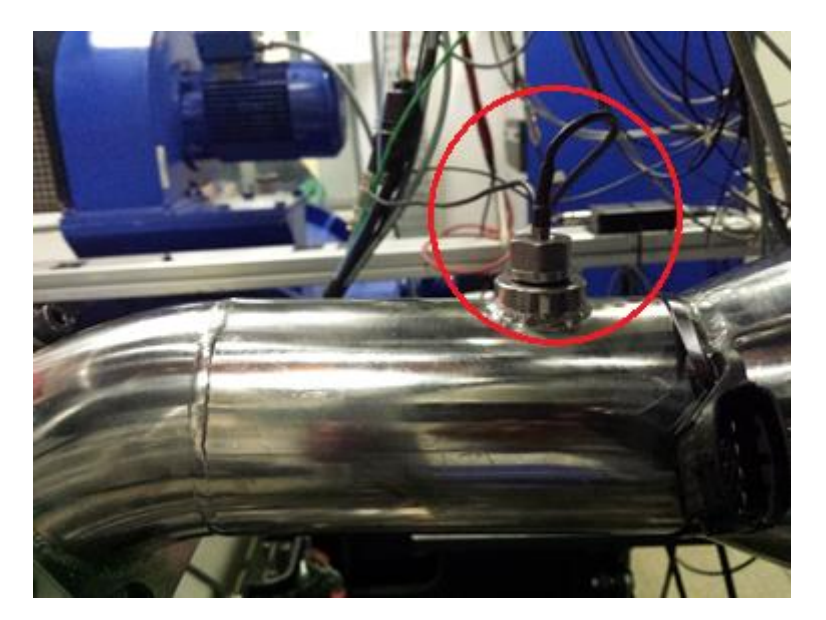

Figura A.10 – Sensor de pressão da admissão – AVL LP11DA05 - Cortesia Centro de Tecnologia da Mobilidade

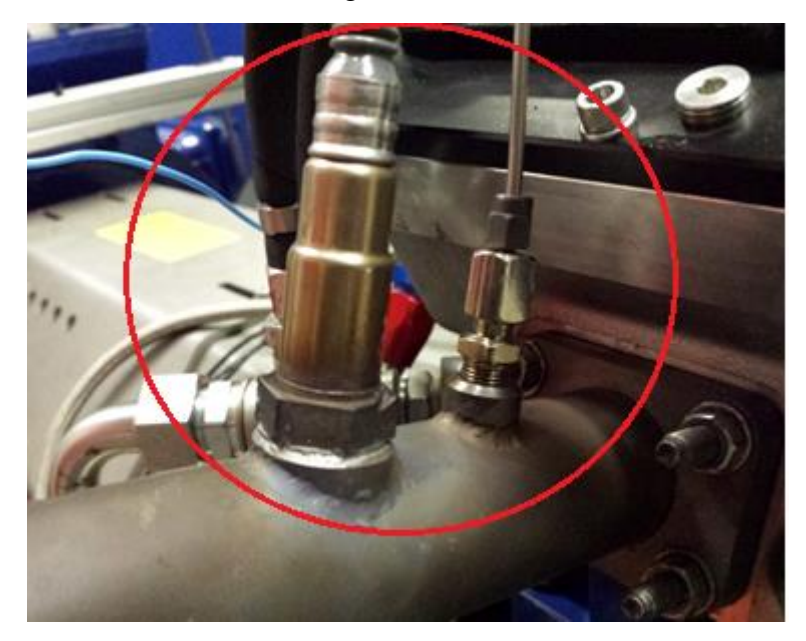

Figura A.11 – Sonda lambda BOSCH LSU 4.0 e sensor de temperatura da exaustão Termopar PT100 - Cortesia Centro de Tecnologia da Mobilidade

<span id="page-130-0"></span>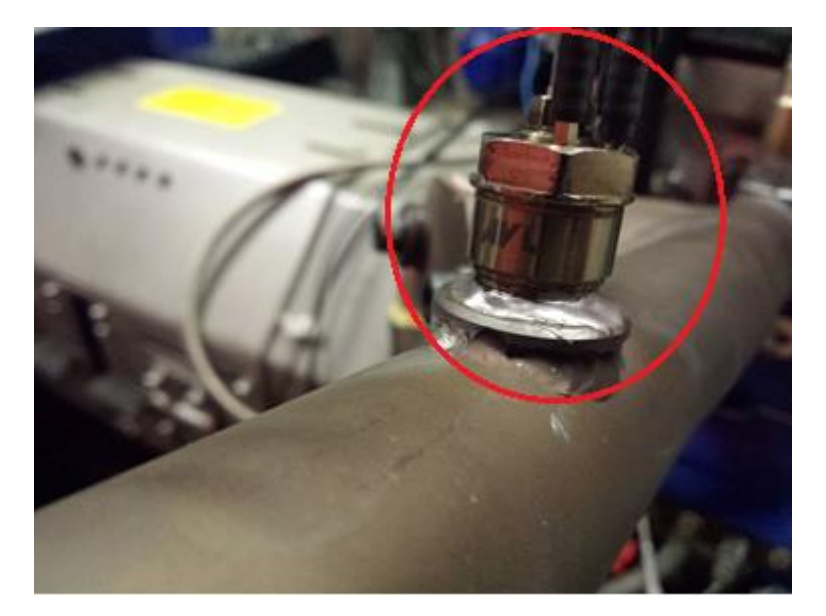

Figura A.12 – Sensor de pressão da exaustão AVL GU21D - Cortesia Centro de Tecnologia da Mobilidade

### **APÊNDICE B – VARIÁVEIS EXPERIMENTAIS MEDIDAS**

Foram medidas pressões na admissão, exaustão e no interior cilindro todas essas em função do ângulo de virabrequim medido pelo sensor de posição. Além disso foram medidos os valores médios de temperatura na admissão e na exaustão, vazão de combustível, lambda e emissões de CO2, CO, NOx e hidrocarbonetos não queimados.

A pressão no cilindro foi medida com um sensor AVL GU22C, esse sensor tem capacidade de operar de 0 bar até 250 bar, frequência de amostragem de 100 kHz e precisão de 0,3%, na exaustão foi utilizado um sensor AVL GU21D, esse sensor tem capacidade de operar de 0 bar até 250 bar, frequência de amostragem de 85 kHz e precisão de 0,3% enquanto na admissão foi utilizado um sensor AVL LP11DA, esse sensor tem capacidade de operar de 0 bar até 5 bar, frequência de amostragem de 50 kHz e precisão de 0,1%. Estes dados foram sincronizados com os do sensor de posição AVL 365C que pode operar de 50 RPM a 20.000 RPM e tem precisão de 0,03 graus com o Sensor de Fase Bosch 0232103052 para determinar a fase do ciclo do motor.

As temperaturas médias da admissão e exaustão foram medidas com termopares PT 100 enquanto a razão ar combustível média foi medida com uma sonda lambda BOSCH LSU 4.0 com capacidade de operar com valores lambda entre 0,65 e 8,0 e precisão de 0.009, esse sensor foi acoplado ao sistema de aquisição de dados ETAS LA4.

A vazão mássica de combustível foi medida com um sensor AVL 733 com capacidade de medir vazões até 160 kg/h com precisão de 0,05% enquanto as emissões foram medidas com um equipamento NAPRO PC-MULTIGAS, capaz de medir conteúdos de 0 a 15% de CO, 0 a 20% de CO2, 0 a 20.000 ppm de hidrocarbonetos não queimados, 0 a 25% de O2 e 0 a 5.000 ppm de NOx.

# **APÊNDICE C – VARIÁVEIS EXPERIMENTAIS CALCULADAS**

Foram calculadas com o auxílio de formulas algébricas que envolvem informações geométricas do motor, propriedades do combustível e variáveis medidas experimentalmente. Elas são diversas quantidades relevantes da operação do motor, entre elas estão o IMEP, temperatura média no cilindro, consumo especifico de combustível indicado (ISFC do inglês *Indicated Specific Fuel Consumption*), potência indicada, quantidade de combustível por ciclo, vazão mássica de ar, quantidade de ar por ciclo, eficiência de conversão de combustível, emissões específicas de hidrocarbonetos não queimados, monóxido de carbonos, dióxido de carbono e óxidos de nitrogênio. O IMEP foi calculado como:

$$
IMEP = \frac{1}{\forall_d} \oint P d\forall \text{ [bar]}
$$
 (C.1)

Onde P é a pressão no interior do cilindro em bar medida experimentalmente,  $\forall_d$ é o volume deslocado ou cilindrada do motor em centímetros cúbicos e ∀ é o volume instantâneo do motor dado por:

$$
\forall(\theta) = \forall_{cc} + \frac{\pi B^2}{4} \left( l + a \left( 1 - \cos \theta + \sqrt{l^2 - a^2 \cdot \text{sen}^2 \theta} \right) \right) \text{ } [cm^3] \tag{C.2}
$$

Onde  $\forall_{cc}$  é o volume da câmara de combustão em centímetros cúbicos, B é o diâmetro do cilindro em centímetros, é o comprimento da biela em centímetros, é o raio de manivela (metade do curso do pistão) em centímetros e  $\theta$  é a posição angular do virabrequim.

A temperatura é calculada pela equação dos gases ideais como:

$$
T = \frac{P\forall}{mR} \tag{C.3}
$$

Onde m é a massa no interior do cilindro calculada pela equação dos gases ideias ao final da admissão e R é a constante da mistura de gases cujo valor adotado foi de 0,280 kJ/kg.K. O consumo específico de combustível é dado por:

$$
ISFC = 1000 \frac{\dot{m}_{fuel}}{Pot_{ind}} \left[ \frac{g}{kWh} \right] \tag{C.4}
$$

Onde  $\dot{m}_{fuel}$  é a vazão mássica de combustível em quilogramas por hora medida experimentalmente e  $Pot<sub>ind</sub>$  é a potência indicada calculada por:

$$
Potind = \frac{IMEP \cdot \forall_d}{1200000} \cdot n \ [kW]
$$
 (C.5)

Onde  $n \notin a$  rotação do motor medida experimentalmente em rotações por minuto. A massa de combustível por ciclo é calculada por:

$$
m_{fuel_{ciclo}} = \frac{1000000 \frac{m_{fuel}}{3600}}{120} \ [mg]
$$
 (C.6)

E a vazão mássica de ar é calculada por:

$$
\dot{m}_{air} = \dot{m}_{fuel} \lambda \left(\frac{Ar}{Combustível}\right)_{estequiométrico} [mg]
$$
\n(C.7)

Onde  $\lambda$  é medido experimentalmente pela sonda lambda e a razão ar combustível estequiométrica é uma propriedade do combustível. A massa de ar por ciclo é calculada como:

$$
m_{air_{ciclo}} = \frac{1000000 \frac{\dot{m}_{air}}{3600}}{\frac{n}{120}} \text{ [mg]}
$$
 (C.8)

E a eficiência de conversão de combustível é calculada como:

$$
\eta_{ts} = \frac{360000}{PCI \cdot ISFC} \quad [\%]
$$
 (C.9)

Onde PCI é o poder calorífico inferior que é uma propriedade do combustível em Megajoule por quilograma. Para cálculo das emissões específicas admite-se que cinco gases compõem mistura na exaustão, (CO, CO2, NOx, HC e N2). O oxigênio foi desconsiderado pois se trabalhou com mistura estequiométrica. A água foi desconsiderada porque o gás foi seco após passagem em sílica e em filtro de umidade, antes de acessar o medidor de emissões. A massa molar dos gases na exaustão, sendo esta uma média ponderada na fração volumétrica de cada componente da mistura.

$$
MM_{exh} = MM_{HC} \cdot vol_{HC} \cdot 10^{-6} + MM_{CO} \cdot vol_{CO} \cdot 10^{-2} + MM_{CO_2} \cdot vol_{CO_2}
$$

$$
\cdot 10^{-2} + MM_{NO_x} \cdot vol_{NO_x} \cdot 10^{-6} + MM_{N_2} (1 - vol_{HC} \cdot 10^{-6} \quad (C.10)
$$

$$
- vol_{CO} \cdot 10^{-2} - vol_{CO_2} \cdot 10^{-2} - vol_{NO_x} \cdot 10^{-6})
$$

Onde  $MM_{HC}$  é massa molar dos hidrocarbonetos não queimados (representado por n-Hexano C6H14 – 86,18 g/mol),  $MM_{CO}$  é a massa molar do CO (28,01 g/mol),  $MM_{CO_2}$  é a massa molar do CO2 (44,01 g/mol),  $MM_{NO_{\mathcal{X}}}$  é a massa molar do NOx

(representado por NO – 30,01 g/mol)  $MM_{N_2}$  é a massa molar do N2 (28,01 g/mol),  $vol_{HC}$ é a fração volumétrica de hidrocarbonetos não queimados em partes por milhão,  $vol_{CO}$  é a fração volumétrica percentual de CO,  $\mathit{vol}_{\mathit{CO}_2}$  é a fração volumétrica percentual de CO2, e  $vol_{NO_x}$  é a fração volumétrica de NOx em partes por milhão. A partir da fração volumétrica das espécies e de sua massa molecular foi possível calcular sua fração mássica que juntamente com das espécies na exaustão

$$
ISHC = 10^3 \frac{(\dot{m}_{air} + \dot{m}_{fuel})}{Pot_{ind}} \frac{MM_{HC}}{MM_{exh}} \cdot (vol_{HC} \cdot 10^{-6}) \left[ g/kWh \right]
$$
 (C.11)

$$
ISCO = 10^3 \frac{(\dot{m}_{air} + \dot{m}_{fuel})}{Pot_{ind}} \frac{MM_{CO}}{MM_{exh}} \cdot (vol_{CO} \cdot 10^{-2}) \left[ g/kWh \right]
$$
 (C.12)

$$
ISCO2 = 10^3 \frac{(\dot{m}_{air} + \dot{m}_{fuel})}{Pot_{ind}} \frac{MM_{CO_2}}{MM_{exh}} \cdot \left( vol_{CO_2} \cdot 10^{-2} \right) [g/kWh] \tag{C.13}
$$

$$
ISNOx = 10^3 \frac{(m_{fuel} + m_{fuel})}{Pot_{ind}} \frac{MM_{NO_x}}{MM_{exh}} \cdot \left(vol_{NO_x} \cdot 10^{-6}\right) \left[g/kWh\right] \tag{C.14}
$$

Onde ISHC, ISCO, ISCO2 e ISNOx são as emissões específicas de hidrocarbonetos não queimados, monóxido de carbono, dióxido de carbono e óxidos de nitrogênio respectivamente.

Outras variáveis foram calculadas através de um modelo termodinâmico de uma zona como fração de massa queimada e taxa de liberação de calor. Esse modelo considera o cilindro um sistema fechado com fronteira móvel, dessa forma usando a equação de conservação de energia se obtém a taxa de liberação de calor dada por:

$$
\frac{\delta Q_a}{d\theta} = m \frac{c_v dT}{d\theta} + \frac{P d\forall}{d\theta}
$$
 (C.15)

Onde  $c_v$  é o calor específico a volume constante do gás no interior do cilindro aproximado como:

$$
c_v = 0.7 + 0.255 \frac{T}{1000} \quad [kJ/kg. K] \tag{C.16}
$$

Integrando-se a taxa de liberação de calor de 60 graus antes do ponto morto superior da combustão até 90 graus após este ponto monto superior se pode calcular o calor total liberado na combustão conforme a equação:

$$
Q_{at} = \int_{-60^{\circ}}^{90^{\circ}} \frac{\delta Q_a}{d\theta} d\theta \tag{C.17}
$$

A partir disso é possível calcular a fração de massa queimada dada por:

$$
X_b(\theta) = \frac{100}{Q_{at}} \int_{-60^\circ}^{\theta} \frac{\delta Q_a}{d\theta} d\theta \tag{C.18}
$$